# **Manual Operativo para Técnicos**

22003-RT-P5-00-04

**IMPLEMENTAÇÃO DO PROGRAMA DE PSA E BOAS PRÁTICAS NA RH VIII, ENGLOBANDO ASPECTOS JURÍDICOS-INSTITUCIONAIS, CONTRATUAIS E SOCIAIS**

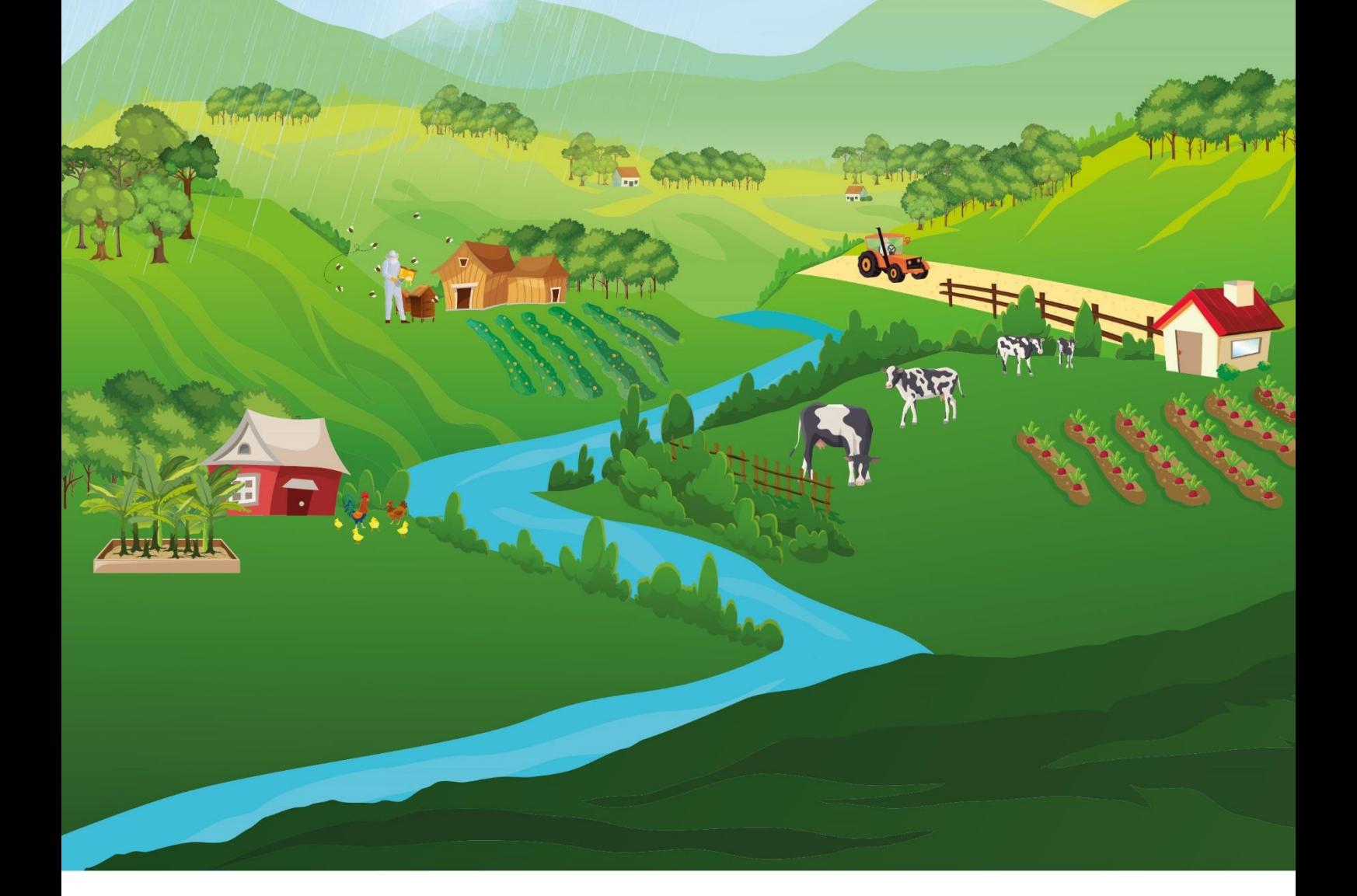

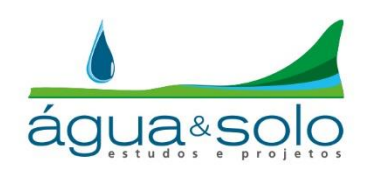

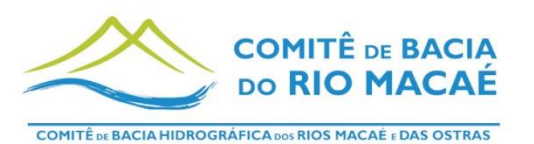

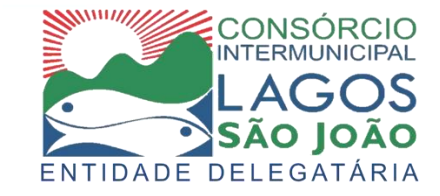

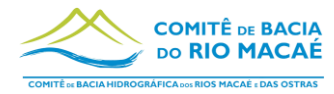

# **QUADRO DE CODIFICAÇÃO**

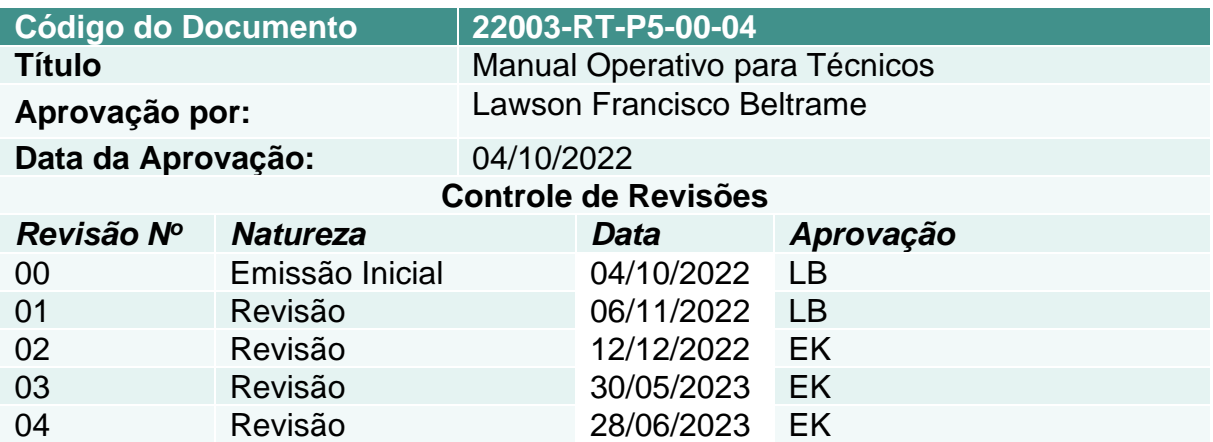

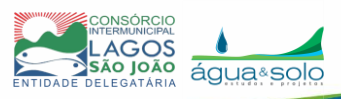

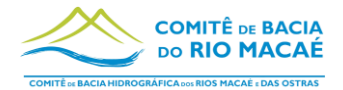

## **DIRETORIA DO CBH MACAÉ (2021-2022)**

Kátia Regina Schottz Coelho de Albuquerque - Instituto Bioacqua de Promoção de Desenvolvimento Sustentável de Defesa do Meio Ambiente - Sociedade Civil - Presidente CBH Macaé

Rodolfo dos Santos Coutinho Coimbra - Prefeitura Municipal de Macaé - Poder Público - Vice-presidente CBH Macaé

Fernando Jakitsch Medina - Usina Termelétrica Norte Fluminense S.A - Usuário - **Diretor** 

Thayná Fernandes Ribeiro Toledo - Associação Raízes - Sociedade Civil - Diretora

Hallison Daniel do Carmo Marques – CEDAE Companhia Estadual de Águas e Esgotos – Usuário - Diretor

Jolnnye Rodrigues Abrahão - Prefeitura Municipal de Rio das Ostras - Poder Público – Diretor

#### **DIRETORIA DO CBH MACAÉ (2023-2024)**

Rodolfo dos Santos Coutinho Coimbra - Prefeitura Municipal de Macaé (PMM) - Sociedade Civil – Diretor Presidente CBH Macaé

Thièrs Portifírio Wilberger - Instituto Internacional Arayara de Educação e Cultura – Instituto Internacional Arayara – Diretor Vice-presidente CBH Macaé

Virgínia Villas Boas Sá Rego - Associação de Promotores e Criadores de Práticas e Saberes Sustentáveis – Casa dos Saberes - Diretora Secretária

Fernando Jakitsch Medina - Usina Termelétrica Norte Fluminense S.A - Usuário - **Diretor** 

Jolnnye Rodrigues Abrahão - Prefeitura Municipal de Rio das Ostras - Poder Público – Diretor

José Eduardo Carramenha - TEPOR-Macaé Terminal Portuário de Macaé- Sociedade Civil - Diretora

# **COORDENAÇÃO DO GT PSA E BOAS PRÁTICAS DO CBH MACAÉ (2021-2022)**

Affonso Henrique de Albuquerque Jr.- Coordenador do GT PSA e Boas Práticas Maria Inês Paes Ferreira - Coordenadora Adjunta do GT PSA e Boas Práticas

# **COORDENAÇÃO DO GT PSA E BOAS PRÁTICAS DO CBH MACAÉ (2023-2024)**

Affonso Henrique de Albuquerque Jr.- Coordenador do GT PSA e Boas Práticas Maria Inês Paes Ferreira - Coordenadora Adjunta do GT PSA e Boas Práticas

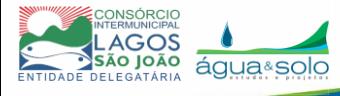

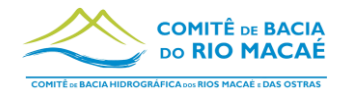

#### **MEMBROS DO GT PSA E BOAS PRÁTICAS DO CBH MACAÉ (2021-2022)**

Affonso Henrique de Albuquerque Junior – EMATER-RIO – Poder público - Coordenador GT PSA

Maria Inês Paes Ferreira – IFF-MACAÉ - Sociedade civil - Coordenadora adjunta GT PSA

Maurício Mussi Molisani – NUPEM/UFRJ – Sociedade civil

Ramon Pittizer – Prefeitura Municipal de Nova Friburgo - Poder público

Kátia Regina Schottz Coelho de Albuquerque – Instituto Bioacqua - Sociedade civil - Presidente CBH Macaé

Thayná Fernandes Ribeiro Toledo – Associação Raízes- Sociedade civil

Leideane Freire - AMA Lumiar - Sociedade civil

Mauro Calixto – Vale Azul Energia – Usuário

## **MEMBROS DO GT PSA E BOAS PRÁTICAS DO CBH MACAÉ (2023-2024)**

Affonso Henrique de Albuquerque Junior – EMATER-RIO – Poder público - Coordenador GT PSA

Maria Inês Paes Ferreira – IFF-MACAÉ - Sociedade civil - Coordenadora adjunta GT PSA

Thièrs Portifírio Wilberger - Instituto Internacional Arayara de Educação e Cultura – Instituto Internacional Arayara – Sociedade Civil

Virgínia Villas Boas Sá Rego - Associação de Promotores e Criadores de Práticas e Saberes Sustentáveis – Casa dos Saberes – Sociedade Civil

Eduardo Bini da Silva - CECNA Centro de Estudos e Conservação da Natureza – Sociedade Civil

Kátia Regina Schottz Coelho de Albuquerque – Instituto Bioacqua - Sociedade civil - Presidente CBH Macaé

Francisco de Carvalheiro Câmara - Prefeitura Municipal de Nova Friburgo – Poder Público

Leideane Freire - AMA Lumiar - Sociedade civil

Suenya Santos - Universidade Federal Fluminense – Sociedade Civil

Benjamin Sicsu - Associação Brasileira de Geração de Energia Limpa – Usuário

Valbert Schott da Silva - Águas de Nova Friburgo – Usuário

#### **EQUIPE DO CONSÓRCIO INTERMUNICIPAL LAGOS SÃO JOÃO**

Raquel Trevizam - Secretária Executiva

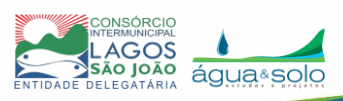

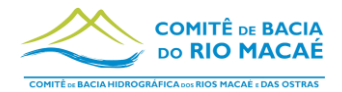

Cláudia Magalhães - Coordenadora Técnica-Administrativa

Marianna Cavalcante - Coordenadora de Projetos

Alice Azevedo - Analista técnica

Fernanda Hissa - Analista técnica

Thiago Cardoso - Assistente Administrativo

Juliana Luz - Assistente Administrativo

Robson Souza - Assistente Administrativo

Camila Carvalho - Estagiária

Gustavo Coelho - Estagiário

Rafael Duarte - Estagiário

Thayná Alonso – Estagiária

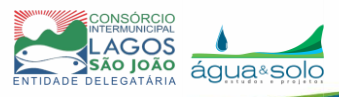

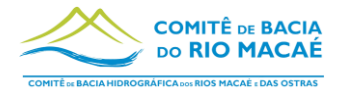

# **EQUIPE DA ÁGUA E SOLO ESTUDOS E PROJETOS**

## **EQUIPE TÉCNICA**

## **ESPECIALISTA EM RESTAURAÇÃO FLORESTAL (RESPONSÁVEL TÉCNICO)**

Lawson Francisco Beltrame – Engenheiro Agrônomo - CREA RS010020

#### **TÉCNICO DE MEIO AMBIENTE**

Lauro Bassi – Engenheiro Agrônomo - CREA SC102738

#### **ESPECIALISTA JURÍDICO**

Lucas Michelini Beltrame – Bacharel em Direito - OAB 62171

#### **ESPECIALISTA EM MOBILIZAÇÃO SOCIAL**

Fernando Moura Antunes – Biólogo - CrBio 126433/02-D

# **COORDENAÇÃO ADJUNTA**

Elisa de Mello Kich – Engenheira Ambiental - CREA RS211253

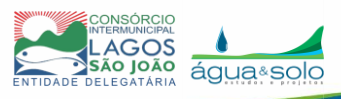

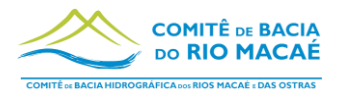

# **SUMÁRIO**

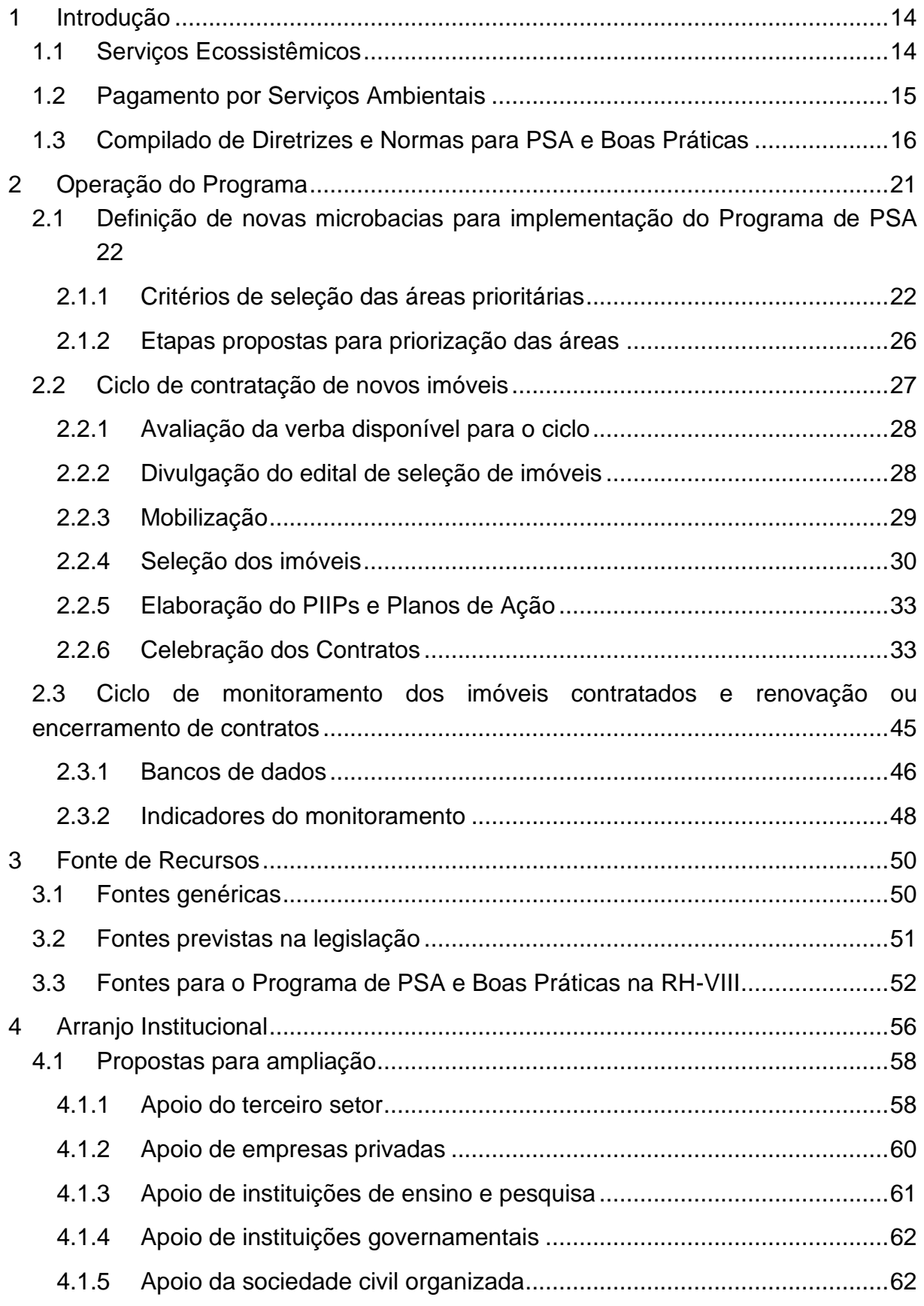

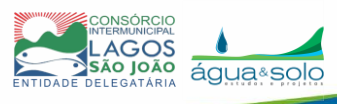

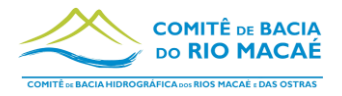

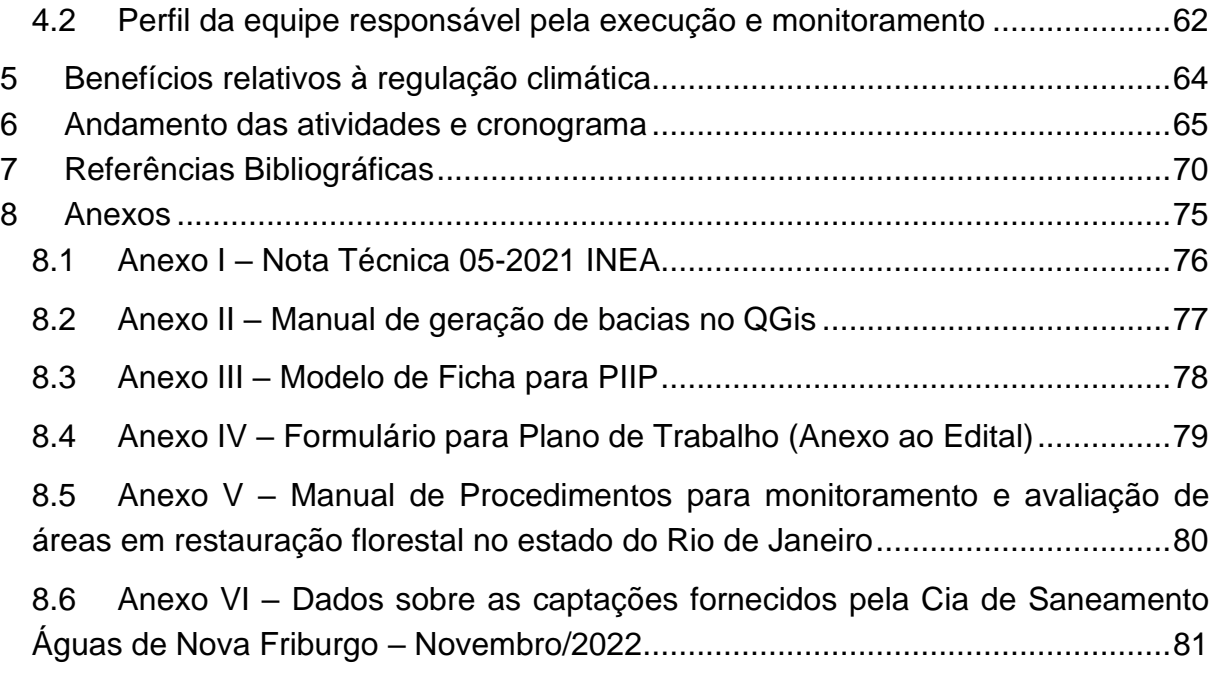

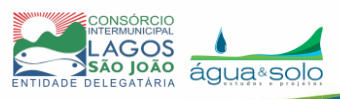

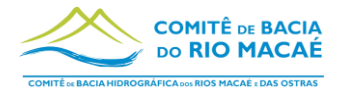

# **ÍNDICE DE ILUSTRAÇÕES**

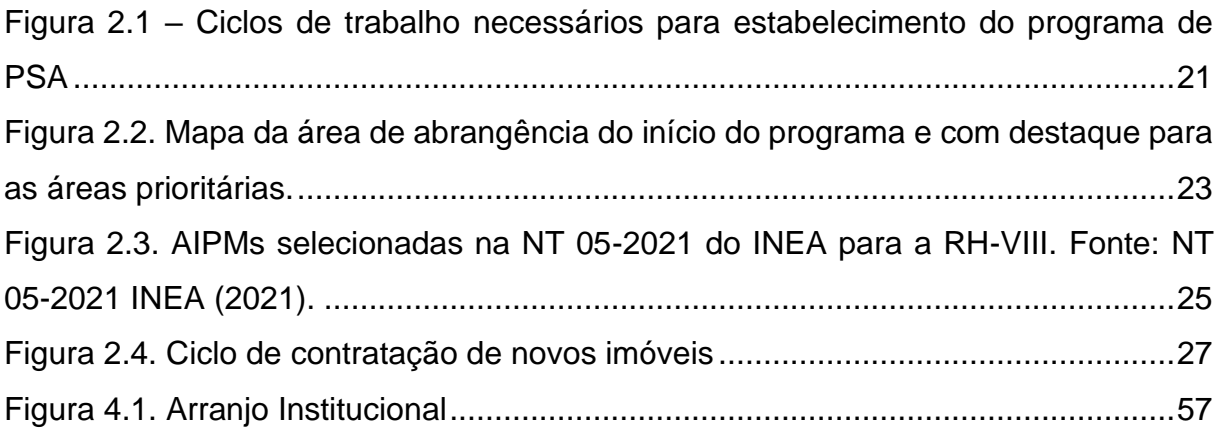

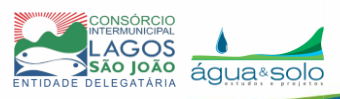

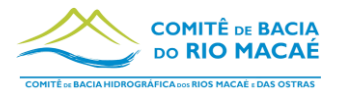

# **ÍNDICE DE TABELAS**

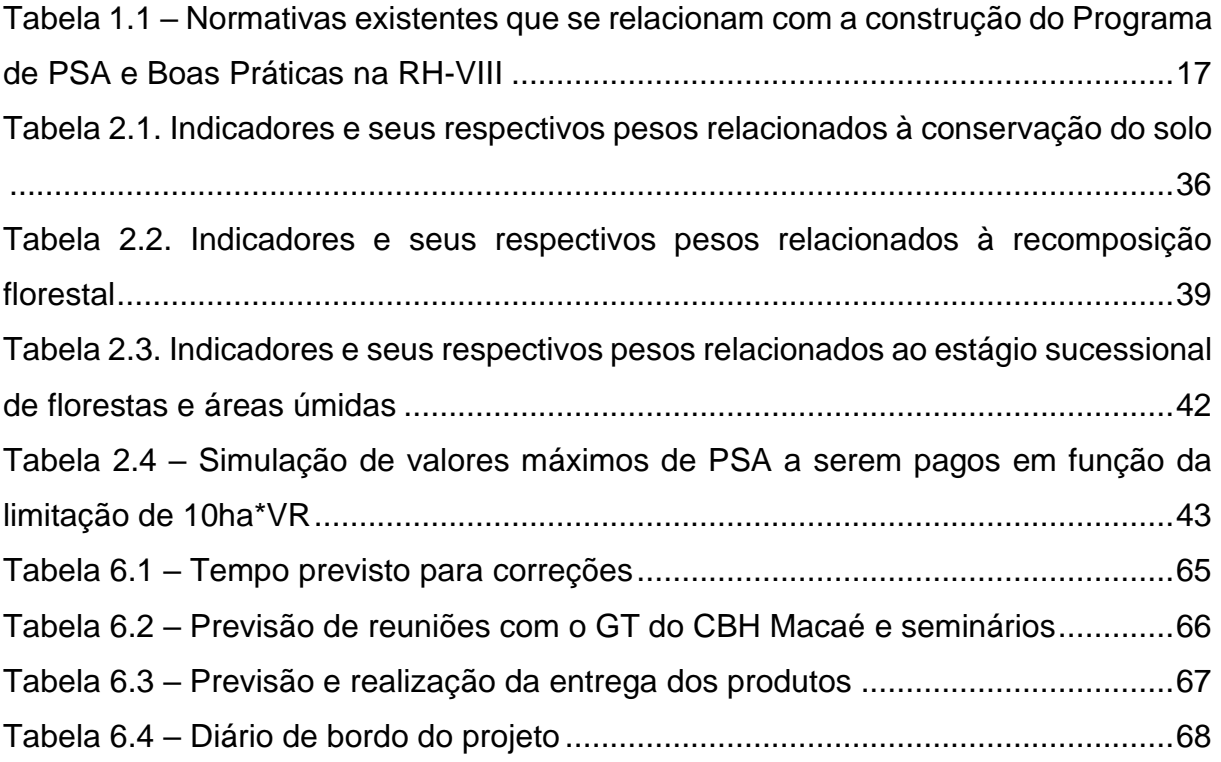

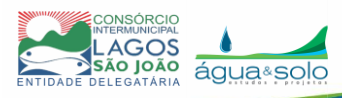

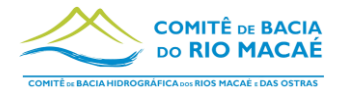

# **LISTA DE SIGLAS**

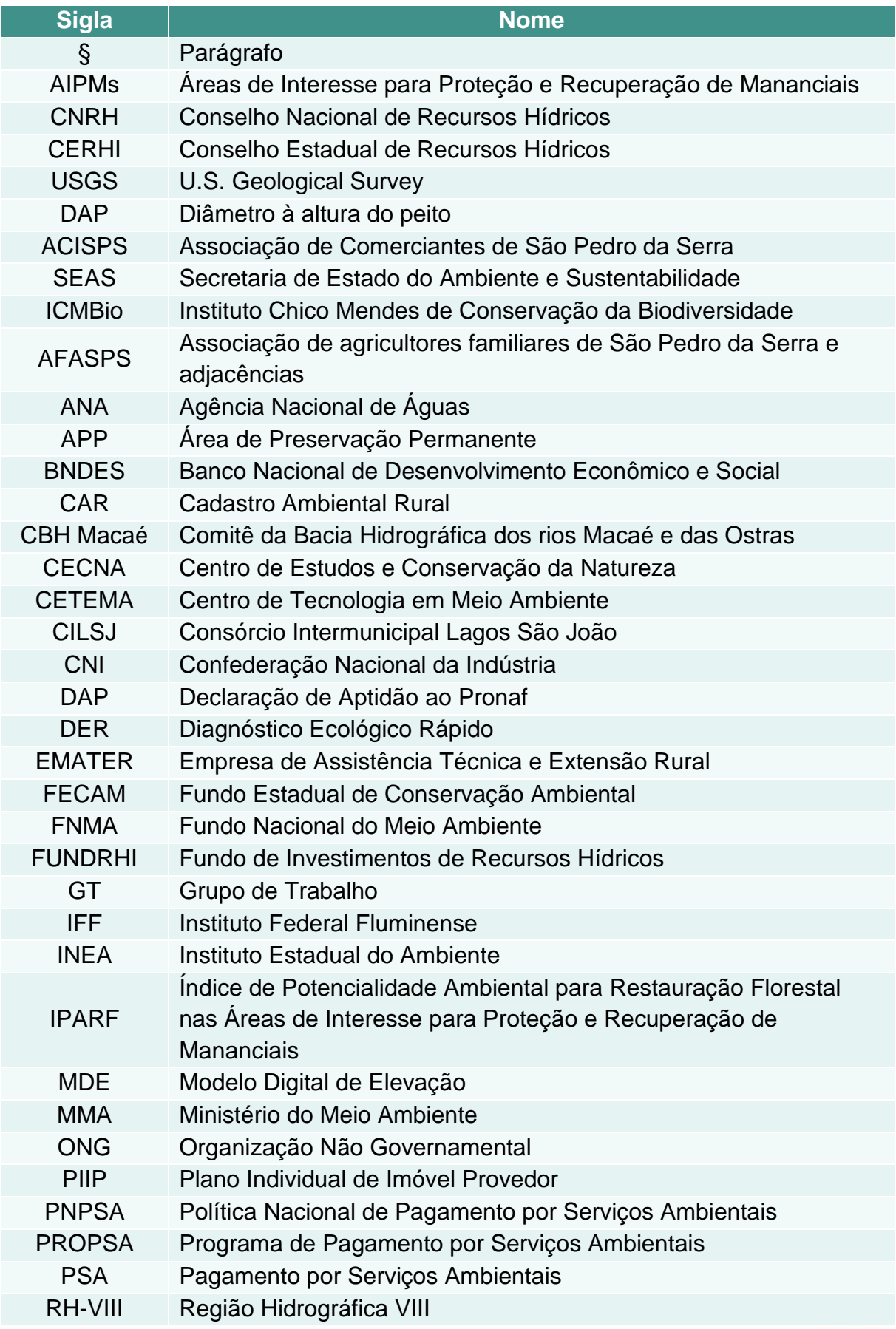

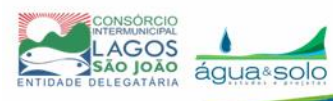

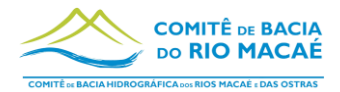

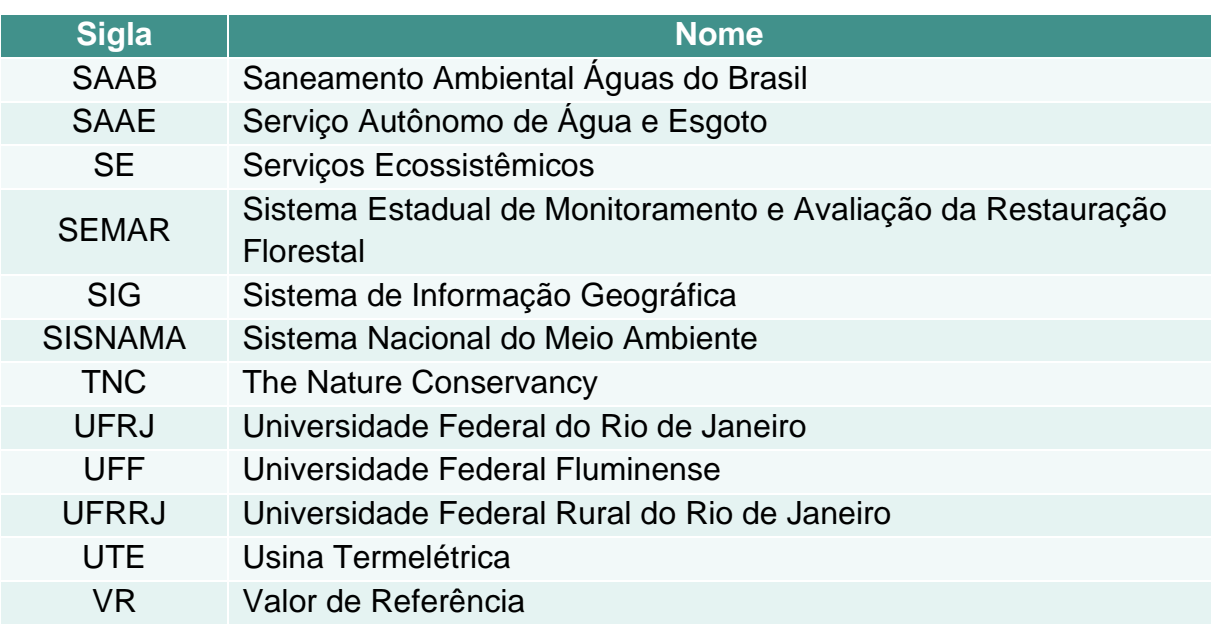

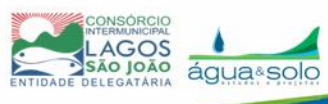

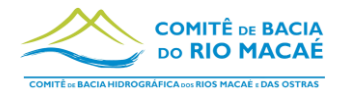

# **APRESENTAÇÃO**

A partir do Ato convocatório Nº08/2022, o Consórcio Intermunicipal Lagos São João (CILSJ), nas suas atribuições de entidade delegatária do Comitê de Bacia Hidrográfica dos rios Macaé e das Ostras (CBH Macaé), selecionou empresa especializada para os serviços referentes à **"Elaboração de documentos necessários para implementação do Programa de PSA e Boas Práticas na RH-VIII, englobando aspectos jurídico-institucionais, contratuais e sociais",** no âmbito do Programa de Trabalho denominado "Plano de Investimentos para o fomento da regularização ambiental das propriedades rurais da RH VIII" e com recursos do Fundo de Investimentos de Recursos Hídricos (FUNDRHI) – Sub Conta VIII Região Hidrográfica Macaé e das Ostras**.** Sendo assim, o presente documento visa atender aos preceitos estipulados pelo Contrato Nº13/2022 firmado entre a empresa selecionada, Água e Solo Estudos e Projetos LTDA, e o CILSJ.

O presente documento, intitulado "Manual Operativo para Técnicos", contempla o detalhamento metodológico para a implementação e monitoramento do programa.

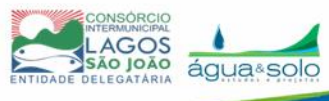

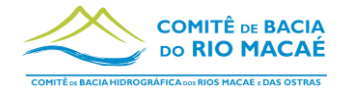

# <span id="page-13-0"></span>**1 Introdução**

Nas últimas décadas, o Brasil tem avançado na adoção de políticas públicas de incentivo ao Pagamento por Serviços Ambientais (PSA) especialmente nas esferas estaduais e municipais. Recentemente foi instituída a Lei Federal N°14.119 de 13 de janeiro de 2021, que institui a Política Nacional de Pagamento por Serviços Ambientais (PNPSA). Esta política ambiental alternativa, é um instrumento econômico que busca recompensar aquele que pratica ações de conservação ambiental e que, com isso, mantém ou incrementa um serviço ecossistêmico.

A partir do ano de 2011, o Comitê de Bacias Hidrográficas do rio Macaé e das Ostras (CBH Macaé) em conjunto com o Programa desenvolvido pela Agência Nacional de Águas (ANA) intitulado "Produtor de Água", criou as bases legais e institucionais necessárias para dar início a um programa de PSA hídrico nas Bacias Hidrográficas dos rios Macaé e das Ostras.

O Programa de PSA e Boas Práticas da RH-VIII é dividido em duas componentes que, de acordo com as próprias definições da Resolução CBH Macaé n°160/2022, têm significados distintos:

O **Programa de PSA** se estabelece como uma ação voltada para o pagamento aos provedores dos serviços ambientais de conservação de águas e florestas.

O **Programa de Boas Práticas** socioeconômicas e ambientais em microbacias hidrográficas é destinado ao financiamento de ações e projetos que visem à recomposição ambiental e conservação de águas e florestas e à compatibilização entre os usos múltiplos e competitivos da água.

O presente relatório trata do Manual Operativo do Programa e visa fornecer subsídios aos Técnicos Executores do programa para implementarem ações do Programa de PSA e Boas Práticas na RH-VIII, a partir das determinações criadas pelo CBH Macaé.

A seguir são apresentadas definições que dão origem a esse tipo de programa.

#### <span id="page-13-1"></span>**1.1 Serviços Ecossistêmicos**

Os Serviços Ecossistêmicos podem ser definidos como a capacidade de processos e componentes naturais de promoverem bens e serviços que satisfaçam as necessidades humanas direta ou indiretamente (DE GROOT, 1992). A expressão tem origem nos anos 1970, mas só em 2005 foi elaborado um programa de pesquisas

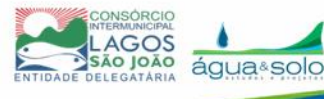

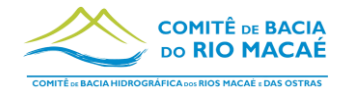

intitulado "Avaliação Ecossistêmica do Milênio" (AEM, 2005), que definiu as categorias que foram incorporadas pela Política Nacional de Pagamento por Serviços Ambientais (PNPSA), Lei nº 14.119, de 13 de janeiro de 2021, como:

a) serviços de provisão: os que fornecem bens ou produtos ambientais utilizados pelo ser humano para consumo ou comercialização, tais como água, alimentos, madeira, fibras e extratos, entre outros;

b) serviços de suporte: os que mantêm a perenidade da vida na Terra, tais como a ciclagem de nutrientes, a decomposição de resíduos, a produção, a manutenção ou a renovação da fertilidade do solo, a polinização, a dispersão de sementes, o controle de populações de potenciais pragas e de vetores potenciais de doenças humanas, a proteção contra a radiação solar ultravioleta e a manutenção da biodiversidade e do patrimônio genético;

c) serviços de regulação: os que concorrem para a manutenção da estabilidade dos processos ecossistêmicos, tais como o sequestro de carbono, a purificação do ar, a moderação de eventos climáticos extremos, a manutenção do equilíbrio do ciclo hidrológico, a minimização de enchentes e secas e o controle dos processos críticos de erosão e de deslizamento de encostas;

d) serviços culturais: os que constituem benefícios não materiais providos pelos ecossistemas, por meio da recreação, do turismo, da identidade cultural, de experiências espirituais e estéticas e do desenvolvimento intelectual, entre outros.

Considerando os benefícios que esses serviços são capazes de fornecer, entende-se que são dotados de valor econômico, mas que não se restringem apenas a isto. A valoração dos ecossistemas também considera questões humanas, morais e políticas e não apenas monetária.

#### <span id="page-14-0"></span>**1.2 Pagamento por Serviços Ambientais**

Uma vez entendido que os processos naturais são dotados de valor econômico por serem fornecedores de serviços ecossistêmicos, surge a criação de um mecanismo que visa premiar aqueles que, em detrimento de atividades produtivas que degradam o ambiente, optem pela manutenção das condições naturais capazes de fornecer esses serviços.

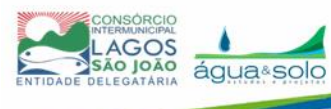

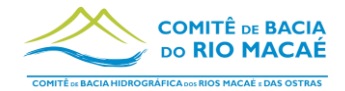

O PSA surge como um instrumento econômico para lidar com a falha de mercado relativa à tendência à suboferta de serviços ambientais, que, por sua vez, decorre da falta de interesse dos agentes econômicos em lidar com esses serviços e de reconhecer o valor intrínseco a eles (BRASIL, 2011). Essa lógica é derivada de Coase, 1960, que entende que, através de negociações, os agentes internalizam as externalidades e atingem eficiência, independentemente da dotação inicial dos direitos de propriedade e na ausência de custos de transação (ANA, 2012).

O objetivo principal do PSA é recompensar aqueles que mantém ou produzem serviços ambientais e, ao mesmo tempo, atrair o interesse daqueles que, não existindo o mecanismo de PSA, não seriam promotores de manutenção ou melhoria das condições ambientais (BRASIL, 2011).

A adoção de PSA se justifica, justamente por remover a gratuidade do uso dos serviços ecossistêmicos e garantir que os responsáveis pela sua manutenção sejam valorizados, reduzindo a necessidade de optarem por outros tipos de uso da terra, como a conversão de florestas por pastagens ou áreas agriculturáveis, além de assegurar que essa opção não leve à perda de renda.

Esse modelo se complementa ao princípio de que aqueles que geram poluição devam pagar multas (poluidor-pagador), mas que se apresenta de forma oposta sendo que o responsável por promover conservação receba por isto (provedor-recebedor) (ANA, 2012).

#### <span id="page-15-0"></span>**1.3 Compilado de Diretrizes e Normas para PSA e Boas Práticas**

Apresenta-se na [Tabela 1.1](#page-16-0) uma listagem em ordem cronológica de todas as normativas relacionadas à possibilidade de existência do Programa de PSA e Boas Práticas e elenca os artigos de cada normativa que dizem respeito ao tema.

Aqueles que não têm citação de artigos, são documentos que, em sua integralidade, dizem respeito a construção normativa para a existência do Programa.

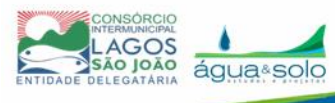

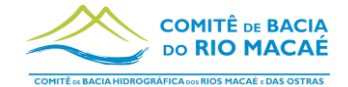

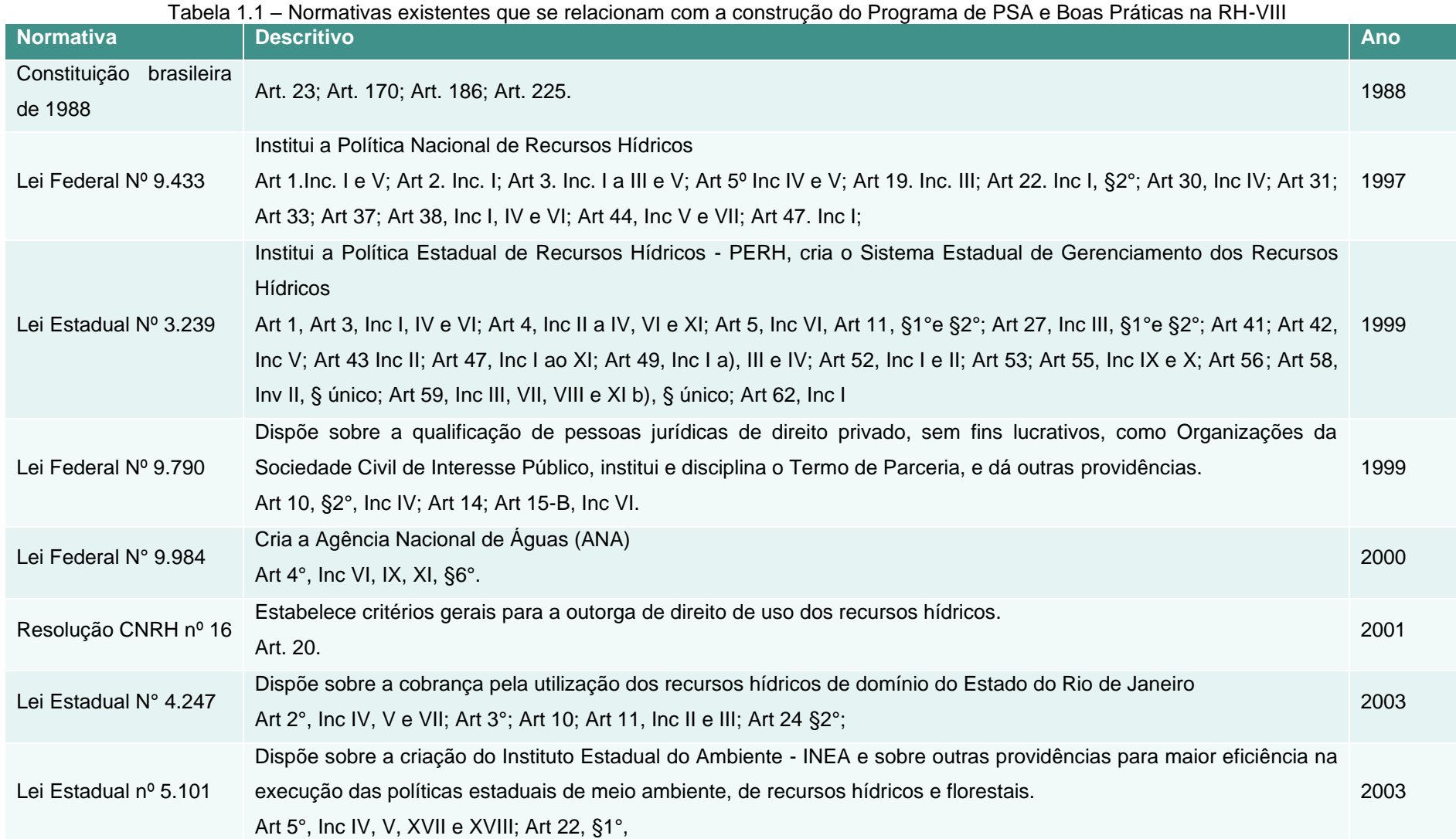

<span id="page-16-0"></span>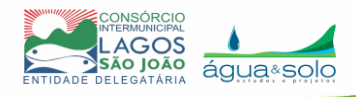

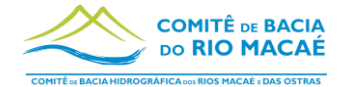

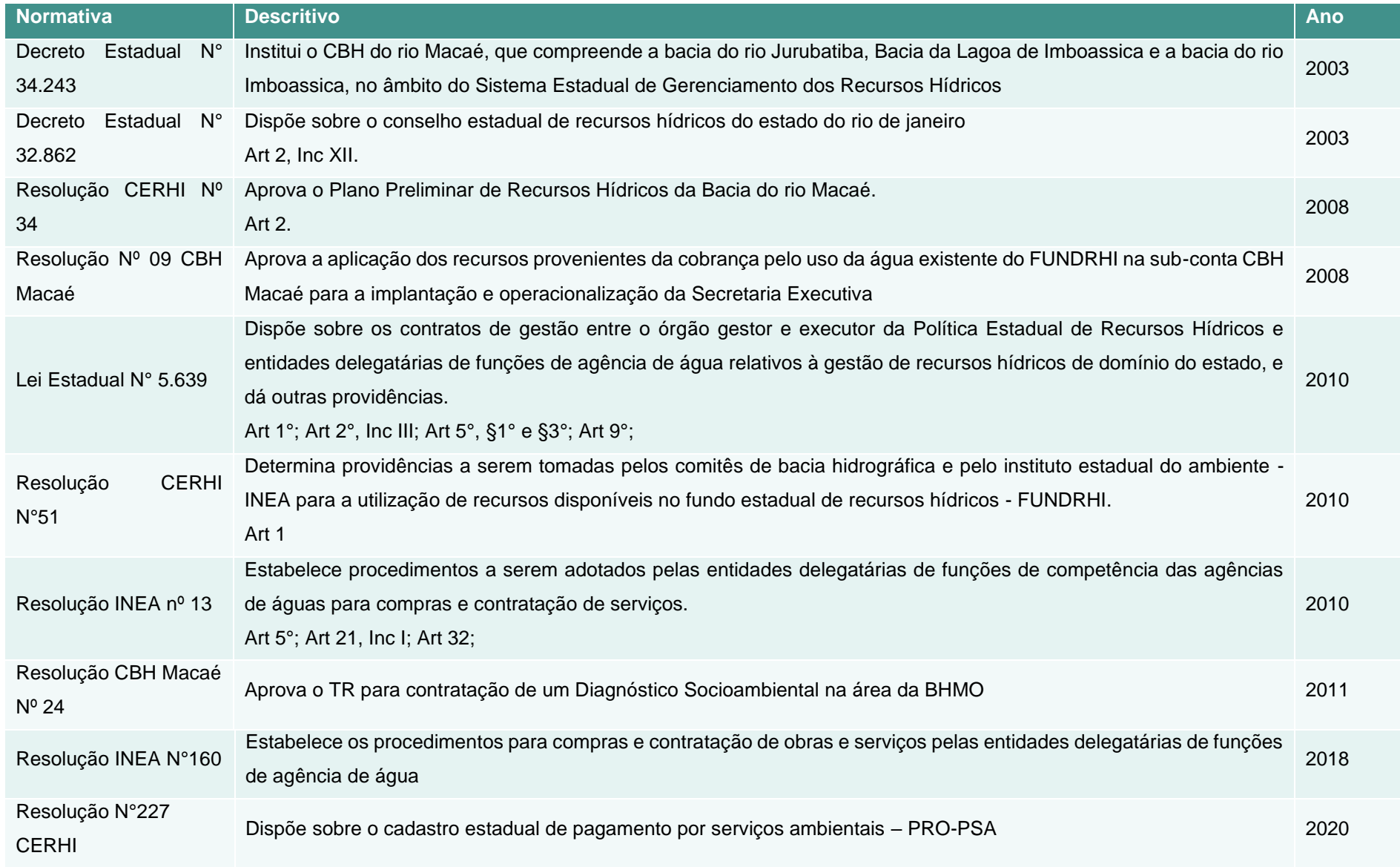

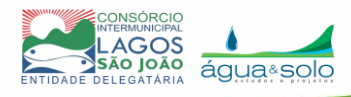

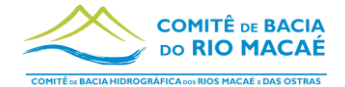

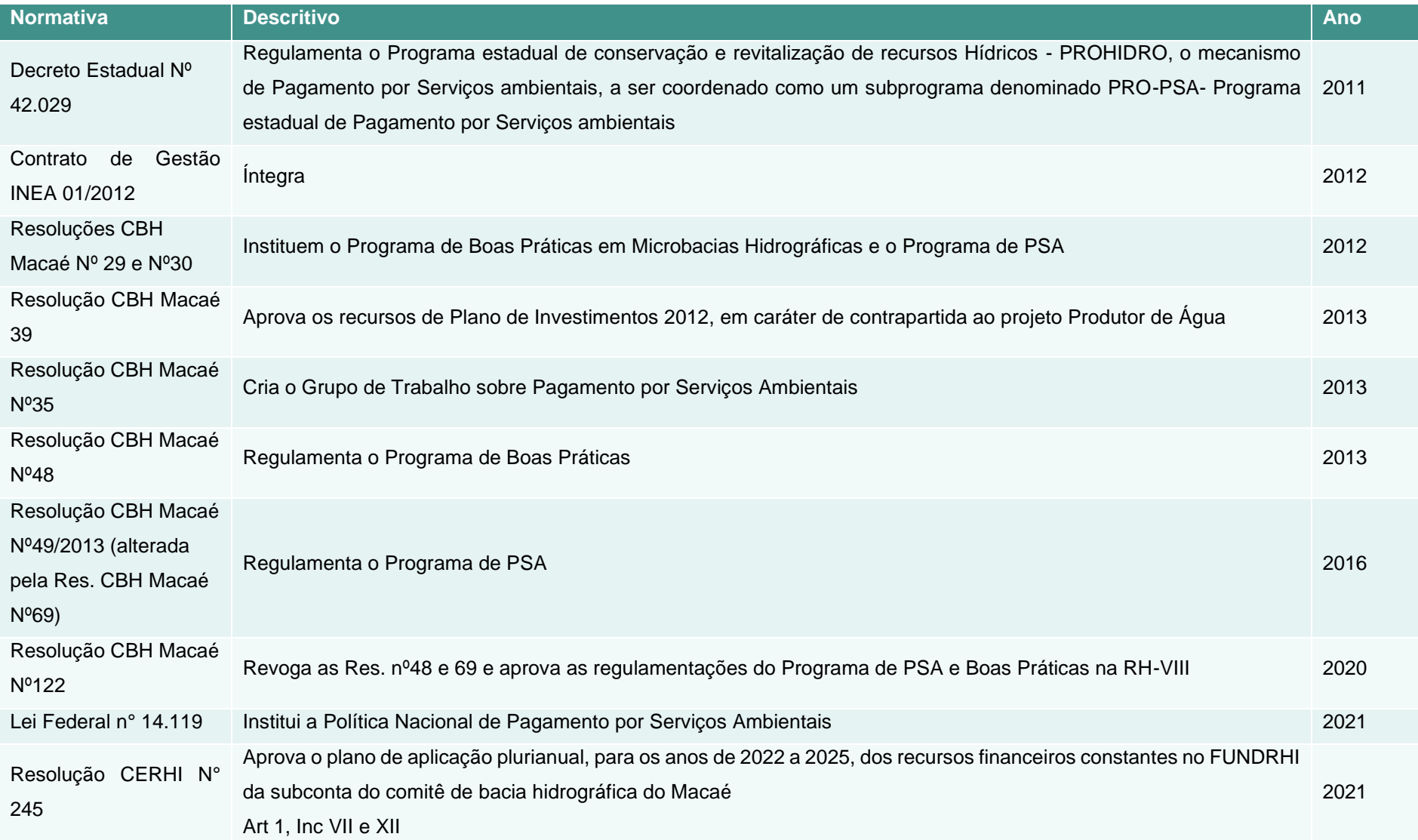

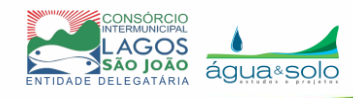

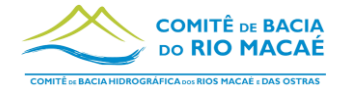

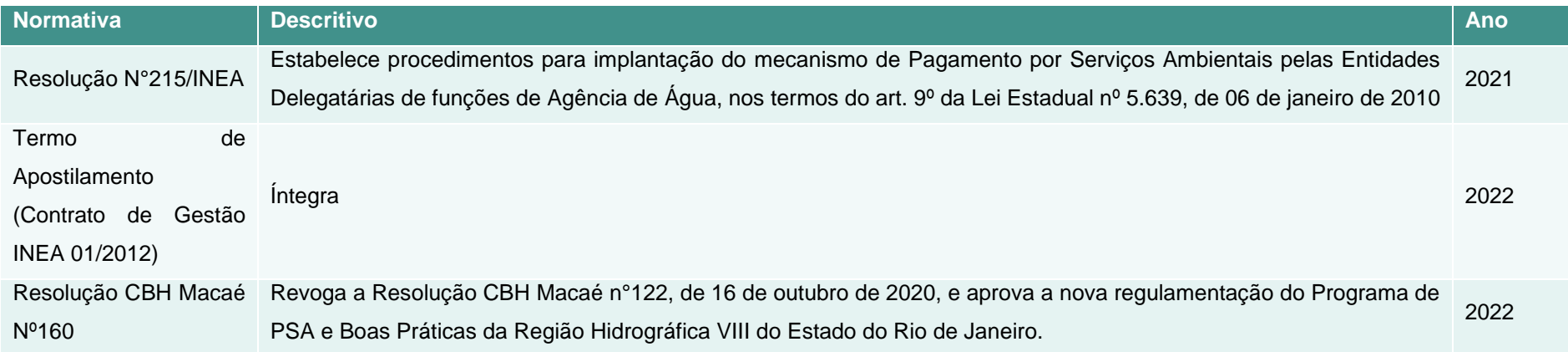

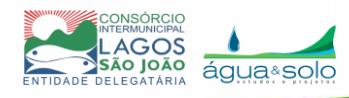

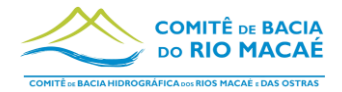

# <span id="page-20-0"></span>**2 Operação do Programa**

A estruturação do PSA foi organizada de forma cíclica, pensando em sua expansão para as demais áreas de cabeceira da bacia e, posteriormente, para as demais subbacias da RH-VIII. Por isso, o programa é constituído em uma estrutura de três etapas, a saber:

- 1. Definição de novas microbacias para implementação do Programa de PSA;
- 2. Ciclo de contratação de novas propriedades ou imóveis;
- 3. Ciclo de monitoramento dos imóveis contratados e renovação ou encerramento de contratos.

<span id="page-20-1"></span>Figura 2.1 – Ciclos de trabalho necessários para estabelecimento do programa de PSA

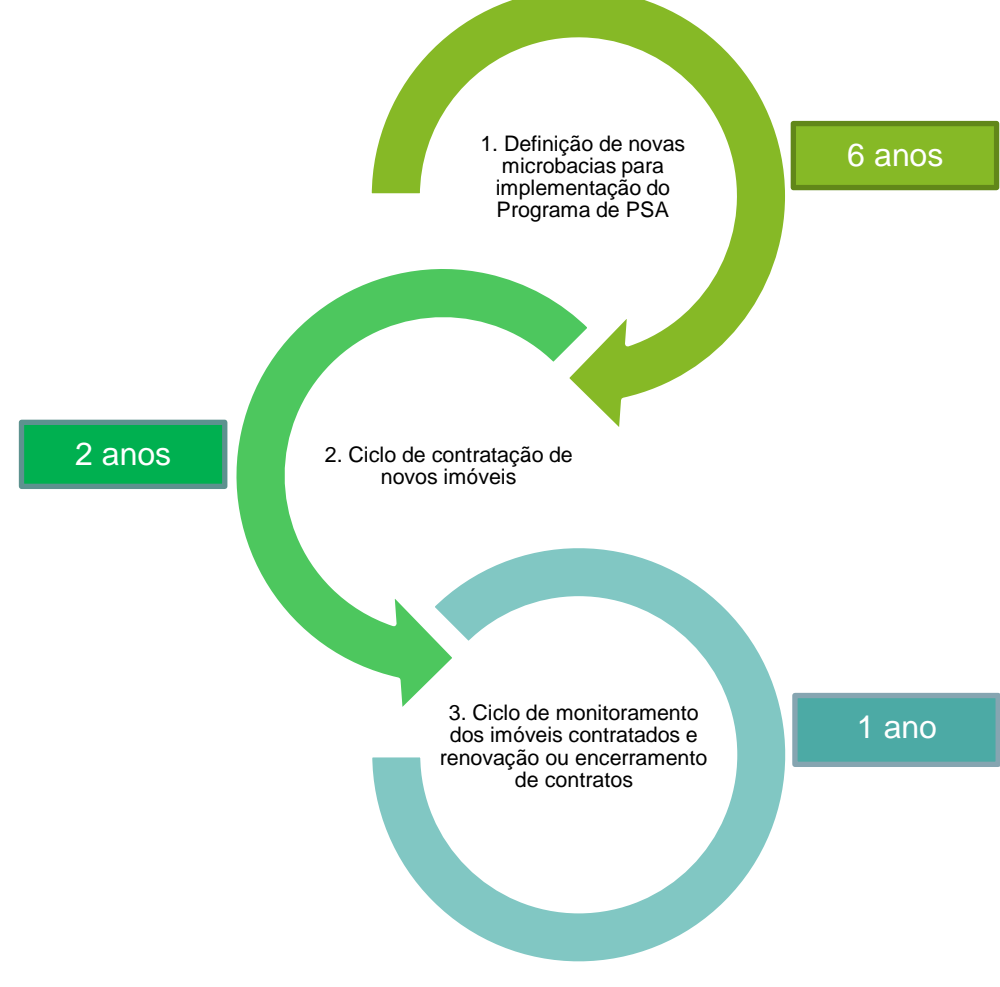

Fonte: Elaboração própria.

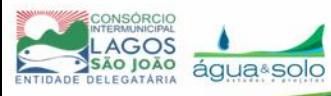

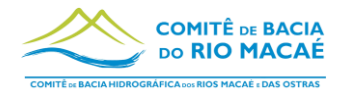

# <span id="page-21-0"></span>**2.1 Definição de novas microbacias para implementação do Programa de PSA**

A definição de novas áreas prioritárias para implantação do programa de PSA ocorrerá em ciclos de seis anos, sendo que esta duração deverá ser reavaliada quando o ciclo de implementação nas áreas piloto tiver sido encerrado.

A primeira fase do programa contará com três áreas piloto [\(Figura 2.2\)](#page-22-0), nos distritos de Lumiar e São Pedro da Serra, do município de Nova Friburgo. Sendo elas:

1 – Microbacia do córrego da Tapera (São Pedro da Serra);

2 – Microbacia córrego da Sibéria/Bocaina (São Pedro da Serra);

3 – Microbacia córrego Santa Margarida (Lumiar).

O critério para a escolha das áreas foi o de analisar as microbacias de abastecimento existentes no alto curso do rio Macaé e selecionar as que abasteciam o maior número de pessoas (CBH Macaé, 2016).

O Diagnóstico Socioambiental (CBH Macaé, 2016) indicou nove áreas como sendo prioritárias para a implementação do programa de PSA, dessas, três foram escolhidas. Entretanto, quando foi dado início à elaboração dos documentos do programa, em 2022, a situação a respeito do abastecimento de uma delas já havia sido alterada, portanto houve uma troca da priorização da Microbacia do Córrego da Adutora (Boa Esperança) para a Microbacia do Córrego da Sibéria/Bocaina.

Esse fato está sendo utilizado como exemplo para que, sempre que um novo ciclo de seleção de novas áreas for iniciado, seja feita a confirmação de que as microbacias que já foram destacadas por serem usadas para abastecimento, ainda o sejam.

# <span id="page-21-1"></span>*2.1.1 Critérios de seleção das áreas prioritárias*

Para a seleção das microbacias das novas fases do Programa, deverá ser utilizado como critério inicial que a região seja a das captações para abastecimento público e de áreas estratégicas para os usos múltiplos da água. Deverão ser utilizadas, preferencialmente, as mesmas microbacias definidas pelo Atlas dos Mananciais de Abastecimento Público do estado do Rio de Janeiro (INEA, 2018). A grande vantagem é que o Atlas já realizou a seleção das áreas prioritárias para todo o estado e as apresentam por Região Hidrográfica e estas podem ser utilizadas no Programa de PSA e Boas Práticas.

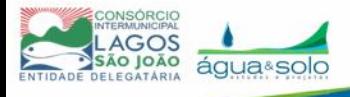

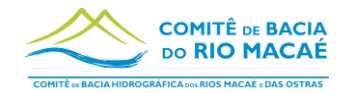

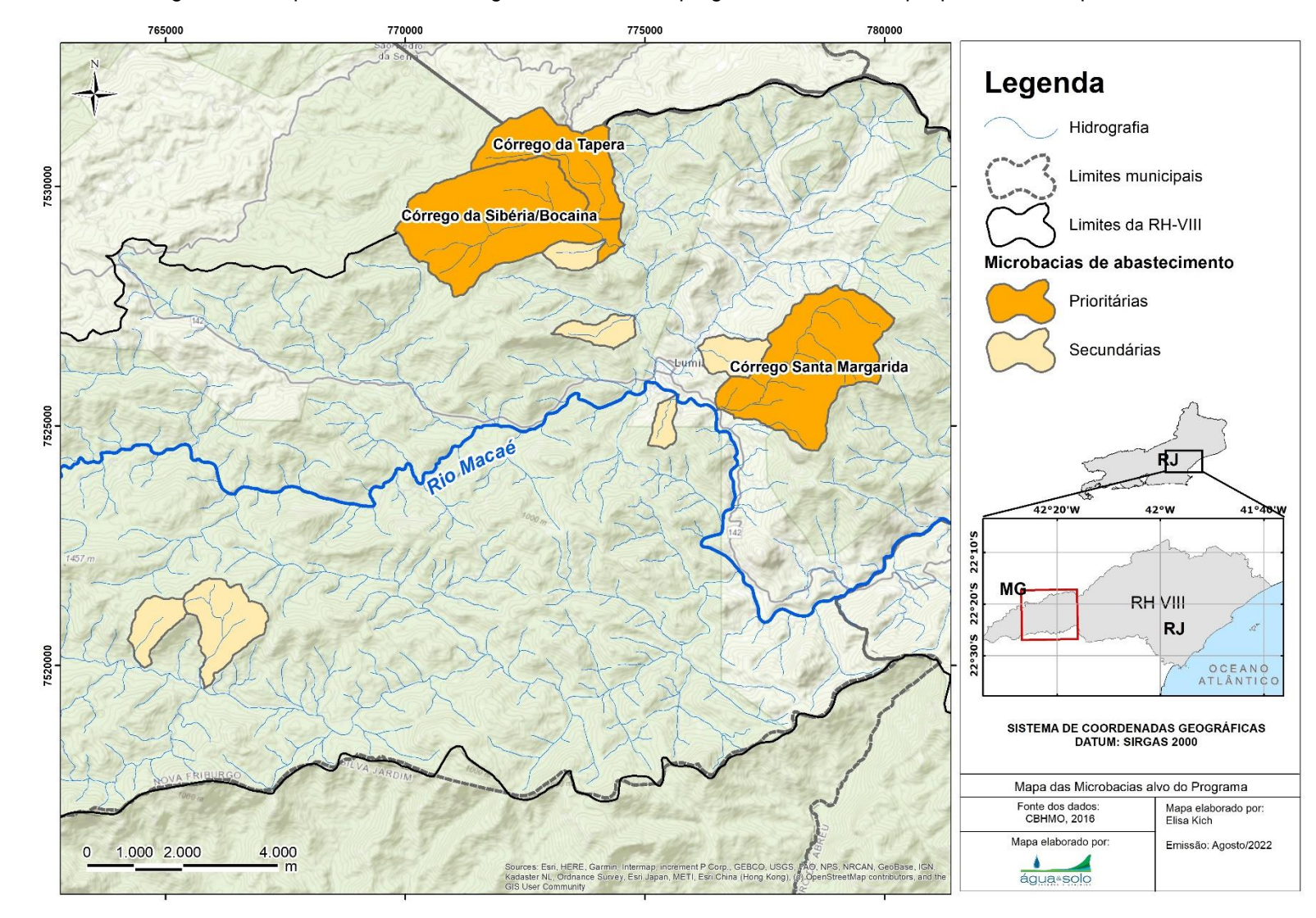

Figura 2.2. Mapa da área de abrangência do início do programa e com destaque para as áreas prioritárias.

<span id="page-22-0"></span>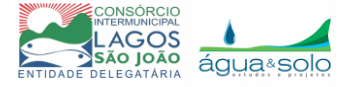

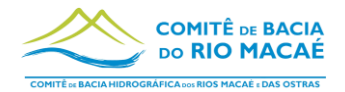

É importante ficar atento para atualizações que possam vir a ser feitas pelo INEA. A Nota Técnica INEA 05-2021 (Anexo I), por exemplo, é uma atualização realizada em 2021 e prevê as mesmas microbacias das áreas piloto, com a diferença de que a abrangência considera apenas a região montante às captações. A [Figura 2.3](#page-24-0) apresenta a seleção de áreas atual para a RH-VIII, publicada pela Nota Técnica.

Os locais de abastecimento público encontrados pelos técnicos executores do Programa em cada novo ciclo podem divergir em relação às áreas encontradas pelo INEA. Entretanto, recomenda-se fortemente que sejam utilizadas as mesmas áreas sugeridas pelo INEA, uma vez que estas fazem parte de uma diretriz estadual.

De qualquer forma, independente das microbacias de abastecimento candidatas terem sido escolhidas pelo INEA ou pelo CBH Macaé, o critério de priorização deve ser o mesmo e deve partir do "Índice de Potencialidade para Restauração Florestal na RH-VIII", disponível em no site do GeoINEA (2022).

Para a hierarquização, deve ser feita uma média ponderada pela área dando um peso de 1 a 5 para os critérios de Muito Baixo a Muito Alto. Dentre as microbacias candidatas, as que receberem a maior pontuação devem ser escolhidas para o novo ciclo.

A seguir é apresentado um passo a passo (etapas) para a definição das microbacias a partir dos pontos de captação para abastecimento e sua respectiva hierarquização.

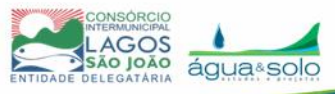

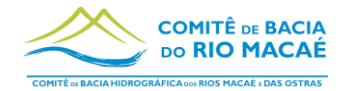

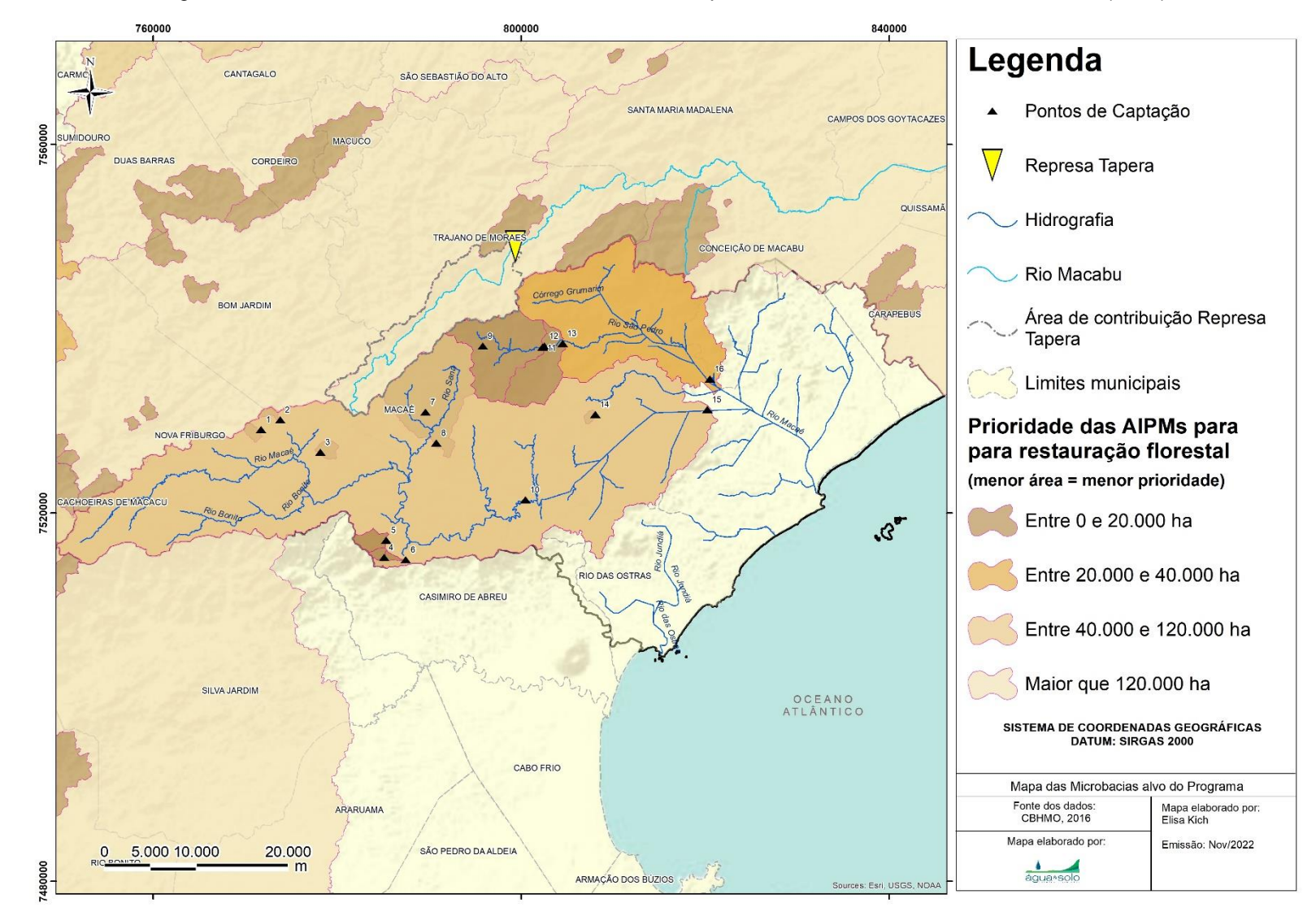

Figura 2.3. AIPMs selecionadas na NT 05-2021 do INEA para a RH-VIII. Fonte: NT 05-2021 INEA (2021).

<span id="page-24-0"></span>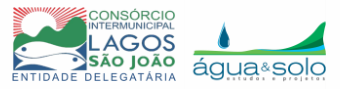

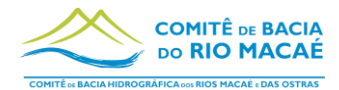

#### <span id="page-25-0"></span>*2.1.2 Etapas propostas para priorização das áreas*

A seguir são mostrados os passos a serem seguidos para priorização das microbacias conforme os critérios mencionados anteriormente:

- 1. Escolher a macrorregião a ser trabalhada, iniciando pelas regiões mais a montante;
- 2. Solicitar às concessionárias de água uma atualização de todos os pontos de captação para abastecimento humano da macrorregião;
- 3. Fazer download do MDE de 30m de resolução espacial da região trabalhada do site da USGS - https://earthexplorer.usgs.gov/;
- 4. Gerar um *shapefile* de pontos a partir das coordenadas geográficas enviadas pela concessionária e do MDE;
- 5. Delimitar as bacias hidrográficas sendo cada ponto de captação um exutório. Utilizar os pacotes para geração de bacias hidrográficas dos softwares de SIG, no Anexo II é apresentado um manual de como podem ser geradas bacias no software QGIS, mas na internet estão disponíveis inúmeros vídeos e guias que podem ser utilizados também;
- 6. Calcular a área das microbacias e gerar um *shapefile* com aquelas menores de 10.000ha;<sup>1</sup>
- 7. Baixar do site do GeoINEA o *shapefile* relativo ao "Índice de Potencialidade Ambiental para Restauração Florestal nas Áreas de Interesse para Proteção e Recuperação de Mananciais – IPARF";
- 8. Utilizar a ferramenta "clip" ou "recortar" para recortar o *shapefile* IPARF com a máscara das microbacias menores que 10.000ha;
- 9. Criar uma coluna na tabela de atributos e nomear cada microbacia gerada;
- 10.Utilizar a ferramenta "merge" para unir as microbacias e o IPARF com a máscara das microbacias;
- 11.Criar, na tabela de atributos do *shapefile* recém obtido, uma coluna chamada "pesos" e atribuir valores para as classes conforme:
	- a. 5 Muito Alta;
	- b. 4 Alta
	- c. 3 Média

<sup>1</sup> Recomendação do Atlas (INEA, 2018), pág 27.

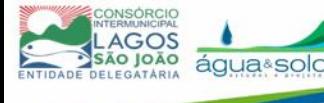

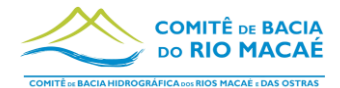

- d. 2 Baixa
- e. 1 Muito Baixa
- f. 0 para as sem classificação;
- 12.Criar, na tabela de atributos do mesmo *shapefile*, uma coluna chamada "áreas" e calcular a área de cada feição em Hectares (ha);
- 13.Transferir os dados da tabela de atributos para o Excel e usando a Tabela dinâmica, calcular a média ponderada pela área de cada microbacia. A pontuação final de cada microbacia será utilizada como ranking, a microbacia com maior pontuação deve ser escolhida prioritariamente para fazer parte do novo ciclo do programa.

#### <span id="page-26-0"></span>**2.2 Ciclo de contratação de novos imóveis**

Uma vez definidas as novas microbacias para implementação do Programa, inicia-se o ciclo de habilitação, seleção e contratação de novos imóveis, que será realizado em ciclos bianuais conforme a [Figura 2.4.](#page-26-1) O passo a passo de cada etapa está descrito nos subcapítulos a seguir.

<span id="page-26-1"></span>Depois de dois anos, o ciclo se reinicia para que novos imóveis possam participar do programa e para que antigos beneficiários possam renovar seus contratos, caso estes tenham vencido e seja de seu interesse continuar participando.

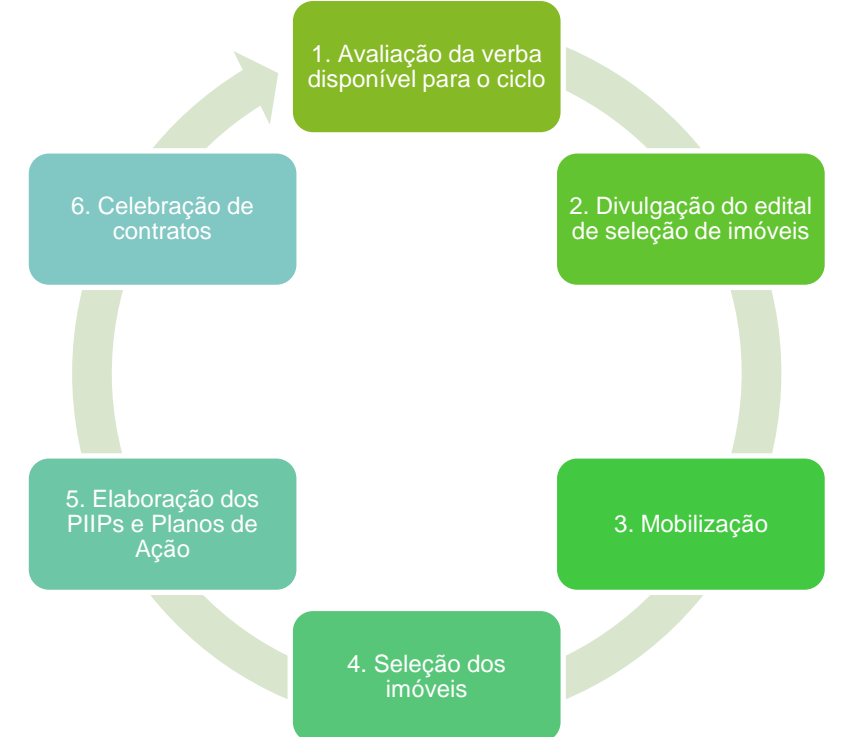

Figura 2.4. Ciclo de contratação de novos imóveis

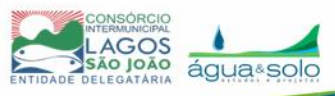

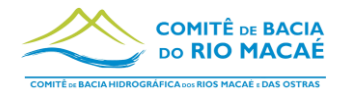

#### <span id="page-27-0"></span>*2.2.1 Avaliação da verba disponível para o ciclo*

Em um primeiro momento, é necessário realizar uma avaliação a respeito da verba disponível para o ciclo do programa que se inicia. No primeiro ciclo do programa, por exemplo, a verba disponível vem apenas do FUNDRHI e sua distribuição por ano é de:

- 2023 R\$ 617.063,55
- 2024 R\$ 163.533,52
- 2025 R\$ 160.680,12.

Entretanto, a cada novo ano, é possível que a verba disponível seja incrementada pela inclusão de novos parceiros no programa, de forma que, a cada novo ciclo de contratação de imóveis, seja necessário fazer essa avaliação e então estabelecer a divisão de valores entre os Programas de PSA e Boas Práticas.

Para definir sobre a permanência de antigos provedores no programa, a cada novo ciclo, serão adotados critérios de prioridade em função dos recursos disponíveis.

Apresenta-se alguns critérios propostos:

(i) Interesse em realizar atividades de proteção dos recursos hídricos por iniciativa própria;

(ii) Interesse em transformar toda o imóvel em "imóvel legal", atendendo a todas as exigências ambientais;

(iii) Cumprimento de todos os compromissos assumidos com o Programa e permanência de adoção das melhores práticas ou da proteção das áreas já sendo protegidas.

(iv) Atuação como ator local de divulgação e motivação de outros moradores para a necessidade da conservação ambiental da microbacia e região (porta-voz do Programa).

## <span id="page-27-1"></span>*2.2.2 Divulgação do edital de seleção de imóveis*

O processo de contratação dos provedores de serviços ambientais se inicia com a divulgação de um Edital de Seleção Pública, de acordo com os preceitos da Resolução INEA N°215 de 05 de abril de 2021, que estabelece os procedimentos para

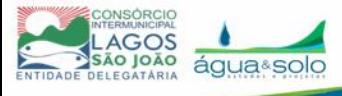

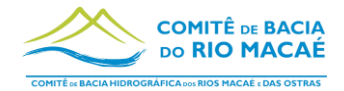

implantação do mecanismo de Pagamento por Serviços Ambientais pelas entidades delegatárias de funções de agência de água.

De acordo com a Resolução Nº 215/2021 do INEA, o CBH Macaé, por meio de sua Entidade Delegatária com funções de agência de água, neste caso o CILSJ, será o responsável por publicar o edital para adesão ao Programa de PSA e Boas Práticas da RH-VIII. Ainda de acordo com a mesma Resolução, a seleção deverá ser realizada por meio de Ato convocatório de Seleção Pública de PSA e deverá descrever o objeto e as condições de participação da seleção de propostas de adesão para prestação de serviços ambientais, definindo minimamente:

- 1 objeto da seleção pública;
- 2 área de abrangência;
- 3 atividades, ações ou práticas elegíveis para PSA;
- 4 fórmulas e critérios para cálculo das retribuições;
- 5 prazo e condições para assinatura, execução e cumprimento do ajuste/contrato;
- 6 sanções para o caso de inadimplemento;
- 7 critérios e habilitação das propostas;
- 8 critérios para priorização das propostas, com disposições claras e parâmetros objetivos;
- 9 etapas do processo de seleção, datas, prazos e condições de apresentação das propostas;
- 10 condições de verificação do pagamento;
- 11 obrigações das partes;
- 12 minuta de ajuste<sup>2</sup> de PSA.

#### <span id="page-28-0"></span>*2.2.3 Mobilização*

A divulgação do Edital deve ser seguida de um processo de mobilização social para que a existência do mesmo desperte interesse nos proprietários/possuidores de terra da região em questão. Serão realizados eventos de divulgação da publicação do

<sup>2</sup> De acordo com a Resolução nº 215 do INEA, a terminologia "Ajuste de PSA", refere-se ao contrato com o proprietário, ou nas próprias palavras da Resolução: negócio jurídico caracterizado pelo acordo de vontades entre as partes, a ser firmado entre o prestador de serviço ambiental e Entidades Delegatárias de funções de Agência de Água que deverá estabelecer e definir as condições, os direitos, obrigações e responsabilidades das partes, em conformidade com os termos do Ato Convocatório.

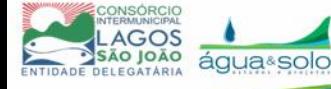

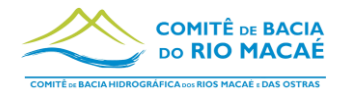

Edital. Para cada ciclo devem ser identificadas as lideranças locais, elaborado material de divulgação e marcados seminários para explanar aos interessados do que se trata o tema PSA e Boas Práticas.

Segundo a Resolução N°215, a entidade delegatária deverá publicar o Ato Convocatório, na íntegra, em sua página eletrônica, que deverá ser amplamente divulgado nas respectivas áreas de abrangência por meio de reuniões públicas e meios de comunicação locais disponíveis. A Seleção Pública deve ficar aberta por, no mínimo 30 dias.

O edital deve conter as datas, locais e horários dos eventos de divulgação.

#### <span id="page-29-0"></span>*2.2.4 Seleção dos imóveis*

O processo de seleção dos imóveis que se candidataram via edital passará pelo processo de (1) Habilitação das propostas, (2) Critérios para habilitação técnica, (3) Hierarquização das propostas.

#### *2.2.4.1 Habilitação das propostas*

O processo de habilitação das propostas, deve avaliar se foi apresentada a documentação necessária:

- I. Habilitação jurídica (Conforme Art 11 da Resolução INEA N°215);
- II. Regularidade Fiscal (Conforme Art 12 da Resolução INEA N°215);
- III. Habilitação Técnica, conforme critérios definidos no Ato Convocatório;
- IV. Comprovação da relação de propriedade, domínio ou posse legal do imóvel, mediante a apresentação de documentação que demonstre a posse livre, mansa e pacífica do imóvel rural;
- V. Comprovação da inscrição do imóvel no Cadastro Ambiental Rural CAR;
- VI. Declaração que informe a existência ou não de eventuais demandas em curso, nas esferas judicial e administrativa, cujo objeto seja a prática de atos lesivos ao meio ambiente, de infração administrativa, de crime ou de danos ambientais em quaisquer dos níveis federativos; de eventual decisão condenatória pelos mesmos eventos anteriormente citados, judicial ou administrativa, transitada em julgada e cumprida; de eventual termo de ajustamento de conduta ou compromisso celebrado com os órgãos competentes, em atenção às leis N° 7.347/1985, N° 9.605/1998 e N° 3.467/2000, finalizando e cumprindo e/ou em

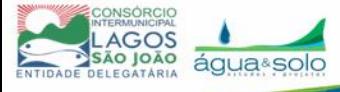

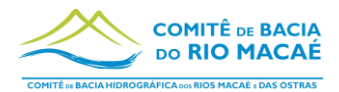

vigor com a respectiva comprovação do cumprimento das obrigações, na forma o inciso II, art. 10° da Lei N° 14.119/2021.

VII. Declaração de cumprimento do disposto no inciso XXXIII, do art. 7° da Constituição.

Serão descartados do processo de habilitação, aqueles que estiverem inadimplentes com algum termo de ajustamento de conduta, áreas embargadas pelo Sistema Nacional de Meio Ambiente (Sisnama) ou alguma outra inadimplência relativa a atos lesivos ao meio ambiente em qualquer esfera.

#### *2.2.4.2 Critérios para Habilitação técnica*

A habilitação técnica será realizada a partir dos dados apresentados em um Plano de Trabalho (modelo apresentado no Anexo IV deste documento, que também consta como documento anexo ao Edital de Seleção) que deve ser entregue pelos proponentes juntamente com o restante da documentação.

O Plano de Trabalho consiste num resumo a respeito da área candidata e quais áreas serão mantidas florestadas, quais passarão por processo de recomposição florestal e quais atividades de boas práticas os proprietários/possuidores de terras já praticam e/ou pretendem adotar.

Como o Plano de Trabalho requer análise técnica e nem sempre os proponentes são dotados das habilidades necessárias para sua elaboração, é importante que a entidade delegatária deixe claro que os interessados poderão contar com apoio técnico da EMATER-RJ/Nova Friburgo e da Prefeitura, via Secretaria Municipal de Agricultura e Desenvolvimento Rural, para elaboração e compreensão do Plano de Trabalho. Essa possibilidade poderá ser divulgada na etapa de mobilização.

O Plano de Trabalho a ser apresentado com a proposta deverá ser redigido em formulário específico, contendo os seguintes itens:

- Identificação do proponente;
- Identificação da propriedade (imóvel);
- Identificação e mensuração das metas de recomposição e de conservação florestal e do solo.

Para que o Plano de Trabalho seja validado, a Entidade Delegatária deverá realizar uma vistoria técnica às áreas proponentes a fim de verificar no local se a mesma

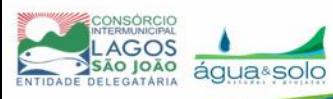

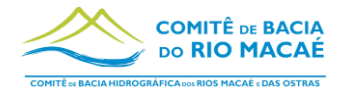

perfaz os requisitos e prioridades definidos no edital e apresentados no plano de trabalho.

#### *2.2.4.3 Hierarquização das propostas*

Segundo a Resolução INEA N°215/2021, as propostas habilitadas, deverão ser avaliadas segundo critérios estabelecidos para a hierarquização, com base em critérios impessoais e fixados de maneira prévia, abstrata e objetiva, de modo a promover os princípios da impessoalidade e competitividade. A Hierarquização estabelecerá os proponentes selecionados para contratação por ordem de relevância até se esgotarem os recursos previstos.

Sendo assim, o critério de hierarquização das propostas deve ser pautado em duas questões primordiais e prioritárias para seleção: estar preferencialmente, mas não apenas, a montante do ponto de captação e no quanto as áreas estão inseridas em regiões prioritárias para reflorestamento conforme o "Índice de Potencialidade para Restauração Florestal na RH-VIII"<sup>3</sup>. Quanto maior for a área do imóvel candidato inserido em áreas com este índice maior que zero, maior será sua pontuação. Da mesma forma, quanto mais alto for o índice de potencialidade inserido no imóvel, maior será a pontuação do imóvel.

Dessa maneira, a escolha dos imóveis estará vinculada ao mesmo critério de seleção das microbacias, que por sua vez, está vinculado a uma diretriz estadual de priorização para Restauração Florestal.

Caso o imóvel esteja fora de alguma feição do índice de potencialidade, a hierarquização deverá ser feita de acordo com a proporção de área florestada em relação à área do imóvel. Quanto mais florestada, maior a pontuação.

Além disso, será analisada a proporção da área disponibilizada para o Programa em relação à área total do imóvel. Quanto maior a área disponibilizada, mais o imóvel deve pontuar.

A análise dos critérios será realizada a partir dos dados Geoespaciais referentes ao CAR entregues pelo proponente.

<sup>3</sup> Esse índice é apresentado em INEA, 2018, na página 110 e também pode ser obtido em formato shapefile no *website* GeoINEA

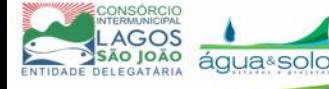

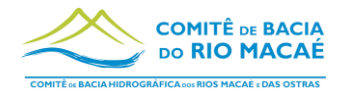

A análise das propostas será feita por uma Comissão de Seleção e Julgamento designada pela Entidade Delegatária de, no mínimo, três membros, sendo pelo menos dois deles funcionários pertencentes ao quadro de empregados da Entidade e pode contar com um membro do CBH Macaé e das Ostras.

Quanto ao Perfil do proponente deverão ser priorizadas as propostas apresentadas para imóveis cujos proprietários/possuidores de terras sejam comprovadamente enquadrados como "agricultor familiar ou empreendedor familiar rural" (Lei Federal Nº 11.326/2006, art. 3º). A comprovação se dará mediante a apresentação da Declaração de Aptidão ao Programa Nacional de Fortalecimento da Agricultura Familiar - PRONAF (DAP) emitida pela Empresa de Assistência Técnica e Extensão Rural do Estado do Rio de Janeiro (EMATER-Rio). Os pequenos produtores e proprietários de Reservas Particulares do Patrimônio Natural (RPPN) também serão priorizados.

Além disso, devem ser priorizados aqueles que já participam do programa e querem renovar seus contratos.

#### <span id="page-32-0"></span>*2.2.5 Elaboração do PIIPs e Planos de Ação*

O Plano Individual de Imóvel Provedor – PIIP compreende um diagnóstico detalhado das áreas que sofrerão intervenções no imóvel e o detalhamento das ações necessárias ao atingimento dos objetivos. A apresentação do PIIP consiste, portanto, na ferramenta técnica que subsidiará o cálculo do PSA e identificará e planejará as Boas Práticas possíveis de serem desenvolvidas em cada imóvel.

No anexo (Anexo III) é apresentado um modelo de ficha para ser utilizada como PIIP do programa de PSA e Boas Práticas da RH-VIII e também para monitoramento das ações nos imóveis, posteriormente.

Os PIIPs deverão ser elaborados pelos técnicos responsáveis pelo Programa em diálogo com os provedores dos serviços ambientais que serão beneficiados.

#### <span id="page-32-1"></span>*2.2.6 Celebração dos Contratos*

Os contratos para a execução das propostas de adesão selecionadas, estabelecerão as condições para a sua execução, expressas em cláusulas que definam os direitos, obrigações e responsabilidades das partes em conformidades com os termos do Ato Convocatório e da proposta a que se vinculam.

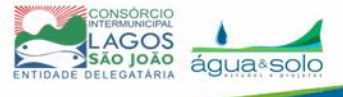

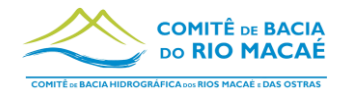

Os Requisitos mínimos devem ser seguidos conforme Art 20 da Resolução Nº 215 do INEA, porém o primeiro ciclo contará com um modelo de Contrato e este pode ser utilizado e adaptado para os demais ciclos, os PIIPs são anexos obrigatórios aos contratos.

Deve constar em contrato que os imóveis que ultrapassarem os limites da RH-VIII, a área objeto do Programa, representará o percentual da área total pertencente à RH-VIII.

Os subcapítulos a seguir apresentam a forma de obter o valor de PSA que premiará cada proprietário/possuidores de terras e como deverá ser a previsão contratual para a execução das ações identificadas nos PIIPs.

#### *2.2.6.1 O cálculo para o Pagamento pelos Serviços Ambientais*

A Resolução N° 160 do CBH Macaé pensou o programa em três possíveis frentes de atuação de boas práticas e que são fatores de peso para o cálculo da remuneração por serviços ambientais e se dividem nas três modalidades:

- 1. Parâmetros relacionados à Conservação do Solo na atividade produtiva;
- 2. Parâmetros relacionados à Recomposição Florestal;
- 3. Parâmetros relacionados à Conservação de remanescente de vegetação nativa.

A metodologia de valoração estabelecida pela Resolução Nº 160 do CBH Macaé aplica esses pesos na [Equação 1](#page-33-0) em cada polígono reservado para as diferentes práticas possíveis:

$$
PSA = VR * \sum (A_i * P_n)
$$

<span id="page-33-0"></span>Equação 1

- i. PSA é o valor de pagamento dos serviços ambientais (R\$/ano);
- ii. VR é a unidade do Valor de Referência estabelecido (R\$/ha.ano);
- iii.  $A_i$  é a área (ha) reservada no imóvel para cada modalidade (i) de prestação de serviço;
- iv.  $P_n$ é o peso correspondente às n boas práticas agropecuárias existentes no imóvel beneficiário do PSA de acordo com as descrições a seguir.

O valor máximo de pagamento por modalidade é de 10ha\*VR. O VR estabelecido pela Resolução N° 160 do CBH Macaé é de R\$ 720,00.

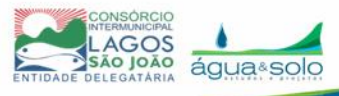

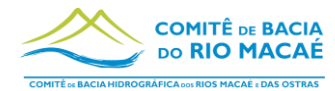

# *2.2.6.1.1 Parâmetros e indicadores relacionados à Conservação do Solo na atividade produtiva*

Esta modalidade de PSA pontua e premia aqueles proprietários/possuidores de terras rurais que adotarem em seus imóveis, práticas conservacionistas do solo. Para isso, o cálculo do valor a ser recebido por eles atribui um peso maior, quanto melhor for a prática adotada.

A [Tabela 2.1](#page-35-0) é uma adaptação da tabela criada na Resolução N° 160 do CBH Macaé e apresenta o indicador associado a cada item, os parâmetros, seus respectivos pesos para cálculo do PSA referente a esta modalidade e uma descrição técnica do que cada prática representa.

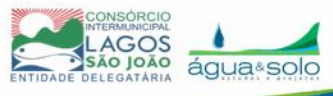

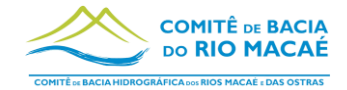

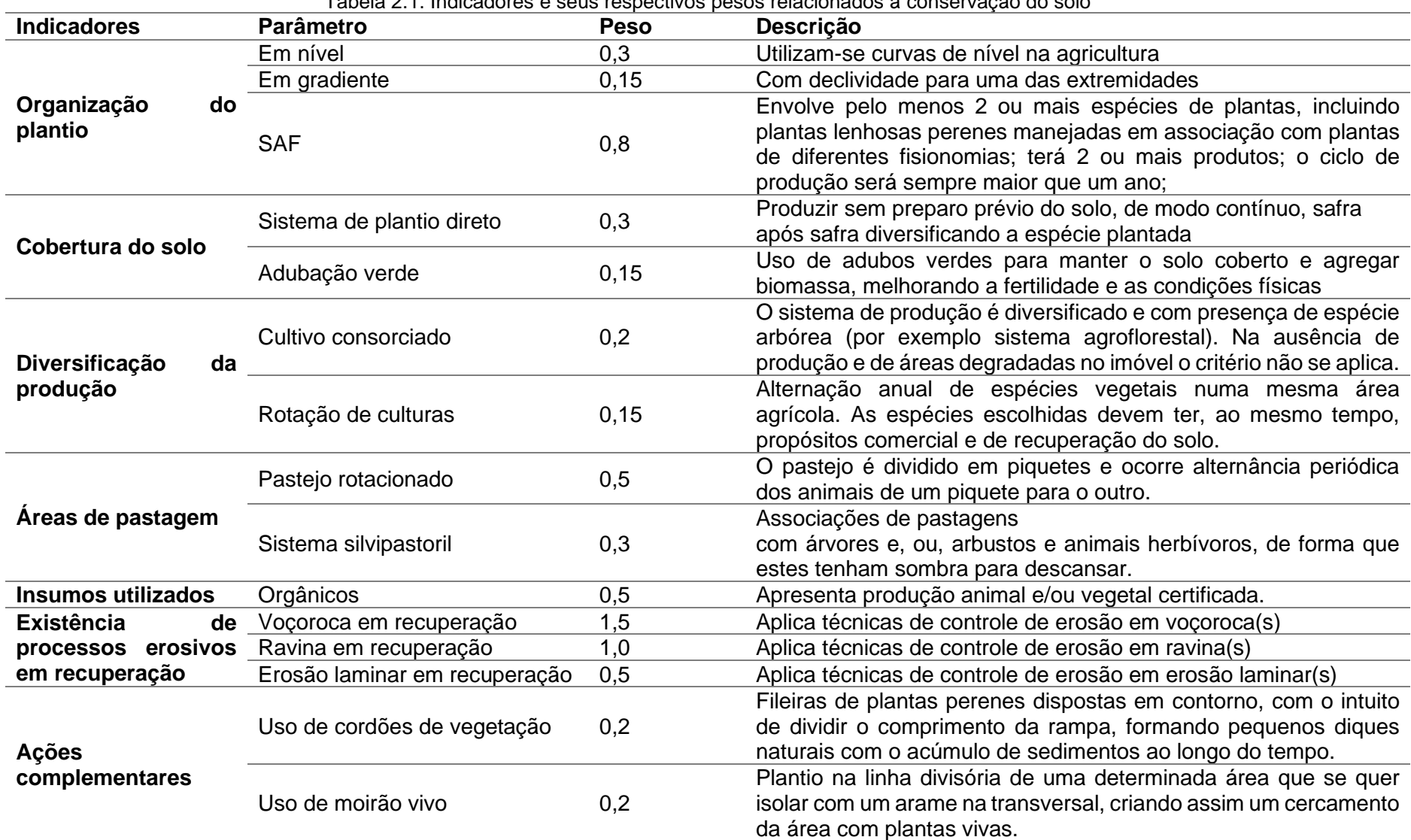

Tabela 2.1. Indicadores e seus respectivos pesos relacionados à conservação do solo

<span id="page-35-0"></span>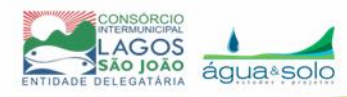
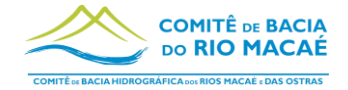

#### Manual Operativo 22003-RT-P5-00-04

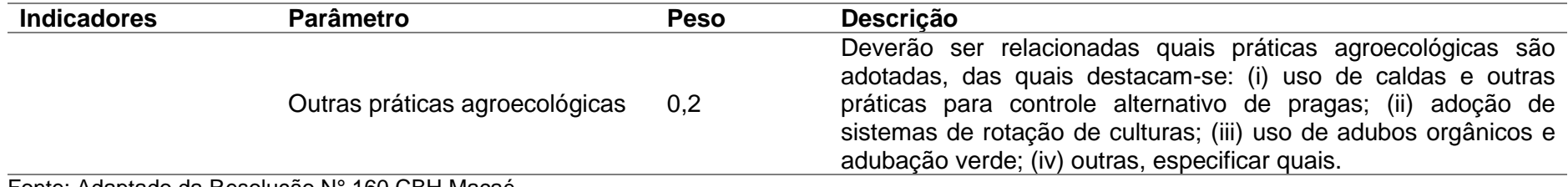

Fonte: Adaptado da Resolução N° 160 CBH Macaé

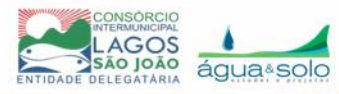

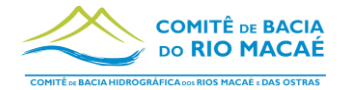

## *2.2.6.1.2 Parâmetros e indicadores relacionados à Recomposição Florestal*

Esta modalidade de PSA pontua e premia aqueles produtores rurais de acordo com o estado de conservação de Áreas de Preservação Permanente (APPs). Para isso, o cálculo do valor a ser recebido por eles, atribui um peso maior, quanto melhor e mais bem cuidado estiver o plantio para recomposição.

A [Tabela 2.2](#page-38-0) é uma adaptação da tabela criada na Resolução N° 160 do CBH Macaé e apresenta o indicador associado a cada item, os parâmetros, seus respectivos pesos para cálculo do PSA referente a esta modalidade e uma descrição técnica do que cada prática representa.

A Resolução INEA N°143 de 14 de junho de 2017, institui o Sistema Estadual de Monitoramento e Avaliação da Restauração Florestal (SEMAR) e estabelece as orientações, diretrizes e critérios sobre elaboração, execução e monitoramento de projetos de restauração florestal no estado do Rio de Janeiro.

A resolução prevê que os parâmetros sejam avaliados pela metodologia Diagnóstico Ecológico Rápido - DER, detalhada no Manual de Procedimentos para Monitoramento e Avaliação de Áreas em Restauração Florestal no estado do RJ (INEA, 2019) – Anexo V deste Manual. Sendo assim, para obtenção dos itens da [Tabela 2.2](#page-38-0) que citam a Resolução n°143, este manual deverá ser utilizado.

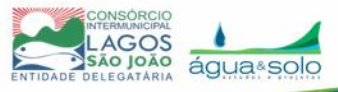

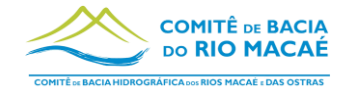

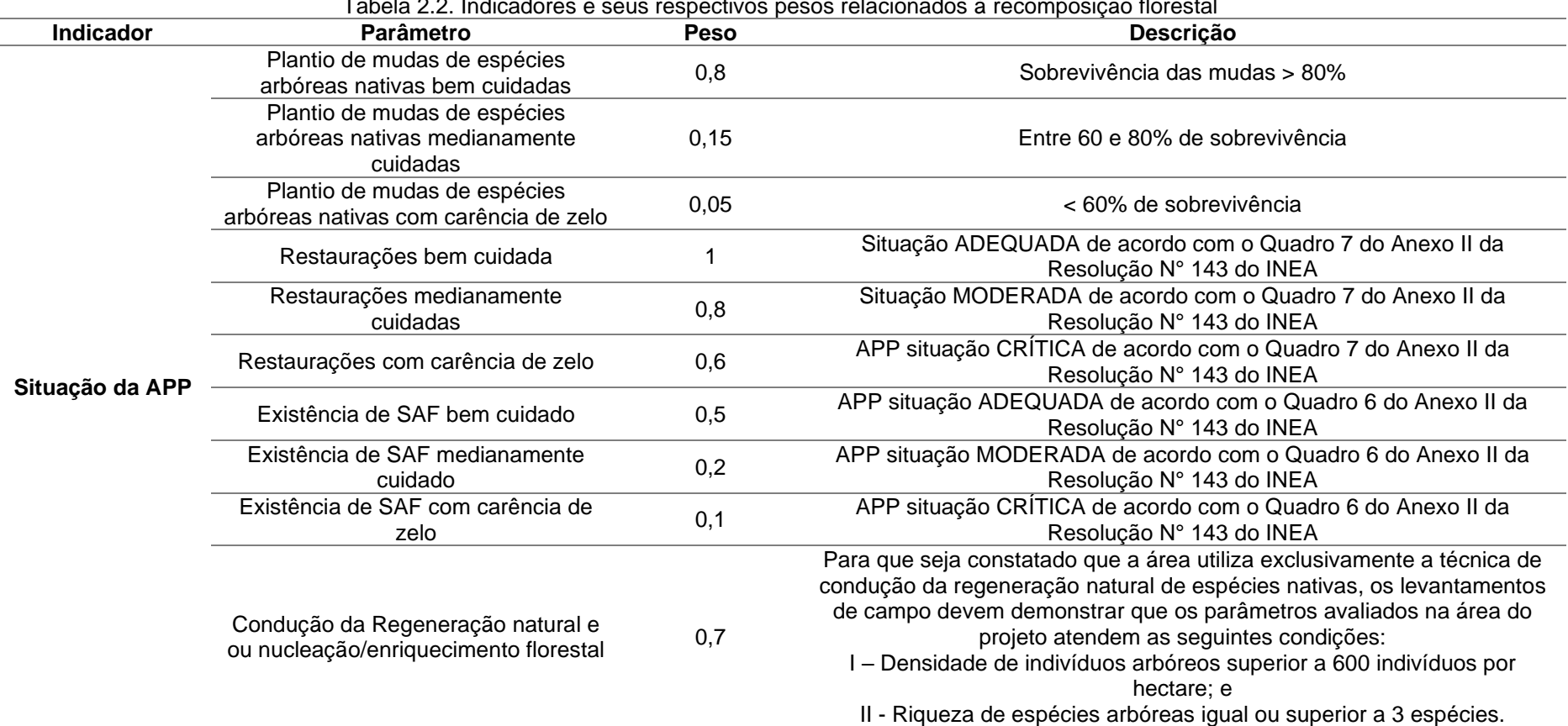

#### Tabela 2.2. Indicadores e seus respectivos pesos relacionados à recomposição florestal

<span id="page-38-0"></span>Fonte: Adaptado da Resolução N° 160 CBH Macaé

**Nota:** Os valores dos Parâmetros "Plantio de mudas de espécies arbóreas nativas" e "Existência de SAF" foram readequados em relação à resolução N°160 para que pudessem representar diferentes escalas de cuidado com a atividade. Entretanto, o somatório de cada Parâmetro, respeita o valor da Resolução, ou seja, 1 e 0,8, respectivamente.

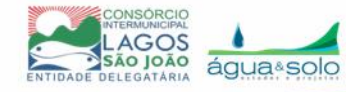

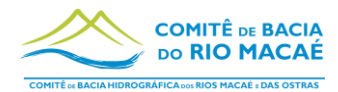

# *2.2.6.1.3 Parâmetros e indicadores relacionados à Conservação de remanescente de vegetação nativa*

Esta modalidade de PSA pontua e premia aqueles produtores rurais que adotarem, em seus imóveis, práticas que favoreçam a manutenção de áreas de conservação florestal. Para isso, o cálculo do valor a ser recebido por eles, atribui um peso maior, quanto mais avançado estiver o estágio sucessional e caso a área conservada seja de APP em detrimento a outras áreas. A [Tabela 2.3](#page-41-0) apresenta esses pesos reorganizados e associados a indicadores e a descrição técnica de como avaliar cada um.

Para a definição do estágio sucessional da vegetação, utiliza-se como referência a Resolução CONAMA N°6 de 1994:

#### **Estágio Inicial:**

a) fisionomia herbáceo/arbustiva, cobertura aberta ou fechada, com a presença de espécies predominantemente heliófitas; plantas lenhosas, quando ocorrem, apresentam Diâmetro à Altura do Peito - DAP médio de 5 centímetros e altura média de até 5 metros;

b) os indivíduos lenhosos ocorrentes pertencem a, no máximo, 20 espécies botânicas por hectares;

c) as espécies são de crescimento rápido e ciclo biológico curto;

d) a idade da comunidade varia de 0 a 10 anos;

e) a área basal média é de 0 a 10 metros quadrados/hectare;

f) epífitas raras, podendo ocorrer trepadeiras;

g) ausência de sub-bosque;

h) serapilheira, quando existente, forma uma camada fina pouco decomposta, contínua ou não;

#### **Estágio Médio:**

a) fisionomia arbustivo/arbórea, cobertura fechada com início de diferenciação em estratos e surgimento de espécies de sombra;

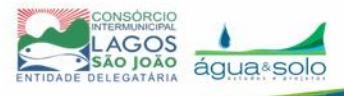

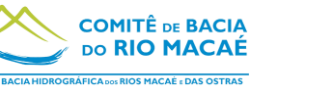

b) as espécies lenhosas, por sombreamento, eliminam as componentes herbáceas ou de pequeno porte do estágio inicial;

c) as árvores têm DAP médio variando de 10 a 20 centímetros, altura média variando de 5 até 12 metros e idade entre 11 e 25 anos;

d) sempre existe uma serapilheira, na qual há sempre muitas plântulas;

e) a área basal média varia de 10 a 28 metros quadrados/hectare;

f) muitas das árvores do estágio inicial podem permanecer, porém mais grossas e mais altas;

g) sub-bosque presente;

h) trepadeiras, quando presentes são predominantemente lenhosas;

### **Estágio Avançado:**

a) fisionomia arbórea, cobertura fechada formando um dossel relativamente uniforme no porte, podendo apresentar árvores emergentes com sub-bosque já diferenciado em um ou mais estratos formados por espécies esciófilas;

b) grande variedade de espécies lenhosas com DAP médio 20 centímetros e altura superior a 20 metros;

c) comunidade com idade acima de 25 anos;

d) há cipós, trepadeiras e abundância de epífitas;

e) a área basal média é superior a 28 metros quadrados/hectare;

f) serapilheira sempre presente, com intensa decomposição;

Em cada parágrafo da Resolução CONAMA N°6 de 1994 são citadas as espécies mais comuns encontradas nos respectivos estágios sucessionais descritos acima.

Para a definição do que são áreas úmidas e brejos, pode-se utilizar como referência a Resolução CONSEMA-RS nº 380/2018 que dispõe sobre os critérios para identificação e enquadramento de banhados em imóveis urbanos.

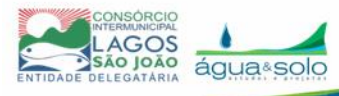

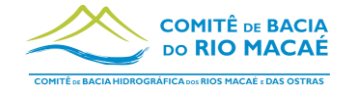

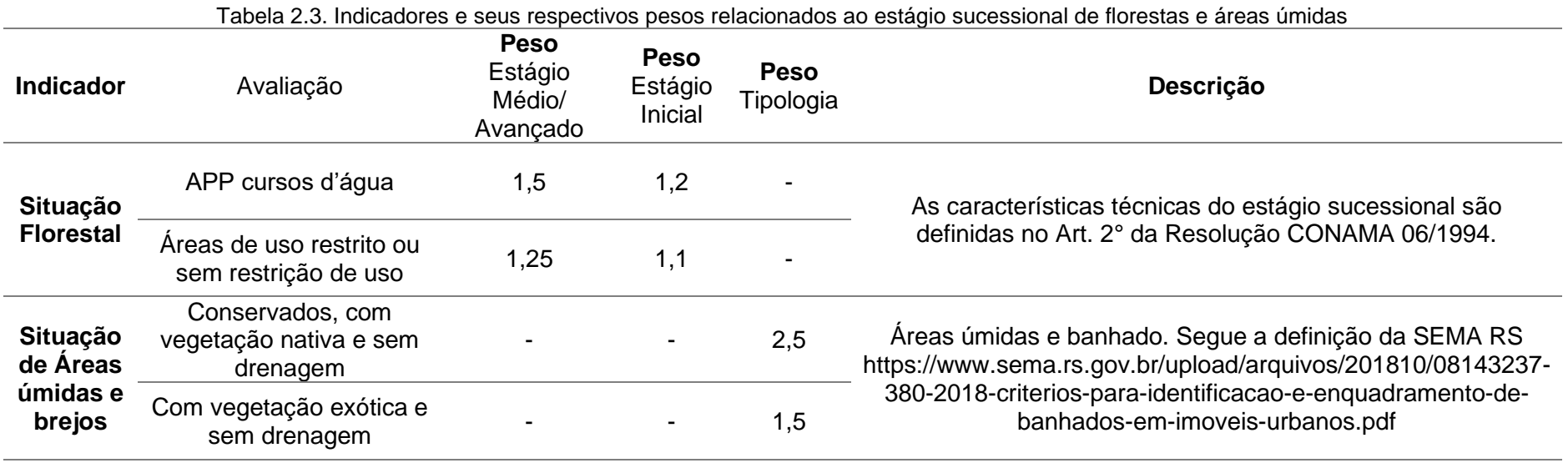

<span id="page-41-0"></span>Fonte: Adaptado da Resolução N° 160 CBH Macaé

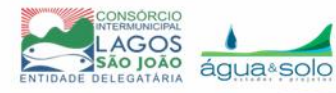

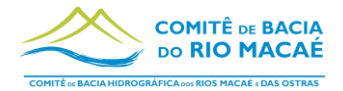

### *2.2.6.1.4 Valor máximo a ser pago por imóvel*

Uma vez estabelecido que, o valor máximo de pagamento por modalidade é de 10ha\*VR, é possível fazer uma estimativa do valor máximo que se pode pagar por imóvel.

Como o valor de VR definido atualmente é de R\$ 720,00 / ano, se multiplicarmos esse valor por 10, o resultado é de R\$ 7.200,00, ou seja, este valor é o valor máximo aceitável por modalidade. Simulando a partir dos maiores pesos existentes em cada modalidade, chegamos aos valores de área possível de aplicação do programa com a limitação de 10ha\*VR. Os resultados da simulação estão apresentados na [Tabela](#page-42-0)  [2.4.](#page-42-0)

Com isto, fica evidente que a restrição de 10ha\*VR cria uma limitação de R\$ 21.600,00 de recebimento por PSA por imóvel a cada ano. A área não fica restrita a um valor específico, pois caso algum peso seja diferente dos apresentados no exemplo, os valores de área poderão aumentar para se atingir o valor máximo de PSA por modalidade.

|                       |             |                  | PSAmáx por modalidade |           |
|-----------------------|-------------|------------------|-----------------------|-----------|
| Conservação do solo   | Área 1 (ha) | 6,7              | R\$                   | 7.200,00  |
|                       | Peso máx    | 1,5              |                       |           |
| Recuperação           | Área 2 (ha) | 10,0             | R\$                   | 7.200,00  |
|                       | Peso máx    |                  |                       |           |
| Conservação Florestal | Área 3 (ha) | 4,0              | R\$                   | 7.200,00  |
|                       | Peso máx    | 2,5              |                       |           |
|                       | Área total  | 20,7             |                       |           |
|                       |             | <b>PSA Total</b> | <b>R\$</b>            | 21.600,00 |

<span id="page-42-0"></span>Tabela 2.4 – Simulação de valores máximos de PSA a serem pagos em função da limitação de 10ha\*VR

#### *2.2.6.1.5 Pagamento aos provedores*

O pagamento aos provedores deve ser realizado anualmente. O responsável pelo repasse é a entidade delegatária de função de agência de água do CBH Macaé, pelo menos neste primeiro ciclo com as áreas piloto. Futuramente, pode-se pensar em uma parceria com alguma prefeitura que possa ficar responsável pelo repasse.

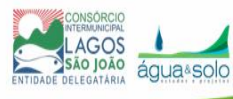

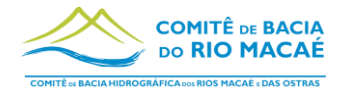

Recomenda-se que, de forma simbólica, seja realizado um evento de pagamento. O evento não terá a finalidade de entregar o que é devido aos provedores, mas sim proporcionar divulgação do programa, apresentando os alcances do programa, as metas de expansão e os benefícios já conquistados, buscando integrar os provedores ao melhoramento ambiental ao qual eles são coparticipantes.

### *2.2.6.2 Previsão contratual para a execução das ações*

Para o primeiro ciclo de contratação, incialmente, é previsto que os provedores beneficiados sejam responsáveis pela execução das ações previstas nos PIIPs. Entretanto, poderá ter casos em que será feita uma contratação para aplicação coletiva de determinadas práticas, como, por exemplo, cercamento de áreas. Entretanto, nos ciclos vindouros, é necessário que seja avaliado, a partir da experiência já adquirida, se esse formato funciona.

Caso se observe que os beneficiados não vêm sendo colaborativos para executar o que está previsto em contrato e que, além disso, preferem sair do programa, deverá ser avaliada a possibilidade de contratar uma empresa para executar as ações e um técnico do CBH Macaé deverá ser responsável por fiscalizar a execução das atividades pela empresa contratada.

As ações que promovem as melhorias ambientais em cada modalidade do Programa devem ser executadas pelo provedor conforme descrito a seguir:

#### *2.2.6.2.1 Conservação do solo e conversão produtiva*

É a modalidade do programa que valoriza o PSA de acordo com a existência de boas práticas adotadas no imóvel. Caso seja de interesse do provedor a implementação de uma ou mais boas práticas, o técnico deverá analisar se é possível a implementação de acordo com a verba disponível. Em caso positivo, o contrato deverá prever a transferência do recurso para financiamento da ação voltada à implementação da boa prática e, somente no próximo ciclo de contratação, essa boa prática pontuará para incrementar a renda do provedor pelo PSA.

Ficarão estabelecidas em contrato as obrigações do provedor em relação a como a verba disponibilizada para o financiamento da(s) boa(s) prática(s) deverá ser aplicada

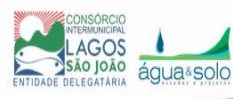

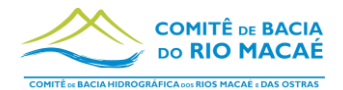

de forma clara e objetiva, indicando quantitativos e locais de aplicação com coordenadas geográficas.

O contrato deverá prever também como a prestação de contas será realizada para que o uso dos recursos seja devidamente justificado.

### *2.2.6.2.2 Recomposição florestal*

É a modalidade do PSA que prevê a recomposição florestal de Áreas de Preservação Permanente que estejam atualmente desmatadas. Caso o provedor opte por recuperar áreas de seu imóvel e necessite recursos para isso, ele poderá receber financiamento para o cercamento de áreas ou a compra de mudas, por exemplo.

Ficarão estabelecidas em contrato as obrigações do provedor em relação a como a verba disponibilizada para o financiamento da(s) boa(s) prática(s) deverá ser aplicada de forma clara e objetiva, indicando quantitativos e locais de aplicação com coordenadas geográficas.

O contrato deverá prever também como a prestação de contas será realizada para que o uso dos recursos seja devidamente justificado.

#### *2.2.6.2.3 Conservação Florestal*

Esta modalidade prevê que áreas já florestadas sejam assim mantidas e, para isso, o provedor será premiado com um valor anual por hectare. Portanto, neste caso, não está previsto o financiamento de nenhuma ação específica.

## **2.3 Ciclo de monitoramento dos imóveis contratados e renovação ou encerramento de contratos**

Depois que o ciclo de contratação de novos imóveis estiver estabelecido, é necessário partir para o ciclo de monitoramento que deve ser anual.

O monitoramento é o mecanismo de medição dos parâmetros utilizados para obtenção dos indicadores. Essa medição é necessária para que seja possível melhorar continuamente o Programa de PSA e Boas Práticas. O objetivo do monitoramento é, portanto, entender se o Programa está gerando os resultados esperados ou se algum aspecto precisa ser ajustado a partir da análise dos indicadores e da observância das metas estabelecidas.

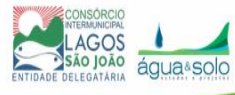

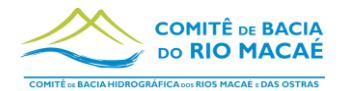

O monitoramento deve ser realizado em cada imóvel contratado para prover serviços ambientais. A avaliação deverá ser realizada anualmente a partir da atualização dos PIIPs, que são elaborados no momento da contratação.

Para uma análise geral da implementação do Programa na(s) microbacia(s) contemplada(s), o monitoramento de todos os imóveis deve ser avaliado em conjunto, procedendo o comparativo entre o ano atual e o ano anterior.

O objetivo do monitoramento apenas poderá ser atingido se o os dados levantados forem corretamente integrados e analisados, para que isso seja possível, é importante que, antes de mais nada, os dados coletados sejam armazenados em um banco de dados devidamente organizado.

### *2.3.1 Bancos de dados*

A organização do Banco de Dados deve contar com um sistema de informações tradicional em que os dados coletados serão armazenados e com um banco de dados georreferenciado, em que as informações coletadas sejam armazenadas com informações georrelacionais, de preferência no formato de arquivos *shapefile* ou *raster*. Isso possibilitará que grande parte das análises seja realizada observando o território diretamente a partir de um software de SIG.

#### *2.3.1.1 Banco de dados tradicional*

Para o banco de dados tradicional, foi criado o modelo em anexo (Anexo III) especificamente para o Programa de PSA e Boas Práticas da RH-VIII, levando em consideração todos os parâmetros de cálculo estabelecidos. Entretanto, esta não é a única forma de armazenar a informação, à medida que o programa for avançando, podem ser pensadas e elaboradas outras formas de obter e armazenar os dados.

Uma forma moderna e que facilita tanto a coleta de dados quanto a sua posterior análise é a realização do trabalho diretamente por um aplicativo específico para isso. Já existe uma série de aplicativos desenvolvidos para monitoramento ambiental, florestal, de recomposição vegetal etc. A desvantagem é que os itens de monitoramento são fixos e não contemplam na íntegra os parâmetros a serem monitorados pelo Programa de PSA e Boas Práticas. Sendo assim, o ideal seria o desenvolvimento de um aplicativo próprio.

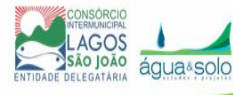

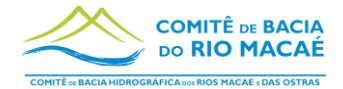

O Programa Reflorestar no Espírito Santo lançou mão deste recurso, portanto sugerese que seja buscada uma parceria com o Governo do Estado do Espírito Santo para que o aplicativo seja disponibilizado para uso, inclusive, com o seu código fonte para que adaptações aos parâmetros possam ser realizadas.

Uma segunda alternativa é a construção de um banco de dados em plataforma específica, tal como o Access. Esse tipo de software permite uma construção de relações entre variáveis, além de formulários de preenchimento e exportação dos dados com compatibilidade para outros tipos de bancos de dados ou até mesmo para o Excel.

De qualquer forma, para os primeiros ciclos do programa, recomenda-se que seja utilizado o modelo elaborado ou outro similar em Excel. O modelo disponibilizado deve ser preenchido no Ano 0, que será entendido como o diagnóstico do PIIP e, para cada novo ano de monitoramento deverá ser criada uma planilha nova, de forma que cada ano possua o seu arquivo de monitoramento.

Para que seja avaliado o impacto positivo do programa, as informações preenchidas nas planilhas anualmente deverão ser comparadas entre si e com as metas pretendidas tanto para cada provedor quanto para a meta do programa.

#### *2.3.1.2 Banco de dados em SIG*

O banco de dados georreferenciado deverá conter os shapefiles para as seguintes feições:

- 1. Hidrografia detalhada, de preferência obtida em campo ou vetorizada;
- 2. Unidades amostrais (conforme metodologia DER INEA, 2019) são parcelas reservadas para amostragem e avaliação do estado de recuperação dos polígonos reservados para recomposição florestal;
- 3. Polígonos de conservação do solo são as áreas reservadas pelo provedor para aplicação das atividades relacionadas à modalidade de conservação do solo e conversão produtiva;
- 4. Polígonos de recomposição florestal são as áreas reservadas pelo provedor para aplicação de técnicas de recomposição florestal, essas áreas devem ser computadas em campo no início do projeto e registradas no PIIP;
- 5. Limites do imóvel;

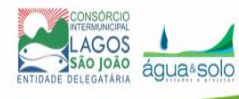

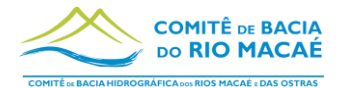

- 6. Buffer com as APPs;
- 7. Área de conservação florestal são as áreas reservadas pelo provedor para manutenção do status de área florestal conservada, essas áreas devem ser computadas em campo no início do projeto e registradas no PIIP.

Para a continuidade dos registros espaciais do monitoramento, devem ser seguidas as seguintes recomendações:

- A cada ano de monitoramento, deverá ser elaborado um *shapefile* de cada feição citada acima;
- Apenas a hidrografia pode ser utilizada a mesma para todos os anos;
- Não se deve criar um *shapefile* para cada imóvel, nem para cada microbacia ou região hidrográfica;
- Deve ser criado apenas um *shapefile* por ano para todo o projeto.

A partir das feições geradas em SIG, é possível fazer os cálculos para obtenção das áreas que devem ser inseridas no banco de dados tradicional.

#### *2.3.2 Indicadores do monitoramento*

Para avaliar a evolução das ações sendo aplicadas são sugeridos indicadores para o programa. A seguir estão descritos quais devem ser avaliados anualmente e quais bianualmente. Os indicadores podem ser todos obtidos a partir dos dados registrados no monitoramento, a partir dos PIIPs, e devem ser apresentados em formato de relatório ao GT PSA do CBH Macaé com o histórico da variação dos números. O relatório deve conter gráficos, tabelas e mapas que facilitem a visualização da evolução dos indicadores.

Os indicadores apresentados abaixo de 1 a 7 são todos resultados automáticos das planilhas de monitoramento anual e podem ser obtidos delas. Os indicadores de 9 a 10 podem ser obtidos a partir dos dados fornecidos pelas companhias de saneamento que fazem captação de água no ponto de captação de cada microbacia. O Anexo VI apresenta os dados fornecidos pela Águas de Nova Friburgo em 22 de novembro de 2022 e devem ser solicitados anualmente para obtenção dos indicadores hídricos.

Os indicadores 11 e 12 deverão ser monitorados a partir da instalação de uma régua limnimétrica no ponto de captação e de 4 medições de vazão anuais, que considere a sazonalidade anual, o período chuvoso e seco.

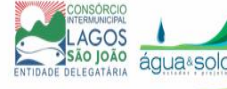

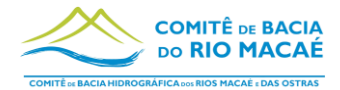

Esses relatórios servirão para o Comitê divulgar o programa e possibilitar a ampliação do arranjo institucional e também formas de apoio financeiro ao programa.

#### **Indicadores anuais:**

- 1. Número de imóveis participantes do projeto;
- 2. Área total contratada para conservação de remanescentes vegetação nativa;
- 3. Área total contratada para Recomposição ou conservação de APPs;
- 4. Área total contratada para conservação do solo e conversão produtiva;
- 5. Número de desistências no último ano;
- 6. Valor investido em PSA;
- 7. Valor investido em Boas práticas;
- 8. Redução da turbidez da água bruta que chega na ETA presente na microbacia atendida;
- 9. Redução na concentração de sedimentos (Sólidos Suspensos Totais) da água bruta que chega na ETA;
- 10.Redução no custo de tratamento da água;
- 11.Vazão média de longo termo Q90, Q50;
- 12.Vazão no momento da medida da turbidez.

#### **Indicadores bianuais:**

- 13. Número de entradas no projeto/Número de desistências (somatório de dois anos);
- 14. Número de fontes de recursos.

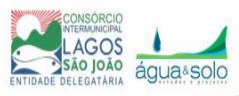

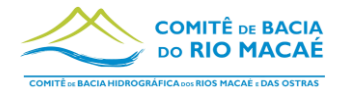

## **3 Fonte de Recursos**

O fundamento de Programas de PSA é que estes sejam financiados por aqueles que se beneficiam pelos serviços prestados. Portanto, a seguir é apresentada uma lista de categorias de possíveis financiadores do programa demonstrada em ANA, 2012. Na sequência são exibidos trechos de normas jurídicas que preveem classes de fontes de recursos e, por fim, são relacionados os principais beneficiários e possíveis financiadores do Programa na RH-VIII.

## **3.1 Fontes genéricas**

É importante ter em mente a variedade de possíveis financiadores dos programas, pois a cada ciclo de entradas de novas áreas, a realidade pode estar diferente de quando o Programa foi iniciado e podem ter surgido novos potenciais pagadores que não existiam ou não estavam disponíveis para tal finalidade quando da elaboração do primeiro ciclo.

As potenciais fontes de recursos, segundo ANA, 2012, são:

- Orçamento Geral da União, Estados e Municípios;
- Fundos Estaduais de Recursos Hídricos e de Meio Ambiente;
- Fundo Nacional de Meio Ambiente;
- Outros Fundos (Clima, Amazônia);
- Bancos (setor de apoio, carteira de crédito);
- Organismos Internacionais (BIRD, BID);
- Organizações Não Governamentais;
- Fundações;
- Empresas de saneamento;
- Empresas de geração de energia elétrica;
- Comitês de bacia (recursos da cobrança pelo uso da água);
- Termos de Ajustes de Conduta, Compensação Financeira e Multas;
- Compensação ambiental;
- Mecanismo de Desenvolvimento Limpo;
- Empresas públicas e privadas.

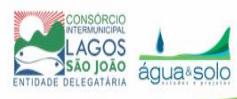

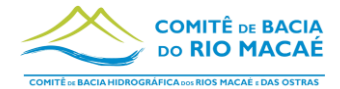

## **3.2 Fontes previstas na legislação**

Em alguns instrumentos normativos, está prevista a fonte de recurso para financiamento dos programas de PSA. A seguir estão listadas as normativas e suas respectivas previsões:

#### **Contrato de Gestão INEA 01/2012 – Cláusula Quarta - §11:**

"Além dos recursos provenientes da cobrança pelo uso de recursos hídricos e da compensação financeira pela exploração de recursos hídricos para fins de geração de energia elétrica, poderão ser destinados para o cumprimento deste Contrato de Gestão recursos orçamentários do Orçamento do Estado do Rio de Janeiro, dos Municípios e de quaisquer outras fontes."

## **Lei Federal n° 14.119/2021 - Política Nacional de Pagamento por Serviços Ambientais – Art 6°, Inc IV, § 7°**

"Para o financiamento do PFPSA poderão ser captados recursos de pessoas físicas e de pessoas jurídicas de direito privado e perante as agências multilaterais e bilaterais de cooperação internacional, preferencialmente sob a forma de doações ou sem ônus para o Tesouro Nacional, exceto nos casos de contrapartidas de interesse das partes."

## **Decreto Estadual N° 42.029/2011 que institui o PRO-PSA no Rio de Janeiro – Art 6°:**

"Os recursos financeiros para a implementação e a manutenção do PRO-PSA poderão advir das seguintes fontes, respeitando os seus respectivos regulamentos:

I – recursos provenientes do Fundo Estadual de Recursos Hídricos – FUNDRHI;

II – doações e transferências de pessoas físicas ou instituições, nacionais ou internacionais, públicas ou privadas;

III – remunerações oriundas de projetos no âmbito do Mecanismo de Desenvolvimento Limpo – MDL;

IV – recursos provenientes do Fundo Estadual de Conservação Ambiental – FECAM, mediante a apresentação de projetos específicos;

V – quaisquer outras receitas, eventuais ou permanentes, vinculadas aos objetivos do PRO-PSA."

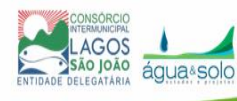

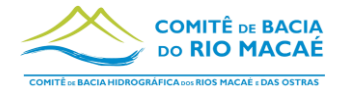

#### **Resolução CBH Macaé N°160/2022 – Art 3°**

"Constituem recursos do Programa de PSA e Boas Práticas da RH-VIII:

I – Receitas originárias da cobrança pela outorga sobre o direito de uso de recursos hídricos na RH, conforme definido no Plano de Investimentos do CBH Macaé e das Ostras;

II – As multas arrecadadas, decorrentes de infrações administrativas, relacionadas ao mau uso dos recursos hídricos;

III – Produto da arrecadação da dívida ativa, decorrente de débitos com a cobrança pelo uso de recursos hídricos;

IV – As dotações consignadas no Orçamento geral da União, do estado do Rio de Janeiro e dos Municípios da Bacia, e em seus respectivos créditos adicionais;

V - Os produtos de operações de crédito e de financiamento, realizados pelo estado do Rio de Janeiro e Municípios da Bacia, em favor do Programa;

VI – O resultado de aplicações financeiras de disponibilidades temporárias ou transitórias do Programa;

VII – As receitas de convênios, contratos, acordos e ajustes firmados com o poder público ou com a iniciativa privada visando atender aos objetivos do programa;

VIII – As contribuições, doações e legados, em favor do Programa de PSA e Boas Práticas, de pessoas físicas ou jurídicas de direito público ou privado, nacionais ou internacionais;

IX – Recursos oriundos de medidas compensatórias de empreendimentos em licenciamento ambiental na Região Hidrográfica VIII;

X – Quaisquer outras receitas, eventuais ou permanentes, vinculadas aos objetivos do programa."

## **3.3 Fontes para o Programa de PSA e Boas Práticas na RH-VIII**

Quanto ao momento atual do Programa de PSA e Boas Práticas, a fonte de recursos é o Fundo Estadual de Recursos Hídricos do Estado do Rio de Janeiro (FUNDRHI) com os recursos financeiros da cobrança pelo uso da água da Região Hidrográfica

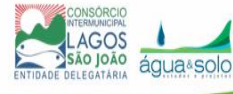

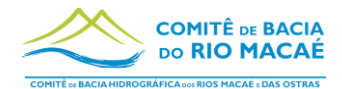

VIII, que será responsável pela sustentabilidade do Programa. À medida que o Programa ganhar escala e visibilidade, a possibilidade e a necessidade da participação de novos parceiros aumenta, visto que os recursos do FUNDRHI são limitados.

O levantamento sobre quais instituições se enquadram como possíveis novos parceiros está apresentada a seguir.

I - **ICMS Ecológico** - é um mecanismo tributário criado pela Lei Estadual Nº5.100 de 2007 que garante às prefeituras que investem em conservação ambiental uma fatia maior do ICMS repassados a elas. Para isso, as prefeituras precisam atender alguns critérios ambientais estabelecidos em leis estaduais. Para ser possível acessar o ICMS ecológico, é necessário firmar parceria com as prefeituras. No caso do primeiro ciclo, uma parceria com a prefeitura de Nova Friburgo pode resultar em apoio significativo ao programa uma vez que é a sexta prefeitura do estado do Rio de Janeiro no ranking de maior recebimento deste benefício;

II – **Cia de Saneamento - Águas de Nova Friburgo –** Por se tratar de um beneficiário direto da melhoria da qualidade da água e, com isso, economizar recursos financeiros com a compra de coagulantes para tratamento da água em função da redução no aporte de sedimentos, a Cia de Saneamento responsável pela captação e distribuição de água nas áreas piloto do programa pode ser um apoiador financeiro. Essa análise financeira será apresentada no Produto "Viabilidade Econômica";

III – **FECAM – Fundo Estadual de Conservação Ambiental** - financia projetos ambientais e para o desenvolvimento urbano em todo o estado do Rio de Janeiro, englobando diversas áreas, tais como gestão ambiental e biodiversidade, infraestrutura verde, saúde e educação ambiental e fortalecimento às instituições de controle ambiental. Foi criado pela Lei n°1.060, de 10 de novembro de 1986 e seus recursos são oriundos dos royalties do petróleo atribuídos ao estado do Rio de Janeiro;

**IV - REDD+** - é um incentivo desenvolvido no âmbito da Convenção-Quadro das Nações Unidas sobre Mudança do Clima (UNFCCC) para recompensar financeiramente países em desenvolvimento por seus resultados de Redução de Emissões de gases de efeito estufa provenientes do Desmatamento e da Degradação florestal, considerando o papel da conservação de estoques de carbono florestal,

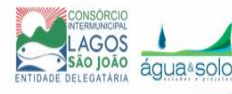

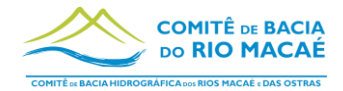

manejo sustentável de florestas e aumento de estoques de carbono florestal (+). O Brasil já possui acordos bilaterais com os governos da Noruega e da Alemanha para pagamentos por resultados de REDD+ ao Fundo Amazônia. Entretanto, ainda não existem ações como esta voltadas para o bioma Mata Atlântica, sendo assim, é importante estar atento à evolução desse mecanismo de captação de verba internacional para quando houver iniciativas que englobem a área da RH-VIII que se possa ir em busca deste recurso financeiro;

V - **Fundo Nacional do Meio Ambiente** – Criado em 1989, o FNMA é o mais antigo fundo ambiental da América Latina. Ao longo de sua história, foram 1.450 projetos socioambientais apoiados, e recursos da ordem de R\$275 milhões investidos em iniciativas de conservação e de uso sustentável dos recursos naturais. A obtenção de recursos se dá a partir da participação de Editais. Em 2015, por exemplo, lançou-se um edital com a temática "Recuperação de Áreas de Preservação Permanente para a produção de Água" repassando um valor de R\$ 3 milhões por projeto;

VI – **Fundo Nacional sobre Mudança do Clima** - é um instrumento da Política Nacional sobre Mudança do Clima e financia projetos, estudos e empreendimentos que visem à redução de emissões de gases de efeito estufa e à adaptação aos efeitos da mudança do clima. Disponibiliza recursos em duas modalidades, reembolsável e não-reembolsável. Os recursos reembolsáveis são administrados pelo Banco Nacional de Desenvolvimento Econômico e Social (BNDES). Os recursos nãoreembolsáveis são operados pelo MMA;

VII - **Emendas parlamentares** - é o instrumento que o Congresso Nacional possui para participar da elaboração do orçamento anual. É a oportunidade que os Deputados têm de acrescentarem novas programações orçamentárias com o objetivo de atender às demandas das comunidades que representam. Sendo assim, para a obtenção deste recurso, é necessário que seja realizada articulação com os deputados federais que representam o estado do Rio de Janeiro e que, de preferência, tenham apoio da comunidade da área em que o programa estiver sendo aplicado.

VIII – **Fundo Nacional do Meio Ambiente (FMA)** - O Fundo Nacional do Meio Ambiente (FMA) é um fundo público brasileiro destinado ao financiamento de projetos de conservação e preservação do meio ambiente. Os recursos do FMA provêm de várias fontes, como multas ambientais, compensações financeiras pela utilização de

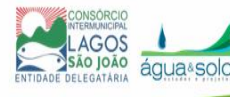

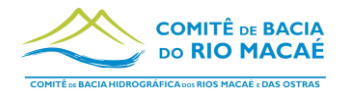

recursos hídricos e doações nacionais e internacionais. O fundo é gerenciado pelo Ministério do Meio Ambiente (MMA) e tem como órgão deliberativo o Conselho Deliberativo do Fundo Nacional do Meio Ambiente (CONAMA).

Para obter recursos do FMA, é necessário apresentar que tenham como objetivo a conservação, a recuperação e o uso sustentável dos recursos naturais, bem como a promoção da educação ambiental. O processo de solicitação de recursos do FMA envolve a apresentação de um projeto técnico e financeiro que descreva de forma clara e objetiva as atividades que serão realizadas, os resultados esperados e os custos envolvidos. O projeto deve ser avaliado e aprovado pelo CONAMA antes de receber o financiamento.

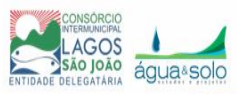

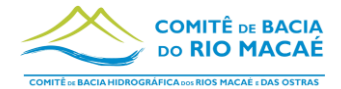

## **4 Arranjo Institucional**

O arranjo institucional pode ser entendido como o conjunto de instituições selecionadas e capacitadas para realizar, na medida de suas competências, os atos de gestão e administração determinados pela política pública de PSA.

Na forma como está instituído, atualmente, estão envolvidos o GT (Grupo de Trabalho de PSA e Boas Práticas) do CBH Macaé, o CILSJ e os produtores e possuidores rurais, provedores de serviços ambientais. A [Figura 4.1](#page-56-0) apresenta este arranjo de forma visual. O GT do CBH Macaé atua na governança e gestão do Programa, fornecendo aconselhamento técnico que servirá como fundamentador técnico das decisões de regulação e gestão. O CBH Macaé é o financiador inicial do Programa, via Fundo Estadual de Recursos Hídricos (FUNDRHI), que é gerido e controlado pelo INEA. O CILSJ é responsável pela operacionalização do programa, atua na contratação dos serviços e recursos humanos necessários à implementação do Programa, pela interlocução com as partes interessadas e gestão dos contratos celebrados com beneficiários, além disso fará o pagamento aos produtores, será responsável pelo monitoramento por meio de profissional contratado para atender ao Programa e pela apresentação de resultados aos investidores.

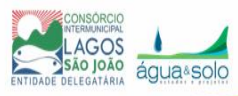

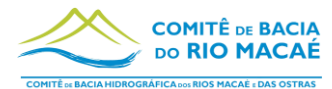

<span id="page-56-0"></span>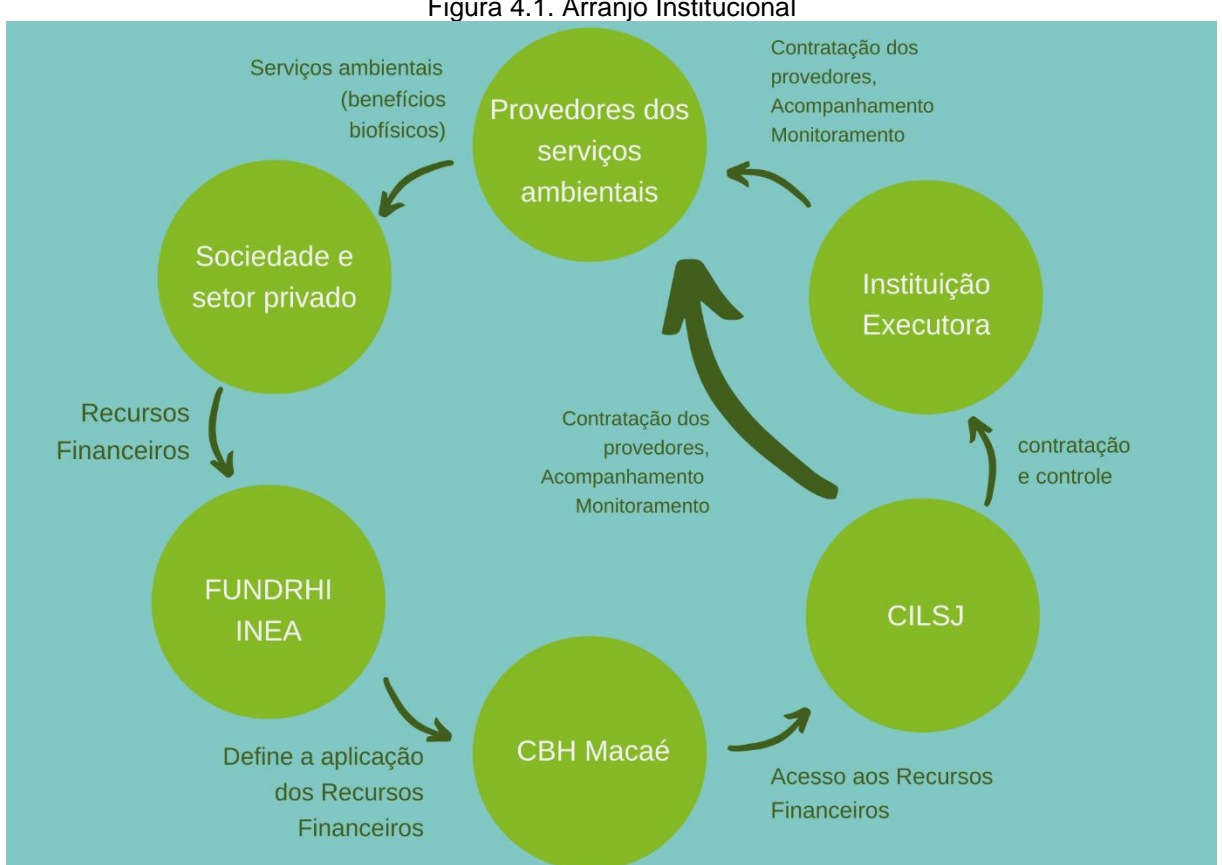

Figura 4.1. Arranjo Institucional

Para a primeira rodada de implementação do Programa, esse arranjo institucional se mostra suficiente uma vez que as áreas de atuação são pequenas. Entretanto, à medida que o Programa avançar para novas áreas, a demanda por apoio será significativa, por isso é importante pensar naquelas instituições que têm capacidade técnica, financeira e interesse em apoiar o Programa.

Os técnicos que estiverem operando o Programa devem, portanto, buscar contato com possíveis parceiros, apresentar o programa, seu andamento e suas conquistas recentes procurando motivar apoio de outras entidades. Além dos técnicos, é importante que os membros do Comitê e, principalmente do GT PSA, participem da ampliação do arranjo institucional.

Para a busca de parceria, sugere-se que:

- 1. Fazer contato telefônico e/ou por e-mail;
- 2. Explicar brevemente o Programa e o porquê do contato;
- 3. Marcar uma reunião para apresentação do Programa;

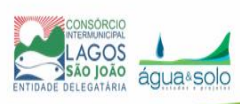

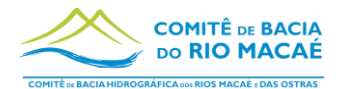

- 4. Preparar apresentações ou vídeos apresentando o programa e mostrando a evolução dos indicadores, fotos das mobilizações, fotos das áreas recuperadas (antes e depois);
- 5. Como o CBH Macaé espera receber apoio e onde a instituição alvo entraria no arranjo institucional.

## **4.1 Propostas para ampliação**

Para buscar apoio de outras instituições e ampliar o arranjo institucional é importante considerar o apoio integrado entre setor público e o privado – empresarial, organizações não governamentais e do meio acadêmico – que podem contribuir para um melhor planejamento, gestão, transparência e sustentabilidade financeira do mecanismo. Geralmente, as parcerias entre público e privado, quando bem estabelecidas, costumam potencializar os benefícios e diminuir as limitações.

### *4.1.1 Apoio do terceiro setor*

O terceiro setor pode auxiliar por meio de ações tais como:

- Mobilização e articulação dos atores locais;
- Ferramentas de planejamento técnico;
- Suporte técnico-científico;
- Administração de recursos e execução de atividades.

Algumas instituições do terceiro setor que vem apoiando outros projetos de PSA no Brasil estão listadas a seguir:

#### *4.1.1.1.1 TNC*

A *The Nature Conservancy* (TNC) é uma organização sem fins lucrativos que tem a missão de "conservar as terras e águas das quais a vida depende". Os temas prioritários de trabalho da TNC no mundo são: mudanças climáticas, conservação da água doce e de terras e oceanos. Na América Latina, a TNC foca seus esforços em três grandes estratégias: Segurança Hídrica, Segurança Alimentar, Infraestrutura Inteligente e Oceanos.

Na abordagem de Segurança Hídrica, o apoio ao desenvolvimento e replicação de projetos que incluam o pagamento por serviços ambientais (PSA) como ferramenta

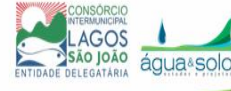

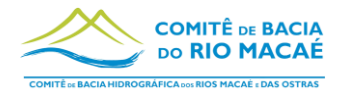

de conservação tem sido de grande importância. A TNC apoia iniciativas que seguem essa lógica em diferentes regiões e contextos, no Brasil e também em outros países da América Latina, contribuindo com seu conhecimento acumulado e compartilhando experiências dos projetos denominados de Fundos de Água, que ajudam a dar escala aos projetos de PSA.

## *4.1.1.1.2 A Fundação Grupo Boticário de Proteção à Natureza*

É uma organização nacional sem fins lucrativos cuja missão é promover e realizar ações de conservação da natureza. Suas ações incluem proteção de áreas naturais, apoio a projetos de outras instituições e disseminação de conhecimento. O Oásis é a iniciativa de pagamento por serviços ambientais (PSA) da Fundação Grupo Boticário. Lançando em 2006, tem como objetivo promover a valorização dos ambientes naturais. A atuação no tema PSA se dá com a formalização de parcerias com instituições locais, geralmente secretarias municipais e estaduais, fornecendo o apoio técnico e um conjunto de ferramentas, metodologias, sistemas de gestão e procedimentos necessários à estruturação e execução das iniciativas de PSA.

#### *4.1.1.1.3 O Projeto TEEB Regional-Local*

O Projeto "TEEB Regional-Local: Conservação da Biodiversidade através da Integração de Serviços Ecossistêmicos (SE) em Políticas Públicas e na Atuação Empresarial" é um projeto da Cooperação Brasil-Alemanha, coordenado pelo MMA e em parceria com a Confederação Nacional da Indústria (CNI), sendo a contribuição alemã implementada pela GIZ. O projeto visa contribuir para a comunicação do valor dos serviços ecossistêmicos para a economia e bem-estar, para a consolidação do tema nas agendas dos setores público e privado e para o fortalecimento do planejamento de políticas e estratégias com informações sobre serviços ecossistêmicos (em nível nacional e regional-local). O desenvolvimento de capacidades de atores-chave, o fortalecimento de plataformas de diálogo entre governo, empresas e sociedade civil e a adequação de políticas, instrumentos econômicos, critérios e diretrizes para a conservação de serviços ecossistêmicos constituem a atuação desse projeto.

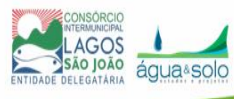

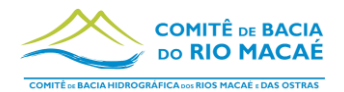

## *4.1.1.1.4 WWF*

É uma ONG brasileira e sem fins lucrativos que visa trabalhar para evitar a degradação ambiental e busca fortalecer a atuação de populações e iniciativas que estão na linha de frente da proteção dos biomas brasileiros.

Na bacia do Rio Doce, atua junto com a fundação Renova na mobilização dos produtores para participarem dos editais de chamamento para aderirem ao programa de PSA vigente nesta bacia. Além disso, atuou na articulação para a adesão de dois municípios do Mato Grosso em programas de PSA, participando como mediador de debates entre poder público, empresas privadas e sociedade civil.

## *4.1.2 Apoio de empresas privadas*

As empresas privadas podem ser apoiadoras do Programa de diversas formas, entre elas dando apoio financeiro, uma vez que essas sejam beneficiadas pelos serviços ambientais prestados pelos provedores.

## *4.1.2.1 Concessionárias de Água*

As concessionárias de água da região, responsáveis pela coleta, tratamento e abastecimento da população são:

- Águas de Nova Friburgo, faz parte do Grupo Águas do Brasil Saneamento Ambiental Águas do Brasil (SAAB);
- SAAE Serviço Autônomo de Água e Esgoto Concessionária responsável pelo abastecimento de água e esgoto em Casimiro de Abreu;
- Rio+Saneamento, faz parte do Grupo Águas do Brasil Saneamento Ambiental Águas do Brasil (SAAB) - Concessionária responsável pelo abastecimento de água em Rio das Ostras;
- BRK Ambiental É responsável pelo serviço de abastecimento de água de tratamento de esgoto em Macaé e Rio das Ostras.

São, portanto, usuárias direto da água e atores interessados na melhoria da qualidade da água disponível na natureza, uma vez que, quanto melhor a qualidade da água, menor são os custos com seu tratamento para que seja disponibilizada para consumo.

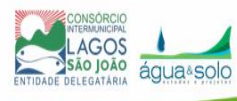

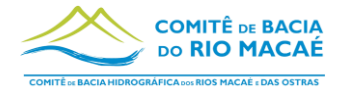

## *4.1.2.2 Termomacaé/Petrobrás*

A Termomacaé, empresa controlada pela Petrobrás e responsável pela operação da termelétrica Mário Lago (923 MW). Como muitas termelétricas, utiliza água para a geração de energia, que precisa estar com qualidade suficiente para não danificar equipamentos. Portanto, da mesma forma que a Águas de Nova Friburgo, a Termomacaé e outras termelétricas citadas abaixo podem ser atores diretamente interessados na melhoria da qualidade da água que o Programa pretende oferecer.

### *4.1.2.3 UTE Norte Fluminense*

A Usina Termelétrica Norte Fluminense S.A. (UTE Norte Fluminense), foi constituída em 1999 e entrou em operação em 2004. É uma térmica de ciclo combinado, que utiliza o gás natural produzido na Bacia de Campos como combustível e opera com três turbinas a gás e uma a vapor.

### *4.1.2.4 Transpetro/Petrobrás/Terminal Cabiúnas*

O terminal terrestre de Cabiúnas tem como principais atividades o recebimento e o armazenamento do petróleo originado da Bacia de Campos pelo oleoduto Cabiúnas-Barra do Furado e envia para o terminal de Campos Elíseos pelo oleoduto Cabiúnas-Duque de Caxias.

## *4.1.3 Apoio de instituições de ensino e pesquisa*

O Programa de PSA poderá buscar apoio das instituições existentes na RH-VIII, que estão listadas a seguir:

- UFRJ Universidade Federal do Rio de Janeiro;
- CETEMA Centro de Tecnologia em Meio Ambiente;
- IFF Instituto Federal Fluminense Campus Macaé;
- UFRRJ Universidade Federal Rural do Rio de Janeiro Laboratório de Manejo de Bacias Hidrográficas;
- UFF Universidade Federal Fluminense.

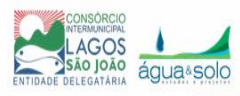

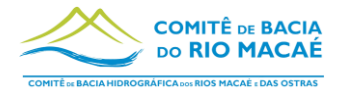

### *4.1.4 Apoio de instituições governamentais*

As instituições que podem fazer parte do arranjo institucional do Programa, celebrando Termos de Parceria com o CILSJ são as listadas a seguir:

- Prefeituras de Nova Friburgo, Casemiro de Abreu, Macaé e Rio das Ostras;
- INEA;
- EMATER Rio;
- SEAS Secretaria de Estado do Ambiente e Sustentabilidade RJ;
- ICMBio Instituto Chico Mendes de Conservação da [Biodiversidade;](https://www.gov.br/icmbio/pt-br)
- Ministério do Meio Ambiente.

#### *4.1.5 Apoio da sociedade civil organizada*

Entidades civis podem apoiar o Programa principalmente na divulgação, fazendo com que os moradores da região saibam da possibilidade de participar e da abertura de editais. As entidades existentes na região e que possivelmente apoiariam o Programa estão listadas a seguir:

- Associação de Pequenos Produtores Rurais e Proprietários de Macaé de Cima e Córrego do Macuco;
- AS PTA Agricultura familiar e agroecologia;
- AFASPS Associação de agricultores familiares de São Pedro da Serra e adjacências;
- CECNA Centro de Estudos e Conservação da Natureza;
- ACISPS Associação de Comerciantes de São Pedro da Serra;
- Casa dos Saberes Associação dos Criadores e Promotores de Práticas e Saberes Sustentáveis;
- ALUMIAR Associação Agroecológica e Agricultura Familiar de Lumiar e Arredores.
- Associação de Apoio à Escola Estadual José Martins da Costa.

#### **4.2 Perfil da equipe responsável pela execução e monitoramento**

Para realização do monitoramento e execução do Programa sugere-se que a instituição executora, seja a entidade delegatária ou empresa contratada para tal,

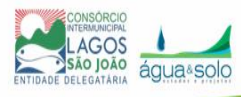

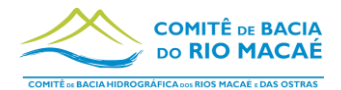

disponha de, no mínimo, dois profissionais, um permanente e outro temporário, com os respectivos perfis:

1. Profissional de nível Técnico:

Este profissional será contratado para trabalhar em tempo integral para o programa e deve ter os seguintes requisitos mínimos:

- Curso técnico nas áreas de agropecuária ou áreas afins;
- Conhecimento e experiência comprovada em SIG;
- Experiência em campo;
- Habilidade com uso de GPS;
- Conhecimento avançado em Excel.
- 2. Profissional de nível superior ou técnico com experiência em botânica:

Este profissional será contratado pontualmente para apoio na elaboração dos PIIPs e, principalmente, para o monitoramento bianual com foco nos parâmetros de ecologia florestal, que deve ser feito uma vez em cada imóvel.

- Formação técnica ou superior nas áreas de meio ambiente ou agronomia (Ex: Eng. Florestal, Biólogo, Agrônomo);
- Habilidade técnica para identificação de espécies vegetais;
- Habilidade técnica para análises de dados ecológicos.

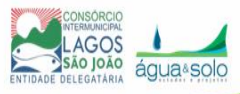

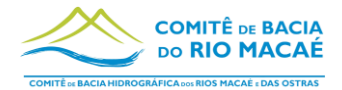

## **5 Benefícios relativos à regulação climática**

A Resolução CBH nº 160 define que umas das classes possíveis de pagamento por serviços ambientais é o de Redução de Emissões do Desmatamento e da Degradação Florestal (REDD). Neste sentido o programa contribui também para a regulação climática através da captura de dióxido de carbono da atmosfera com a promoção do plantio de vegetação e também evitando a emissão desta mesma substância quando contribui para frear o desmatamento.

Dentro dessa lógica, é recomendável que sejam elaborados estudos sobre os quantitativos de dióxido de carbono possíveis de serem capturados ou num futuro já capturados pelo programa.

Recomenda-se que seja utilizado o módulo "*Carbon storage and sequestration*" ou "Sequestro e armazenamento de carbono", em português, do modelo InVEST. Este módulo utiliza mapeamentos dos usos do solo para simular os estoques de carbono produzidos por cada uso e cobertura do solo.

A simulação pode ser realizada com um cenário de uso do solo atual e a segunda vez para um cenário em que o uso do solo é modificado para uma situação simulada de acordo com o que se quer avaliar, por exemplo: simulação de todas as APPs de uma determinada área serem reflorestadas, simulação de apenas APPs de rio serem reflorestadas, simulação de parte de um imóvel específico a ser reflorestado, etc.

Essa simulação foi aplicada no produto anterior a este "Avaliação da Viabilidade Econômica – Produto 4" e pode ser utilizado como um balizador do potencial da RH-VIII para sequestro de carbono em função das áreas que estão desmatadas atualmente e que deveriam estar vegetadas de acordo com a legislação.

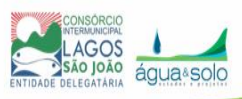

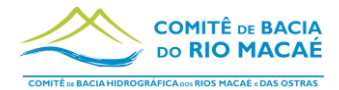

Mobilização

entrega.

## **6 Andamento das atividades e cronograma**

No presente momento, dos dez produtos a serem executados pela Água e Solo, oito já foram aprovados, apenas estão sujeitos à aprovação os produtos 4 e 5. A versão final impressa dos Relatórios P2, P3 e P6 será enviada após a inclusão da atualização da Resolução CBH Macaé n° 122/2020. Os demais já foram entregues em sua versão impressa.

Os tempos de correção e revisão de cada versão estão previstos conforme a [Tabela](#page-64-0)  [6.1](#page-64-0).

<span id="page-64-0"></span>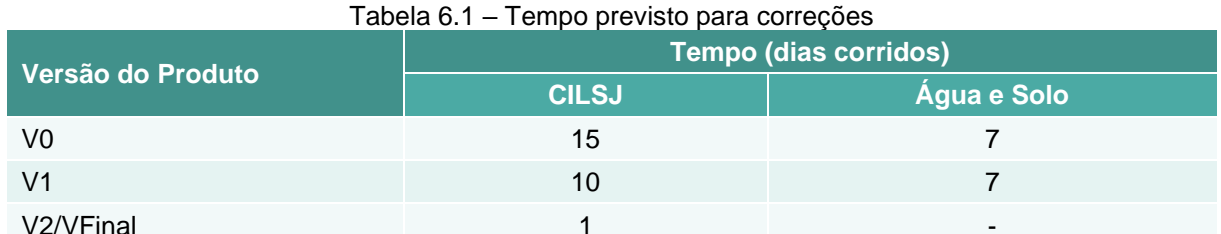

V2/VFinal the contract of the contract of the contract of the contract of the contract of the contract of the c Nota: Esses tempos são padrão para todos os relatórios com a exceção do Plano e Material de

A [Tabela 6.2](#page-65-0) mostra as datas combinadas para realização das reuniões de discussão sobre os produtos com o GT e a [Tabela 6.3](#page-66-0) apresenta o andamento da entrega dos produtos com as datas previstas e realizadas com destaques às próximas datas de

A [Tabela 6.4](#page-67-0) apresenta os principais eventos relacionados ao projeto em ordem cronológica.

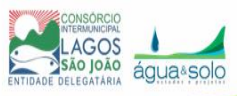

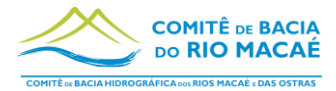

<span id="page-65-0"></span>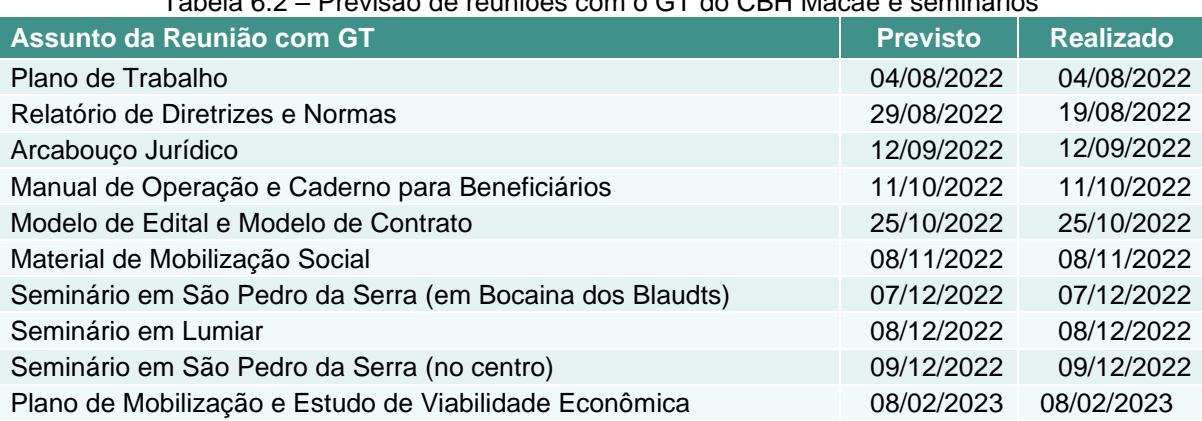

### Tabela 6.2 – Previsão de reuniões com o GT do CBH Macaé e seminários

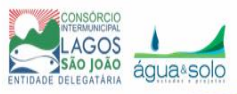

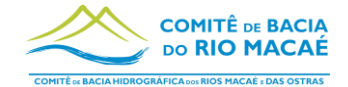

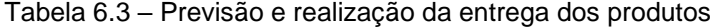

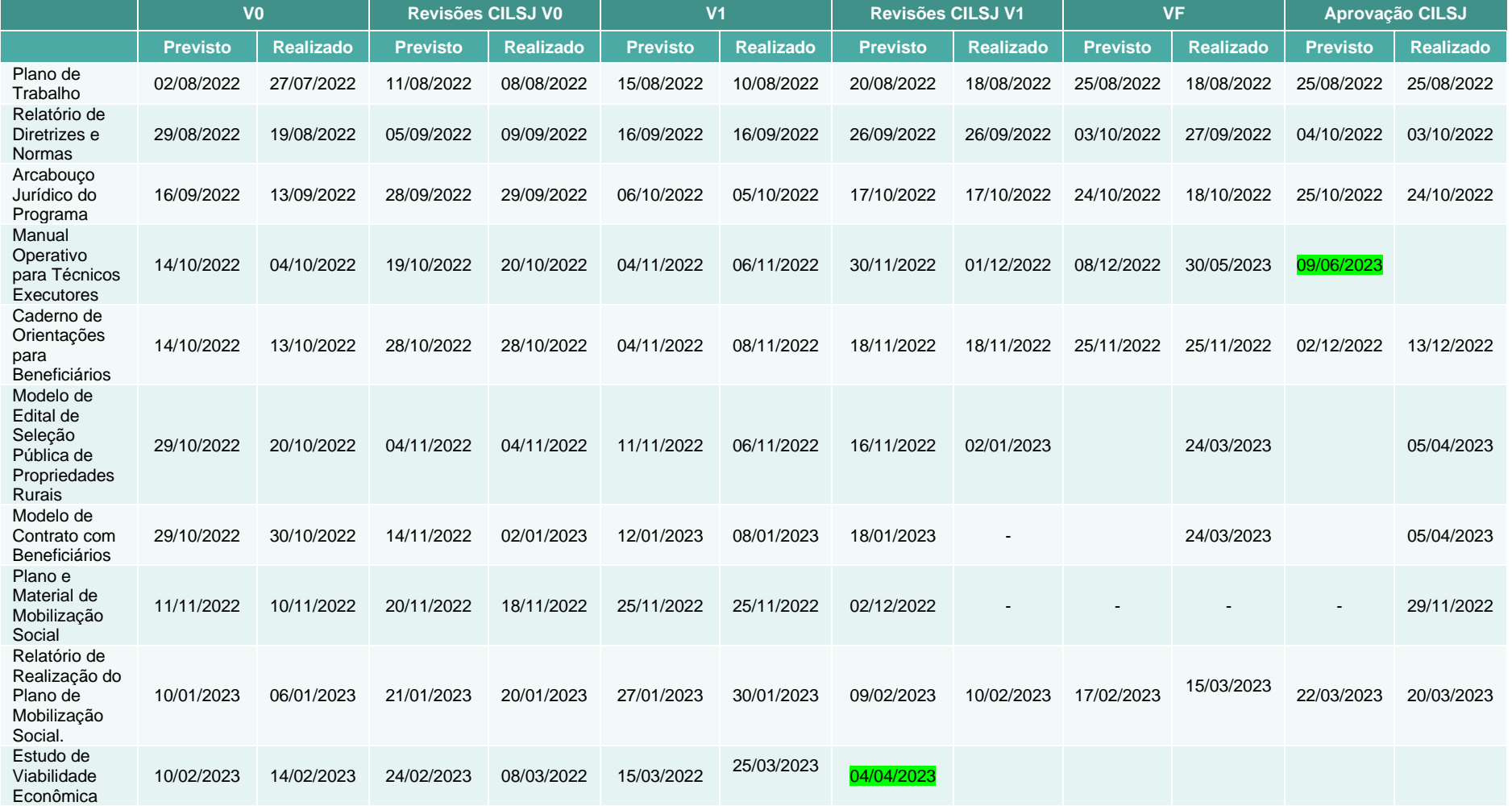

<span id="page-66-0"></span>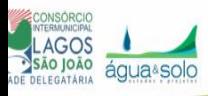

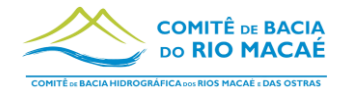

<span id="page-67-0"></span>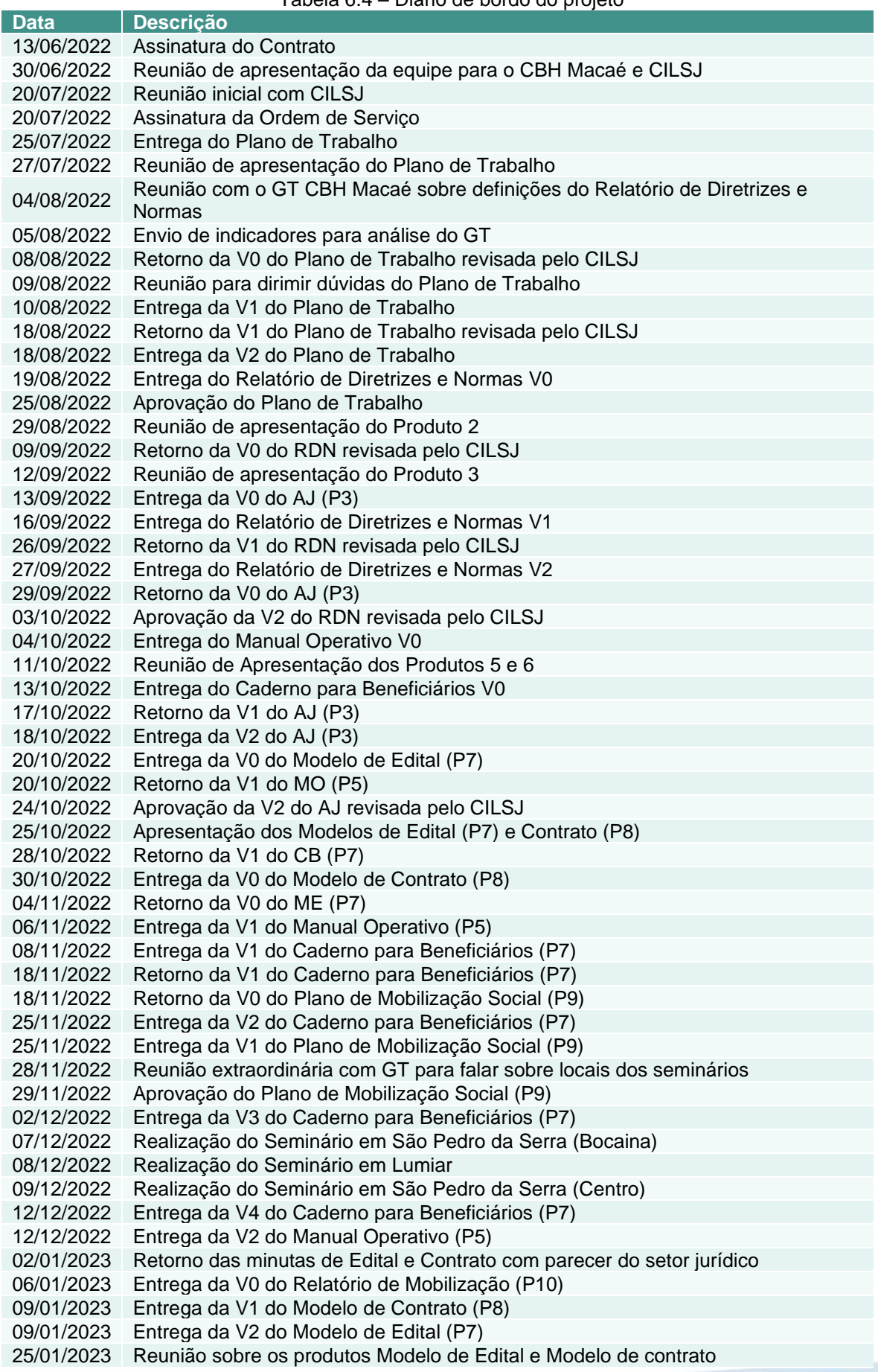

### Tabela 6.4 – Diário de bordo do projeto

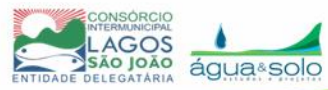

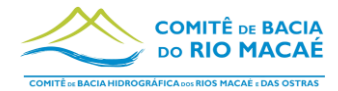

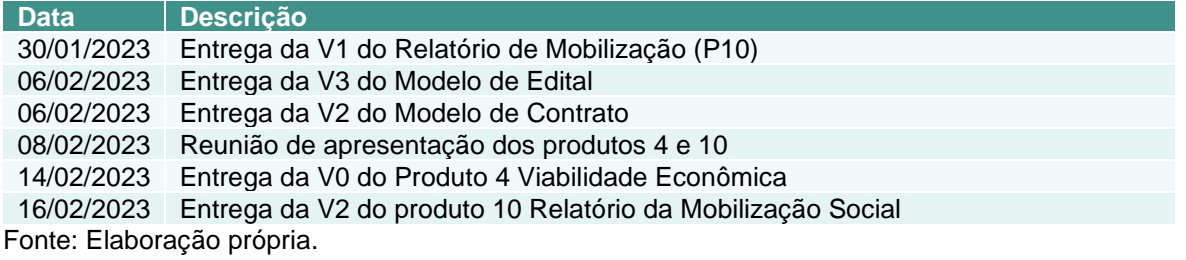

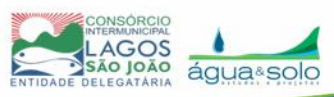

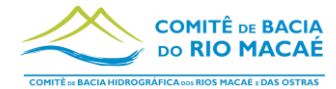

## **7 Referências Bibliográficas**

AEM, 2005. Relatório-Síntese da Avaliação Ecossistêmica do Milênio - Minuta Final (2005), disponível em

http://www.millenniumassessment.org/documents/document.446.aspx.pdf, acesso em 20/09/2022.

ANA, 2012. Manual Operativo do Programa Produtor de Água. 2ª Edição. Brasília.

BRASIL, 2006. Casa Civil. Lei nº 11.326, de 24 de julho de 2006. Estabelece as diretrizes para a formulação da Política Nacional da Agricultura Familiar e Empreendimentos Familiares Rurais.

BRASIL, 2011. Ministério do Meio Ambiente. Secretaria de Biodiversidade e Florestas. Departamento de Conservação da Biodiversidade. Pagamentos por serviços ambientais na Mata Atlântica: lições aprendidas e desafios. Brasília: MMA, 2011. 280 p. (Série Biodiversidade, 42)

BRASIL, 2017. Ministério do Meio Ambiente. Guia para formulação de políticas públicas estaduais e municipais de Pagamento Por Serviços Ambientais.

BRASIL. Constituição (1988). Constituição da República Federativa do Brasil. Brasília, DF: Senado Federal: Centro Gráfico, 1988.

BRASIL. Decreto N° 8.726 de 27 de abril de 2016. Regulamenta a Lei Federal Nº 13.019, de 31 de julho de 2014, para dispor sobre regras e procedimentos do regime jurídico das parcerias celebradas entre a administração pública federal e as organizações da sociedade civil. Brasília, 2016.

BRASIL. Lei Federal n° 9.433, de 8 de janeiro de 1997. Institui a Política Nacional de Recursos Hídricos, cria o Sistema Nacional de Gerenciamento de Recursos Hídricos, regulamenta o inciso XIX do art. 21 da Constituição Federal e altera o art. 1° da Lei 8.001, de 13 de março de 1990, que modificou a Lei 7.990, de 28 de dezembro de 1989. Brasília, 1997.

BRASIL. Lei n°14.119, de 13 de janeiro de 2021. Institui a Política Nacional de Pagamento por Serviços Ambientais. Brasília, 2021.

BRASIL. Lei nº 13.019, de 31 de junho de 2014. Estabelece O Regime Jurídico das Parcerias Entre A Administração Pública e As Organizações da Sociedade Civil, em Regime de Mútua Cooperação, Para A Consecução de Finalidades de

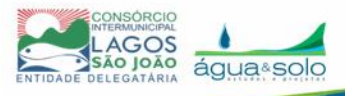

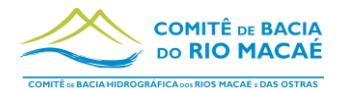

Interesse Público e Recíproco, Mediante A Execução de Atividades Ou de Projetos Previamente Estabelecidos em Planos de Trabalho Inseridos em Termos de Colaboração, em Termos de Fomento Ou em Acordos de Cooperação; Define Diretrizes Para A Política de Fomento, de Colaboração e de Cooperação Com Organizações da Sociedade Civil. Brasília, 2014.

BRASIL. Ministério do Meio Ambiente. Secretaria de Biodiversidade e Florestas. Departamento de Conservação da Biodiversidade. Pagamentos por serviços ambientais na Mata Atlântica: lições aprendidas e desafios. Brasília: MMA, 2011. 280 p. (Série Biodiversidade, 42)

CBH Macaé, 2016. Diagnóstico socioambiental e projeto técnico das ações de conservação do solo e da água da sub-bacia do alto curso do rio Macaé. Lumiar, Nova Friburgo – RJ.

CBH Macaé. Resolução Nº 24, de 15 de junho de 2011. Aprova o Termo de Referência sobre proposta da Agência Nacional de Águas – ANA de contratação, mediante edital público, de OSCIP, para elaboração de estudo – diagnóstico socioambiental na área da bacia hidrográfica do Rio Macaé, no município de Nova Friburgo, no âmbito do Programa Produtor de Água, com vistas ao estímulo à política de Pagamentos por serviços Ambientais – PSA voltados à proteção hídrica da região de atuação do CBH Macaé e das Ostras. Casimiro de Abreu, 2011.

CBH Macaé. Resolução Nº122, de 16 de outubro de 2020. Revoga as Res. Nº48 e 69 e aprova as regulamentações do Programa de PSA e Boas Práticas na RH-VIII. Macaé, 2020.

CBH Macaé. Resolução Nº160, de 07 de dezembro de 2022. Revoga a Resolução CBH Macaé n°122, de 16 de outubro de 2020, e aprova a nova regulamentação do Programa de PSA e Boas Práticas da Região Hidrográfica VIII do Estado do Rio de Janeiro.

CBH Macaé. Resolução Nº48, de 19 de novembro de 2013. Aprova a regulamentação do Programa de Boas Práticas em Microbacias Hidrográficas, e altera sua denominação. Macaé, 2013.

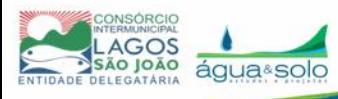

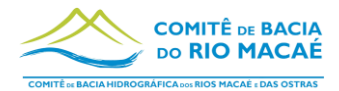

CBH Macaé. Resolução nº49, de 19 de novembro de 2013. Aprova a regulamentação do Programa de Pagamento por Serviços Ambientais. Macaé, 2013.

CBH Macaé. Resoluções Nº 29 e Nº30, de 20 de março de 2012. Instituem o Programa de Boas Práticas em Microbacias Hidrográficas e o Programa de PSA. Nova Friburgo, 2012.

CERHI. Resolução N° 245. Aprova o plano de aplicação plurianual, para os anos de 2022 a 2025, dos recursos financeiros constantes no FUNDRHI da subconta do comitê de bacia hidrográfica do Macaé. Rio de Janeiro, 2021.

CERHI. Resolução N°227 de 24 de julho de 2020. Dispõe sobre o cadastro estadual de pagamento por serviços ambientais – PRO-PSA. Rio de Janeiro, 2020.

CERHI. Resolução N°51, de 28 de julho de 2010. Determina providências a serem tomadas pelos comitês de bacia hidrográfica e pelo instituto estadual do ambiente - INEA para a utilização de recursos disponíveis no fundo estadual de recursos hídricos - FUNDRHI. Rio de Janeiro, 2010.

CERHI. Resolução Nº 34, de 24 de setembro de 2008. Aprova o Plano Preliminar de Recursos Hídricos da Bacia do rio Macaé. Rio de Janeiro, 2008.

COASE, R. 1960. The Problem of Social Cost. Journal of Law and Economics, n.3, p. 1-44.

CONAMA 006, de 04 de maio de 1994. Define questões técnicas a respeito do estágio sucessional da Mata Atlântica.

CONSEMA. Resolução nº 380 de 13 de setembro de 2018. Dispõe sobre os critérios para identificação e enquadramento de banhados em imóveis urbanos.

De Groot, R.S. 1992. Functions of Nature: Evaluation of Nature in Environmental Planning, Management and Decision Making. Wolters-Noordhoff, Groningen.

De Groot, R.S., J. van der Perk, A.Chiesura, S. Marguliew, 2000. Ecological Functions and Socio-economic Values of Critical Natural Capital as a measure for Ecological Integrity and Environmental Health (pp. 191-214). in: P.Crabbe, A.Holland, L.Ryszkowski and L.Westra (eds.) "Implementing Ecological Integrity: restoring regional and global environmental and Human Health". NATO-Science

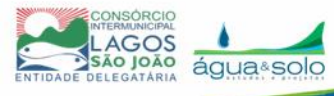
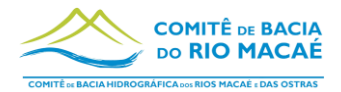

Series, IV. Earth and Environmental Sciences Vol.1, Kluwer Ac. Publ. BV, Dordrecht/Boston/London

DE GROOT, Rudolf S., Matthew A. Wilson, Roelof M.J. Boumans - A typology for the classification, description and valuation of ecosystem functions, goods and services - Ecological Economics 41(2002) 393-408.

GeoINEA (2022) Índice de Potencialidade Ambiental para Restauração Florestal nas Áreas de Interesse para Proteção e Recuperação de Mananciais

INEA, 2017. Resolução N°143 de 14 de junho de 2017. Institui o sistema estadual de monitoramento e avaliação da restauração florestal (SEMAR) e estabelece as orientações, diretrizes e critérios sobre elaboração, execução e monitoramento de projetos de restauração florestal no estado do Rio de Janeiro.

INEA, 2018. Instituto Estadual do Ambiente (RJ). Atlas dos mananciais de abastecimento público do Estado do Rio de Janeiro: subsídios ao planejamento e ordenamento territorial / Instituto Estadual do Ambiente; coordenação geral: Silvia Marie Ikemoto; coordenação executiva: Patrícia Rosa Martines Napoleão. – Rio de Janeiro, 2018. 464 p.: il. color.

INEA, 2019. Instituto Estadual do Ambiente (RJ). Manual de procedimentos para o monitoramento e avaliação de áreas em restauração florestal no Estado do Rio de Janeiro/ Instituto Estadual do Ambiente, Ciro José Ribeiro de Moura [et al.]. – Rio de Janeiro, 2019. 56 p.

INEA, 2019. Manual de Procedimentos para Monitoramento e Avaliação de Áreas em Restauração Florestal no estado do RJ. Instituto Estadual do Ambiente, Ciro José Ribeiro de Moura [et al.]. – Rio de Janeiro, 2019. 56 p. : il. col.

INEA, 2021. Nota Técnica. Atualização da delimitação das áreas prioritárias para restauração florestal (APRF) em Áreas de Interesse para Proteção e recuperação de mananciais (AIPM) de abastecimento público no estado do rio de janeiro.

INEA. Resolução N°160, de 1 de dezembro de 2018. Estabelece os procedimentos para compras e contratação de obras e serviços pelas entidades delegatárias de funções de agência de água. Rio de Janeiro, 2018.

INEA. Resolução N°215, de 5 de abril de 2021. Estabelece procedimentos para implantação do mecanismo de Pagamento por Serviços Ambientais pelas

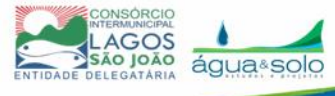

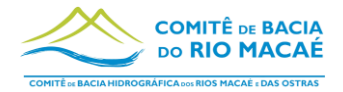

Entidades Delegatárias de funções de Agência de Água, nos termos do art. 9º da Lei Estadual nº 5.639, de 06 de janeiro de 2010. Rio de Janeiro, 2021.

RIO DE JANEIRO. Decreto Nº 42.029, de 15 de junho de 2011. Regulamenta o Programa estadual de conservação e revitalização de recursos Hídricos - PROHIDRO, o mecanismo de Pagamento por Serviços ambientais, a ser coordenado como um subprograma denominado PRO-PSA- Programa estadual de Pagamento por Serviços ambientais. Rio de Janeiro, 2011.

RIO DE JANEIRO. Lei N° 4.247 de 16 de dezembro de 2003. Dispõe sobre a cobrança pela utilização dos recursos hídricos de domínio do Estado do Rio de Janeiro. Rio de Janeiro, 2003.

RIO DE JANEIRO. Lei N° 5.639, de 6 de janeiro de 2010. Dispõe sobre os contratos de gestão entre o órgão gestor e executor da Política Estadual de Recursos Hídricos e entidades delegatárias de funções de agência de água relativos à gestão de recursos hídricos de domínio do estado, e dá outras providências. Rio de Janeiro, 2010.

RIO DE JANEIRO. Lei nº 3.239, de 2 de agosto de 1999. Institui a Política Estadual de Recursos Hídricos - PERH, cria o Sistema Estadual de Gerenciamento dos Recursos Hídricos. Rio de Janeiro, 1999.

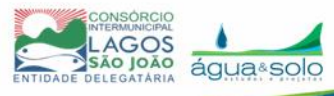

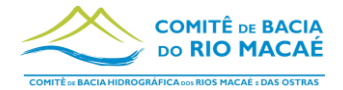

## **8 Anexos**

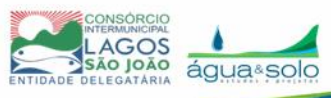

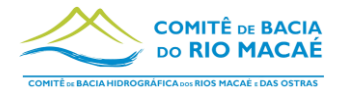

# **8.1 Anexo I – Nota Técnica 05-2021 INEA**

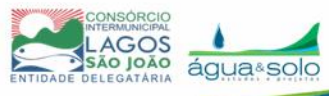

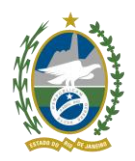

Governo do Estado do Rio de Janeiro Secretaria de Estado do Ambiente e Sustentabilidade - SEAS Instituto Estadual do Ambiente - INEA Diretoria de Biodiversidade, Áreas Protegidas e Ecossistemas - DIRBAPE

### **NOTA TÉCNICA GEGET/DIBAPE/INEA n° 05/2021**

## **ATUALIZAÇÃO DA DELIMITAÇÃO DAS ÁREAS PRIORITÁRIAS PARA RESTAURAÇÃO FLORESTAL (APRF) EM ÁREAS DE INTERESSE PARA PROTEÇÃO E RECUPERAÇÃO DE MANANCIAIS (AIPM) DE ABASTECIMENTO PÚBLICO NO ESTADO DO RIO DE JANEIRO**

## **1. Apresentação**

Esta Nota Técnica visa atualizar o mapeamento de Áreas Prioritárias para Restauração Florestal (APRF) em Áreas de Interesse para Proteção e Recuperação de Mananciais (AIPM) de abastecimento público no estado do Rio de Janeiro.

O presente documento corresponde à atualização da Nota Técnica COGET/DIBAPE/INEA n° 01/2018, da publicação "Atlas dos Mananciais de Abastecimento Público do Estado do Rio de Janeiro: subsídios ao planejamento e ordenamento territorial" e da Nota Técnica COGET/DIBAPE/INEA n° 01/2019.

## **2. Terminologia**

Para efeito desta Nota Técnica, e em consonância com os conceitos e definições estabelecidos pela Resolução INEA n° 158/2018 e Resolução CERHI-RJ n° 218/2019, compreende-se por:

- I. **Manancial:** qualquer fonte hídrica, superficial ou subterrânea, que possa ser utilizada para atender às diversas demandas consuntivas e finalidades.
- II. **Mananciais de abastecimento público**: corpos hídricos subterrâneos ou superficiais, fluentes, emergentes ou em depósito, efetiva ou potencialmente utilizáveis para o abastecimento público. Constituem parte integrante dos sistemas de abastecimento de água para consumo, fornecendo água bruta a uma comunidade para fins de consumo doméstico, serviços públicos e outros usos;
- III. **Área de mananciais**: áreas das bacias contribuintes situadas à montante dos pontos de captação, ou seja, as áreas drenantes dos pontos de captação de mananciais de abastecimento público;
- IV. **Proteção de mananciais**: ato de proteger, de defender, de socorrer, de manter e de conservar o meio ambiente e os recursos hídricos, em áreas de mananciais, para minimizar degradações, utilizando-os racionalmente;

V. **Recuperação de mananciais**: ato de promover ações de recuperação de uma área de manancial degradada a uma condição não degradada, que pode ser diferente de sua condição original, restabelecendo os processos hidrológicos, ecológicos e ecossistemas associados;

### **3. Proteção e recuperação de mananciais no estado do Rio de Janeiro**

Dentre os objetivos da Política Estadual de Recursos Hídricos, destaca-se o de "assegurar a atuais e futuras gerações a necessária disponibilidade de água, em padrões de qualidade adequados aos respectivos usos", assegurando o prioritário abastecimento da população humana e a dessedentação animal.

A **proteção e recuperação de mananciais** envolve um conjunto de ações que visam proteger ou recuperar o meio ambiente e os recursos hídricos, em áreas de mananciais, de modo que não sofram degradações ou para revertê-los a uma condição não degradada, utilizando-os racionalmente, conforme estabelecido na Resolução INEA n° 158/2018 e Resolução CERHI-RJ n° 218/2019. Essa abordagem tem como principal benefício alcançar simultaneamente objetivos voltados para atendimento da demanda de água e para a proteção dos recursos hídricos e do ambiente, além de prevenir impactos socioambientais e externalidades negativas indesejadas para a sociedade.

A presente Nota Técnica vem a contribuir para o cumprimento do Art. 4° e 6º da Resolução INEA n° 158/2018, que estabelece que o INEA deverá promover a atualização das áreas de interesse para proteção e recuperação de mananciais (AIPM) e áreas prioritárias para restauração florestal visando à proteção e recuperação de mananciais (APRF) mediante necessidade de ajuste, revisão e complementação. Dessa forma, vem a fundamentar a atualização das áreas focais de atuação do Programa Pacto pelas Águas, coordenado pela SEAS e pelo INEA.

O documento vem ao encontro ao estabelecido no Art. 6º da Resolução CERHI-RJ n° 218/2019, que estabelece que as AIPM e APRF deverão ser atualizadas periodicamente, num prazo mínimo de 5 anos, cabendo ao INEA desenvolver estudos e subsídios para sua atualização. Dessa forma, esta Nota Técnica visa também contribuir para a atualização das diretrizes para planejamento, implementação, monitoramento e avaliação de iniciativas para proteção e recuperação de mananciais de abastecimento público no âmbito do Sistema Estadual de Gerenciamento de Recursos Hídricos – SEGRHI.

## **4. Delimitação das Áreas de Interesse para Proteção e Recuperação de Mananciais – AIPM**

Para a delimitação das áreas de interesse para proteção e recuperação de mananciais de abastecimento público (AIPM), foram levantadas e identificadas as captações em corpos hídricos superficiais responsáveis pelo abastecimento de pequenas localidades, distritos e sedes urbanas dos 92 municípios do estado do Rio de Janeiro,

representando os mananciais estratégicos para o abastecimento público. Adotou-se para delimitação das áreas de interesse para proteção e recuperação de mananciais (AIPM) o conceito de bacias contribuintes situadas à montante, ou seja, a área que drena para os pontos de captação desses mananciais, considerando os aspectos da paisagem, totalizando 514 AIPM.

A técnica de geração de áreas drenantes a partir do ponto de captação adota como base ou início um "ponto ideal" cuja posição dentro da calha do corpo hídrico seja o mais próximo e representativo do local onde se inicia a captação física da água requerida (local de inserção da estrutura de adução). Adotaram-se as seguintes fontes de informação para o levantamento e a espacialização dos pontos de captação:

- Atlas de Abastecimento Humano de Água da Agência Nacional de Águas (ANA, 2010);
- Shape dos pontos de captação de todo o estado do Rio de Janeiro produzido pela Fundação COPPETEC para o Plano Estadual de Recursos Hídricos – PERHI (INEA, 2014);
- Planos Municipais de Saneamento Básico (PMSB);
- Declarações no Cadastro Nacional de Usuários de Recursos Hídricos CNARH;
- Informações diretamente fornecidas por concessionárias de abastecimento público de água e serviços de abastecimento de prefeituras e validadsa com o uso de imagens de satélite e identificação de estruturas de barramento ou captação de água.

Uma vez constatada a ausência de informação ou dificuldade de validação da espacialização dos pontos, realizou-se a determinação "in loco" das coordenadas dos pontos de captação a partir de vistoria técnica ao manancial investigado.

A delimitação automática de bacias hidrográficas foi realizada com o *software* ArcGis 10.4, a partir do modelo esquematizado na Figura 1 - Modelo Conceitual de delimitação das AIPM. Para geração do Modelo Digital de Terreno (MDT) hidrologicamente consistido, fez-se o uso da base cartográfica vetorial contínua do estado do Rio de Janeiro, na escala 1:25.000 (SEA/IBGE, 2016), com a utilização da hidrografia e altimetria (curvas de nível e pontos cotados). Adotou-se como célula o valor de 10 m, o valor mínimo de interpolação (zero), e utilizou-se a drenagem como arquivo para ajuste (*enforce*).

A delimitação da área de drenagem dos 514 pontos de captação que abastecem os distritos e sedes municipais dos 92 municípios fluminenses, ou seja, das áreas de interesse para proteção e recuperação de mananciais (AIPM), foi gerada de forma automática a partir da aplicação da ferramenta *Model Builder* do *software* ArcGis 10.4., adotando o modelo representado na figura 2 – Modelo conceitual de geração das áreas de drenagem. Nos casos em que este modelo não se mostrava eficaz, foram adotadas outras técnicas para obtenção dessas áreas drenantes.

Figura 1 – Modelo conceitual para geração das AIPM.

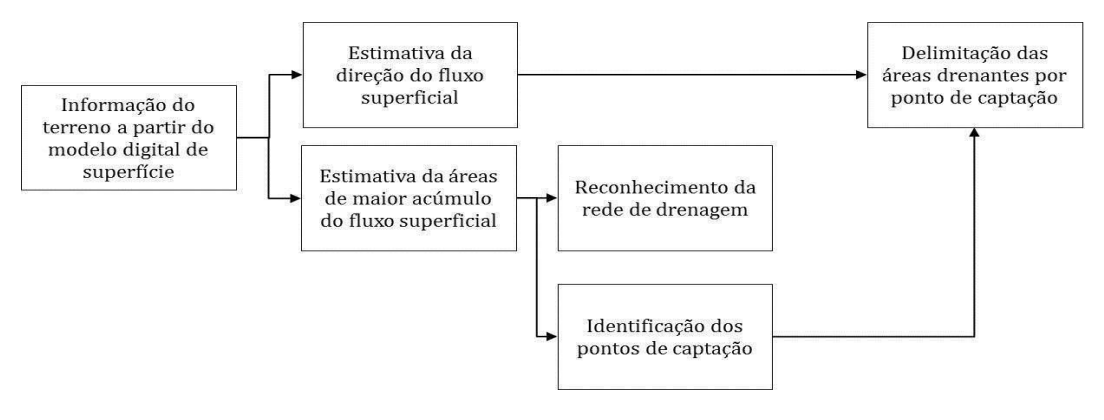

Figura 2 – Esquema conceitual para elaboração das áreas drenantes dos pontos de captação de água.

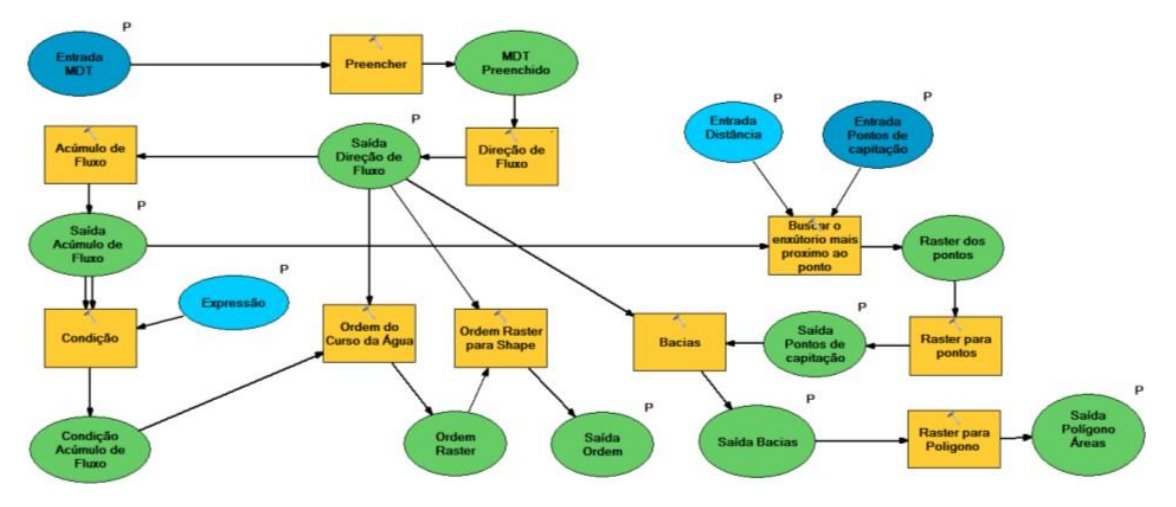

As AIPM foram classificadas em função da sua extensão territorial, considerando a maior viabilidade da adoção de estratégias de restauração e recuperação ambiental, conforme representado no Mapa 1. O Quadro 1 apresenta a quantidade de AIPM observadas por Regiões Hidrográficas, considerando a classificação de acordo com a extensão territorial.

Mapa 1 - Áreas de Interesse para Proteção e Recuperação de Mananciais (AIPM) de abastecimento público no estado do Rio de Janeiro, classificadas por tamanho.

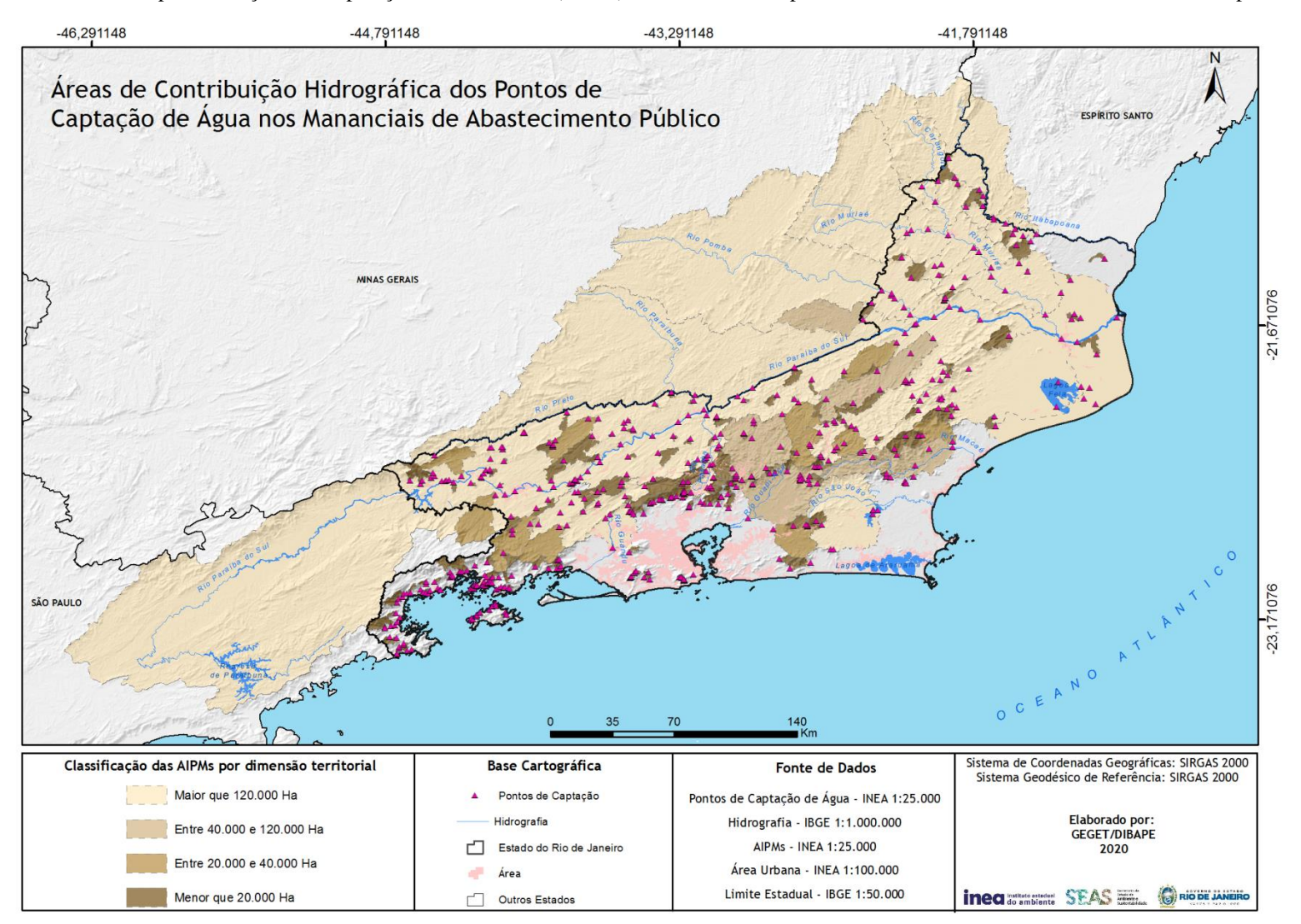

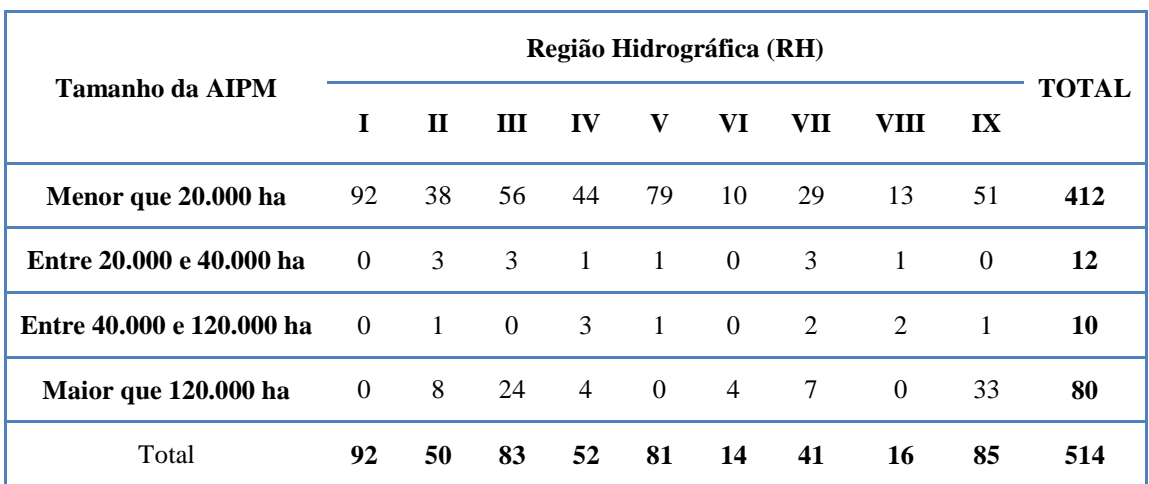

Quadro 1 - Quantidade de AIPM por Região Hidrográfica, de acordo com o tamanho.

O Quadro 2 e o Gráfico 1 apresentam, respectivamente, a área e a proporção que as Áreas de Interesse para Proteção e Recuperação de Mananciais (AIPM) ocupam nas Regiões Hidrográficas do estado do Rio de Janeiro (RH), com destaque à Bacia do Rio Paraíba do Sul, que abrange as RH II, III, IV, VII e IX. Por se tratar de uma bacia hidrográfica de grande extensão e que tem suas nascentes nos estados de São Paulo e Minas Gerais, as AIPMs ocupam praticamente todo o território dessas RH, tornando-as relevantes para proteção e recuperação ambiental. Esas áreas abrangem o principal manancial de atendimento da população da Região Metropolitana do Rio de Janeiro, considerando a transposição das águas do Rio Paraíba do Sul para o Rio Guandu, e também importante fonte de água para a produção agropecuária, atividade econômica significativa nas regiões Norte-Noroeste do Estado.

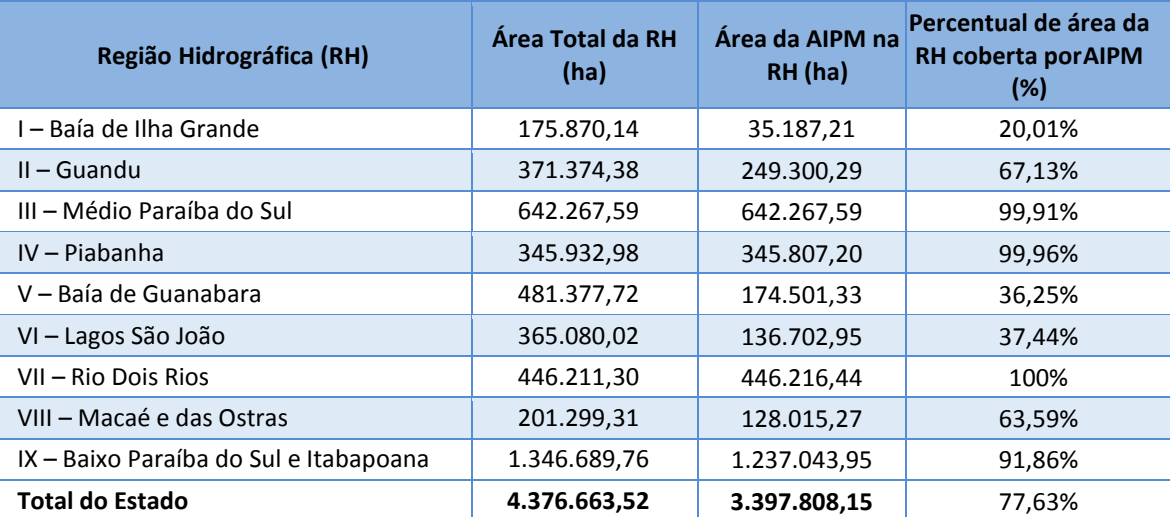

Quadro 2. Área total ocupada por AIPM na Região Hidrográfica.

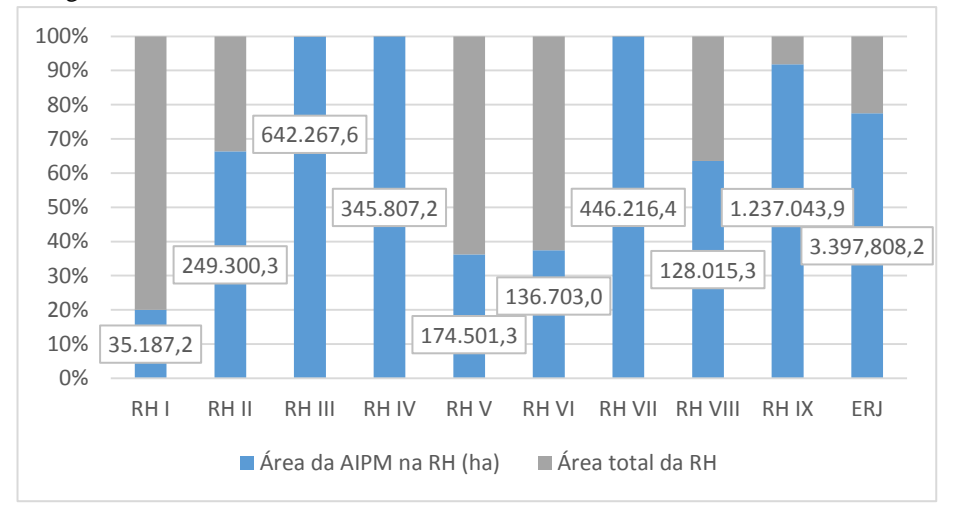

Gráfico 1 - Proporção de áreas de interesse para proteção e recuperação de mananciais (AIPM) nas Regiões Hidrográficas do estado do Rio de Janeiro.

Cabe ressaltar que a metodologia e resultados apresentados neste item foram previamente descritos e detalhados na Nota Técnica GEGET/DIBAPE/INEA n° 01/2020, sem novas alterações ou atualizações.

# **5. Metodologia para a delimitação e atualização das Áreas Prioritárias para Restauração Florestal visando à proteção e recuperação de mananciais de abastecimento público (APRF)**

A identificação e priorização das áreas Prioritárias para Restauração Florestal visando à proteção e recuperação de mananciais de abastecimento público (APRF) deram-se a partir do emprego da utilização de índices e indicadores, que buscaram sintetizar a complexidade das relações socioambientais e espaciais, de modo a compreender a realidade em dado momento.

A utilização de indicadores ou sistemas de indicadores ambientais pode-se constituir em instrumento eficaz de representação da informação, com atributos para subsidiar processos de tomada de decisão. São projetados para simplificar a informação sobre fenômenos complexos de modo a melhorar a comunicação e a operacionalização.

Os índices foram produzidos a partir da aplicação de análise multicritério, realizada por meio da Álgebra de Mapas, que, simplificadamente, consiste no tratamento e relacionamento entre as variáveis temáticas, como solos, geologia, geomorfologia, biodiversidade, uso do solo e cobertura vegetal, entre outros, gerando mapas que auxiliam a tomada de decisão.

A Figura 3 apresenta o esquema conceitual adotado para a organização dos índices e subíndices para a elaboração do mapeamento. O quadro 3 apresenta as variáveis temáticas utilizadas nos mapeamentos e respectivos graus de importância (peso) de cada variável (indicador) empregados para a construção dos índices.

Figura 3 - Índices e indicadores utilizados para a geração das áreas prioritárias para restauração florestal visando a proteção e recuperação de mananciais de abastecimento público (APRF).

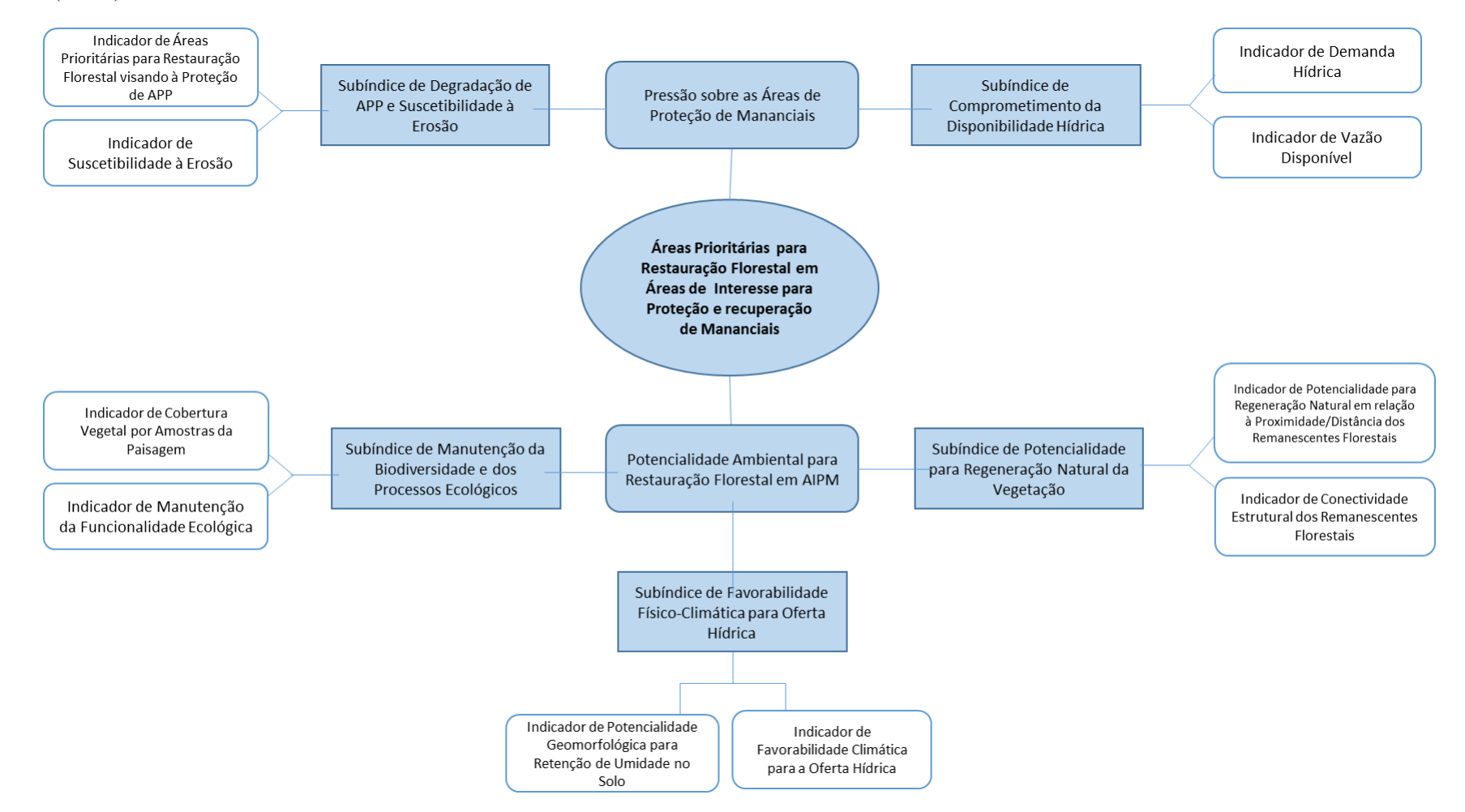

Quadro 3 - Variáveis, indicadores e índices e respectivos pesos utilizados para a geração das áreas prioritárias para restauração florestal visando a proteção e recuperação de mananciais de abastecimento público (APRF).

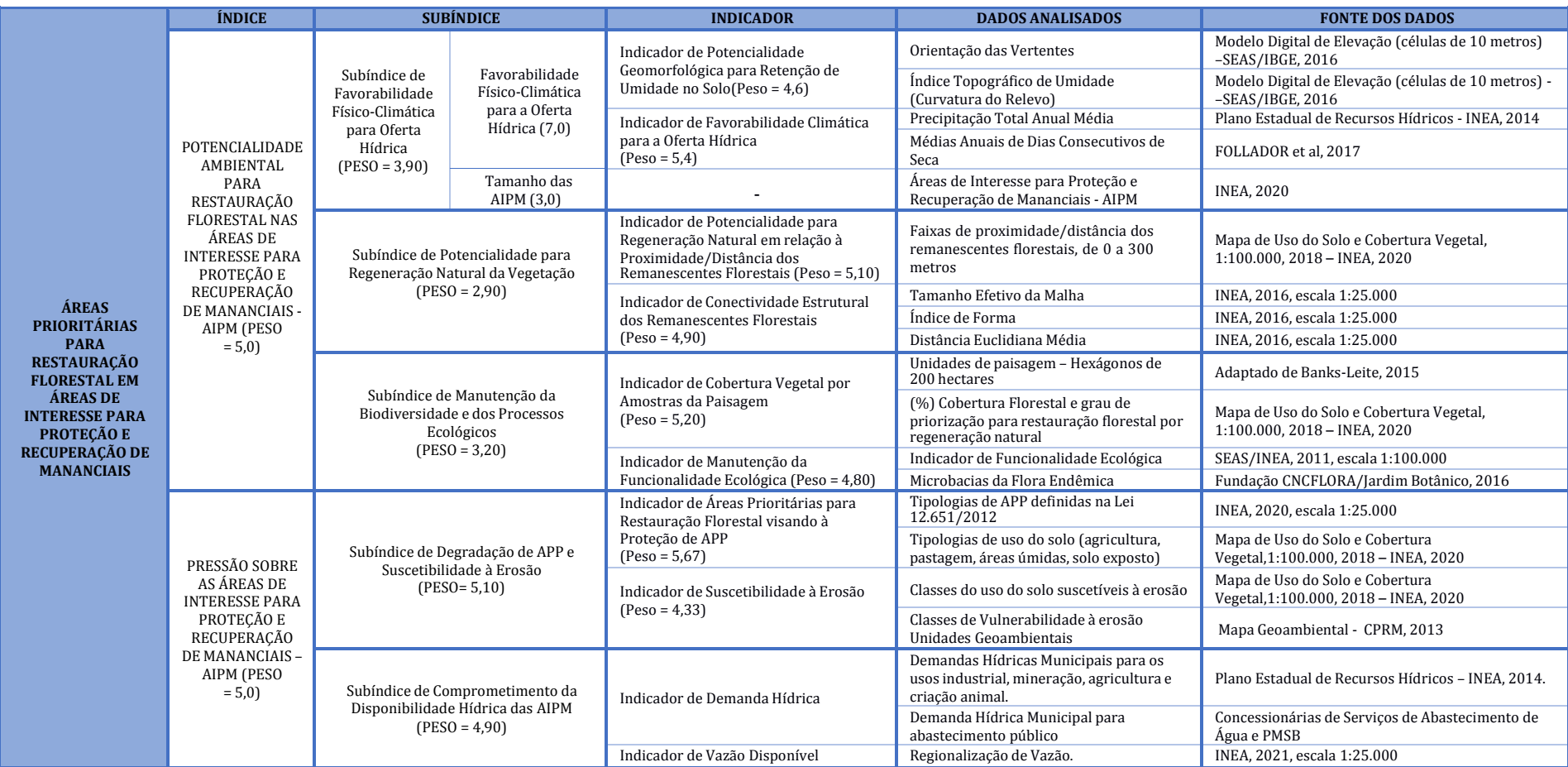

Os pesos foram definidos a partir de painel de especialistas e reuniões entre os técnicos contratados e equipes do INEA, definidos na Nota Técnica COGET/DIBAPE/INEA n°01/2018 e em INEA (2018). Foram organizados dois grandes blocos de informações para auxiliar a determinação das áreas prioritárias para restauração, isto é, aquelas que procuram identificar a potencialidade ambiental das áreas, composta por subíndices e índices indicativos da favorabilidade físico-climática para oferta hídrica, as áreas indicadas para a manutenção da biodiversidade e dos processos ecológicos e as áreas potenciais para a regeneração natural da vegetação. Por outro lado, a pressão sobre os mananciais foi representada por meio dos índices de degradação das Áreas de Preservação Permanente e da suscetibilidade à erosão e também do comprometimento da disponibilidade hídrica.

**A Potencialidade Ambiental** indica as áreas detentoras de maior potencialidade para provisão de serviços ecossistêmicos relacionados à disponibilidade de água, maior favorabilidade para condução e potencialização dos processos naturais de migração, colonização e sucessão ecológicos por regeneração natural e áreas mais relevantes para restaurar e manter o fluxo gênico dos habitats e a conservação da biodiversidade em médio e longo prazo. O **Índice de Potencialidade Ambiental para a Restauração Florestal** em AIPM foi elaborado a partir do cruzamento dos subíndices de Favorabilidade Físico-Climática para a Oferta Hídrica, da Potencialidade para a Regeneração Natural da Vegetação e de Manutenção da Biodiversidade e dos Processos Ecológicos.

O **Subíndice de Favorabilidade Físico-Climática para Oferta Hídrica** foi formado pelos indicadores da Potencialidade Geomorfológica para a Retenção de Umidade do Solo e Favorabilidade Climática para a Oferta Hídrica, que procuraram indicar as áreas que devem ser priorizadas para restauração florestal ampliando e favorecendo os serviços ecossistêmicos associados à água, uma vez que as informações referentes à quantidade de água na atmosfera, no solo e em superfície são relevantes para explicar o potencial de oferta hídrica.

O **Indicador de Favorabilidade Climática para Oferta Hídrica**, elaborado a partir da precipitação total anual média e das médias anuais de dias consecutivos de seca, indicou as áreas com maior precipitação anual e menor incidência de períodos de estiagem. A informação de precipitação anual foi disponibilizada pela base de dados do Plano Estadual de Recursos Hídricos do Rio de Janeiro (INEA, 2014), que contém o mapa de isoietas com as médias de precipitação total anual. Para o indicador associado ao comportamento médio das estiagens, utilizou-se uma informação produzida pelo Instituto Nacional de Pesquisas Espaciais (INPE), calculado através da rede de estações meteorológicas convencionais e automáticas do Instituto Nacional de Meteorologia (INMET). A classificação de áreas de maior favorabilidade buscou priorizar áreas com maior precipitação anual e menor incidência de períodos de estiagem.

A compartimentação das vertentes das bacias hidrográficas objetiva traduzir a presença de áreas com maior potencial para o armazenamento de água no solo e para tal foi elaborado o mapeamento geomorfológico, derivando as variáveis de orientação e curvatura do relevo, que apoiaram a elaboração do **Indicador de Potencialidade**

**Geomorfológico para Retenção de Umidade do Solo**, que apontou a potencialidade de retenção de umidade no solo, considerando as características intrínsecas do relevo.

O **Subíndice de Potencialidade para Regeneração Natural da Vegetação** procurou apontar áreas mais favoráveis em que, a partir da presença e distribuição de espécies vegetais nativas, permitem conduzir e potencializar processos naturais de migração e colonização que podem surgir naturalmente e se desenvolver nas áreas-alvo de restauração florestal. A análise está associada à caracterização e distribuição espacial dos fragmentos florestais ao longo das regiões e unidades de paisagem analisadas, com princípios teórico-metodológicos da Ecologia da Paisagem. O mapa do Subíndice de Potencialidade para Regeneração Natural da Vegetação é de grande relevância para subsidiar os tomadores de decisão, visto que aponta as áreas de maior potencialidade para regeneração natural, ou seja, nas quais o custo da restauração tende a ser significativamente inferior e em que a probabilidade de sucesso da reabilitação é bem maior.

A proximidade dos remanescentes florestais permite identificar áreas mais favoráveis para restauração florestal por regeneração natural. Esta é a premissa contida no **Indicador de Potencialidade para Regeneração Natural** em relação às áreas de entorno de fragmentos florestais, elaborado a partir do mapa de Uso do Solo e Cobertura Vegetal (INEA, 2018, escala 1:100.000). Sua classificação buscou identificar áreas contíguas aos remanescentes florestais passíveis de restauração florestal a partir de condução por regeneração natural. A partir dessa seleção, foram mapeadas faixas de distâncias aos fragmentos de 50, 100 e 300 metros e nas áreas do entorno (buffers de distâncias) dos fragmentos florestais definidas como as áreas prioritárias para restauração florestal. Para tanto, adotou-se seguinte lógica: quanto menor a distância para o fragmento, maior é sua prioridade, pois também é maior sua capacidade de regeneração natural, excluindo-se, ainda, os limitadores a esse processo, como as áreas urbanas, vias,ferrovias e massas d'água.

O **Indicador de Conectividade Estrutural dos Remanescentes Florestais** representa uma métrica de paisagem considerada crítica para a sobrevivência da população e para a dinâmica populacional das espécies vegetais. Essa métrica pode ser definida como o grau no qual uma dada porção territorial facilita ou restringe os fluxos de matéria e energia entre os fragmentos florestais (JAEGER, 2000). Os resultados obtidos se associam à presença de extensas porções territoriais que conjuguem áreas não florestadas contíguas aos fragmentos florestais e à composição dos fragmentos ao longo das unidades de paisagem dispostas em seus territórios.

O **Indicador de Conectividade Estrutural** dos remanescentes florestais buscou representar a favorabilidade à regeneração natural a partir da análise de três aspectos da estrutura da paisagem, baseado no mapeamento de uso do solo e cobertura vegetal (INEA, 2018, escala 1:100.000) e pela base cartográfica (IBGE/SEA, 2016, escala 1:25.000) e foi calculado a partir do mapa de Uso do Solo e Cobertura Vegetal (INEA, 2018, escala 1:100.000) e é composto por três componentes: **Tamanho Efetivo da Malha**, que buscou medir o grau de fragmentação da paisagem em análise, representado pelo quanto a paisagem é recortada por estradas, áreas urbanas e grandes corpos d'água;

**Fator de Forma**, que caracteriza a relação perímetro/área, indicando fragmentos mais favoráveis em relação ao efeito de borda e está relacionado à influência do meio externo sobre o fragmento florestal, o que normalmente tem um efeito negativo sobre as populações de espécies florestais especialistas; e **Distância Euclidiana Média ao fragmento vizinho mais próximo**, que corresponde a uma medida de fragmentação dos fragmentos florestais, importante para indicar como os fragmentos florestais estão relacionados negativamente com a probabilidade de animais, sementes e propágulos alcançarem uma área (o que é essencial para que se regenere naturalmente). Sua classificação buscou identificar áreas contíguas aos remanescentes florestais passíveis de restauração florestal a partir da condução por regeneração natural, em faixas de até 300 metros de distância dos fragmentos. O critério de classificação adotado seguiu a lógica de que quanto maior a conectividade entre as unidades de paisagem supracitadas, mais prioritário é o recorte espacial.

O **Subíndice de Manutenção da Biodiversidade e dos Processos Ecológicos** tem como objetivo analisar as áreas e remanescentes florestais mais adequados para restaurar e manter o fluxo gênico dos habitats e a biodiversidade. Os resultados obtidos se associam, respectivamente, ao percentual de cobertura vegetal que possibilitará maior ganho em biodiversidade advindo de restauração florestal e à sobreposição das áreas de expressiva funcionalidade ecológica e presença de espécies da flora endêmica no estado do Rio de Janeiro. O subíndice foi obtido a partir da análise e integração entre o **Indicador de Cobertura Vegetal por Amostras da Paisagem** e **Indicador de Manutenção da Funcionalidade Ecológica.** Banks-Leite et al. (2014) sugerem valores percentuais limítrofes ideais de cobertura florestal em dada unidade de paisagem necessários para manter os serviços ecossistêmicos, a biodiversidade e a fauna nos ecossistemas de diferentes grupos de espécies.

Partindo desse arcabouço teórico-metodológico, o **Indicador de cobertura vegetal por amostras da paisagem** foi empregado **no Subíndice da Manutenção da Biodiversidade e dos Processos Ecológicos** para selecionar e classificar amostras da paisagem com cobertura vegetal com indicação de maior ganho em enriquecimento e manutenção de habitats advindo da restauração florestal. A premissa para a elaboração desse indicador foi selecionar áreas que, a partir do percentual de cobertura vegetal, apresentassem um maior ganho em biodiversidade advindo de restauração florestal. Diante disso, a classe entre 20 e 40% de cobertura vegetal foi considerada prioritária em relação a de 40 a 50%. Áreas com percentuais de cobertura vegetal acima de 50% foram desconsideradas por já possuírem percentual suficiente para assegurar a integridade das comunidades, enquanto que as amostras com menos de 20% de cobertura vegetal não apresentariam, conforme os critérios adotados, potencial para a manutenção e ampliação da biodiversidade. A elaboração do **indicador de cobertura vegetal por amostras da paisagem** utilizou como base o mapa de Uso do Solo e Cobertura Vegetal (INEA, 2018, escala 1:100.000), analisando o percentual de cobertura vegetal no interior de hexágonos de 200 hectares, distribuídos ao longo de todo território estadual.

O **Índice de Pressão sobre as áreas de interesse para proteção dos Mananciais** está associado à análise das limitações e pressões antrópicas sobre os

recursos hídricos e foi gerado a partir do cruzamento do **Subíndice de Degradação de APP e Suscetibilidade à Erosão**, que buscou evidenciar a prioridade para restauração florestal a partir do nível de degradação e de suscetibilidade dos sistemas ambientais frente aos impactos potenciais que possam alterar o seu estado e do **Subíndice de Comprometimento da Disponibilidade Hídrica,** que expressa a relação entre a demanda e a disponibilidade hídrica para as Áreas de interesse para Proteção e recuperação de Mananciais (AIPM), indicando do grau de exploração dos recursos hídricos.

O **Subíndice de Degradação de APP e Suscetibilidade à Erosão** visa identificar áreas que, devido alto nível de degradação ambiental ou da suscetibilidade à deflagração dos impactos potenciais, possam conduzir processos que alterem o estado dos mananciais de abastecimento público, estando, portanto, associado ao grau em que um sistema é ou pode ser afetado por impactos, de acordo com suas variáveis físicas e ambientais. A degradação ambiental é um termo que se refere às mudanças artificiais ou perturbações de causa humana, geralmente associada a uma redução percebida das condições naturais ou do estado de um ambiente. Nesse sentido, parte-se da premissa de que a restauração florestal é de fundamental importância nessas áreas para efetiva proteção dos mananciais e garantia da disponibilidade hídrica, em padrões de qualidade adequados aos seus respectivos usos. O **Subíndice de Degradação de APP e Suscetibilidade à Erosão** foi composto por dois indicadores: Indicador de Áreas Prioritárias para Restauração Florestal visando à Proteção das Áreas de Preservação Permanente (APPs) e Indicador de Suscetibilidade à Erosão.

O **Indicador de Áreas Prioritárias para Restauração Florestal visando à Proteção das Áreas de Preservação Permanente (APPs**) foi elaborado considerando as informações constantes do mapa de Uso do Solo e Cobertura Vegetal (INEA, 2018, escala 1:100.000) e do mapa de Áreas de Preservação Permanente (INEA, 2016, escala 1:25.000), conforme os conceitos e tipologias estabelecidas no Art. 4° da Lei Federal nº 12.651/2012 e Resolução INEA n° 93/2014.

O mapa de uso do solo e cobertura foi reclassificado em: área não correspondente à APP, APP com vegetação nativa ou áreas não passíveis de restauração, APP degradadas e área urbana. As áreas de APP com vegetação nativa ou áreas não passíveis de restauração contemplaram as classes: vegetação secundária em estágio inicial, vegetação secundária em estágio médio e avançado, restinga, mangue, comunidade relíquia, afloramento rochoso, reflorestamento, cordões arenosos, salinas e dunas. Para delimitação das áreas degradadas em APP foram consideradas as classes campo/pastagem, solo exposto, agricultura e áreas úmidas. Foram consideradas prioritárias para restauração florestal as áreas degradadas em APP e as demais classes foram consideradas não prioritárias na definição do Indicador.

Cabe ressaltar que, em função da limitação da escala do mapeamento, o **Indicador de Degradação de APPs** deve ser compreendido como um indicativo de áreas prioritárias para recuperação ambiental visando à proteção das áreas de preservação permanente. Além disso, o Art. 61-A da Lei nº 12.651, de 25 de maio de 2012, que autoriza, exclusivamente, a continuidade das atividades agrossilvipastoris, de

ecoturismo e de turismo rural em APPs em áreas rurais consolidadas até 22 de julho de 2008 e estabelece critérios e particularidades para delimitação das áreas nas quais é obrigatória a recomposição florestal das APPs (tamanho da propriedade, tipologia de APP, entre outros). Dessa forma, a delimitação da área de obrigação de recomposição, é efetivamente realizada a partir da inscrição, análise e validação das propriedades no CAR e da elaboração do respectivo PRA pelo proprietário ou possuidor do imóvel rural, não sendo o objeto contemplado pelo Indicador.

O **Indicador de Suscetibilidade à Erosão** buscou identificar áreas prioritárias para restauração florestal considerando o potencial para prevenção e/ou diminuição dos processos erosivos e, consequentemente, do assoreamento dos cursos d'água. O indicador foi estruturado a partir da associação de duas variáveis: as unidades geoambientais do estado do Rio de Janeiro e o mapa de uso do solo e cobertura vegetal.

As unidades geoambientais foram definidas no Mapa Geoambiental do Estado do Rio de Janeiro, elaborado pelo CPRM (2013) e buscou identificar as grandes unidades geoambientais do Estado, ressaltando suas potencialidades e limitações frente à intervenção humana, enfatizando os aspectos geomorfológicos e pedológicos e sua interrelação com as outras variáveis do meio geobiofísico. O Quadro 4 apresenta a relação entre as classes de suscetibilidade aos processos erosivos consideradas como informação chave para compreender a fragilidade ambiental dos mananciais de abastecimento público e as respectivas características identificadas no mapeamento que serviram como embasamento para a extração das características geológicas, pedológicas, climáticas e estruturais.

| <b>Indicador de</b><br><b>Suscetibilidade</b><br>à Erosão | Descrição da vulnerabilidade aos<br>processos erosivos | <b>Unidade Geoambiental (CPRM, 2013)</b>           | Peso |
|-----------------------------------------------------------|--------------------------------------------------------|----------------------------------------------------|------|
| Muito Alta                                                | Alta Suscetibilidade à erosão,                         | Escarpas Serranas, Maciços Costeiros,              | 1    |
|                                                           | deslizamentos e queda de blocos                        | Maciços Alcalinos, Serras Alcalinas,               |      |
|                                                           | Alta suscetibilidade à erosão,                         | Montanhas, Maciços Interiores, Serras              | 0,9  |
|                                                           | deslizamentos e movimentos de massa                    | Alinhadas                                          |      |
| Alta                                                      | Alta suscetibilidade à erosão                          | Morros elevados, Morrotes e morros baixos          | 0,8  |
| Média                                                     | Moderada a alta suscetibilidade à                      | Morros elevados, Morrotes e morros baixos,         | 0,6  |
|                                                           | erosão                                                 | Mar de morros, Colinas Isoladas                    |      |
|                                                           | Moderada suscetibilidade à erosão                      | Mar de morros, Colinas baixas, Colinas<br>isoladas | 0,5  |
| Baixa                                                     | Baixa a moderada suscetibilidade à                     | Colinas baixas                                     | 0,4  |
|                                                           | erosão                                                 |                                                    |      |
|                                                           | Baixa suscetibilidade à erosão                         | Tabuleiros, Colinas isoladas, Colinas baixas       | 0,3  |
| Muito baixa                                               | Suscetível à erosão eólica (restingas e<br>dunas)      | Dunas, Planíces costeiras                          | 0,1  |
|                                                           | Água, terrenos baixos/inundáveis                       | Planíces fluviais/ várzeas baixadas                |      |
|                                                           | Áreas Urbanas                                          |                                                    | 0    |
|                                                           | <b>Ilhas</b>                                           |                                                    |      |

Quadro 4 – Variáveis utilizadas para calcular a vulnerabilidade à erosão nas unidades geoambientais.

14 A estrutura apresentada indica, por exemplo, que a classe muito alta no indicador de suscetibilidade correspondente às unidades geoambientais das escarpas serranas e maciços costeiros, com alta suscetibilidade à erosão, deslizamento e queda

de blocos e recebeu peso 1, enquanto que as unidades correspondentes às serras alcalinas, montanhas, maciços interiores, por exemplo, que não apresentam queda de blocos mas são suscetíveis aos movimentos de massa receberam nota 0,9 e foram classificados como muito alta suscetibilidade também, e assim sucessivamente. O resultado obtido foi reclassificado considerando o uso do solo e a cobertura vegetal existente nas áreas, indicando, por exemplo, que uma área com alta suscetibilidade à erosão recoberta por pastagens apresenta maior fragilidade do que uma área classificada como de alta suscetibilidade, porém com cobertura florestal. O mapa de uso do solo e cobertura vegetal foi hierarquizado e classificado de acordo como risco à erosão. As classes de uso solo exposto e pastagens foram consideradas comoas mais suscetíveis aos processos erosivos e as classes relacionadas à vegetação nativa (vegetação secundária em estágio inicial, vegetação secundária em estágio médio e avançado, restinga, mangue, comunidade relíquia) como as menos suscetíveis.

O **Subíndice de Comprometimento da Disponibilidade Hídrica** foi gerado a partir da divisão do valor total da demanda de consumo pelo valor de disponibilidade hídrica para cada AIPM, adotou-se a vazão outorgável de direito de uso de águas superficiais no estado do Rio de Janeiro, ou seja, 40% da Q<sub>95</sub>, conforme definido na NOP INEA n° 37/2019. Quanto maior o percentual de comprometimento, mais prioritária para proteção é a área.

O **Indicador de Disponibilidade Hídrica** para as Áreas de interesse para Proteção e Recuperação de Mananciais (AIPM) foi elaborado considerando a equações de regionalização de vazão desenvolvidas pela CPRM (2013). Para o uso desta metodologia, é necessária a determinação da área de drenagem de cada ponto de captação e da estimativa da chuva média anual na bacia, utilizando-se as isoietas estabelecidas pela CPRM. Para os cálculos, foram utilizadas as AIPM e as isoietas de precipitação total anual média do Estado da base de dados do Plano Estadual de Recursos Hídricos (INEA, 2014).

Para o cálculo do **Indicador de Demanda Hídrica** associadas a cada AIPM, foram utilizadas as demandas de uso industrial, mineração, agricultura e criação animal por municípios estimadas pelo Plano Estadual de Recursos Hídricos (INEA, 2014), partindo da simplificação de que as demandas são uniformemente distribuídas ao longo dos municípios. Fez-se a correlação de áreas considerando a interseção entre a área da AIPM e do município, e a multiplicação as demandas informadas (demandas de uso industrial, mineração, agricultura e criação animal) por atividade pelo fator de correlação de áreas. A demanda para abastecimento público foi calculada a partir da vazão captada na AIPM. Ao final, somaram-se todos os valores obtidos para calcular o valor total da demanda. No caso de sistemas integrados, que abrangem mais de uma AIPM, foi obtida a distribuição da média ponderada das demandas municipais.

A metodologia empregada estabeleceu classes de maior a menor importância para a definição das áreas prioritárias para a restauração florestal a partir da combinação dos dois índices principais, a **potencialidade ambiental** e a **pressão sobre os mananciais**, tratados com importância igual (peso 5) e que contribuíram para o estabelecimento das áreas prioritárias.

## **6. Áreas Prioritárias para Restauração Florestal visando à proteção e recuperação de mananciais de abastecimento público (APRF) no estado do Rio de Janeiro**

As Áreas Prioritárias para Restauração Florestal visando à proteção e recuperação de mananciais de abastecimento público (APRF) são apresentadas no mapa 2.

Do total de áreas definidas como de interesse para proteção e recuperação de mananciais, que correspondem a 3.397.808,15 hectares do Estado, cerca de **2.219.045,03 hectares (ou 65,3% das área total das AIPM) correspondem às áreas com algum tipo de prioridade para restauração florestal**.

As áreas mais prioritárias para a restauração florestal apresentaram em sua composição valores relevantes na definição dos indicadores e subíndices. As áreas de alta e muito alta prioridade presentes na RH V – Baía de Guanabara, na área de contribuição para a captação do Sistema Imunana-Laranjal apresentaram os maiores resultados nos indicadores de manutenção da biodiversidade e de regeneração natural da vegetação, bem como apresentam indicadores críticos relacionados ao índice de comprometimento da oferta hídrica. Em contraposição, as áreas drenantes para os pontos na região da Baixada Campista apresentaram baixa e muito baixa prioridade para restauração florestal, considerando, principalmente, a reduzida taxa de cobertura florestal na região, o que impacta nos indicadores que contemplaram essa variável na sua composição, bem como não apresentou, por exemplo, grau de criticidade na oferta hídrica.

Observa-se no Gráfico 2 que 22,34% do território fluminense não é considerado como área de interesse para proteção mananciais (AIPM), o que corresponde a 977.491,92 hectares. A área restante, correspondente a 3.397.808,15 hectares, ou 77,66% da área do estado é considerada como AIPM. Desta área, observa-se que apenas 34,7% não possui prioridade para restauração florestal, correspondendo, na maior parte dos casos, às áreas dos remanescentes florestais com cobertura florestal. A distribuição das classes – muito baixa, baixa, média, alta e muito alta prioridade para restauração florestal apresentaram, de modo geral, homogeneidade na participação no total das AIPM. Em termos absolutos, a classe muito baixa prioridade totalizou 433.304,19 hectares e a classe muito alta ocupou 449.864,16 hectares.

Mapa 2 - Áreas Prioritárias para Restauração Florestal (APRF) nas Áreas de Interesse para Proteção e Recuperação de Mananciais (AIPM) no estado do Rio De Janeiro

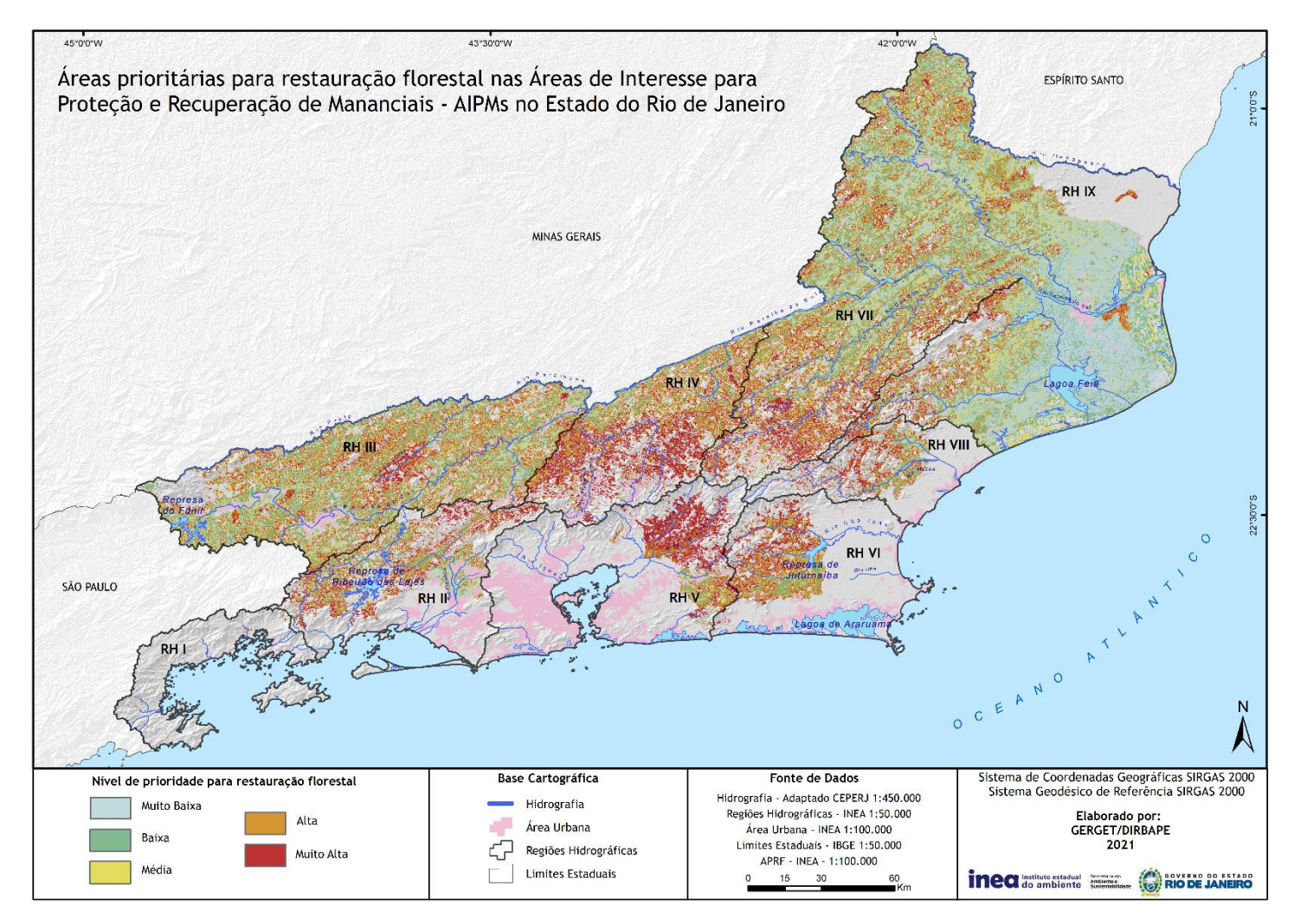

Gráfico 2 - Relação entre as classes de prioridade para restauração florestal nas AIPM e a área do estado do Rio de Janeiro não ocupada por área de interesse para proteção e recuperação de mananciais.

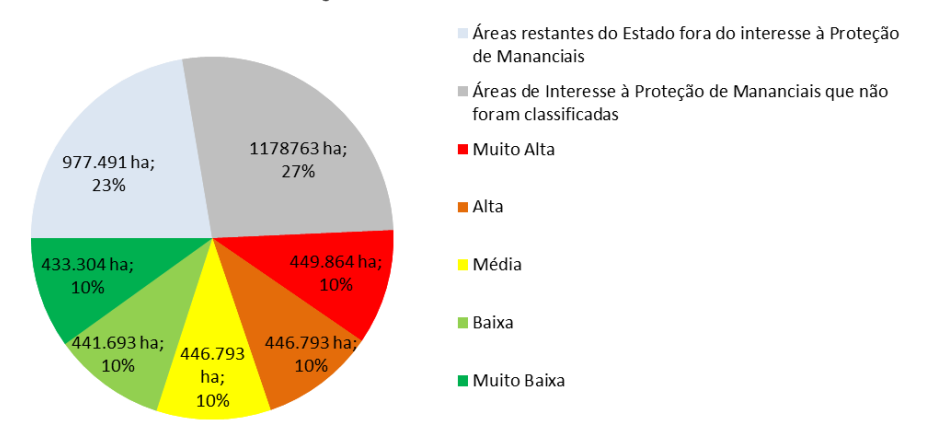

### PRIORIDADE PARA RESTAURAÇÃO FLORESTAL NO ESTADO DO RIO DE JANEIRO

As áreas de alta e muito alta prioridade para restauração florestal totalizaram 897.253,37 hectares, o equivalente a 40,43% das áreas com prioridade para restauração nas AIPM. O Quadro 5 apresenta a relação entre as AIPM nas Regiões Hidrográficas e as áreas para restauração com alta e muito alta prioridade.

Quadro 5 - Áreas de alta e muito alta prioridade para restauração florestal por Região Hidrográfica e participação sobre o total de áreas para restauração em Áreas de Interesse para Proteção e Recuperação de Mananciais (AIPM).

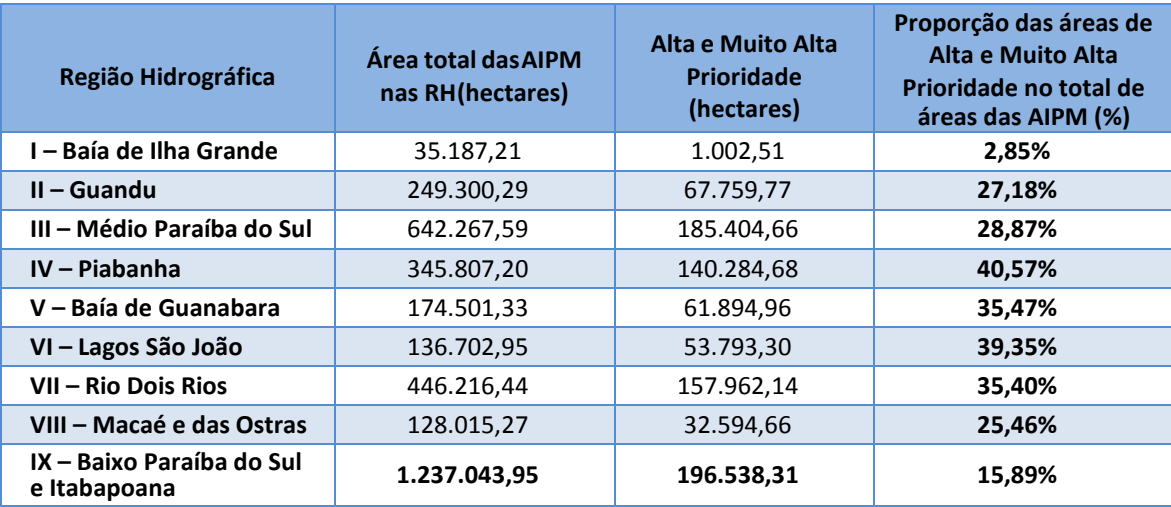

Em relação à distribuição das áreas de alta e muito alta prioridade para restauração florestal nas Regiões Hidrográficas do Estado, observa-se nos Quadro 5 e Gráfico 3 a relação entre o quantitativo de áreas e o tamanho das AIPM. A RH IX possui, proporcionalmente, 15,89% das áreas da AIPM e em termos absolutos, a RH IX é a que possui mais terras com alta e muito prioridade para restauração disponíveis (196.538,31 hectares), distribuídas pelo extenso território da região, não apresentando, dessa forma, áreas contíguas relevantes para a adoção da estratégia, com exceção das

áreas em Varre-Sai e Natividade, que apresentam concentração de áreas relevantes para recuperação ambiental.

Gráfico 3 - Quantitativo de áreas de alta e muito alta prioridade para restauração florestal em Áreas de interesse para proteção e recuperação de mananciais - AIPM do estado do Rio de Janeiro, por Região Hidrográfica.

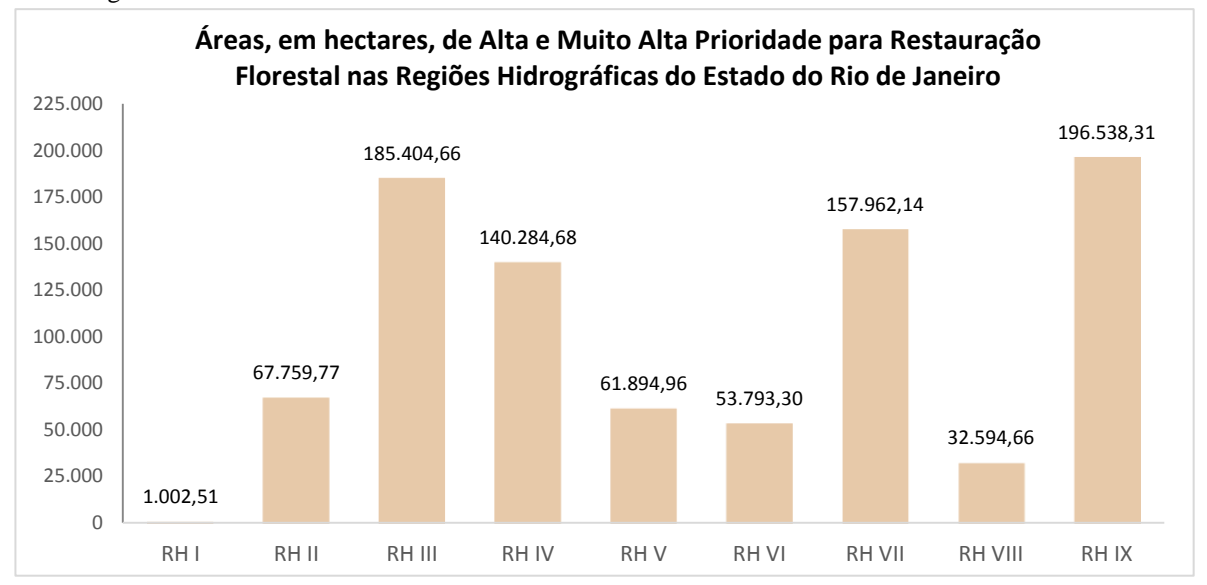

Observa-se que a RH IV – Piabanha foi a que apresentou a maior proporção das áreas das AIPM com alta e muito alta prioridade, ou seja, 40,57% da área de interesse para proteção e recuperação de mananciais, que corresponde a 140.284 hectares distribuídos pelos municípios de Areal, Petrópolis, Teresópolis e São José do Vale do Rio Preto, que são drenados, pelos rios da bacia do Piabanha e Preto e seus afluentes, que deságuam no Rio Paraíba do Sul, no município de Três Rios.

Na RH VII – Rio Dois Rios as áreas consideradas como muito relevantes para a recuperação ambiental, ou seja, aquelas classificadas como de alta e muito alta prioridade para restauração florestal, totalizam 157.962 hectares, isto é, 35,4% das AIPM, que correspondem à área total da Região Hidrográfica, distribuídos, em especial, nos municípios de Nova Friburgo, Bom Jardim, Trajano de Moraes, Cordeiro, Macuco e Duas Barras, que captam água do Rio Grande e afluentes e no Rio Macuco.

A Região Hidrográfica III – Médio Paraíba do Sul, embora não apresente a maior proporção do território das áreas de interesse para proteção e recuperação de mananciais com grande relevância para a restauração florestal, apresenta em valores absolutos 185.404,66 hectares, o que depois da RH IX corresponde ao segundo maior total de áreas. O padrão de distribuição espacial é semelhante ao observado nas demais regiões do Estado, isto é, disperso, ocupando vales e encostas e porções próximas aos remanescentes florestais, no entanto, pode-se ver no Mapa 2 a concentração dessas áreas nos municípios de Valença, Resende e Quatis.

Gráfico 4 - Áreas de alta e muito alta prioridade para restauração florestal nas Regiões Hidrográficas.

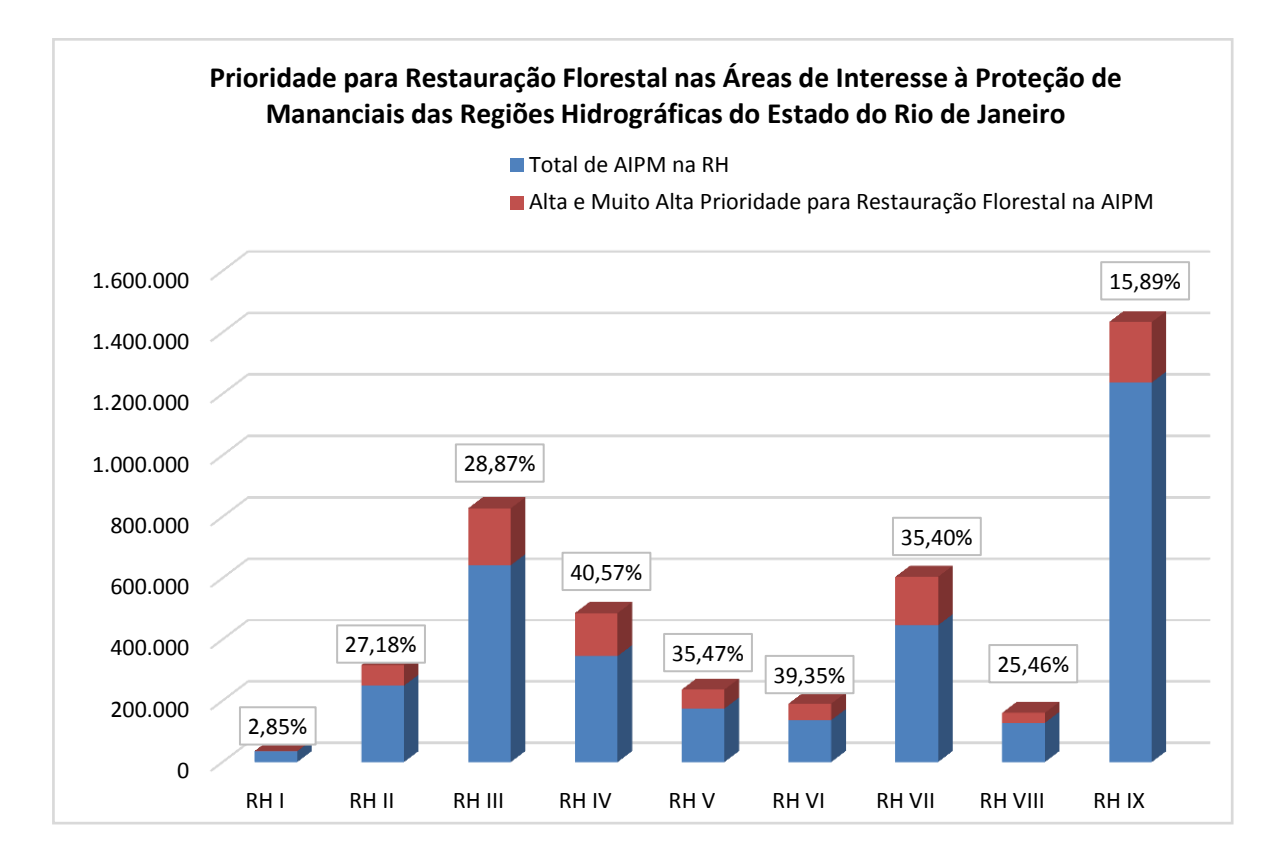

O mapeamento dos índices, subíndices e indicadores que compuseram o mapa das áreas prioritárias para restauração florestal (APRF) será detalhado nos itens subsequentes, por Região Hidrográfica.

# **7. Áreas Prioritárias para Restauração Florestal (APRF) visando a proteção de recuperação de mananciais de abastecimento público por Região Hidrográfica**

### **7.1. Região Hidrográfica I – Baía de Ilha Grande**

As Áreas de interesse para Proteção e Recuperação de Mananciais (AIPM) da Região Hidrográfica I abrangem 92 pontos de captação que abastecem pequenas localidades, distritos e sedes urbanas de Paraty e Angra dos Reis, e ocupam área total de cerca de 35.187,2 hectares, correspondentes a apenas 20% do território da Baía de Ilha Grande (Mapa 3). São AIPM relativamente pequenas e possuem, em sua maioria, menos de 100 hectares, issoporque as características do relevo da região determinam a forma das bacias hidrográficas, com as nascentes na Região da Serra do Mar e da Serra da Bocaina, desaguando no mar.

Outra característica peculiar é o fato das pequenas bacias apresentarem grande amplitude altimétrica, com declividade elevada, e os canais sofrem ruptura abrupta de

declividade quando alcançam a planície costeira, normalmente de pequena extensão, causando transbordamento nos períodos de picos pluviométricos.

Os mananciais apresentam boa qualidade da água, devido ao grau de preservação das matas e nascentes que se originam na Serra do Mar, em Angra dos Reis. As pressões ocasionadas pelo intenso processo de urbanização têm se apresentado como relevante para a proteção dos mananciais, bem como o aumento das demandas por água diante do crescimento populacional, colocando a região com nível crítico de comprometimento da disponibilidade hídrica.

O Quadro 6 apresenta a denominação dos sistemas de abastecimento de água em Angra dos Reis e Paraty, destacando o corpo hídrico onde ocorre a captação, a área da AIPM delimitada, população e localidade atendida, bem como o sistema de abastecimento.

O Mapa 3 apresenta as AIPM na RH I por classes de tamanho das áreas de contribuição, para as quais recomenda-se atuar em áreas de até 120.000 hectares, e prioritariamente em áreas menores que 20.000 hectares. Todas as AIPM foram classificadas como tamanho menor que 20.000 hectares, apresentando igual prioridade para este critério.

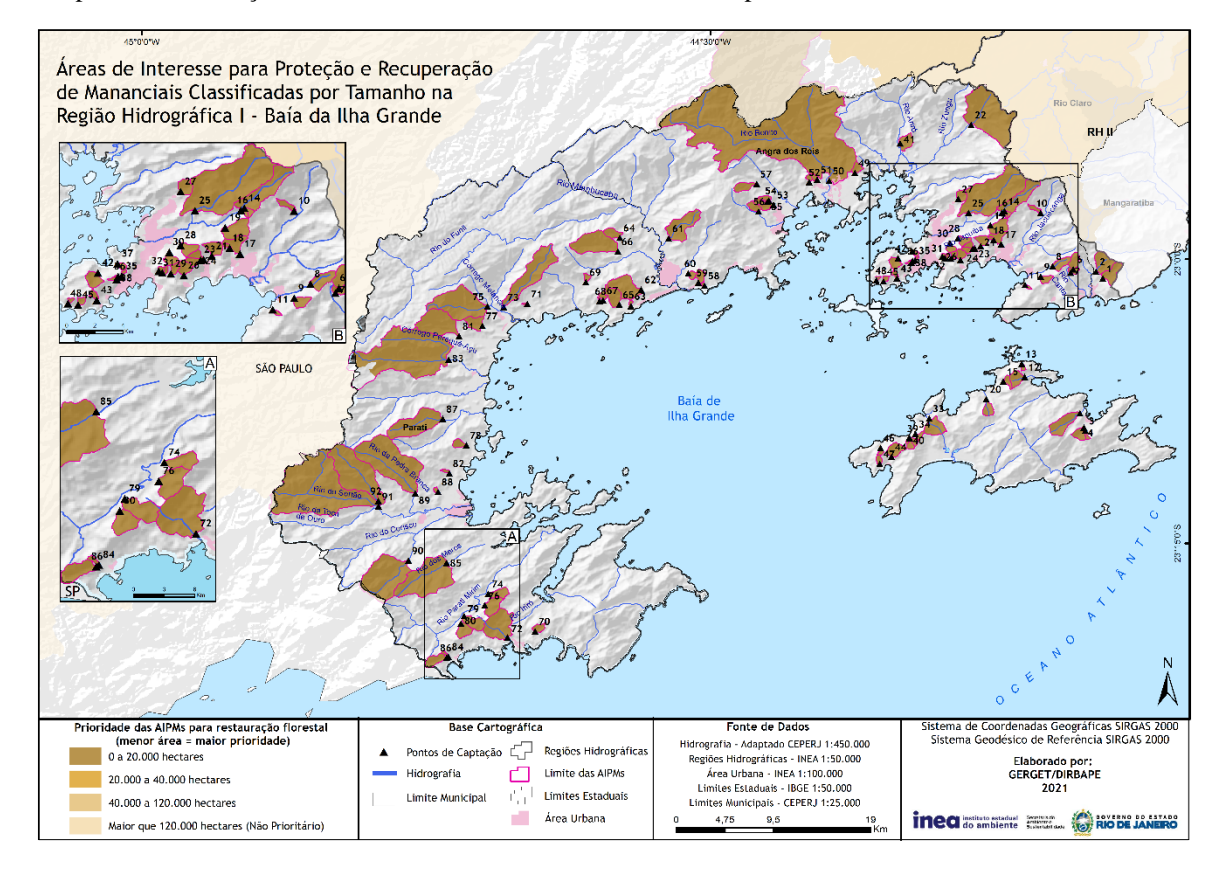

Mapa 3 - Classificação das AIPM da RH I – Baía de Ilha Grande, por tamanho.

Quadro 6 – Caracterização dos Pontos de Captação de Abastecimento de Água e respectivas Áreas de interesse para Proteção e Recuperação de Mananciais – AIPM na RH I – Baía de Ilha Grande.

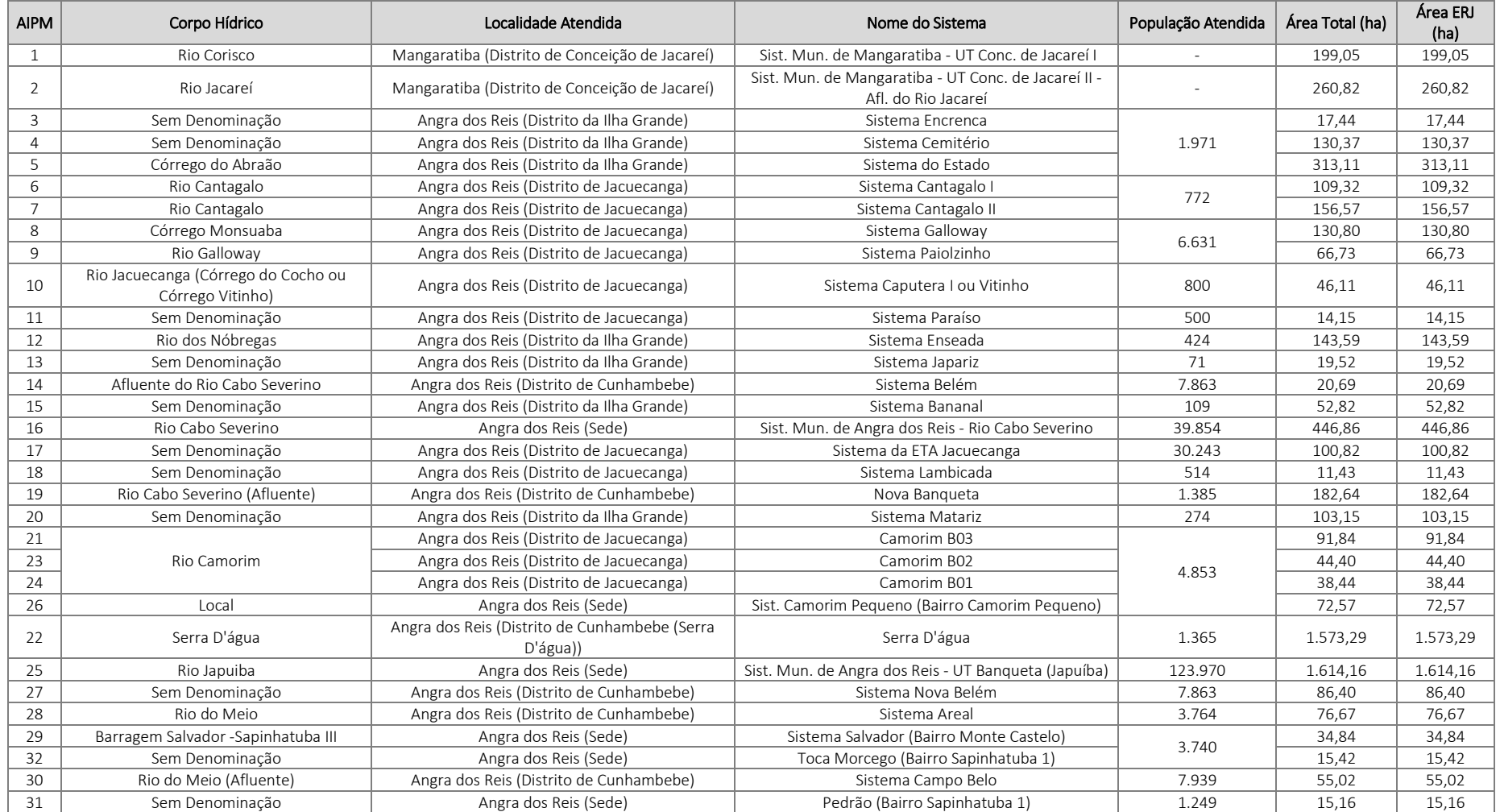

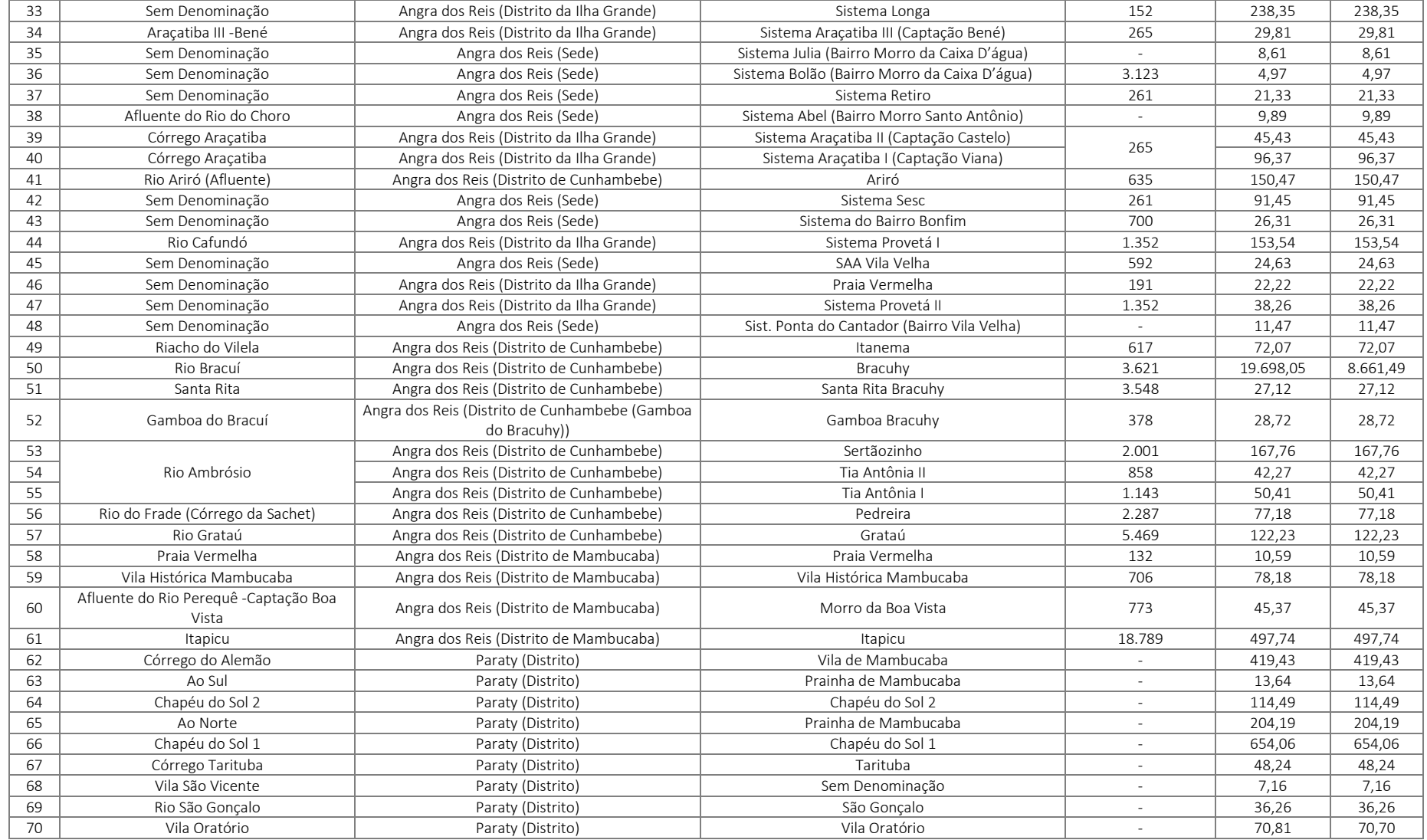

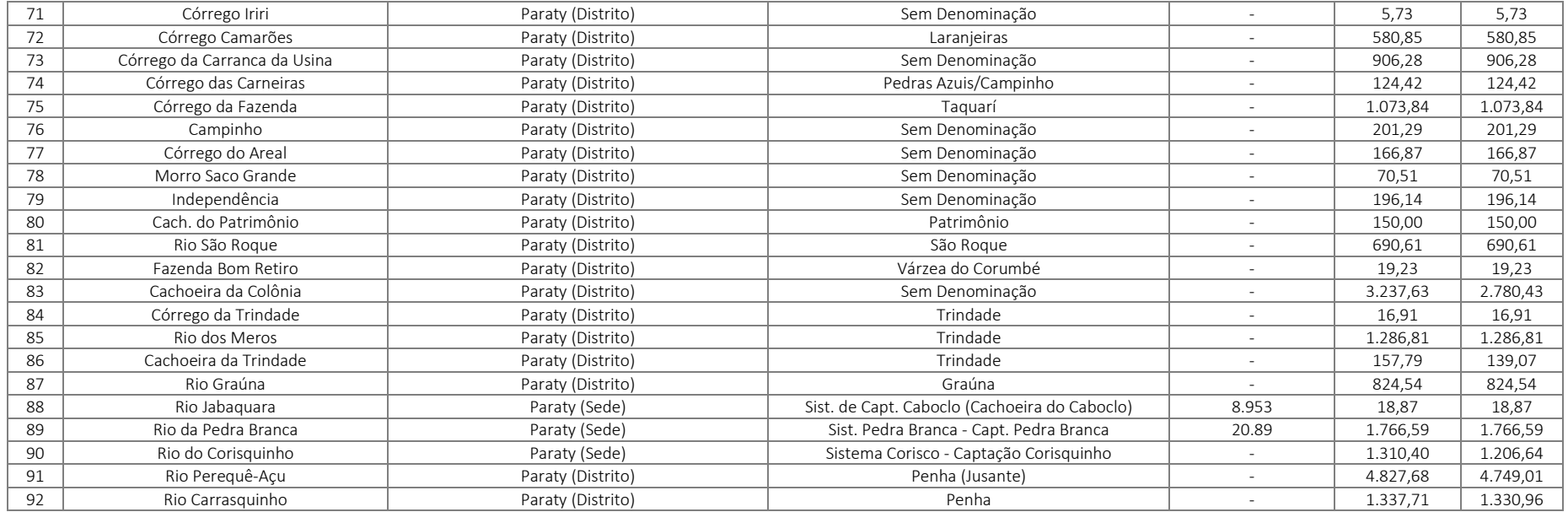

As áreas prioritárias para restauração florestal dos mananciais na Região da Baía de Ilha Grande são praticamente todas compostas por áreas de alta a muito alta potencialidade ambiental (87,8%). Esse resultado se associa principalmente aos fatoresclimáticos regionais, que fortemente influenciam a potencialidade ambiental, caracterizado pela incidência de frentes frias úmidas vindas do Oceano Atlântico e de chuvas orográficas influenciadas pela barreira formada pela Serra do Mar. Foram identificados 1.141,6 hectares de áreas prioritárias para restauração florestal em áreas de interesse para proteção e recuperação de mananciais na RH-I, o que corresponde a 3,24% da área total das AIPM na região (mapa 4, quadro 7).

Mapa 4 - Áreas prioritárias para Restauração Florestal visando à proteção e recuperação de mananciais na RH I – Baía de Ilha Grande.

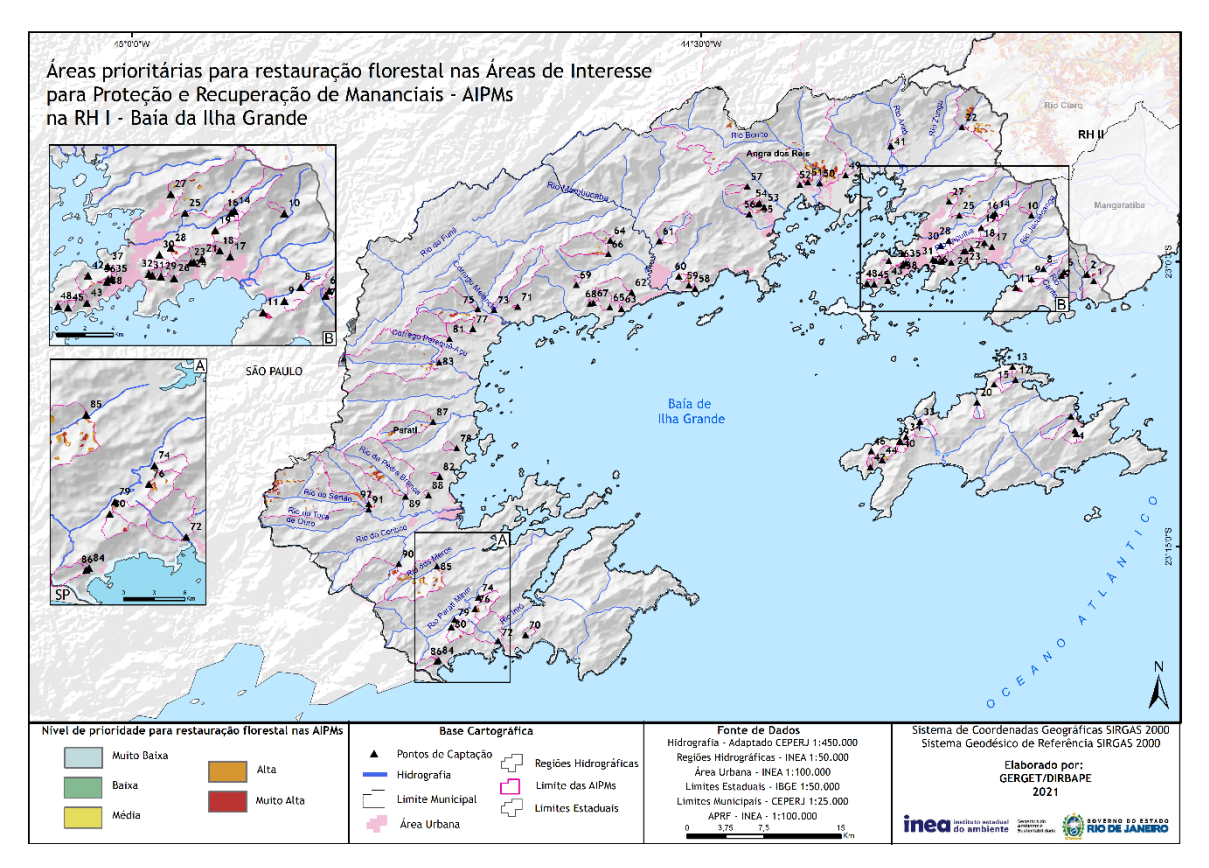

Considerando o comportamento da região para a restauração florestal, destaca-se a predominância das classes de muito alta prioridade para restauração, apontando a AIPM 11 – Sistema Paraíso como a área com maior passivo para restauração em relação à AIPM, cerca de 71% da área total, o que a coloca como relevante para a recuperação ambiental. No entanto, a AIPM 50 – Sistema Bracuhy apresenta a maior quantidade de área prioritária para restauração florestal, são aproximadamente 293 hectares de área disponível, seguida pela AIPM 91 – Sistema Penha, onde foram mapeados 206 hectares de áreas prioritárias para restauração.

Quadro 7 - Estimativa de áreas prioritárias para restauração florestal (APRF), por tipologia de classe, nas AIPM da RH I.

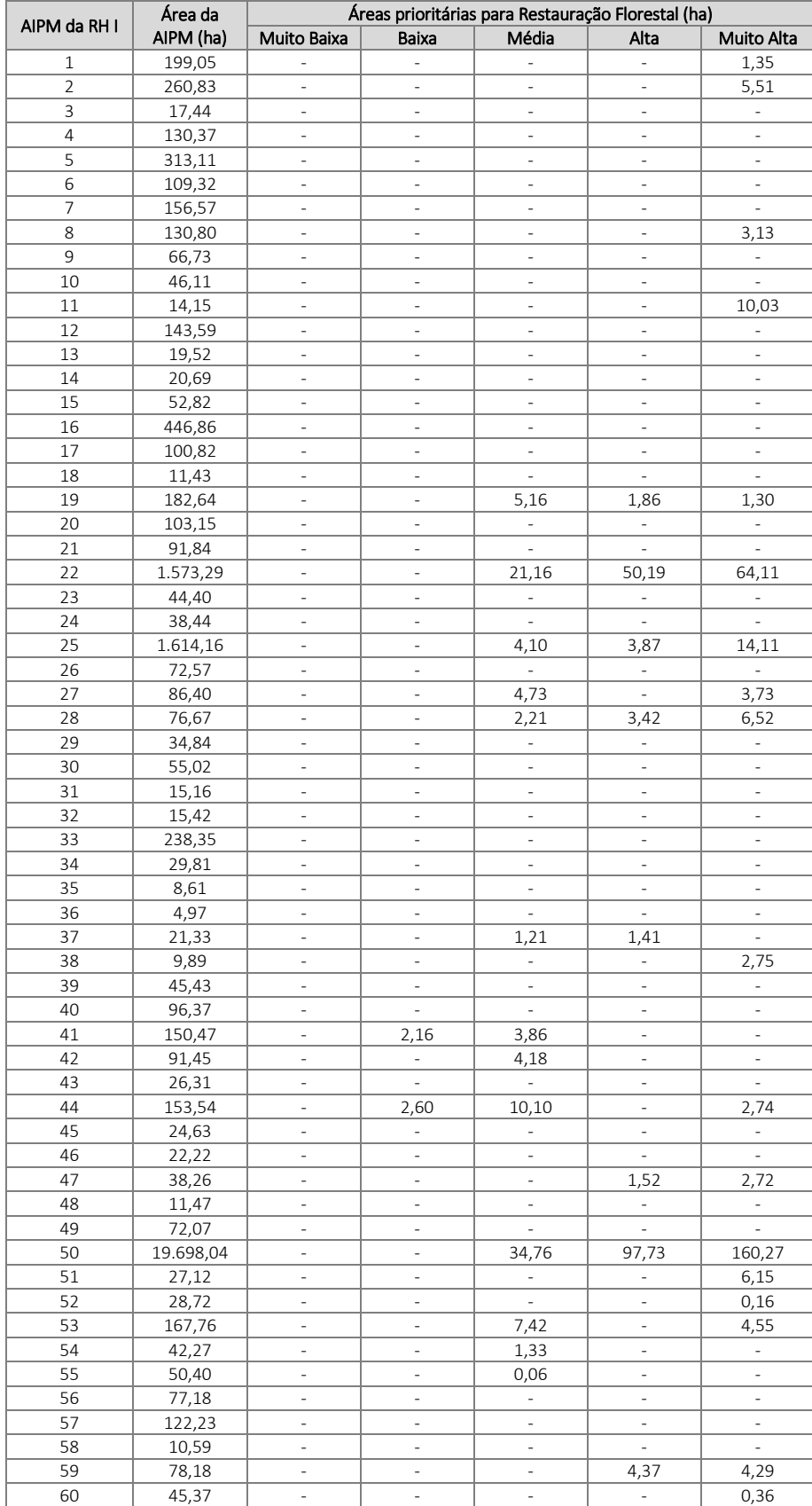

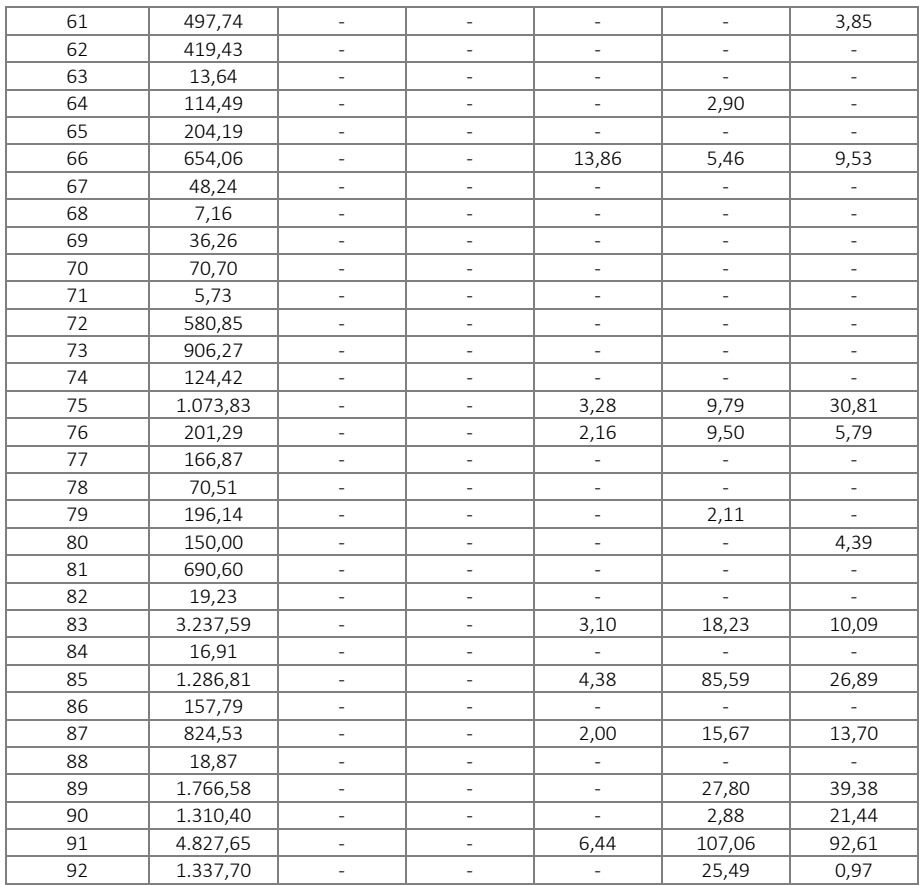

### **7.2.Região Hidrográfica II – Guandu**

A Região Hidrográfica II – Guandu abrange 15 município: Engenheiro Paulo de Frontin, Itaguaí, Japeri, Paracambi, Queimados e Seropédica (totalmente inseridos) e Barra do Piraí, Mangaratiba, Mendes, Miguel Pereira, Nova Iguaçu, Piraí, Rio Claro, Rio de Janeiro e Vassouras (parcialmente inserido na RH). Os mananciais da Região Hidrográfica II – Guandu são de grande relevância estratégica para o abastecimento da Região Metropolitana do Rio de Janeiro. Boa parte das águas do Sistema Guandu vem de um importante manancial: o Rio Paraíba do Sul. Na usina hidrelétrica da Light, a jusante de Santa Cecília, é feita a transposição da água, quando o Paraíba do Sul cede cerca de 60% de suas águas para o Guandu, por meio de complexo sistema de canalizações a partir das usinas até encontrar as águas do Ribeirão das Lajes para formar o Guandu e abastecer grande parte do Rio de Janeiro.

De acordo com o Estudo Regional de Saneamento Básico da Baixada Fluminense (2015), na Região Metropolitana do Rio de Janeiro (RMRJ) cerca de 12 milhões de habitantes são abastecidos pelas águas da Bacia do Rio Paraíba do Sul, por intermédio da captação de 45 m<sup>3</sup>/s no Rio Guandu e de 5,5 m<sup>3</sup>/s no reservatório de Lajes, derivados das duas transposições dessa bacia com a possibilidade máxima de 160 m³/s retirados diretamente do Rio Paraíba do Sul pela estação elevatória de Santa Cecília e 25 m<sup>3</sup>/s da bacia do Rio Piraí, por meio do túnel que interliga o reservatório de Tocos ao de Lajes e da Estação Elevatória de Vigário, em Piraí.

As Áreas de interesse para Proteção e Recuperação de Mananciais (AIPM) da Região Hidrográfica II, no total de 50 captações que abastecem as sedes urbanas de Mangaratiba, Itaguaí, Seropédica, Queimados, Engenheiro Paulo de Frontein, Japeri, Paracambi, Mendes, Piraí, Rio Claro, Barra do Piraí (50%) e porção da cidade do Rio de Janeiro (17,3%), ocupam área total de 249.300,29 hectares, correspondente a 67,13% da Região Hidrográfica, que totaliza 371.374,38 hectares. O Quadro 8 apresenta informações sobre a denominação dos sistemas de abastecimento de água na RH II, a área da AIPM delimitada, a população atendida e a vazão captada, bem como o tipo e o operador do sistema de abastecimento.

O Mapa 5 apresenta as AIPM na RH II por classes de tamanho das áreas de contribuição, para as quais recomenda-se atuar em áreas de até 120.000 hectares, e prioritariamente em áreas menores que 20.000 hectares. Observa-se no Quadro 8 a predominância de AIPM com menos de 20.000 hectares, com 38 AIPM nesta categoria, com destaque para o complexo do Sistema Acari, formado por 8 captações, a maior parte com menos de 1.000 hectares.

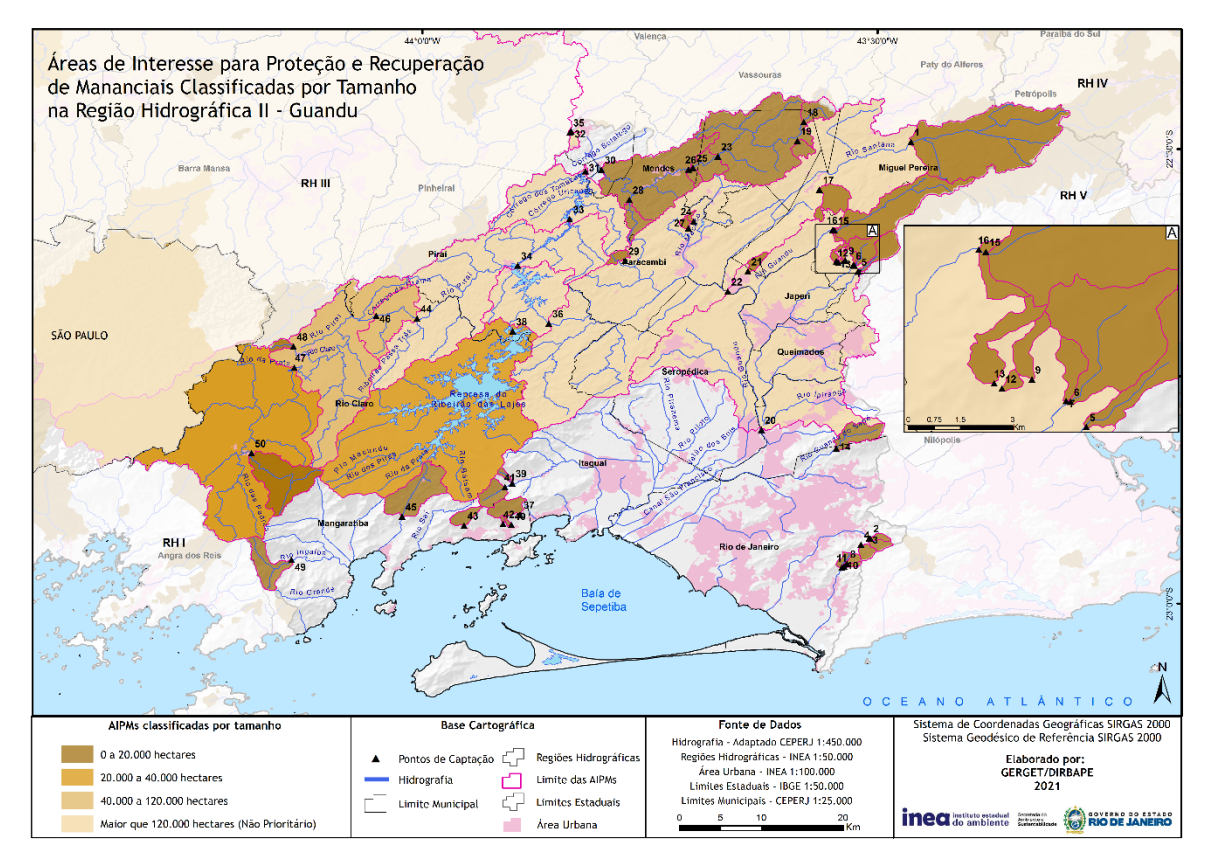

Mapa 5 - Classificação das AIPM por dimensão territorial na RH II – Guandu.

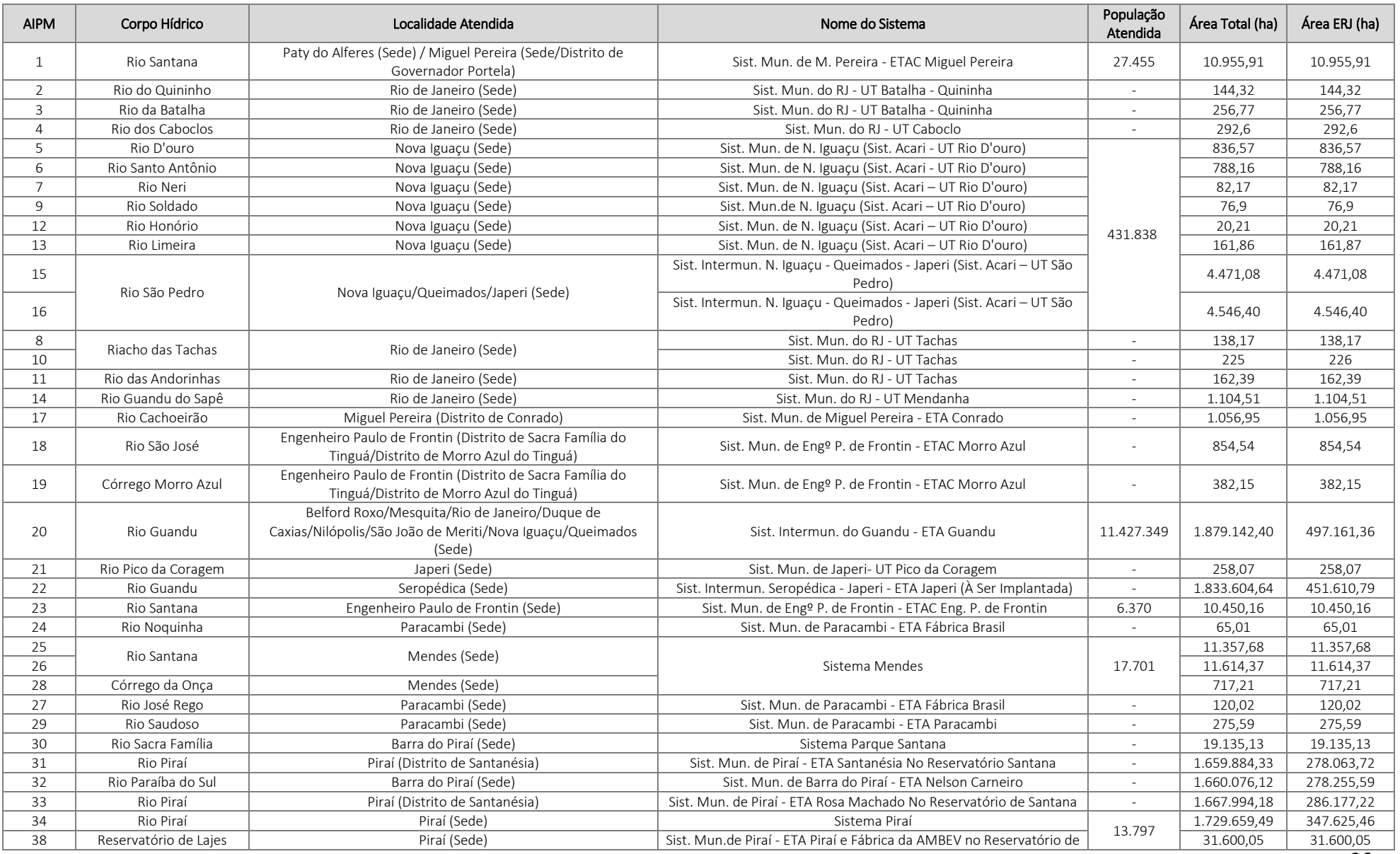

Quadro 8 – Caracterização dos Pontos de Captação de Abastecimento de Água e respectivas Áreas de interesse para Proteção e Recuperação de Mananciais – AIPM na RH II – Guandu.

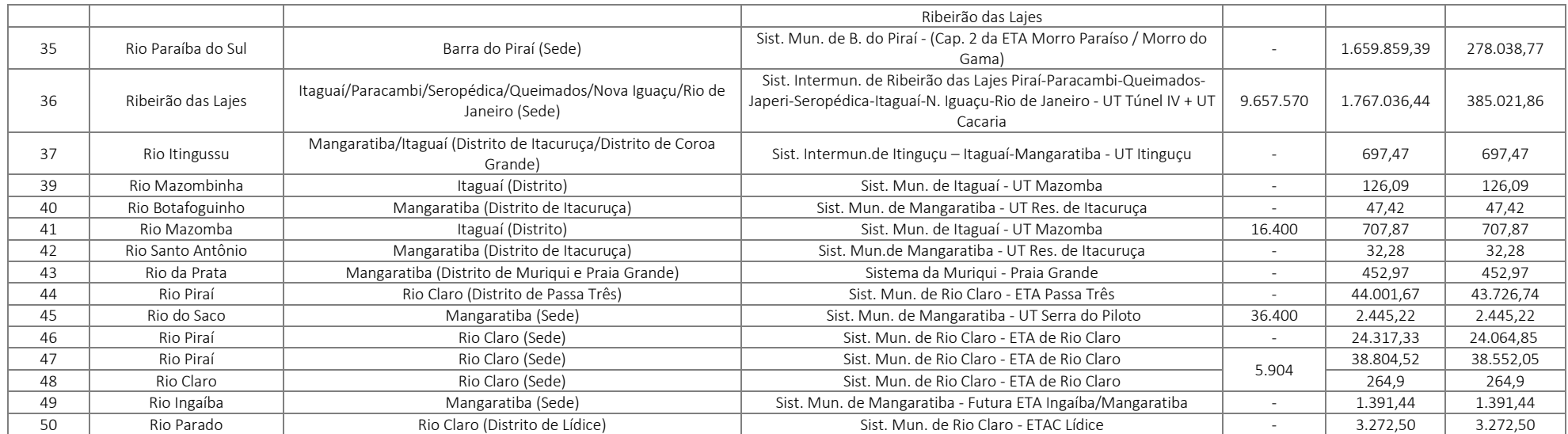

O complexo formador das captações e reservatórios do Sistema Guandu, representado por quatro AIPM, tem área que varia de 40.000 a mais de 120.000 hectares (AIPM 20 - Sistema Guandu, com 497.161,36 hectares, AIPM 34 - Sistema Piraí, com 347.625,46 hectares, AIPM 38 - Sistema Piraí, com 31.600 hectares, AIPM 36 – Sistema Lajes, com 385.021,86 hectares).

Nos resultados e análises apresentados não foram contabilizadas as áreas de contribuição que extrapolam os limites do estado do Rio de Janeiro em função da transposição das águasdo rio Paraíba do Sul. As AIPM 20 – Sistema Guandu e AIPM 3 – Sistema Lajes, por exemplo, recebem influência da bacia do rio Paraíba do Sul (áreas de contribuição na RH III (AIPM situadas em Três Rios, Pinheiral, Barra do Piraí e Vassouras) e dos estados de São Paulo e Minas Gerais, o que torna a área de contribuição para esses pontos de captação maiores do que o apresentado. A real extensão dessas AIPM consta na coluna "Área Total" do Quadro 8.

Dos índices e subíndices componentes do mapeamento das áreas prioritárias para restauração florestal, foi possível observar nas AIPM da RH II, em relação à potencialidade ambiental, os valores considerados médio e alto, alavancados pelos resultados obtidos pelo subíndice de manutenção da biodiversidade e dos processos ecológicos e pelo subíndice de regeneração natural da vegetação, que no modelo elaborado, representam as inter-relações estabelecidas entre a paisagem e os remanescentes florestais.

Esta Região Hidrográfica foi a que apresentou, em relação a todo o estado, a quarta melhor composição de áreas relativas de alta a muito alta potencialidade ambiental, principalmente devido à expressiva presença de áreas disponíveis para restauração florestal contíguas aos fragmentos florestais em paisagens de alta a muito alta conectividade estrutural, que potencializam a boa condição de regeneração natural regional.

A Região Hidrográfica do Guandu apresentou cerca de 249.300,29 hectares considerados como Áreas de interesse para Proteção dos Mananciais, correspondentes a 67,13% do montante territorial da Região Hidrográfica (mapa 6). Deste total, 113.899,42 hectares apresentaram alguma prioridade de restauração florestal, ou 45,7% das AIPM.Na RH II predominam as áreas em condição de alta a muito alta prioridade para restauração, correspondendo a cerca de 67.759,77 hectares - aproximadamente 59,5% do total das áreas para restauração. O Quadro 9 apresenta a estimativa de áreas disponíveis para restauração, por classe e por AIPM.

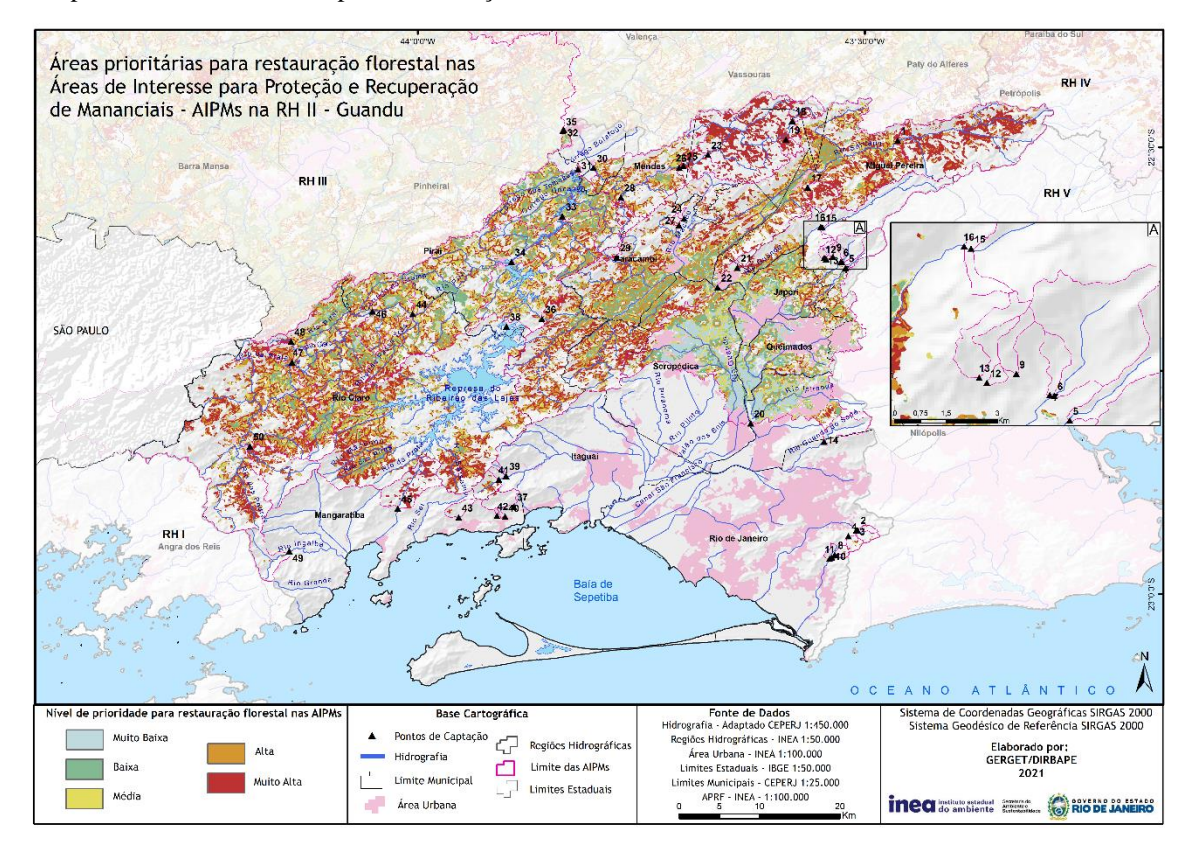

Mapa 6 - Áreas Prioritárias para Restauração Florestal nas AIPM da RH II – Guandu.

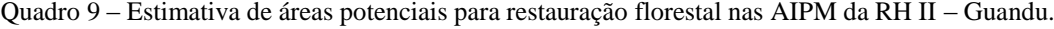

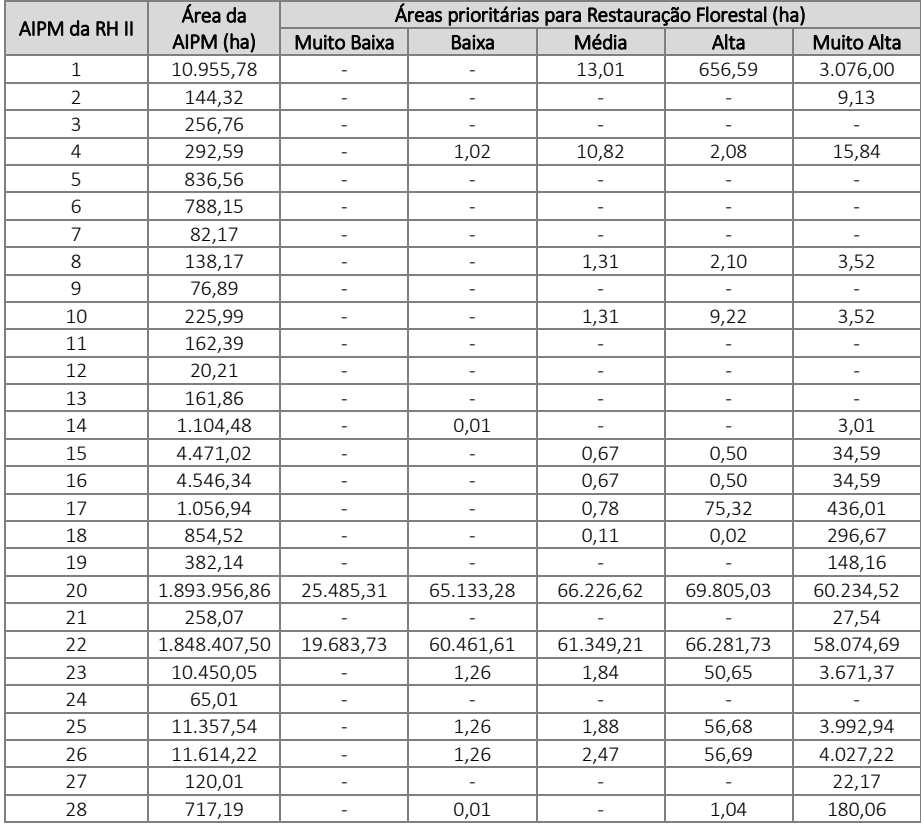
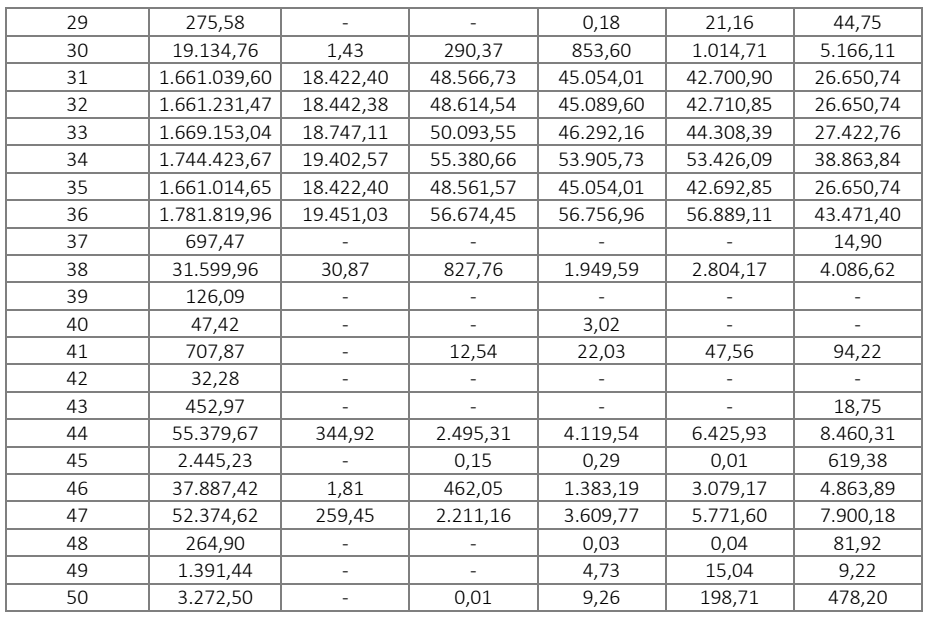

### **7.3. Região Hidrográfica III – Médio Paraíba do Sul**

A Região Hidrográfica III – Médio Paraíba do Sul possui 642.827,91 hectares de área e compreende vinte municípios: Itatiaia, Resende, Porto Real, Quatis, Barra Mansa, Volta Redonda, Pinheral, Valença, Rio das Flores, Comendador Levi Gasparian (totalmente inseridos) e Mendes, Rio Claro, Piraí, Barra do Piraí, Vassouras, Miguel Pereira, Paty do Alferes, Paraíba do Sul e Três Rios (parcialmente inseridos na RH). As Áreas de interesse para Proteção e Recuperação de Mananciais da Região Hidrográfica III abrangem 83 pontos de captação, grande parte no Rio Paraíba do Sul e afluentes principais, e ocupam área total de 642.267,59 hectares, correspondentes a 100% do território da RH. O Mapa 7 apresenta as AIPM na RH III por classes de tamanho das áreas de contribuição, para as quais recomenda-se atuar em áreas de até 120.000 hectares, e prioritariamente em áreas menores que 20.000 hectares. Em toda Região Hidrográfica, 56 AIPM possuem área menor que 20.000 hectares.

O Quadro 10 indica que grande parte das AIPM possuem áreas superiores a 120.000 hectares. Parte expressiva das captações ocorre no Rio Paraíba do Sul (AIPM 1, 4, 5, 13, 23, 28, 29, 31 a 34, 38, 45, 52, 54, 66 a 69, 73 a 76), cuja área de contribuição é muito extensa. Cabe destacar que nos resultados e análises apresentados foram contabilizadas as áreas de contribuição que extrapolam os limites da RH III, ou seja, as áreas de contribuição nos estados de Minas Gerais e São Paulo. Ações nessas áreas irão requerer um complexo arranjo institucional e expressivos investimentos de modo que intervenções causem impactos hidrológicos e ambientais significativos.

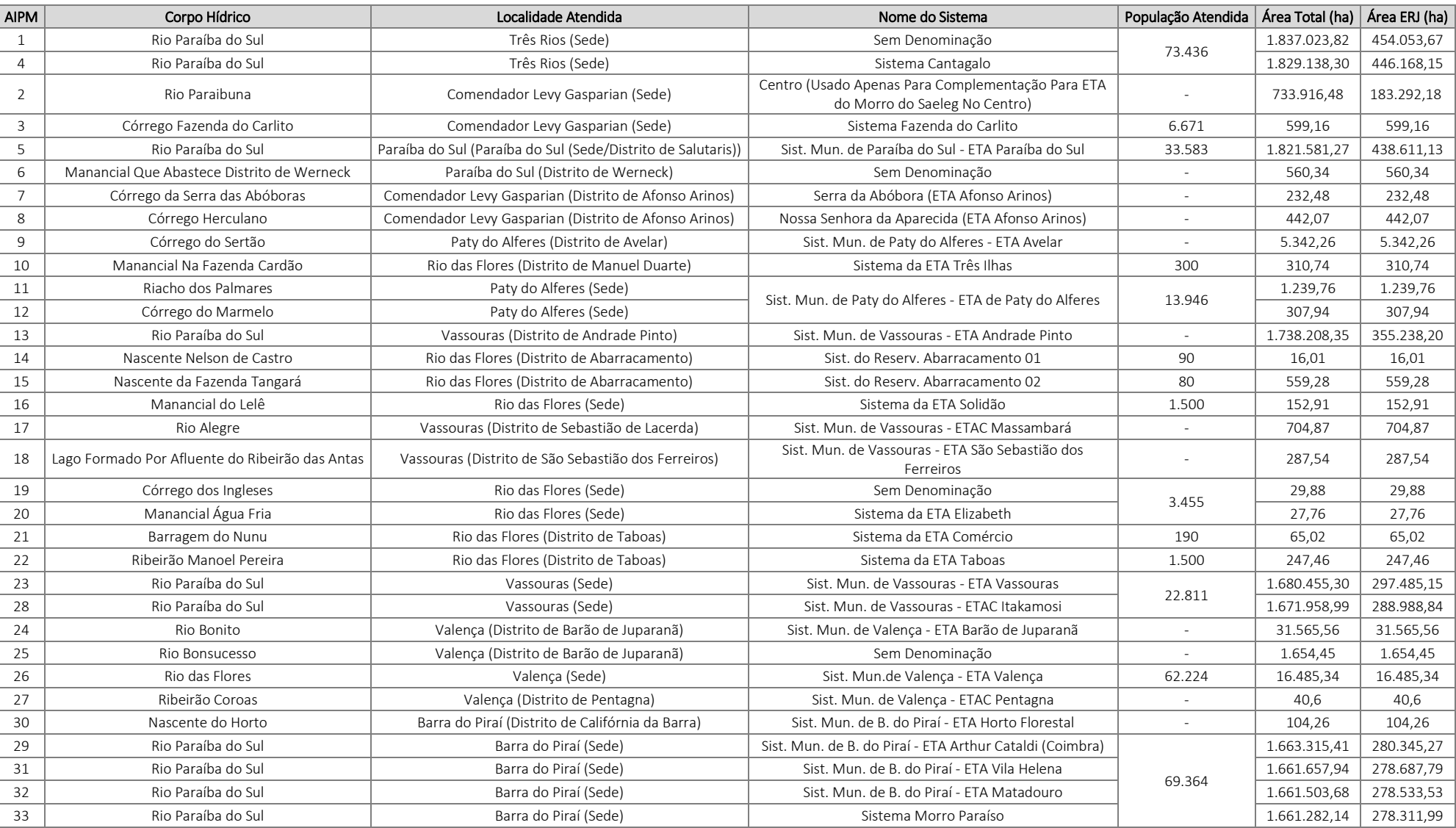

Quadro 10 – Caracterização dos Pontos de Captação de Abastecimento de Água e respectivas Áreas de interesse para Proteção e Recuperação de Mananciais – AIPM na RH III – Médio Paraíba do Sul.

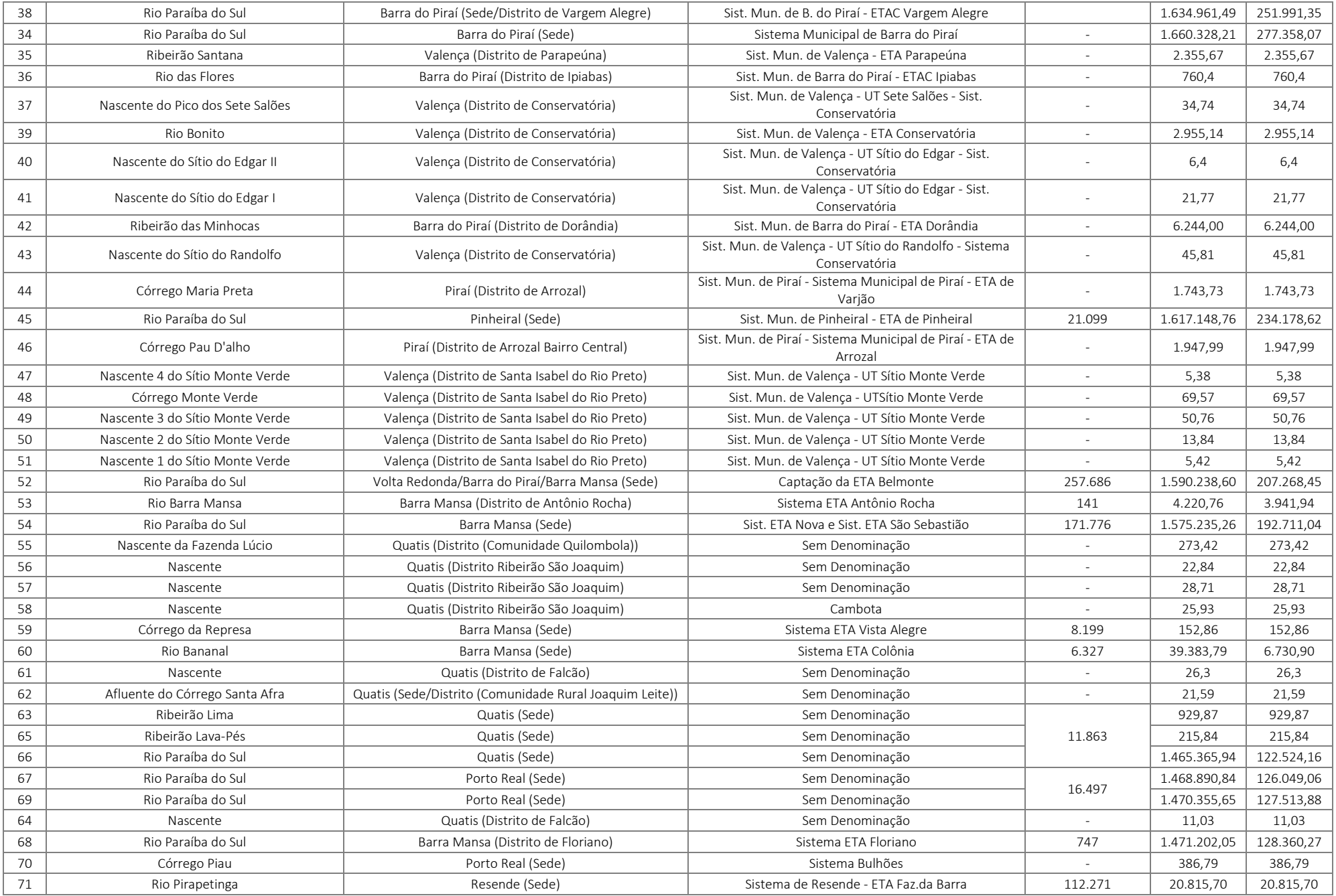

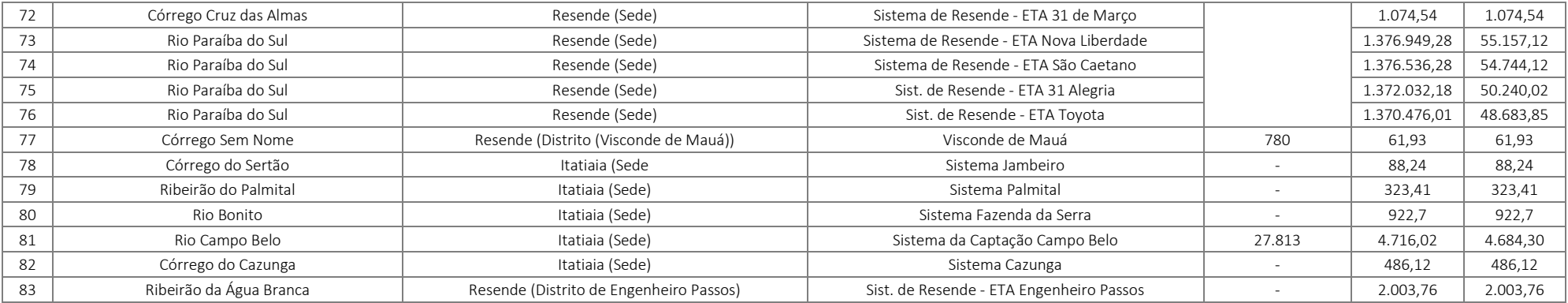

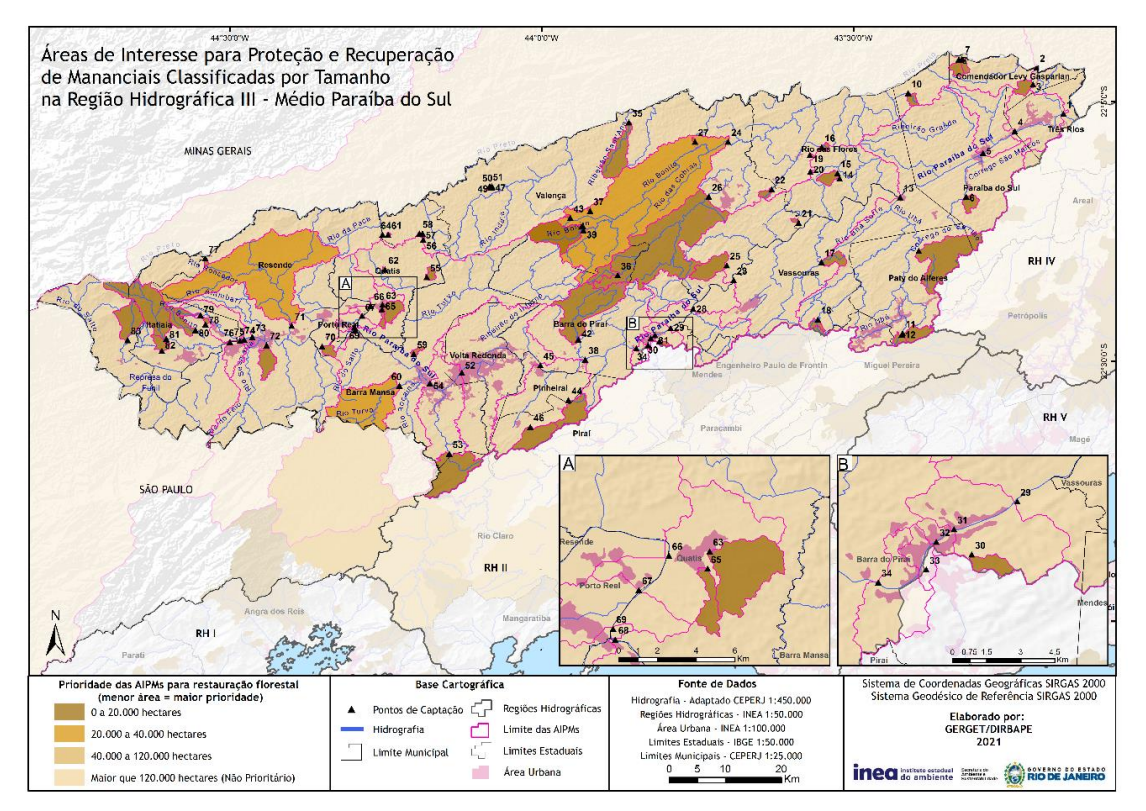

Mapa 7: Classificação das AIPM de acordo com a dimensão territorial na RH III – Médio Paraíba do Sul.

A Região Hidrográfica do Médio Paraíba do Sul apresentou, de modo geral, um padrão de distribuição espacial equilibrado da potencialidade ambiental para restauração florestal, com áreas de muito baixa a muito alta potencialidade dispostas ao longo de todo o território com predominância das áreas de média potencialidade ambiental. Em relação ao índice de Pressão sobre os Mananciais, os valores associados não foram expressivos, uma vez que não se observa graus de criticidade do comprometimento da oferta hídrica na região devido à presença do grande e imponente Rio Paraíba do Sul, com significativo volume de água produzido por uma bacia de contribuição à montante de mais de 13.500 km².

Na Região Hidrográfica III, cerca de 642.268 hectares, ou seja, 100% do território da região correspondem às áreas de interesse para proteção e recuperação de mananciais (AIPM). Desse total, cerca de 440.170 hectares apresentam algum grau de prioridade para restauração florestal visando à proteção e recuperação de mananciais, o que correspondente a cerca de 68,5% das AIPM dessa Região Hidrográfica (mapa 8).

Em relação às classes de prioridade para restauração florestal, de acordo com o Quadro 11, tem-se que as classes predominantes na RH III são as baixa e média prioridade, distribuídos de forma homogênea por todas as áreas da RH. As áreas de alta e muito alta prioridade para restauração florestal totalizaram 185.404,66 hectares. Observa-se no Mapa 8 que as classes de muito baixa e baixa prioridade para restauração encontram-se, principalmente, no entorno do Rio Paraíba do Sul, ao longo das áreas urbanas.

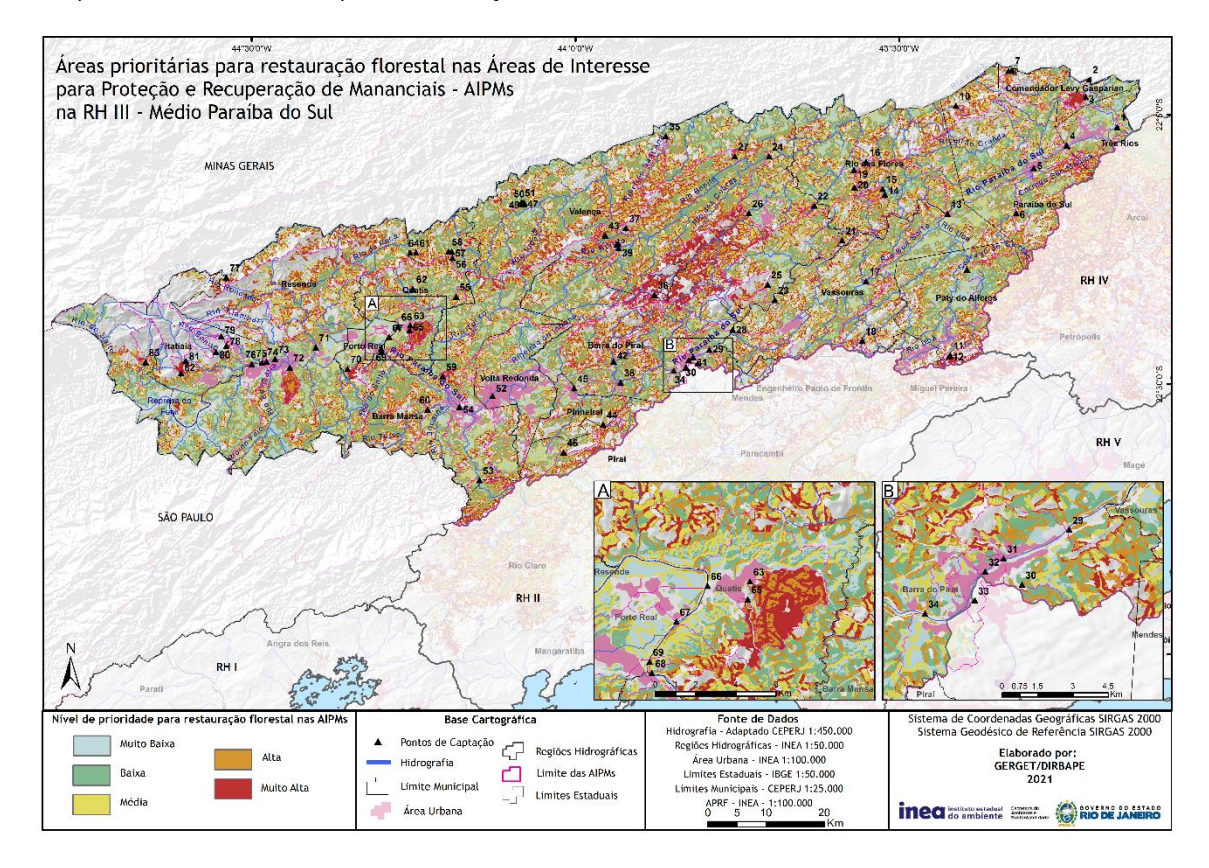

Mapa 8 - Áreas Prioritárias para Restauração Florestal nas AIPM da RH III - Médio Paraíba do Sul.

Quadro 11– Quantitativo de áreas para restauração florestal nas AIPM da RH III – Médio Paraíba do Sul, de acordo com o nível de prioridade.

| AIPM da RH III           | Área da AIPM (ha) | Áreas prioritárias para Restauração Florestal (ha) |           |           |           |            |  |
|--------------------------|-------------------|----------------------------------------------------|-----------|-----------|-----------|------------|--|
|                          |                   | Muito Baixa                                        | Baixa     | Média     | Alta      | Muito Alta |  |
| 1                        | 1.837.027,00      | 28.857,55                                          | 79.391,73 | 77.006,89 | 73.310,75 | 45.077,22  |  |
| $\overline{\phantom{a}}$ | 733.906,99        | 6.156,75                                           | 29.850,34 | 30.607,33 | 35.147,20 | 30.209,24  |  |
| 3                        | 599,16            |                                                    | 0,51      | 0,42      | 3,66      | 491,75     |  |
| $\overline{4}$           | 1.829.141,51      | 28.010,62                                          | 78.257,14 | 75.768,34 | 72.194,65 | 44.342,35  |  |
| 5                        | 1.821.584,53      | 27.797,90                                          | 76.672,73 | 74.080,29 | 71.082,04 | 43.811,72  |  |
| 6                        | 560,34            | 3,34                                               | 161,13    | 46,29     | 132,11    | 27,21      |  |
| 7                        | 232,48            |                                                    | 1,05      | 57,46     | 7,97      | 0,36       |  |
| 8                        | 442,07            |                                                    | 4,40      | 52,62     | 108,61    | 82,23      |  |
| 9                        | 5.342,22          | 370,44                                             | 1.846,14  | 892,94    | 1.084,18  | 568,13     |  |
| 10                       | 310,73            |                                                    |           | 8,67      | 117,16    | 92,58      |  |
| 11                       | 1.239,74          |                                                    | 0,00      | 1,08      | 2,23      | 492,09     |  |
| 12                       | 307,94            |                                                    | 0,00      | 0,15      | 0,73      | 177,07     |  |
| 13                       | 1.738.212,74      | 21.488,64                                          | 61.334,33 | 59.432,00 | 56.412,83 | 35.896,45  |  |
| 14                       | 16,01             |                                                    | 0,12      | 11,23     |           | 3,02       |  |
| 15                       | 559,27            | 0,10                                               | 33,78     | 66,96     | 228,03    | 135,67     |  |
| 16                       | 152,91            |                                                    |           | 0,20      | 26,58     | 7,12       |  |
| 17                       | 704,85            | 5,13                                               | 181,42    | 147,03    | 156,55    | 90,94      |  |
| 18                       | 287,53            |                                                    | 0,47      | 53,03     | 38,24     | 48,48      |  |
| 19                       | 29,88             |                                                    | 2,02      | 6,44      | 4,73      | 14,79      |  |
| 20                       | 27,76             |                                                    | 0,19      | 0,20      | 12,89     | 14,49      |  |
| 21                       | 65,02             |                                                    | 24,42     | 11,02     | 22,05     | 7,50       |  |
| 22                       | 247,45            |                                                    | 0,02      | 0,62      | 127,39    | 88,49      |  |
| 23                       | 1.680.460,78      | 19.185,28                                          | 51.489,76 | 48.454,17 | 45.781,99 | 28.788,92  |  |
| 24                       | 31.565,25         | 8,02                                               | 5.842,40  | 5.294,18  | 8.133,87  | 5.778,26   |  |
| 25                       | 1.654,45          |                                                    | 3,82      | 83,77     | 190,94    | 265,03     |  |
| 26                       | 16.485,22         | 1,99                                               | 2,18      | 872,56    | 2.039,21  | 7.954,90   |  |
| 27                       | 40,60             |                                                    |           | 0,07      | 0,10      | 22,98      |  |

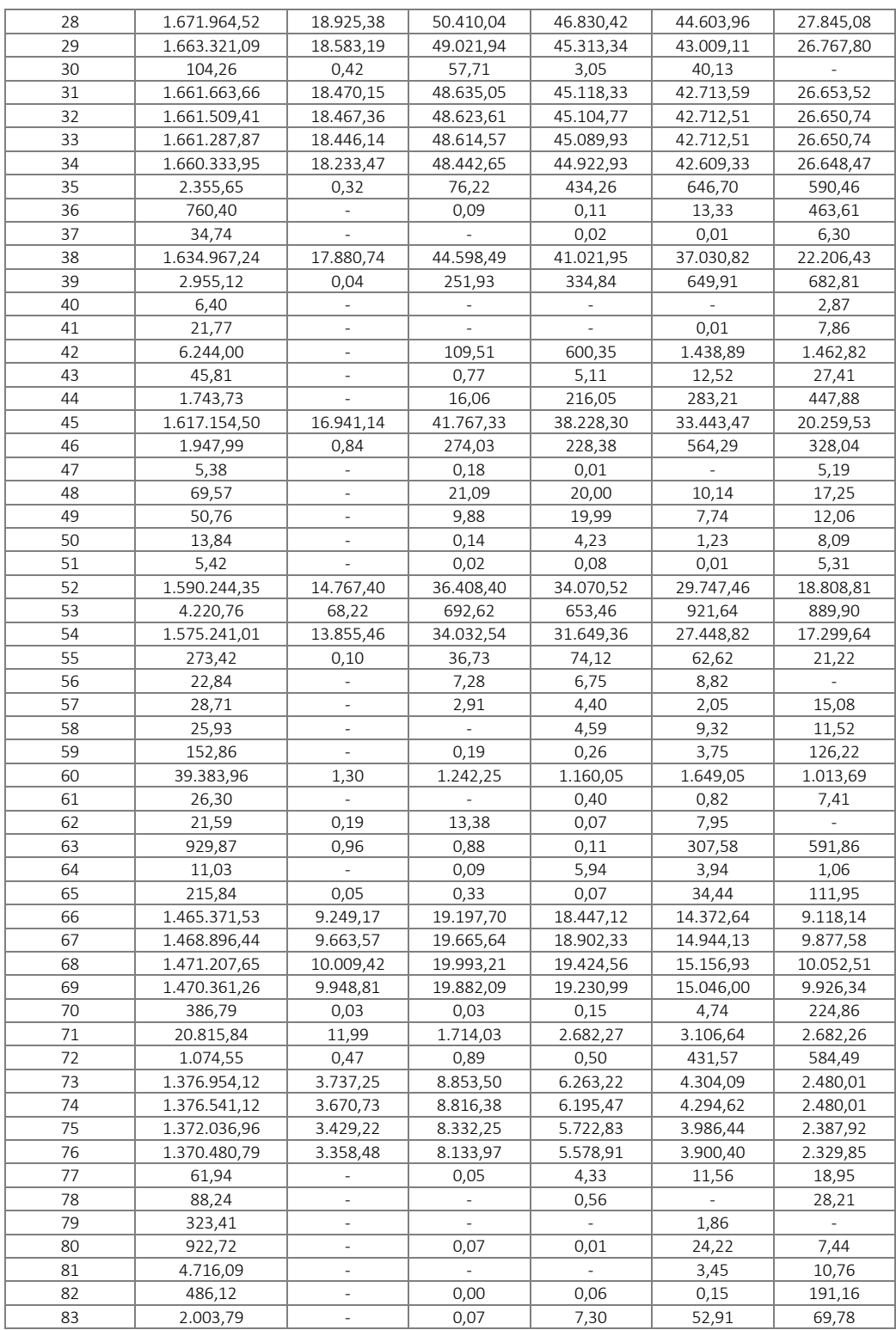

As classes de alta e muito alta prioridade se apresentam distribuídas ao longo da RH, porém, observa-se maior concentração, das áreas de alta e muito alta prioridade em relação ao total de áreas passíveis de restauração, nas AIPM 3, 11, 12, 26, 59, 63, 65, 70, 72 e 82. As AIPM que contribuem para os pontos de abastecimento dos distritos e municípios de Rio das Flores (AIPM 20 e 21), Valença (AIPM 43,47 e 51) e Quatis

(AIPM 56, 62 e 64), foram as que apresentaram o maior percentual de área total prioritária para restauração florestal em relação ao total da AIPM – aproximadamente 100%.

A AIPM – 1, em Três Rios, é a maior em extensão da Região Hidrográfica, correspondendo ao exutório de toda essa bacia de drenagem, isto é, trata-se do ponto mais a jusante da bacia. Nesta AIPM foram contabilizados 303.645,04 hectares de área prioritária para restauração florestal.

# **7.4. Região Hidrográfica IV – Piabanha**

A Região Hidrográfica IV - Piabanha apresenta expressiva porção de seu território ocupada por Áreas de interesse para Proteção e Recuperação de Mananciais. As AIPM abrangem 52 pontos de captação e ocupam área total de 345.807,2 hectares, correspondentes a 99,96% do território da RH.

O Quadro 12 apresenta a denominação dos sistemas de abastecimento de água, destacando a área da AIPM delimitada, população e localidade atendida e o corpo hídrico onde ocorre a captação.

O Mapa 9 apresenta as AIPM na RH IV por classes de tamanho das áreas de contribuição, para as quais recomenda-se atuar em áreas de até 120.000 hectares, e prioritariamente em áreas menores que 20.000 hectares. A grande maioria das AIPM (84,6% ou 44 AIPM) possuem áreas inferiores a 20.000 hectares, captando água em rios formadores da Bacia do Piabanha, apresentando maior prioridade para intervenção. A AIPM 2 Sistema Paquequer/Sumidouro possui tamanho entre 20.000 a 40.000 hectares. As AIPM 11 – Sistema Maravilha, AIPM 13 – Sistema Municipal de Teresópolis/ETA Rio Preto e AIPM 27 – Sistema Morro Grande possuem dimensões compreendidas entre 40.000 e 120.000 hectares. As AIPM 5, 12 e 21 – Sistema Municipal de Sapucaia e a AIPM 42 – Sistema Moura Brasil, possuem áreas maiores que 120.000 hectares.

Quadro 12 – Caracterização dos Pontos de Captação de Abastecimento de Água e respectivas Áreas deinteresse para Proteção e Recuperação de Mananciais – AIPM na RH IV – Piabanha.

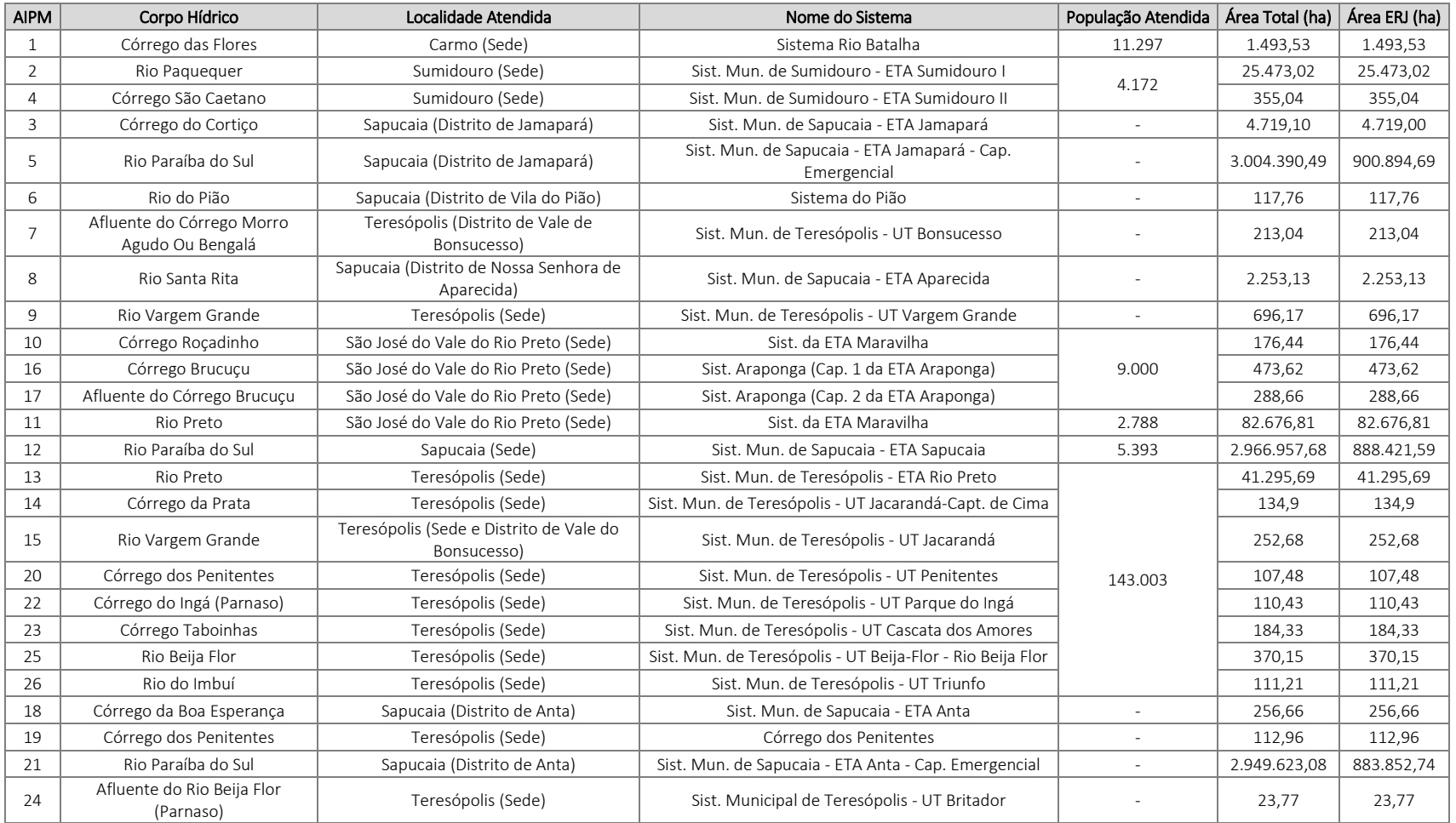

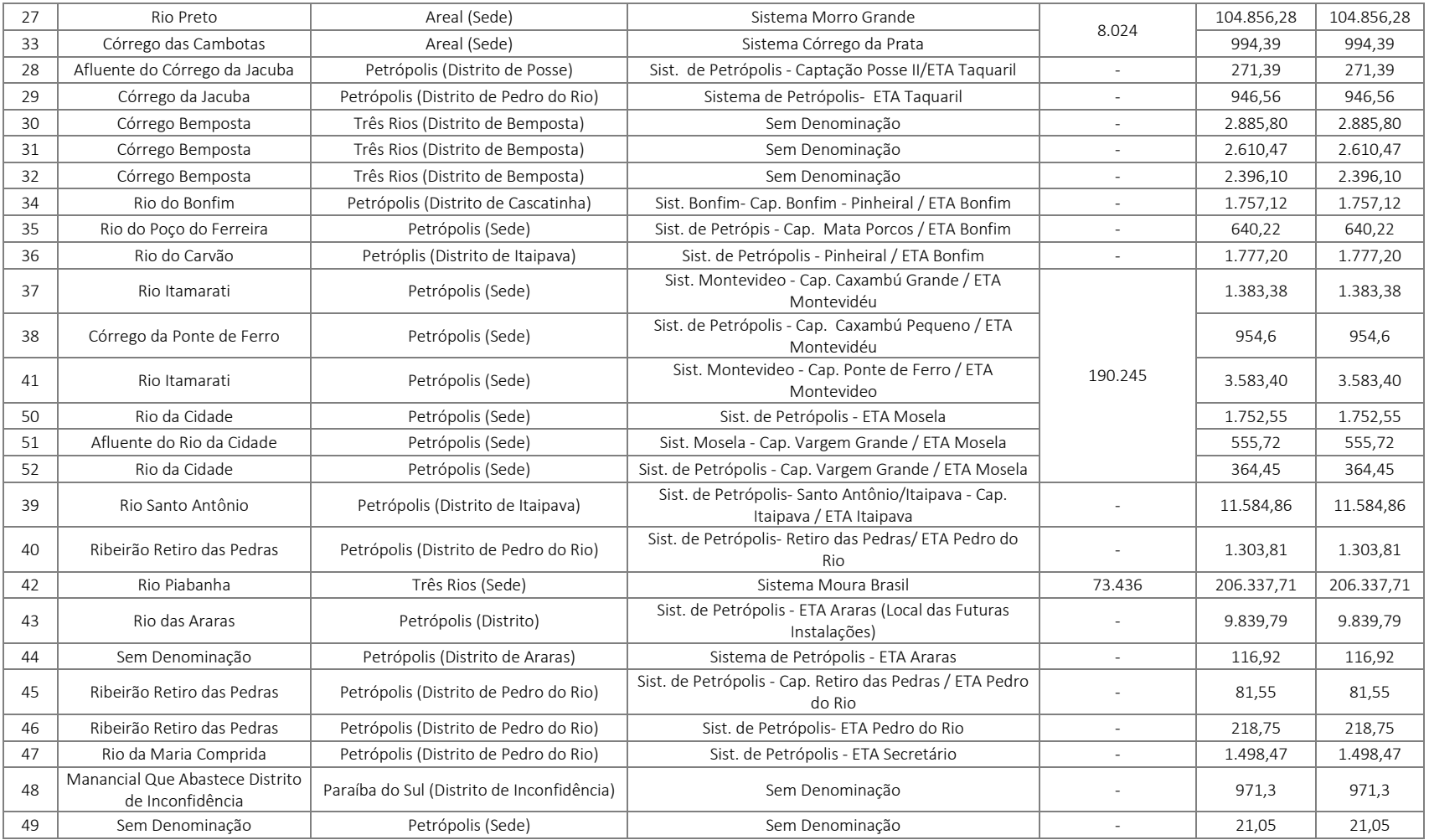

Mapa 9 - Classificação das AIPM de acordo com a dimensão territorial na RH IV – Piabanha.

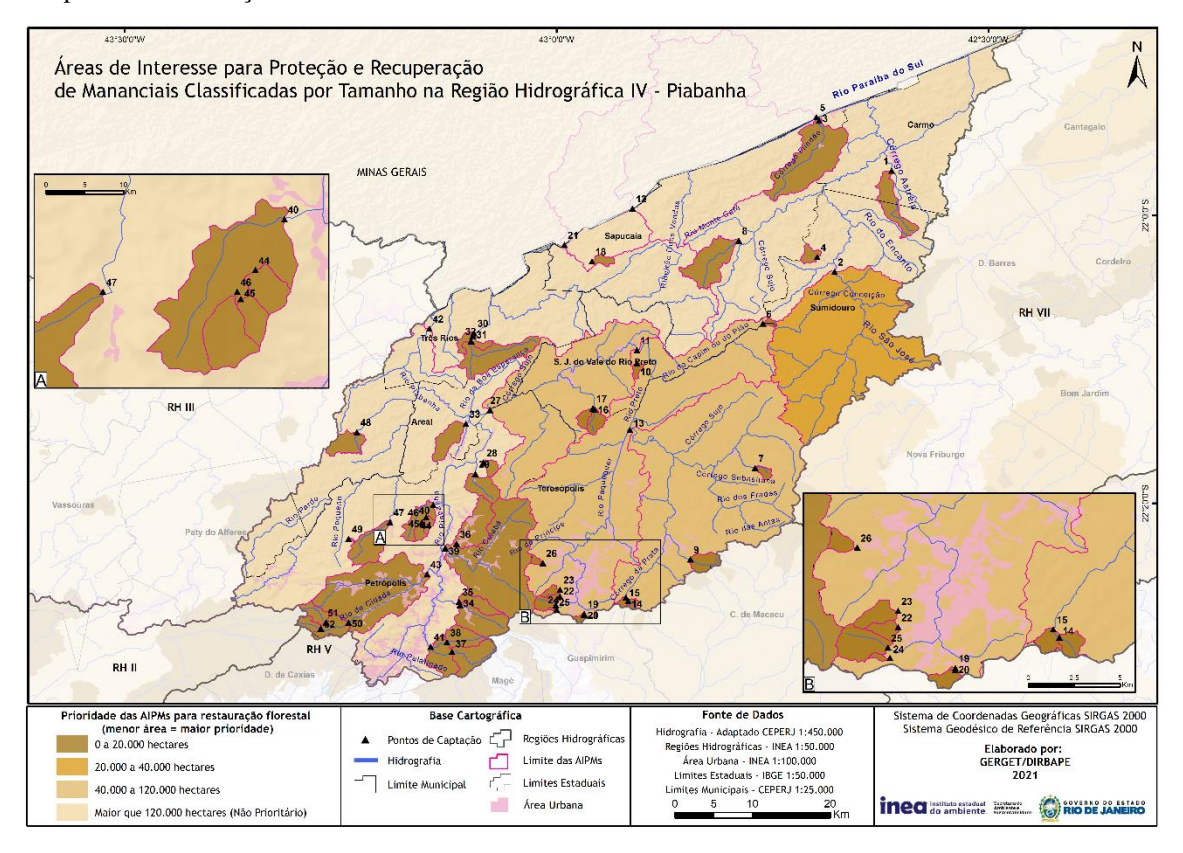

A RH IV - Piabanha possui expressiva potencialidade ambiental, atribuída em parte à relevância para manutenção da biodiversidade e dos processos ecológicos dessa região, associada principalmente à funcionalidade ecológica de seu território, expressa pelos divisores hidrográficos que compõe a Serra dos Órgãos, pelo Parque Estadual dos Três Picos e pelas áreas contíguas aos grandes cursos d'água que cruzam seu território, os rios Paraíba do Sul e Piabanha.

A Região Hidrográfica apresenta grande expressão de áreas de alto a muito alto potencial para restauração florestal em Unidades de Conservação municipais de Uso Sustentável, com destaque para a Área de Proteção Ambiental (APA) Região Serrana de Petrópolis, APA Vale Fagundes, APA Bemposta e APA Nossa Senhora Aparecida, localizadas em Petrópolis, Areal, Três Rios e Sapucaia. As AIPM 5, 12 e 21 (Sistema Municipal de Sapucaia) se destacaram por apresentar os mais expressivos valores de alto e muito alto potencial de restauração florestal em áreas de Unidades de Conservação.

A RH IV possui, ainda, muitas áreas com altos valores do índice de Pressão sobre os Mananciais devido à significativa presença de áreas suscetíveis à erosão, espacialmente concentrados em sua parte sul próximos à Serra dos Órgãos, associados à presença de áreas de alta a muito alta fragilidade ambiental em áreas como a parcela oriental do município de Petrópolis e à montante da represa Morro Grande. Além disso, essa região abrange municípios de alta demanda hídrica, como Teresópolis e Petrópolis,

tanto associada ao consumo humano quanto à produção industrial.

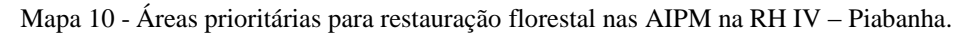

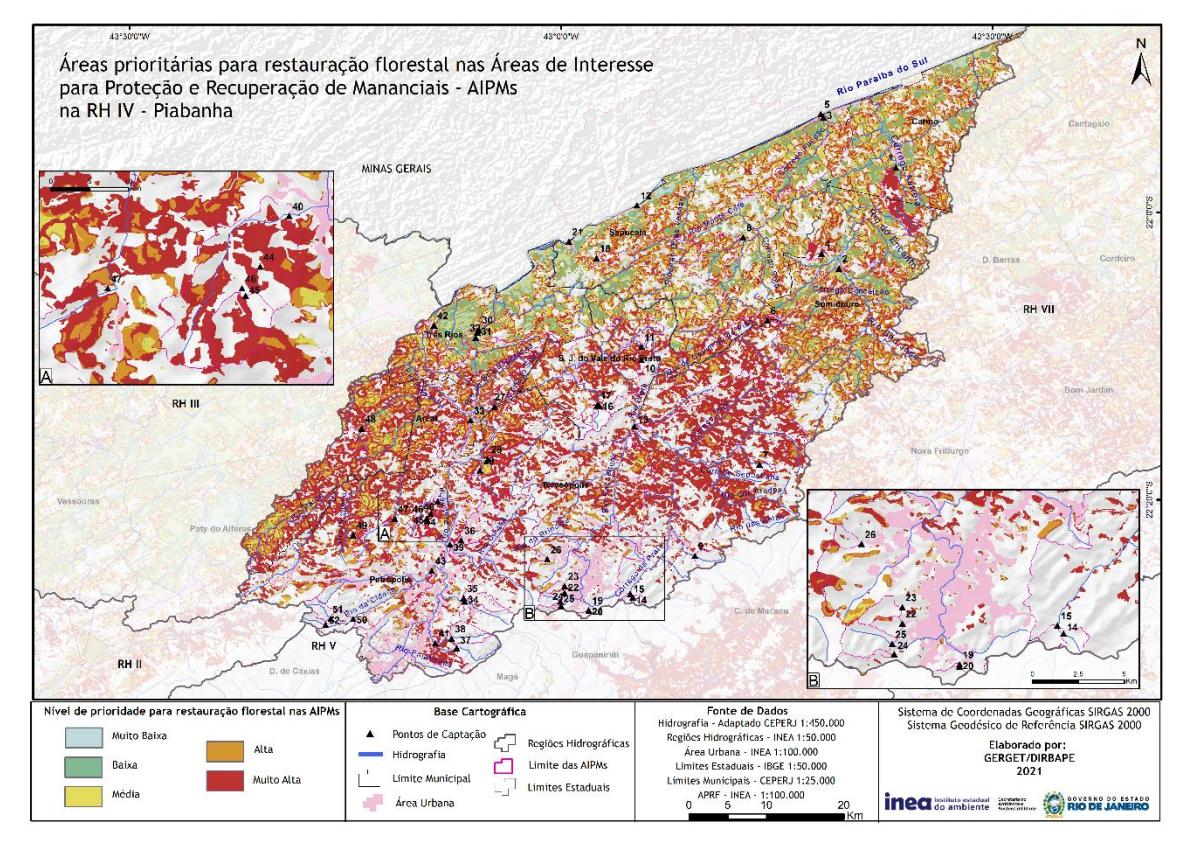

As AIPM correspondem a 99,96% (345.807,2 hectares) da área total da RH IV e a área total disponível para restauração florestal corresponde a 53,59% desse território, o equivalente a 185.305,2 hectares. O Mapa 10 apresenta a distribuição das áreas prioritárias para restauração florestal visando à proteção e recuperação de mananciais na Região Hidrográfica do Piabanha.

Segundo o Quadro 13, a RH IV apresentou elevada proporção das áreas com alta e muito alta prioridade, ou seja, 75,7% da área com necessidade para restauração nas AIPM da RH - IV, o que corresponde a 140.284,68 hectares. Essas áreas estão distribuídas pelos municípios de Areal, Petrópolis, Teresópolis e São José do Vale do Rio Preto, concentrando-se, em especial, na vertente voltada para a bacia do Rio Paraíba do Sul.

Quadro 13 – Quantitativo de áreas para restauração florestal nas AIPM da RH IV – Piabanha, de acordo com o nível de prioridade.

| AIPM da RH | Área da      | Áreas prioritárias para Restauração Florestal (ha) |            |            |            |            |
|------------|--------------|----------------------------------------------------|------------|------------|------------|------------|
| IV         | AIPM (ha)    | Muito Baixa                                        | Baixa      | Média      | Alta       | Muito Alta |
|            | 1.493,53     |                                                    | 1,16       | 0.31       | 2.54       | 1.156,48   |
| っ          | 25.473,09    | 66,64                                              | 1.505,08   | 2.696,36   | 6.407,70   | 6.268,83   |
| 3          | 4.719,10     | 2,32                                               | 868,12     | 856,71     | 1.091,99   | 702,52     |
|            | 355,04       |                                                    |            | 0,15       | 0.06       | 196,97     |
|            | 3.004.385,10 | 37.248,66                                          | 118.293,49 | 121.836,71 | 137.241,24 | 150.331,41 |
| 6          | 117,76       |                                                    |            |            | 1,40       | 77,45      |

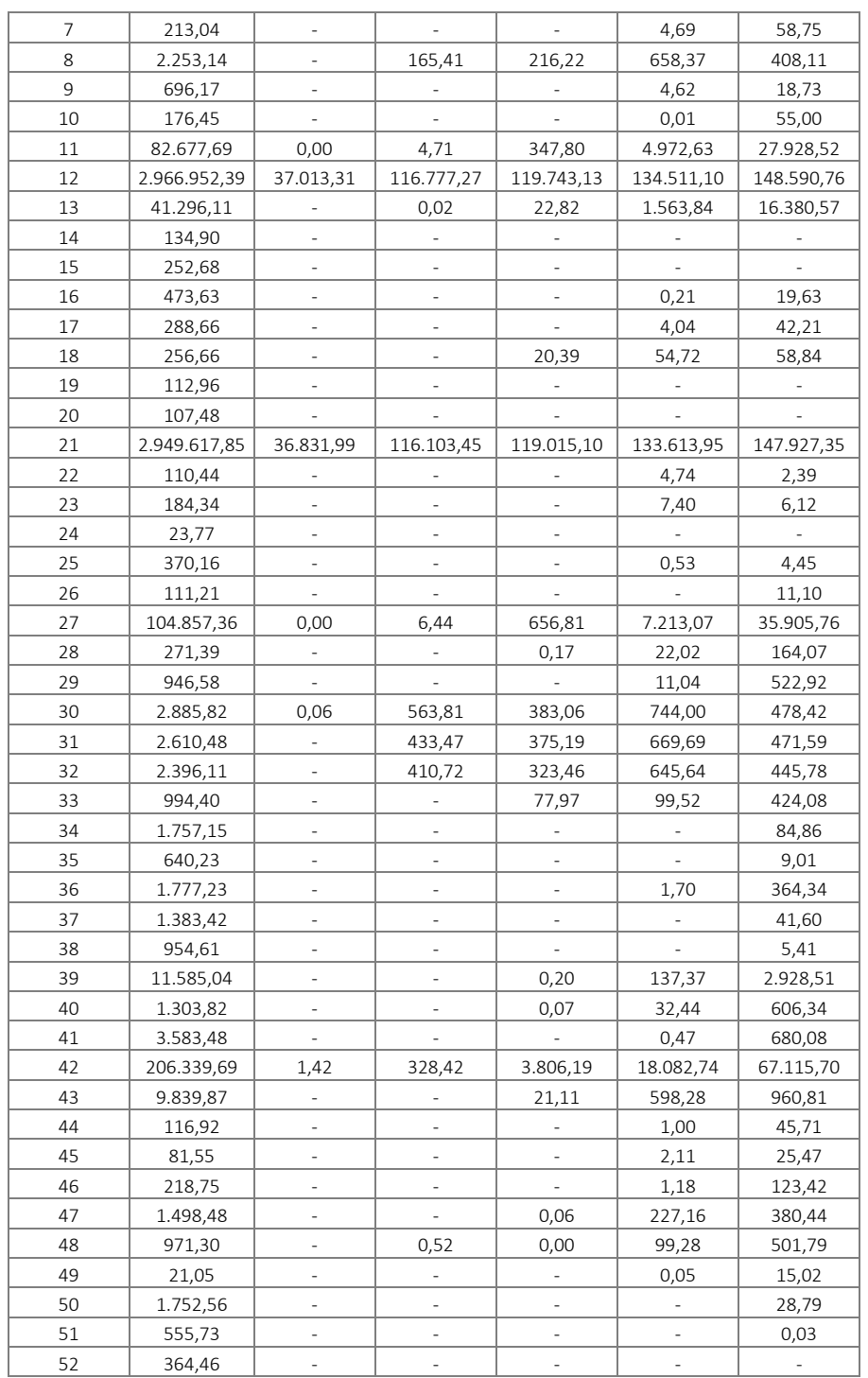

A AIPM 1 - Sistema Rio Batalha, que tem sua captação superficial no Córrego das Flores e abastece ao município de Carmo foi a mais expressiva, com percentual de área total de restauração em relação a área total da AIPM de 76% (cerca de 1.825 ha). Desse total, aproximadamente 99,8% estão situadas nas classes de alta a muito alta prioridade para restauração, o que significa 1.159 hectares.

As AIPM 3 (Sapucaia) e 30, 31e 32 (Três Rios) também apresentaram elevado

quantitativo das áreas para restauração florestal, cerca de 75%. Esses valores são significativos, tanto no esforço a ser realizado para a recuperação ambiental quanto na premência e importância de se efetivar estratégias de adequação.

A AIPM 5 – Sistema Paraíba do Sul/Sapucaia, que tem 900.894,69 hectares (no estado do Rio de Janeiro), tem 62,7% de área no território fluminense disponível para restauração (564.953,5 ha), com a participação de todas as tipologias de prioridades. O Quadro12 destaca que as áreas de alta e muito alta prioridade somam 140.284,7 hectares, o que corresponde a 75,7% do total de áreas, representando a criticidade e a importância de se estabelecer políticas públicas destinadas para a recuperação ambiental dos mananciais de abastecimento público.

# **7.5. Região Hidrográfica V – Baía de Guanabara**

A RH V – Baía de Guanabara pode ser analisada em duas porções territoriais, considerando as bacias hidrográficas componentes. A porção leste, que tem a Bacia Hidrográfica do rio Guapi-Macacu como a mais representativa, cujos principais afluentes são os Rios Guapiaçu e Macacu e agrega os municípios de Cachoeiras de Macacu, Guapimirim e Itaboraí. A porção oeste da Baía de Guanabara, mais densamente habitada, é abastecida pelo Sistema Guandu, na sua maioria, e também por sistemas isolados, como na Região de Tinguá, que abriga o Sistema Acari. As AIPM abrangem 81 pontos de captação e ocupam área total de 174.501,3 hectares, correspondentes a 36,25% do território da RH V.

O Mapa 11 apresenta as AIPM por classes de tamanho das áreas de contribuição, para as quais recomenda-se atuar em áreas de até 120.000 hectares e prioritariamente em áreas menores que 20.000 hectares.

Observa-se no Quadro 14 que todas as AIPM da RH V possuem áreas menores que 120.000. A AIPM 30 – Sistema Imunana Laranjal possui a maior área de contribuição – cerca de 108.150 hectares, captando água nas porções serranas de Cachoeiras de Macacu e Guapimirim. As demais AIPM são de pequeno porte e possuem áreas menores que 20.000 hectares, com exceção da AIPM 26 – ETA Caceribu (a ser implantada) que abastecerá o município de Itaboraí e possui 37.324 hectares.

Em um contexto regional, a AIPM 30 – Sistema Imunana Laranjal possui grande relevância por ser responsável pelo abastecimento dos munícios do leste da Baía de Guanabara (Itaboraí, Niterói, São Gonçalo, Maricá e Ilha de Paquetá), ou seja, pelo atendimento de cerca de 2 milhões de habitantes. Destacam-se também as AIPM do Sistema Acari, que atendem a mais de 430 mil habitantes dos municípios de Belford Roxo, Duque de Caxias e Nova Iguaçu.

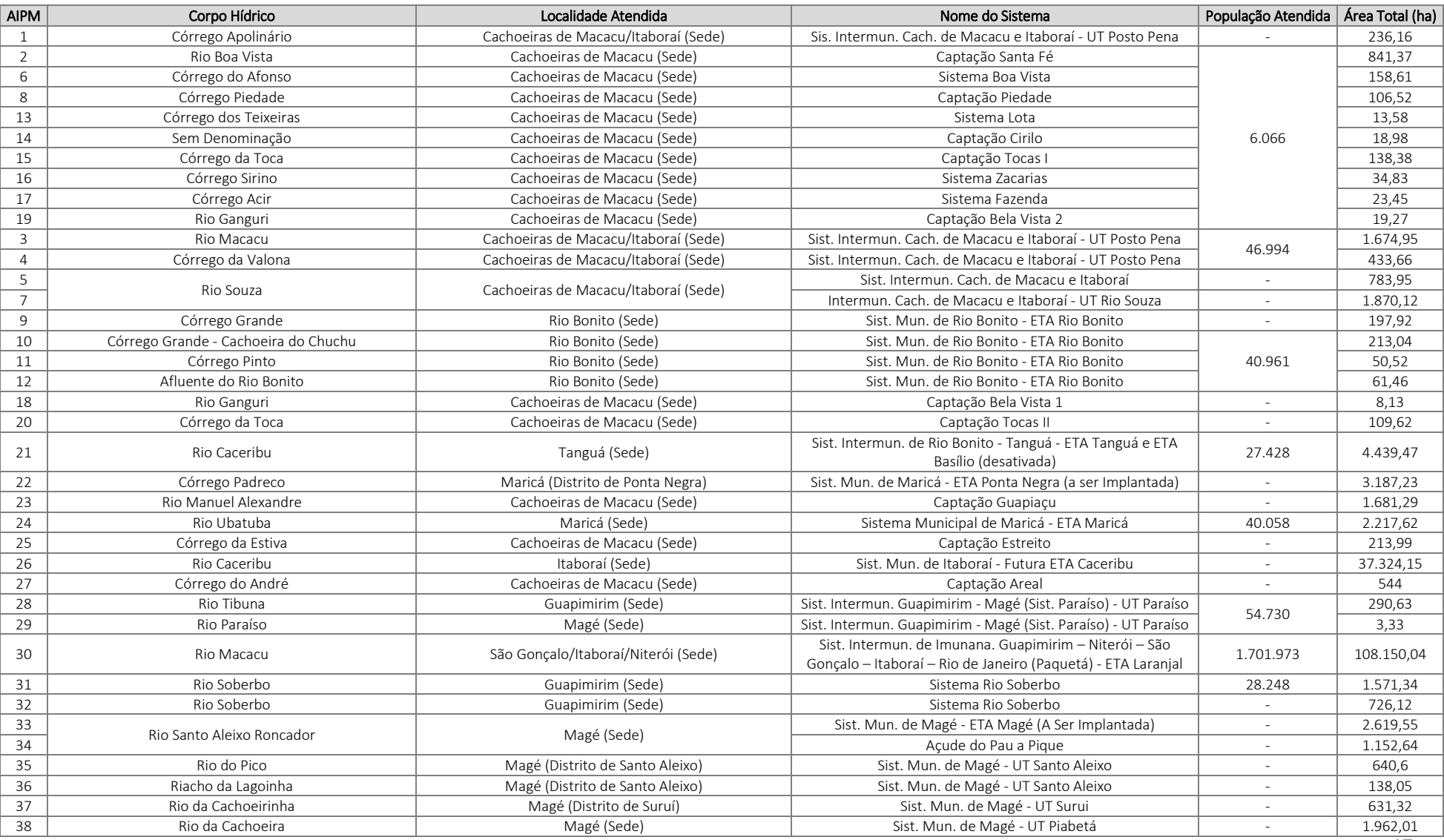

Quadro 14 – Caracterização dos Pontos de Captação de Abastecimento de Água e respectivas Áreas de interesse para Proteção e Recuperação de Mananciais – AIPM na RH V - Baía de Guanabara.

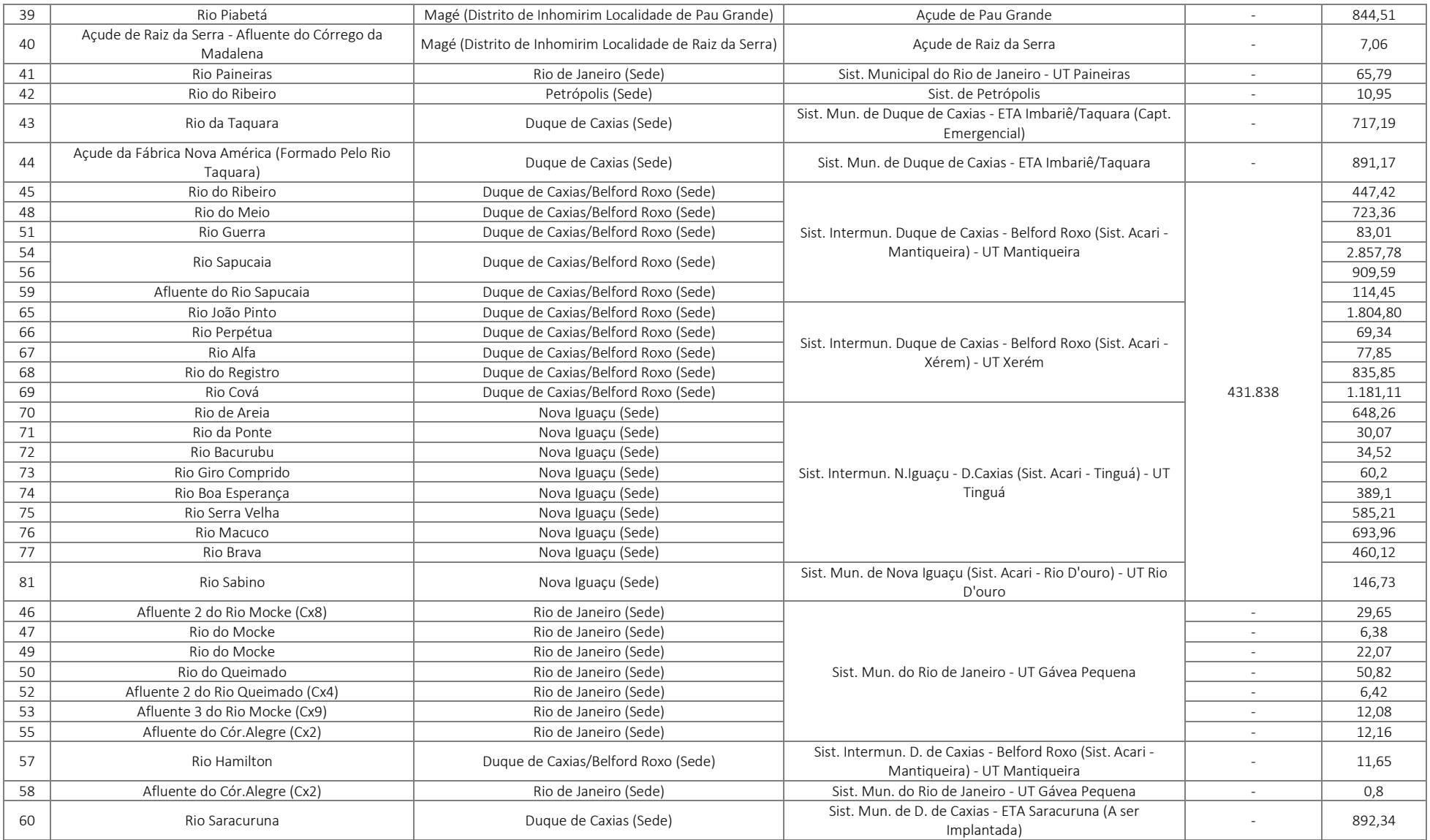

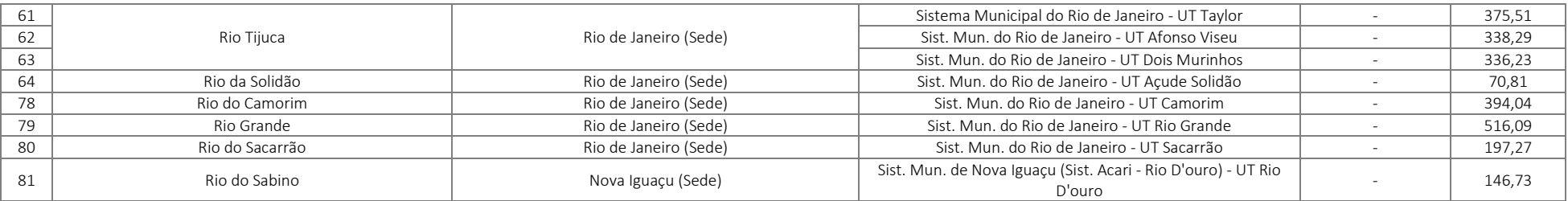

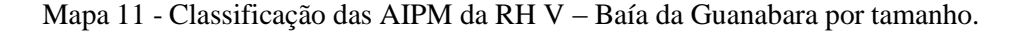

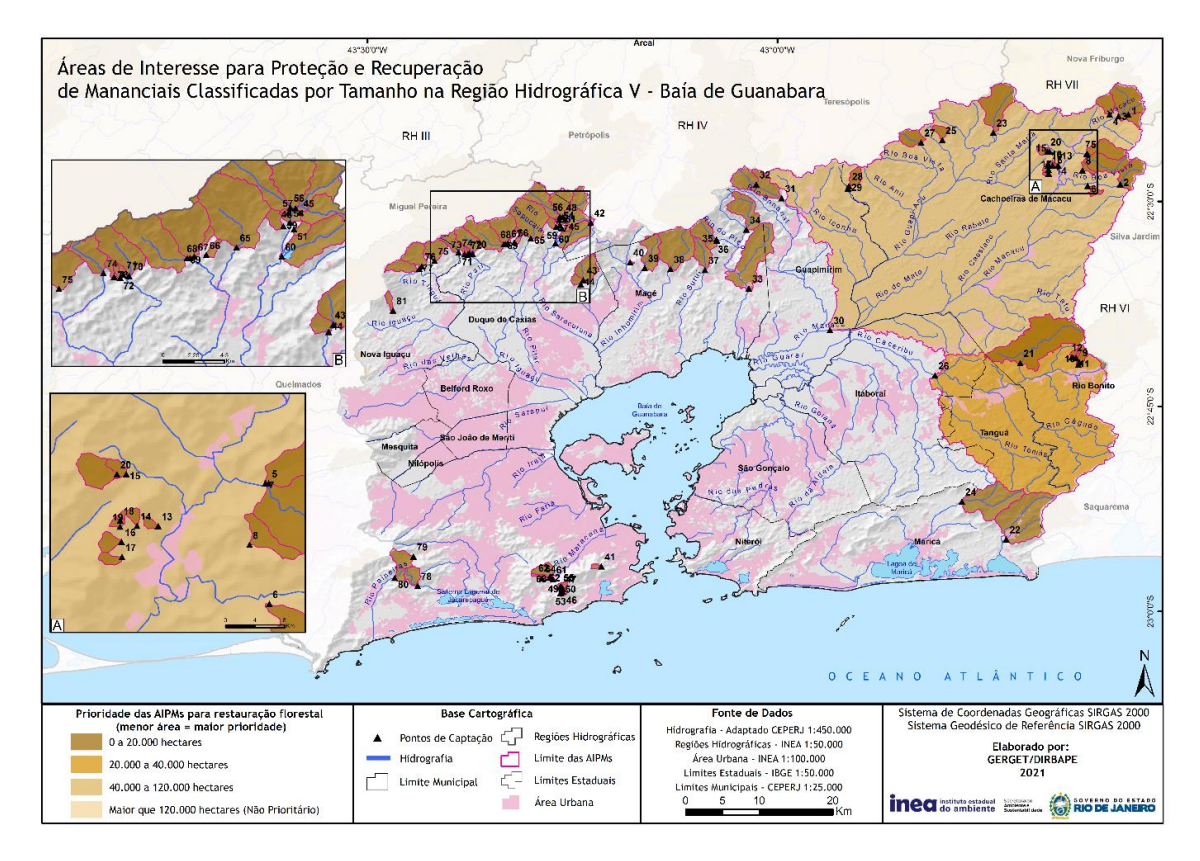

A Região Hidrográfica V apresentou área disponível total para restauração florestal de aproximados 72.187 hectares, correspondentes a 36,25% do território das Áreas de interesse para Proteção e Recuperação dos Mananciais dessa região, vide Gráfico 12.

O Mapa 12 apresenta a distribuição das áreas prioritárias para restauração florestal visando à proteção e recuperação de mananciais na Região Hidrográfica da Baía de Guanabara. A RH V apresentou elevada proporção das áreas com alta e muito alta prioridade, ou seja, 61.895 hectares ou 35,5% da área total das AIPM. Cabe ressaltar que nesta RH ocorre o predomínio das classes de muito alta prioridade para restauração florestal.

O Quadro 15 indica a estimativa de áreas prioritárias para restauração florestal visando à proteção e recuperação de mananciais da RH V – Baía de Guanabara, em que se observa o predomínio de áreas de alto e muito alto potencial para restauração em todas as AIPM desta região.

Mapa 12 - Áreas prioritárias para Restauração Florestal nas AIPM na RH V – Baía de Guanabara

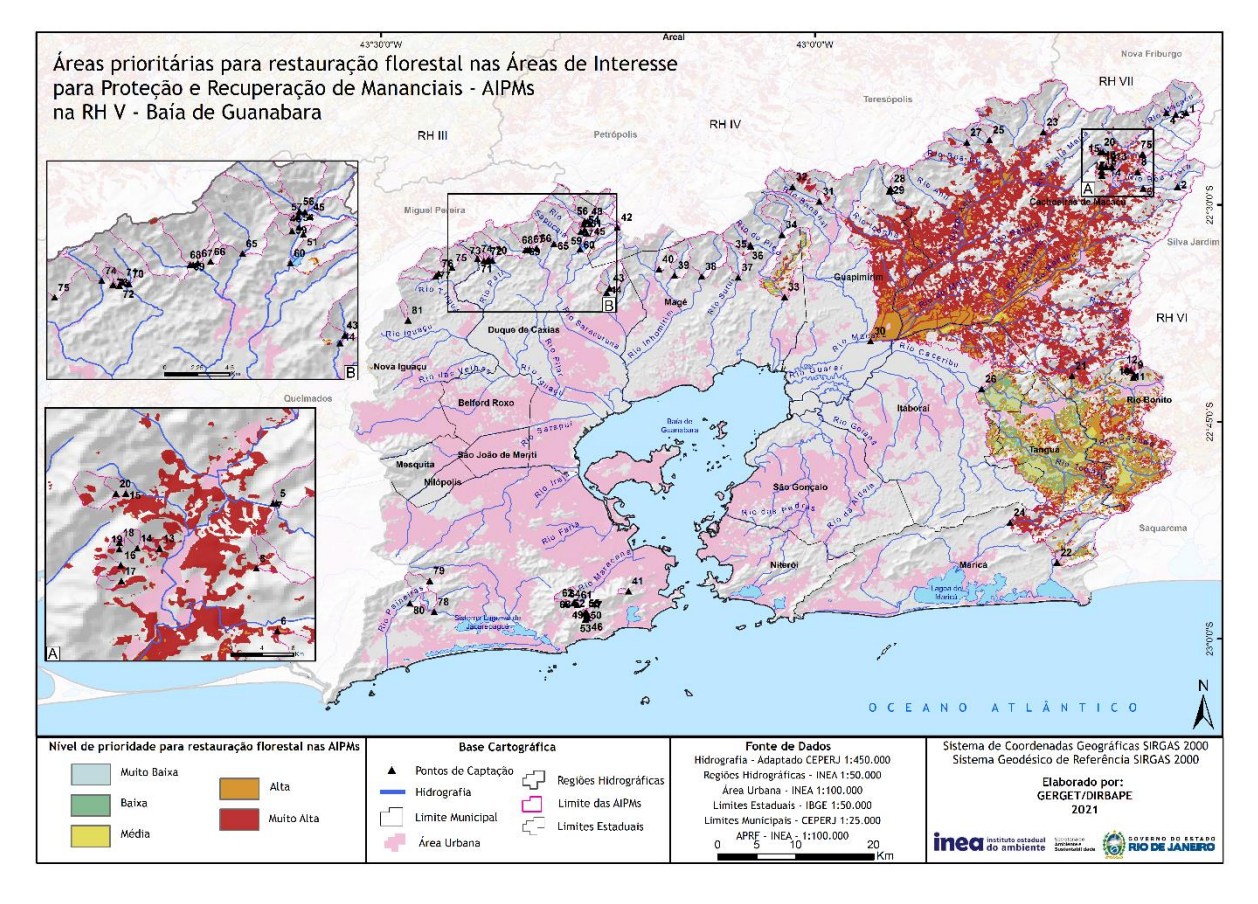

Quadro 15 – Quantitativo de áreas potenciais para restauração florestal nas AIPM da RH V – Baía da Guanabara, de acordo com o nível de prioridade.

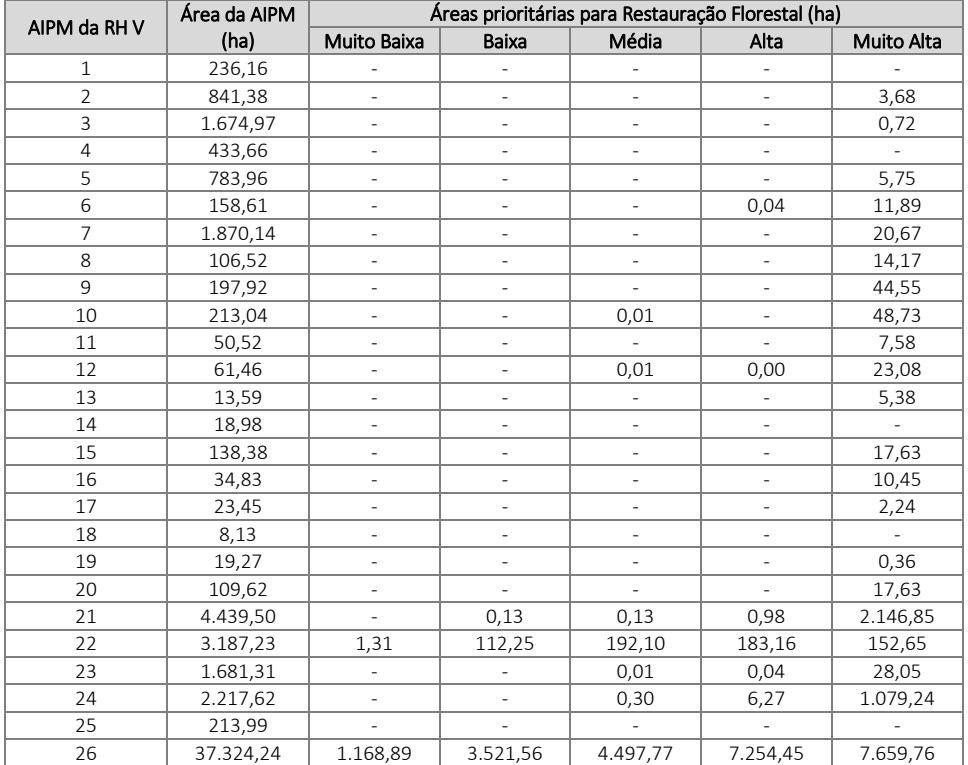

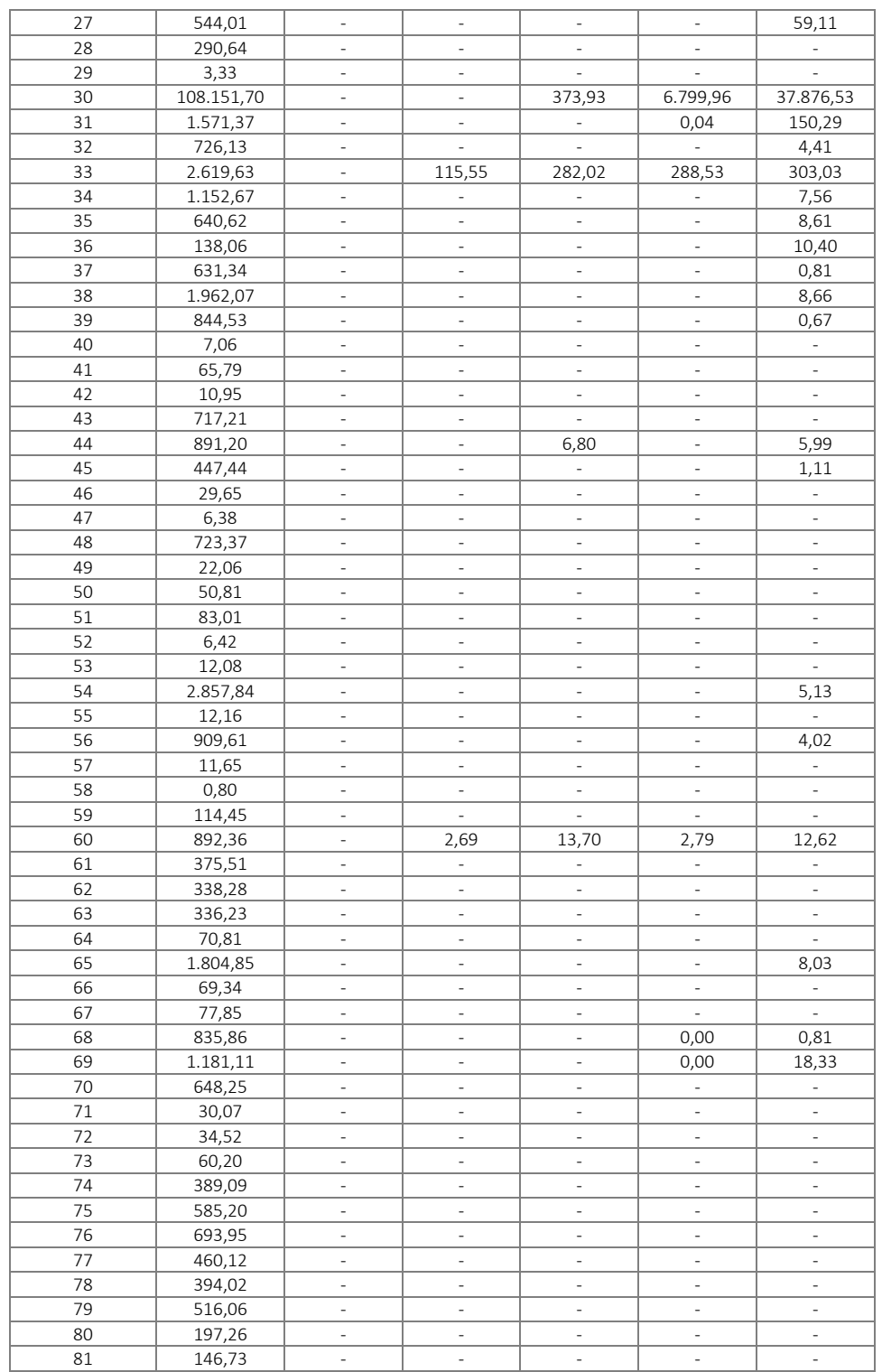

A AIPM 30 - Sistema Imunana-Laranjal, possui área de 108.150 hectares distribuídos por três municípios: Cachoeiras de Macacu, parcela leste de Guapimirim e parcela nordeste de Itaboraí. De sua área total, 45.049,61hectares estão disponíveis para restauração, o que representa 41,65% do total, concentradas em áreas de alta a muito alta prioridade para restauração.

# **7.6. Região Hidrográfica VI – Lagos São João**

A Região Hidrográfica Lagos São João possui 14 áreas de interesse para proteção e recuperação de mananciais (AIPM), que ocupam área total de 136.702,95 hectares, correspondentes a 37,44% do território da RH. O Quadro 16 apresenta os pontos de captação de água para abastecimento e as operadoras dos sistemas na região.

O Mapa 13 apresenta as AIPM na RH IV por classes de tamanho das áreas de contribuição, para as quais recomenda-se atuar em áreas de até 120.000 hectares, e prioritariamente em áreas menores que 20.000 hectares. As AIPM 6 (Sistema águas de Juturnaíba/Lagoa de Juturnaíba), as AIPM 7 e 8 (Projeto de expansão da captação do Sistema de Juturnaíba para atender aos municípios de Itaboraí, Maricá, São Gonçalo e Niterói)e a AIPM 9 (Sistema Prolagos/Lagoa de Juturnaíba) possuem área um pouco superior a 120.000 hectares, as demais AIPM que compõem o sistema de abastecimento da RH tem área inferior a 20.000 hectares.

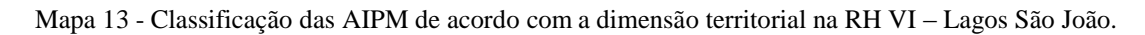

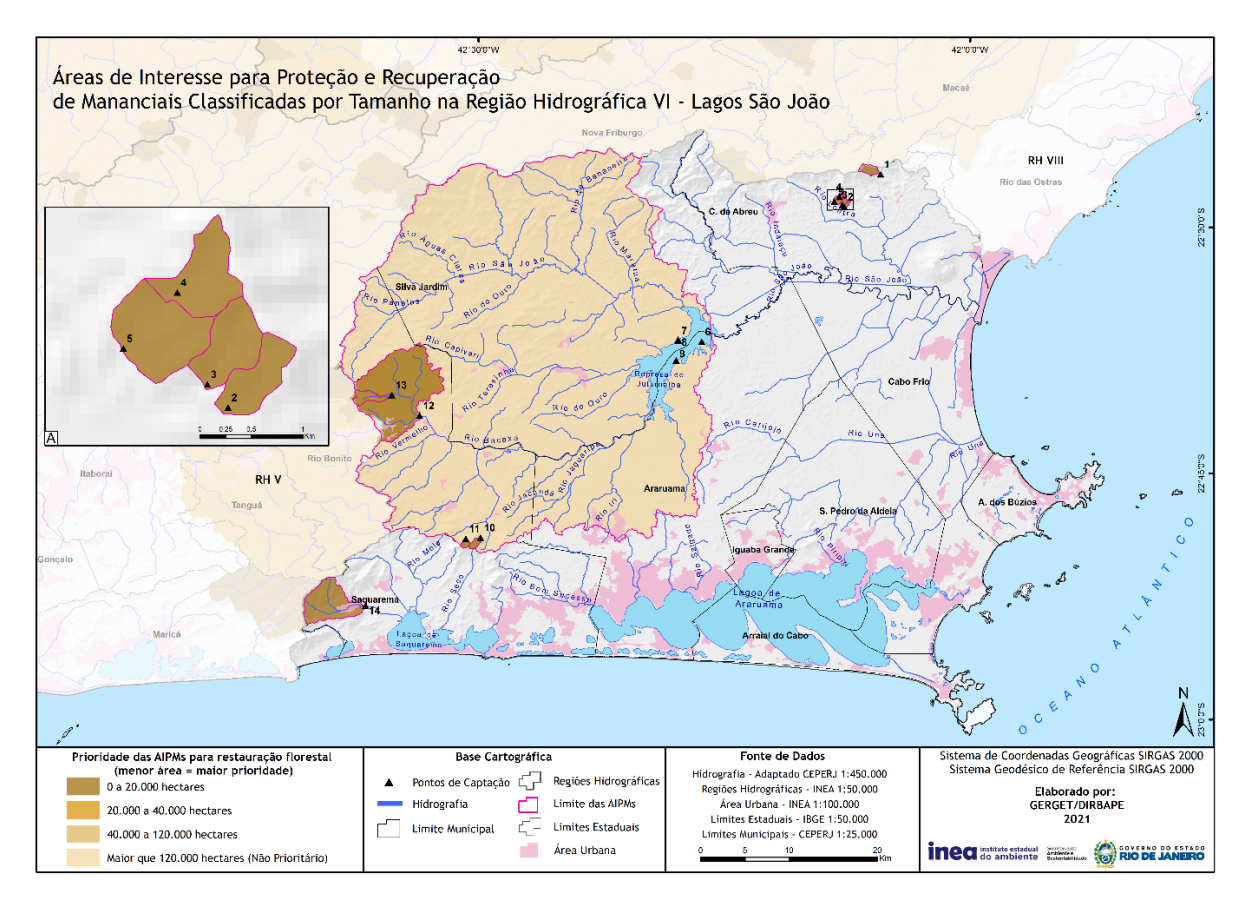

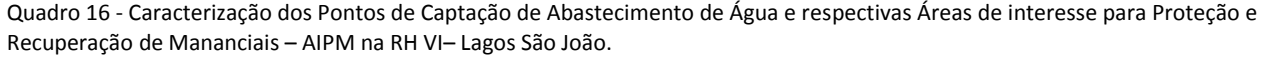

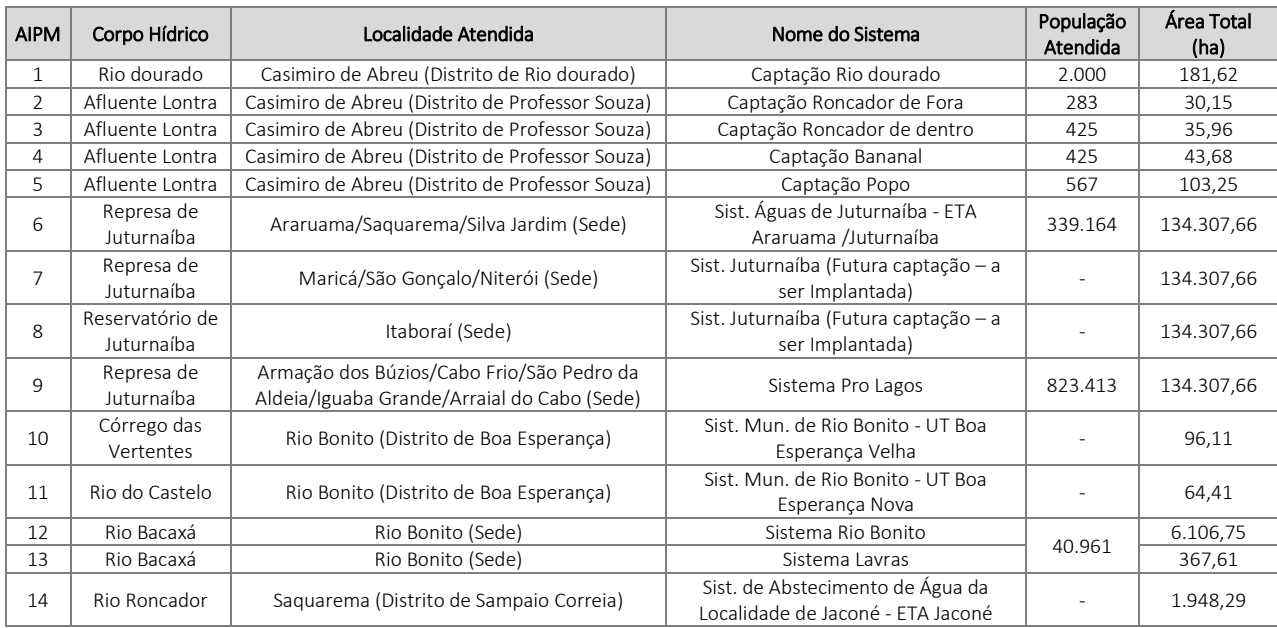

Observa-se no Quadro 16 que a Lagoa de Juturnaíba é a principal fonte de captação de água que abastece os municípios litorâneos e os da Bacia do Rio São João, constituindo manancial de extrema relevância na região. Suas captações atendem ao Sistema Águas de Juturnaíba (AIPM 6), responsável pelo abastecimento dos municípios de Araruama, Silva Jardim e Saquarema (aproximadamente 400 mil habitantes), e ao Sistema Prolagos (AIPM 9), responsável pelo abastecimento dos municípios de Armação de Búzios, Arraial do Cabo, Iguaba Grande, São Pedro da Aldeia e Cabo Frio (aproximadamente 850 mil habitantes),totalizando o atendimento de aproximadamente 1,2 milhões de habitantes.

Os mananciais da Região Hidrográfica Lagos São João apresentaram expressivos valores de potencialidade ambiental em determinadas parcelas de seu território e, nesse sentido, sublinha-se as porções centro-norte dos municípios de Silva Jardim e de Araruama, pela associação entre os altos índices de Regeneração Natural e de Manutenção da Biodiversidade.

As áreas com resultados expressivos no subíndice de Pressão sobre os Mananciais estão principalmente concentradas na parte oriental do município de Rio Bonito e ao longo do município de Silva Jardim. Nesse sentido, destaca-se o estado médio de comprometimento da disponibilidade hídrica do sistema de abastecimento de Rio Bonito e a expressiva fragilidade ambiental dos mananciais de áreas de Silva Jardim, devido à alta susceptibilidade à erosão ao longo dos morros das cabeceiras de drenagem do rio São João e à presença de pastagens e cultivos agrícolas em Áreas de Preservação Permanentes dos rios que drenam para a Lagoa de Araruama.

A Região Hidrográfica VI apresentou área disponível total para restauração florestal de aproximados 76.940,16 hectares, correspondentes a 56,28% do território das

AIPM dessa região. O Mapa 14 apresenta a distribuição das áreas prioritárias para restauração florestal visando à proteção e recuperação de mananciais na Região Hidrográfica Lagos São João. A RH VI apresentou elevada proporção das áreas com alta e muito alta prioridade, ou seja, 53.793,3 hectares ou 39,35% das AIPM.

Mapa 14 - Áreas prioritárias para restauração florestal nas AIPM na RH VI – Lagos São João.

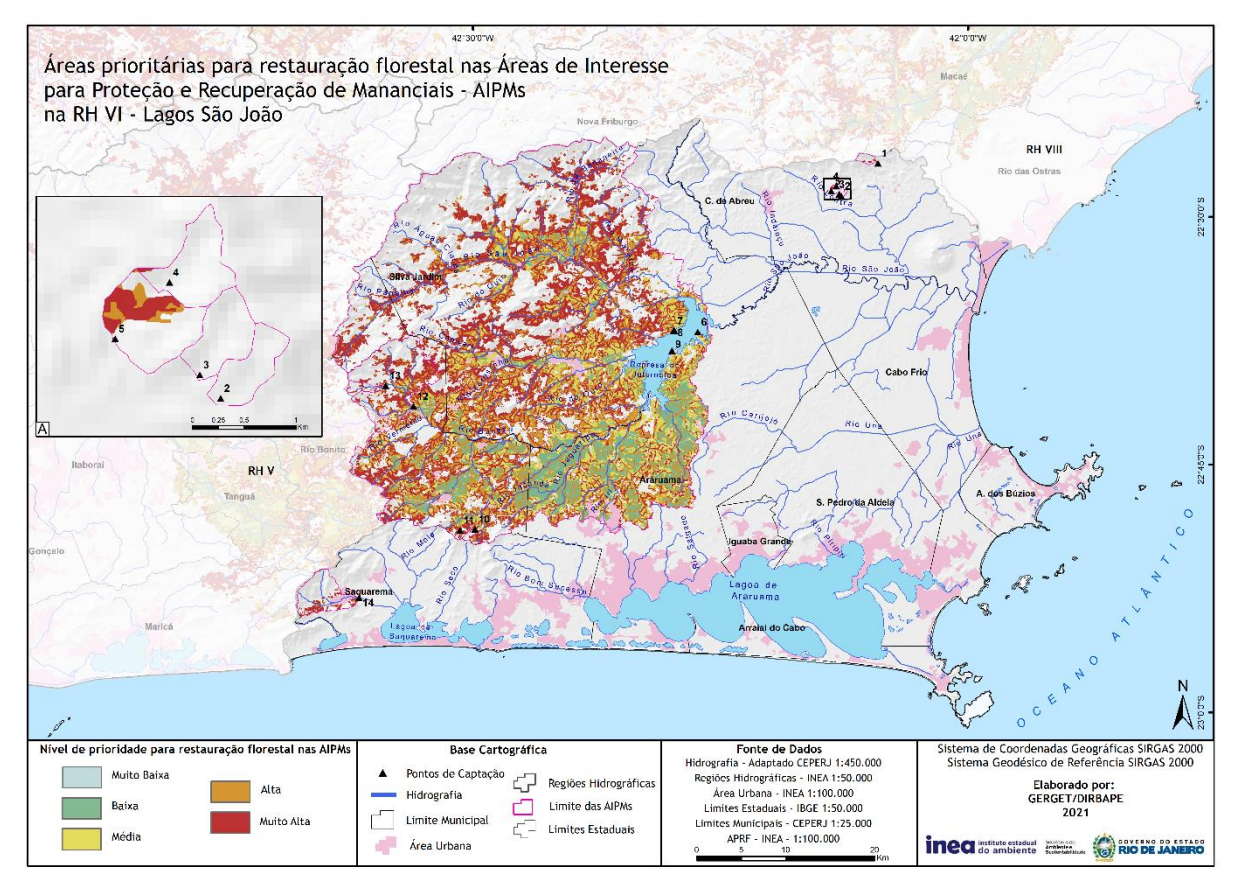

Quadro 17 – Quantitativo de áreas potenciais para restauração florestal nas AIPM da RH VI - Lagos São João, de acordo com o nível de prioridade.

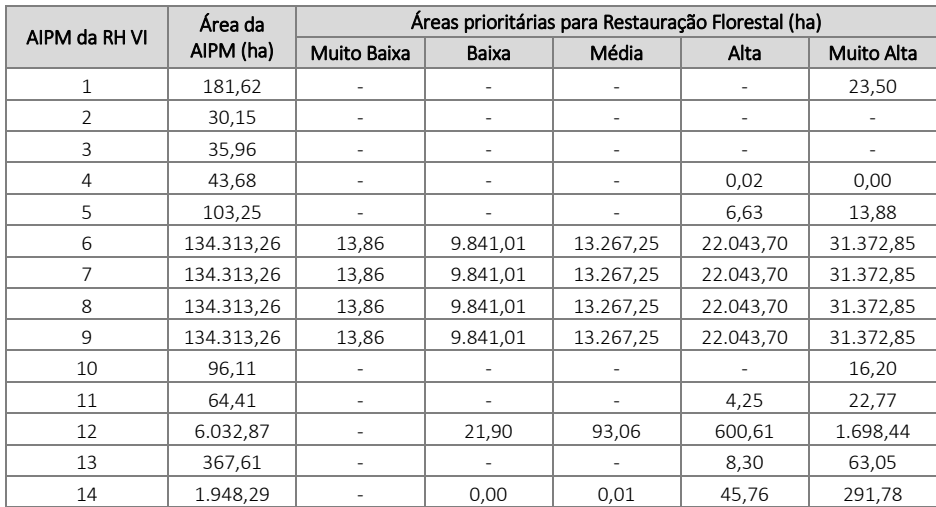

Com área total de 134.307 hectares, as AIPM 6, 7, 8 e 9 – Sistema Águas de Juturnaíba/Prolagos englobam em seu território quatro outras AIPM da Região Hidrográfica. De sua área total, aproximadamente 57% possui potencial para restauração florestal, o que representa aproximadamente 76.538,73 ha em termos quantitativos. Destes, cerca de 53.416,56 hectares foram classificados como de alta a muito alta prioridade, o que representa cerca de 69,8% da área disponível para restauração florestal desta AIPM, conforme observado no Quadro 17.

A AIPM 12 – Sistema Bacaxá possui área total de 6.106,75 hectares localizados no município de Rio Bonito. Deste total, cerca de 40% são disponíveis para restauração florestal o que representa 2.414 hectares. Cabe ressaltar que a maior parte das terras correspondem às áreas de alto a muito alto potencial (2.299 ha), o que representa 95% da aptidão e da prioridade para a recuperação ambientalnesta AIPM.

# **7.7. Região Hidrográfica VII – Rio Dois Rios**

A Região Hidrográfica Rio Dois Rios – RH VII compreende doze municípios: Bom Jardim, Duas Barras, Cordeiro, Macuco, Cantagalo, São Sebastião do Alto, Itaocara (totalmente inseridos) e Carmo, Nova Friburgo, Trajano de Moraes, Santa Maria Madalena, São Fidélis (parcialmente inseridos na RH). O Rio Dois Rios, importante curso d´água que dá nome a essa região, é formado pelo encontro das águas dos rios Negro e Grande, cujas bacias de drenagem fazem parte da região Serrana do Rio de Janeiro, percorrendo, desse ponto até a sua foz no Paraíba do Sul, o percurso de aproximadamente 35 km.

Na RH VII existem 41 captações de água para o abastecimento dos distritos e sedes urbanas, das quais 11 localizam-se em Nova Friburgo, que possui a maior população da região. Na Região Hidrográfica Rio Dois Rios, que tem área total de 446.211,30 hectares, toda a região é considerada como área de interesse para proteção e recuperação de mananciais. O Quadro 18 apresenta a síntese dos mananciais de abastecimento de água na Região Hidrográfica Rio Dois Rios, apresentando a área da bacia de contribuição para o ponto de captação, o corpo hídrico, a população e a localidade atendida.

Quadro 18 – Caracterização dos pontos de captação de abastecimento de água e respectivas Áreas de interesse para Proteção e Recuperação de Mananciais – AIPM na RH VII – Rio Dois Rios.

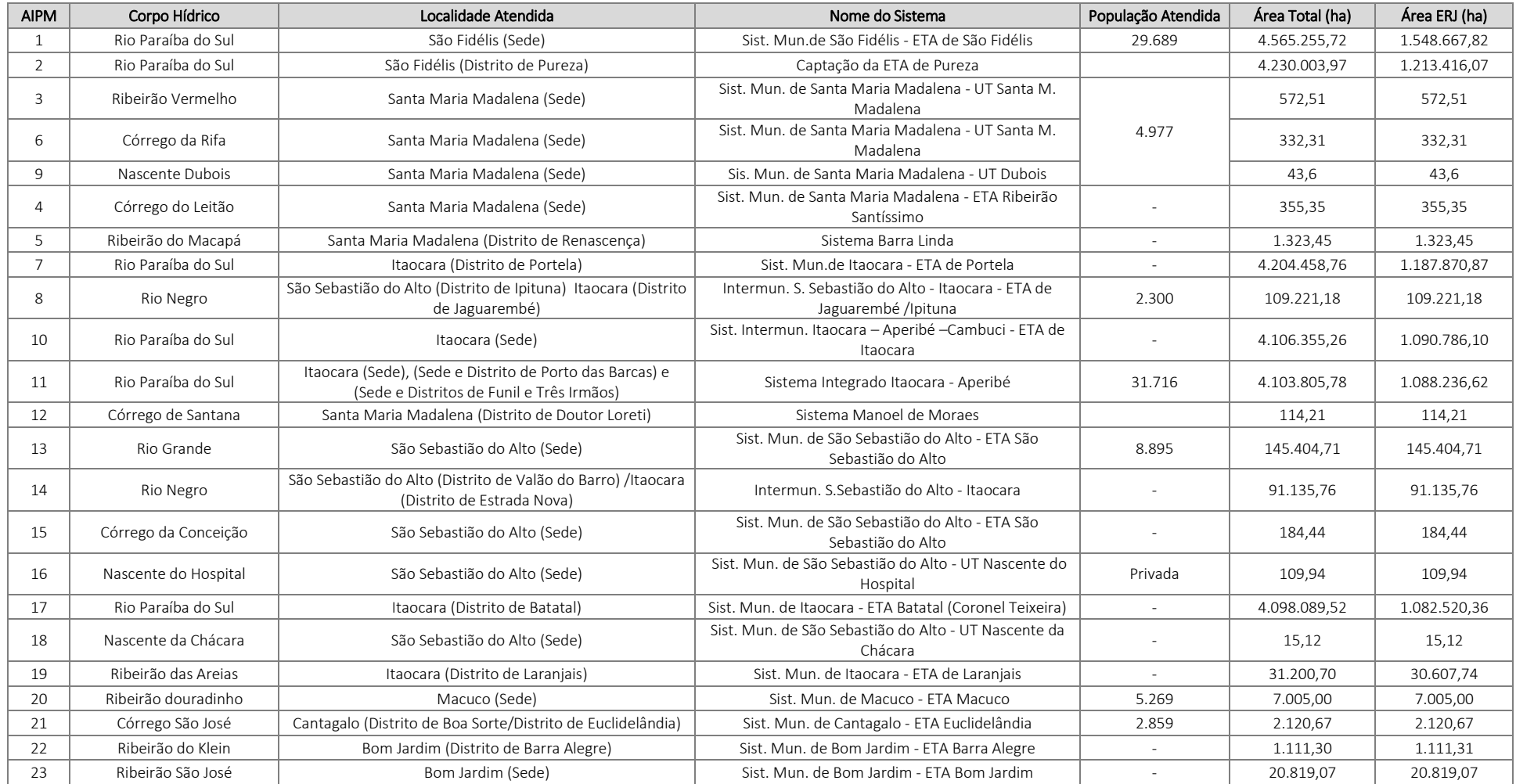

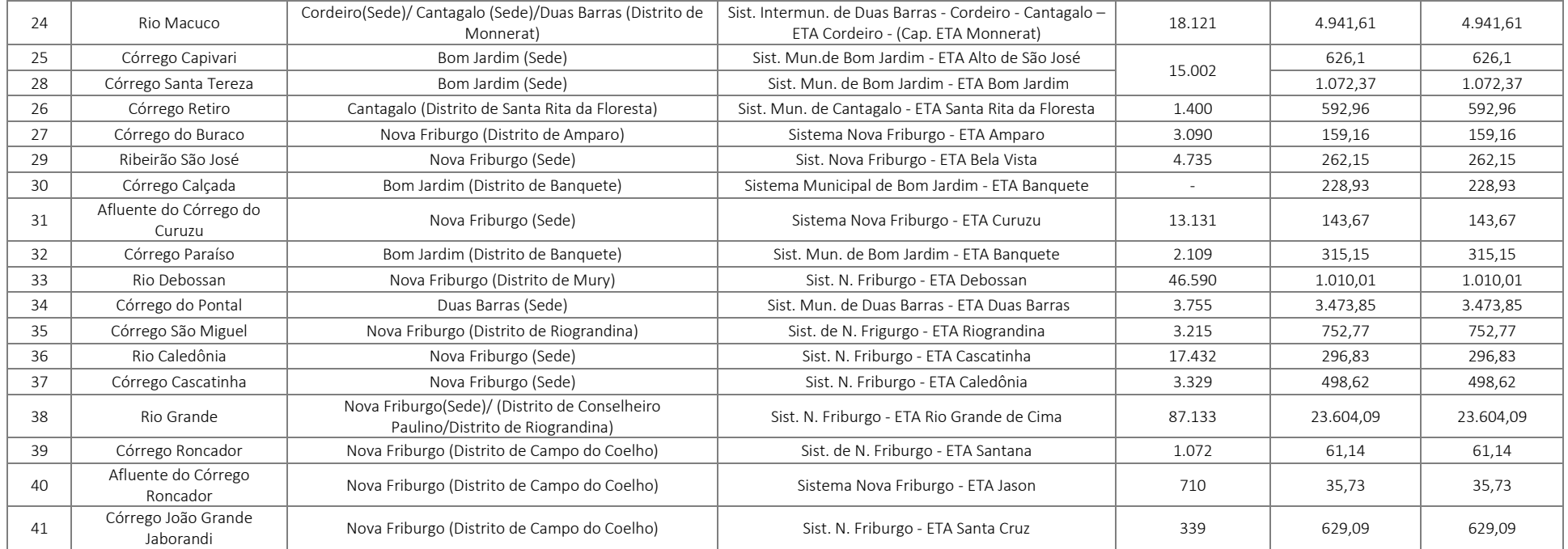

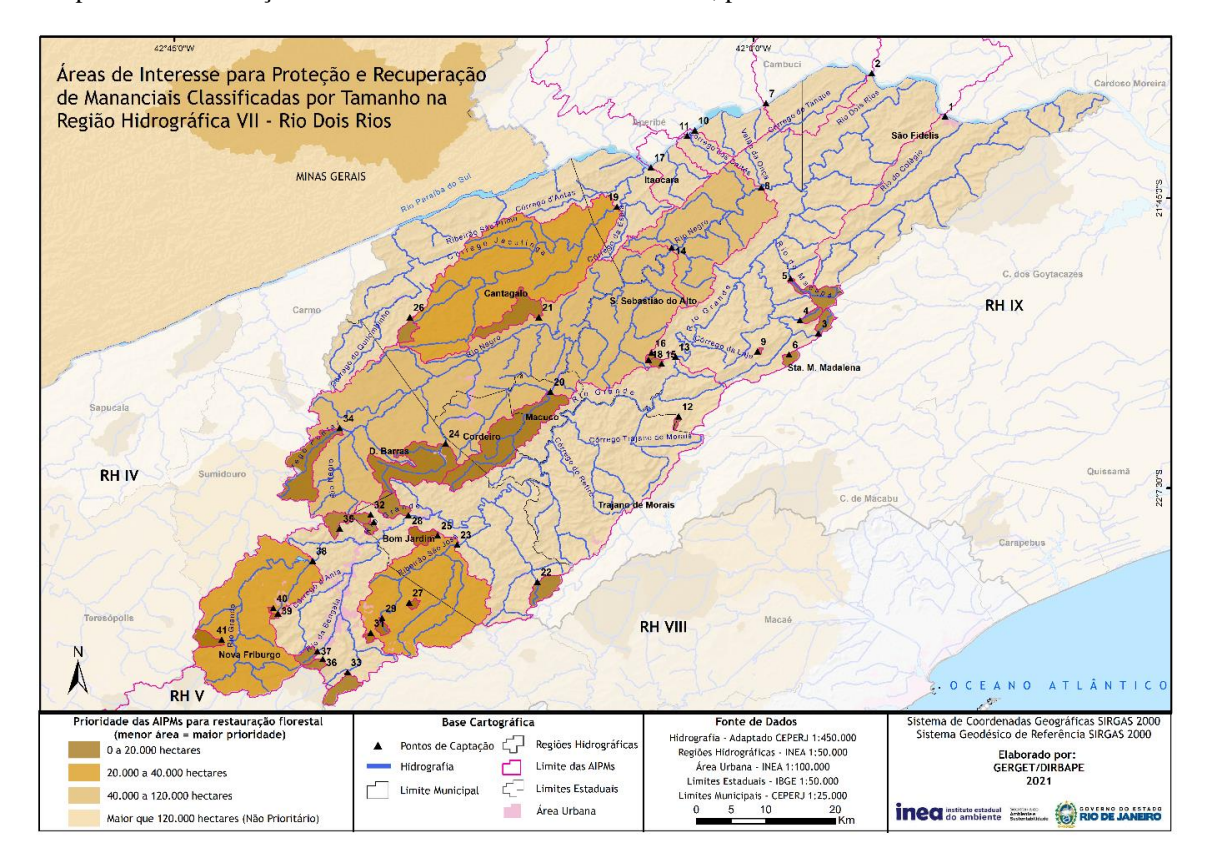

Mapa 15 - Classificação das AIPM na RH VII – Rio Dois Rios, por tamanho.

O Mapa 15 apresenta as AIPM na RH VII por classes de tamanho das áreas de contribuição, para as quais recomenda-se atuar em áreas de até 120.000 hectares, e prioritariamente em áreas menores que 20.000 hectares. Grande parte das AIPM na RH VII são de pequeno porte. Com exceção das captações localizadas no Rio Paraíba do Sul e a AIPM 13 (Sistema Municipal de São Sebastião do Alto/Rio Grande), todas as outras áreas de manancial possuem área inferior a 120.000.

Dentre as AIPM, cabe destacar as AIPM 38 – Rio Grande de Cima (23.604,09 hectares) e AIPM 33 - Rio Debossan (1.010 hectares), em Nova Friburgo, que juntas atendem 133.723 habitantes, constituindo mananciais de extrema relevância na região, em função da representatividade da população atendida.

A distribuição espacial de áreas de alta a muito alta potencialidade ambiental para a restauração florestal está principalmente concentrada nas cabeceiras de drenagem do Rio Grande, ao longo do município de Nova Friburgo e às porções sudeste do município de Trajano de Moraes e leste de Bom Jardim. Essas áreas correspondem às áreas contíguas aos fragmentos florestais de muito alto potencial de conectividade estrutural para favorecer altos valores de regeneração natural, além de expressiva relevância para a conservação da flora endêmica do estado e muito alta funcionalidade ecológica, associada por sua vez às cristas de regiões serranas, elevando os valores verificados para o índice manutenção de biodiversidade e dos processos ecológicos.

A Região Hidrográfica VII - Rio Dois Rios apresenta ainda porções territoriais com altos valores do índice de Pressão sobre os Mananciais, como no caso de amplas áreas do município de Bom Jardim; ao longo da porção ocidental dos municípios de Nova Friburgo e Trajano de Moraes; na porção centro-sul do município de Cordeiro e na porção sudeste do município de Duas Barras.

A Região Hidrográfica VII apresentou 446.211 hectares (100% da região) considerados como AIPM e destes, aproximadamente, 289.829 hectares correspondentes a 65% do montante territorial das Áreas de interesse para Proteção e Recuperação dos Mananciais dessa RH apresentaram prioridade para restauração florestal. Do total de áreas disponíveis para restauração florestal, cerca de 54,5% foi classificada como de alta a muito alta prioridade.

O Mapa 16 apresenta a distribuição das áreas prioritárias para restauração florestal visando à proteção e recuperação de mananciais na Região Hidrográfica Rio Dois Rios. Em relação às classes de prioridade para restauração florestal nas AIPM da RH VII, observa-se que do total de áreas disponíveis para restauração florestal, aproximadamente 54,5% foram classificadas de alta a muito alta prioridade,totalizando 157.962,15 hectares. O expressivo quantitativo de áreas coloca a RH VII em destaque para a implantação de políticas públicas e aplicação de investimentos e recursos da agenda da recuperação ambiental. O Quadro 18 apresenta a distribuição da estimativa das áreas prioritárias para restauração florestal por AIPM na RH VII.

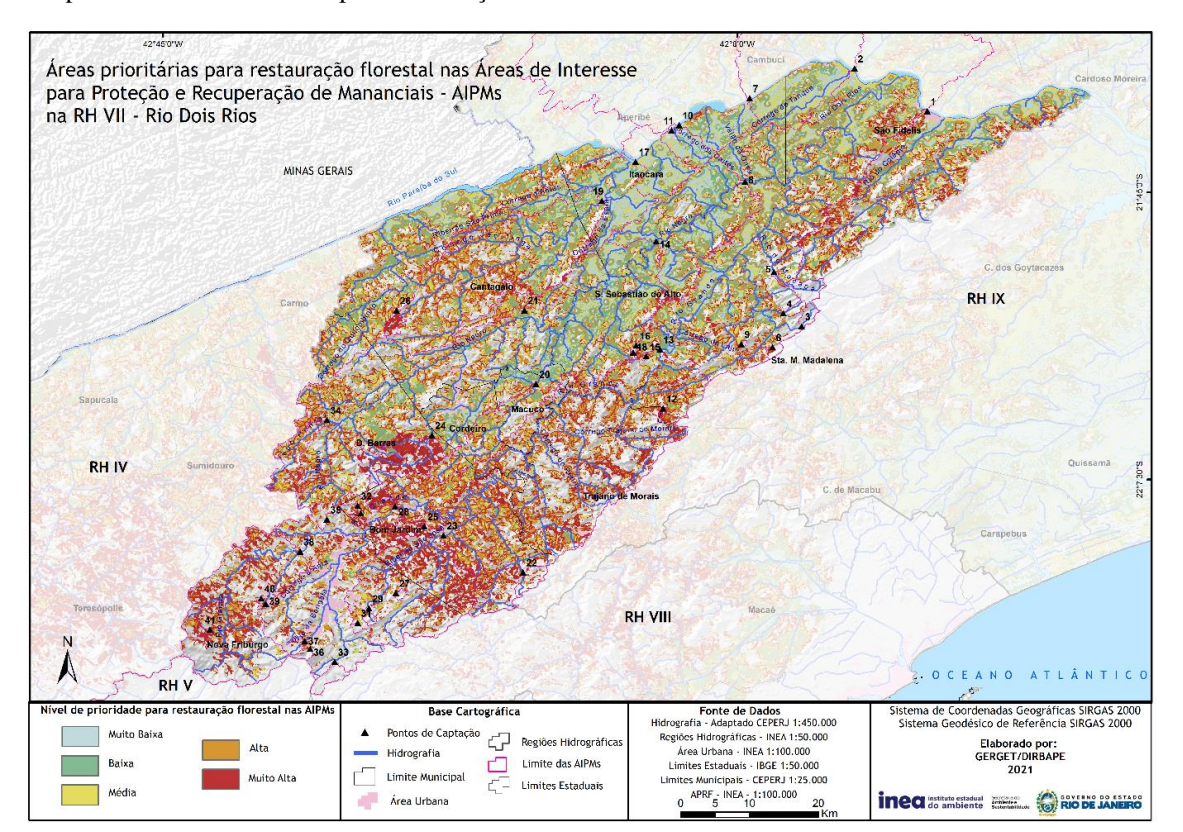

Mapa 16 - Áreas Prioritárias para restauração florestal nas AIPM da RH VII – Rio Dois Rios.

Localizada na porção norte da Região Hidrográfica, a AIPM 30 – Sistema Municipal de Bom Jardim – ETA Banqueta, possui extensão bastante modesta, com 229 hectares e possui cerca de 80% de área disponível para restauração florestal, o que representa 183 hectares.

A AIPM 1 – Sistema Municipal de São Fidélis é a maior em extensão na RH, possui 1.549.686,72 ha no estado do Rio de Janeiro. Nesta AIPM, foram mapeados 1.011.079,32 hectares de áreas disponíveis para restauração, o que corresponde a 65,2% da área da RH VII. Das áreas disponíveis para restauração, 506.844,73 hectares, ou seja, aproximadamente 50% apresentam alta e muito alta prioridade para restauração.

| AIPM da RH     | Área da      | Áreas prioritárias para Restauração Florestal (ha) |                          |                          |                          |                     |
|----------------|--------------|----------------------------------------------------|--------------------------|--------------------------|--------------------------|---------------------|
| VII            | AIPM (ha)    | Muito Baixa                                        | Baixa                    | Média                    | Alta                     | Muito Alta          |
| $\mathbf{1}$   | 4.565.245,34 | 83.250,71                                          | 201.217,44               | 219.764,56               | 254.533,43               | 252.310,44          |
| $\overline{2}$ | 4.229.993,88 | 69.496,88                                          | 169.569,67               | 179.112,52               | 196.326,58               | 189.203,68          |
| 3              | 572,51       |                                                    |                          | 0,00                     |                          | 10,49               |
| 4              | 355.35       | $\overline{\phantom{a}}$                           | 10,58                    | 47,69                    | 2,93                     | 13,69               |
| 5              | 1.323,45     |                                                    | 2,36                     | 7,79                     | 50,68                    | 27,91               |
| 6              | 332,31       |                                                    | 0,00                     | 0,01                     | 0,68                     | 73,46               |
| $\overline{7}$ | 4.204.448,70 | 65.166,28                                          | 165.249,31               | 173.928,32               | 191.969,86               | 187.054,28          |
| 8              | 109.220,68   | 6.796,30                                           | 16.090,80                | 18.459,36                | 19.752,38                | 16.199,72           |
| 9              | 43,60        | ÷,                                                 | 0,06                     | 1,30                     | 2,20                     | 7,64                |
| 10             | 4.106.345,30 | 49.835,01                                          | 143.109,00               | 154.618,97               | 176.581,79               | 179.746,86          |
| 11             | 4.103.795,83 | 48.875,70                                          | 142.699,95               | 154.043,38               | 176.458,02               | 179.698,26          |
| 12             | 114,21       | $\overline{\phantom{a}}$                           |                          |                          | 6,91                     | 72,49               |
| 13             | 145.404,96   | 9,94                                               | 1.403,72                 | 7.941,89                 | 23.326,97                | 38.050,78           |
| 14             | 91.135,35    | 3.630,08                                           | 11.851,59                | 14.780,90                | 16.998,92                | 14.837,56           |
| 15             | 184,44       |                                                    | 0,00                     | 5,93                     | 45,59                    | 75,74               |
| 16             | 109,94       | $\frac{1}{2}$                                      | 8,92                     | 3,82                     | 21,54                    | 10,03               |
| 17             | 4.098.079,60 | 47.008,28                                          | 141.681,65               | 152.461,57               | 175.899,04               | 179.603,35          |
| 18             | 15,12        |                                                    |                          |                          |                          |                     |
| 19             | 30.607,57    | 720,45                                             | 3.616,50                 | 4.617,11                 | 7.561,68                 | 5.044,39            |
| 20             | 7.004,99     | 0,08                                               | 445,73                   | 1.226,43                 | 1.628,15                 | 1.072,93            |
| 21             | 2.120,66     |                                                    | 121,83                   | 311,55                   | 457,17                   | 466,22              |
| 22             | 1.111,31     |                                                    | 1,22                     | 7,63                     | 68,42                    | 147,39              |
| 23             | 20.819,09    | $\overline{a}$                                     | 7,83                     | 580,66                   | 2.318,89                 | 6.386,32            |
| 24             | 4.941,59     | $\overline{\phantom{0}}$                           | 1,58                     | 0,64                     | 88,90                    | 3.011,25            |
| 25             | 626,10       | $\overline{a}$                                     | $\mathcal{L}$            | $\mathbf{r}$             | 37,37                    | 375,98              |
| 26             | 592,96       |                                                    | 0,00                     | 0,02                     | 0,24                     | 390,31              |
| 27             | 159,16       | $\overline{a}$                                     | L.                       | ÷.                       | 9,17                     | 6,84                |
| 28             | 1.072,36     | ÷,                                                 | 0,00                     | 0,16                     | 75,36                    | 583,74              |
| 29             | 262,15       | $\overline{a}$                                     | L.                       | 0,11                     | 23,45                    | 17,70               |
| 30             | 228,93       | $\overline{\phantom{0}}$                           |                          | 17,24                    | 45,90                    | 120,01              |
| 31             | 143,67       | $\overline{a}$                                     | $\overline{\phantom{a}}$ | ÷.                       | $\frac{1}{2}$            | $\overline{a}$      |
| 32             | 315,15       | $\overline{\phantom{0}}$                           | $\blacksquare$           |                          | 51,62                    | 98,64               |
| 33             | 1.010,02     | $\overline{a}$                                     | $\overline{\phantom{a}}$ | 0,13                     | L.                       | $\bar{\phantom{a}}$ |
| 34             | 3.473,86     |                                                    | 30,67                    | 279,97                   | 1.052,98                 | 986,06              |
| 35             | 752,78       | $\overline{a}$                                     | $\overline{\phantom{a}}$ | 20,24                    | 110,06                   | 110,66              |
| 36             | 296,83       | ÷,                                                 | $\overline{\phantom{a}}$ |                          | $\overline{\phantom{a}}$ | 18,52               |
| 37             | 498,63       | ÷,                                                 | $\overline{\phantom{a}}$ | ×.                       | 0,07                     | 71,40               |
| 38             | 23.604,20    |                                                    | 72,25                    | 724,62                   | 3.238,09                 | 6.323,88            |
| 39             | 61,14        | $\frac{1}{2}$                                      | $\overline{\phantom{a}}$ | $\overline{\phantom{a}}$ | 10,23                    | 13,33               |
| 40             | 35,73        | ÷,                                                 |                          |                          | 15,05                    | 3,45                |
| 41             | 629,10       | $\overline{\phantom{a}}$                           | $\frac{1}{2}$            | 43,95                    | 128,44                   | 211,95              |

Quadro 19 – Estimativa de áreas prioritárias para restauração florestal nas AIPM da RH VII – Rio Dois Rios.

# **7.8. Região Hidrográfica VIII – Macaé e das Ostras**

A Região Hidrográfica de Macaé e das Ostras, formada por seis municípios: Macaé (município integralmente inserido na Região Hidrográfica); e Conceição de Macabu, Carapebus, Casimiro de Abreu, Nova Friburgo e Rio das Ostras (parcialmente inseridos)., possui 41 captações que abastecem distritos e sedes municipais, tendo o Rio Macaé como o principal manancial de abastecimento.

O Mapa 17 apresenta as AIPM na RH VIII por classes de tamanho das áreas de contribuição, para as quais recomenda-se atuar em áreas de até 120.000 hectares, e prioritariamente em áreas menores que 20.000 hectares. Todas as AIPM da Região possuem tamanho inferior a 120.000 hectares. Cabe ressaltar as AIPM 13 - Córrego do Matumbo, 12 – Ribeirão da Luz e 11 – Córrego da Luz, no município de Casimiro de Abreu, com área inferior a 600 hectares, responsáveis pelo atendimento de mais de 35 mil habitantes do distrito sede.

Mapa 17 - Classificação das AIPM na RH VIII – Macaé e das Ostras, por tamanho.

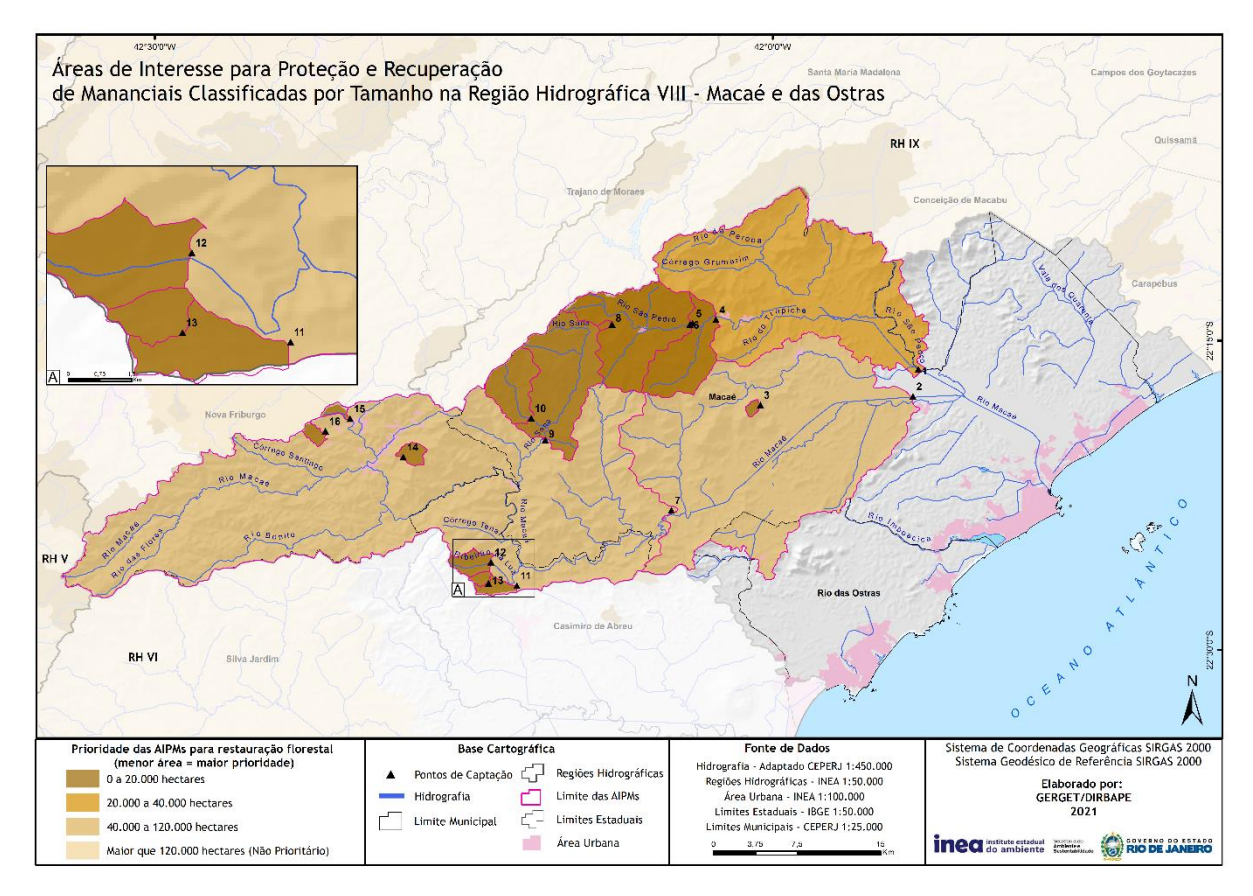

Na Região Hidrográfica VIII, que tem área total de 201.299,31 hectares, cerca de 63,6% da região (128.015,3 hectares) é considerada como área de interesse para proteção e recuperação de mananciais (AIPM). O Quadro 20 apresenta a síntese dos mananciais de abastecimento de água na Região Hidrográfica Macaé e das Ostras, apresentando a área da bacia de contribuição para o ponto de captação, o corpo hídrico onde ocorre a captação, a localidade e a população atendida.

Quadro 20 – Caracterização dos Pontos de Captação de Abastecimento de Água e respectivas Áreas deinteresse para Proteção e Recuperação de Mananciais – AIPM na RH VIII – Macaé e das Ostras.

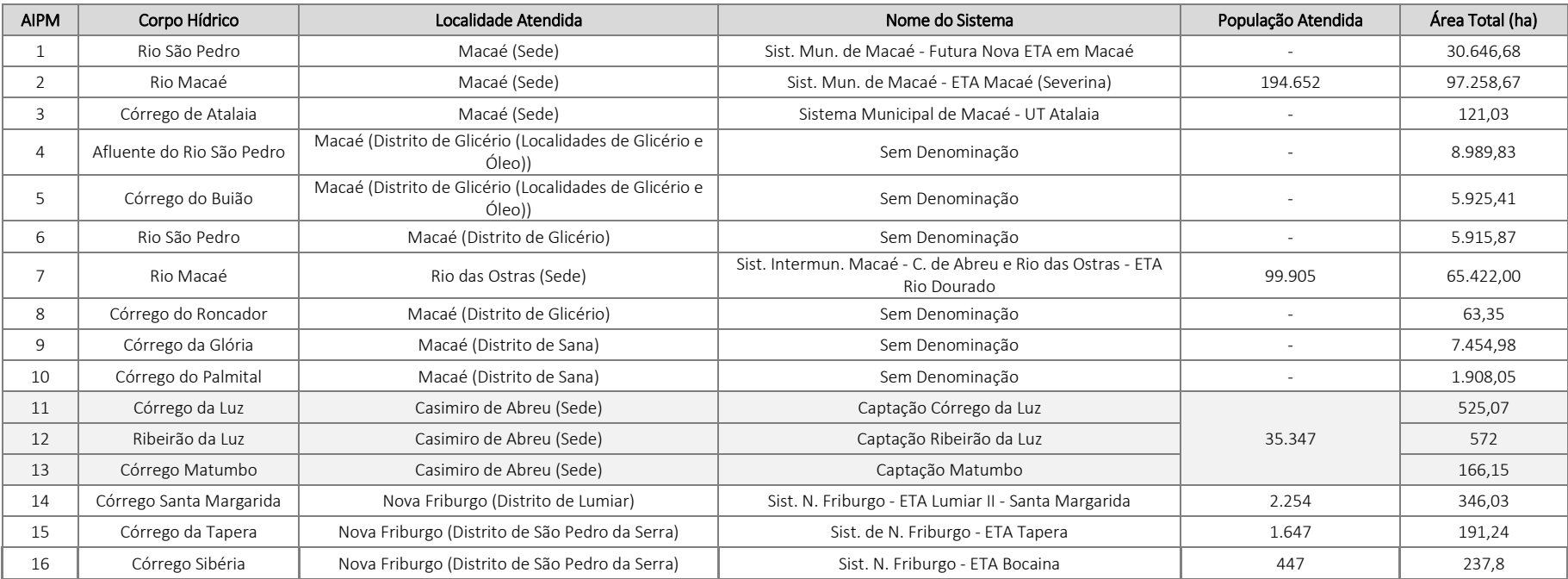

Essas AIPM também se destacaram em relação ao índice e indicadores relativos à pressão sobre os mananciais, relacionados à alta suscetibilidade à erosão de boa parte de seu território e à degradação das Áreas de Preservação Permanente (APP) de faixas marginais de proteção dos cursos d'água que drenam para o Rio Macaé em seu curso médio, com destaque para os Rios Sana e do Ouriço, além da disposição de áreas passíveis de restauração florestal ao longo de APP de topo de morro na linha de cumeada limítrofe entre os municípios de Nova Friburgo e Macaé.

Essa região apresentou ainda áreas com altos valores do índice de Pressão sobre os Mananciais, que estão principalmente distribuídas na porção central do município de Macaé, com destaque para a porção de alto curso do Rio Macaé, devido à conformação de áreas de muito alta suscetibilidade à erosão e à ocupação de pastagens em Áreas de Preservação Permanente.

A Região Hidrográfica VIII apresentou 48.052,61 hectares de área disponível para restauração florestal, correspondentes a cerca de 37,5% do montante territorial das Áreas de interesse para Proteção e Recuperação dos Mananciais dessa Região Hidrográfica.

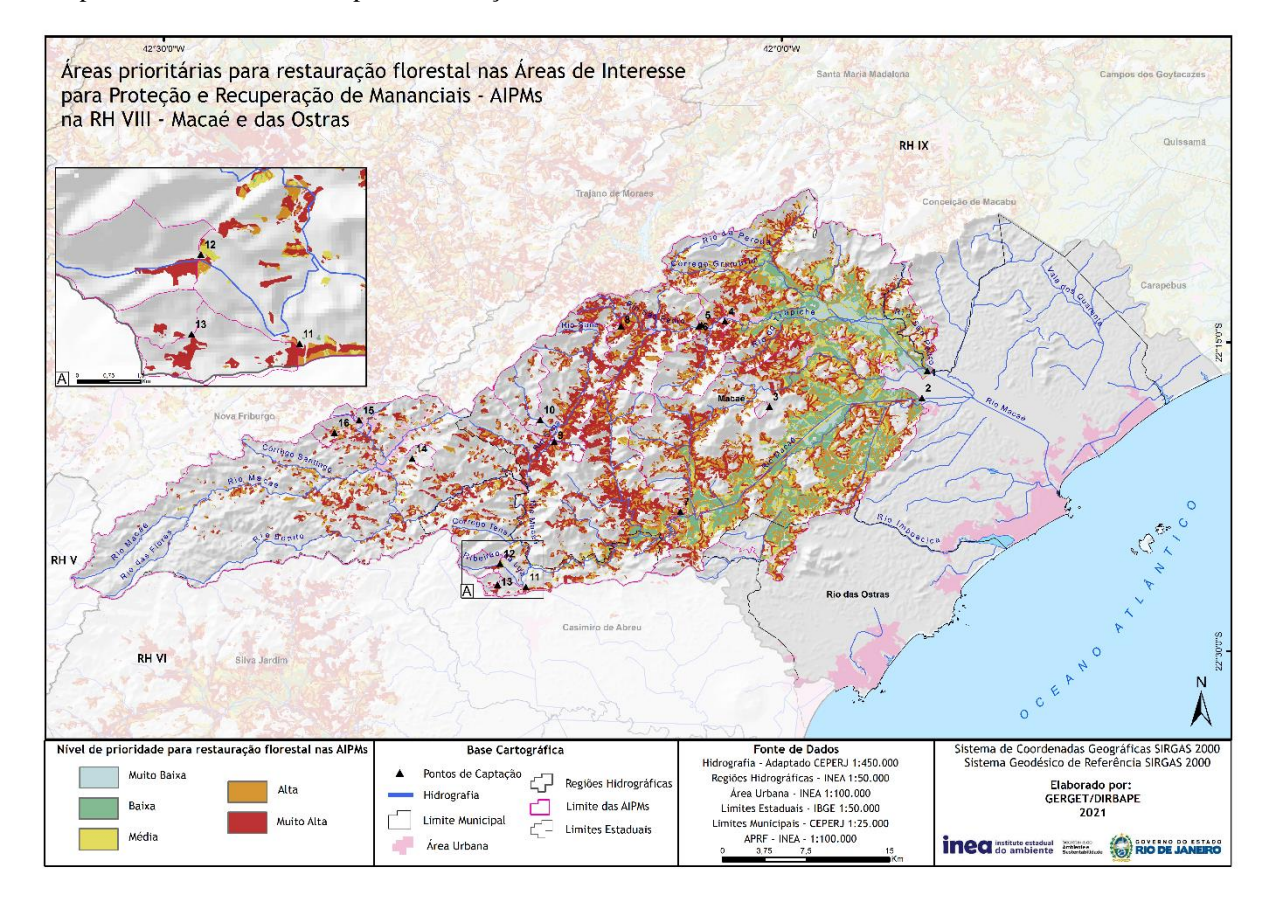

Mapa 18 - Áreas Prioritárias para restauração florestal nas AIPM da RH VIII – Macaé e das Ostras.

Do total de áreas disponíveis para restauração florestal, 32.594,65 hectares foram classificados como de alta a muito alta prioridade, o equivalente a 25,46% das AIPM, conforme apresentado no Quadro 21, que apresenta a estimativa das áreas prioritárias para restauração florestal nas AIPM da RH VIII de acordo com as classes de prioridade.

| AIPM da RH     | Área da   | Áreas prioritárias para Restauração Florestal (ha) |          |          |          |            |
|----------------|-----------|----------------------------------------------------|----------|----------|----------|------------|
| VIII           | AIPM (ha) | Muito Baixa                                        | Baixa    | Média    | Alta     | Muito Alta |
| 1              | 30.646,80 | 1.319,47                                           | 2.245,48 | 2.467,96 | 3.884,98 | 5.690,11   |
| $\mathcal{P}$  | 97.258,89 | 511,54                                             | 5.037,04 | 3.870,65 | 9.510,31 | 13.512,24  |
| 3              | 121,03    |                                                    |          |          |          |            |
| 4              | 8.989,88  |                                                    | 1,41     | 144,17   | 1.108,14 | 2.574,65   |
| 5              | 5.925,44  |                                                    | 1,41     | 107,50   | 764,12   | 1.883,93   |
| 6              | 5.915,90  |                                                    | 1,41     | 107,50   | 763,73   | 1.882,47   |
| $\overline{7}$ | 65.422,19 | 7,31                                               | 252,80   | 675,40   | 3.896,12 | 8.711,87   |
| 8              | 63,35     |                                                    |          | 0,02     | 0,07     | 16,16      |
| 9              | 7.455,01  |                                                    |          | 16,35    | 487,97   | 1.424,55   |
| 10             | 1.908,06  |                                                    |          | 2,29     | 56,76    | 109,05     |
| 11             | 525,07    |                                                    |          |          | 0,03     | 59,05      |
| 12             | 572,00    |                                                    |          |          | 0,06     | 32,45      |
| 13             | 166,15    |                                                    |          |          |          | 7,74       |
| 14             | 346,03    |                                                    |          |          | 10,44    | 3,78       |
| 15             | 191,24    |                                                    |          | 0,01     |          | 10,76      |
| 16             | 237,81    |                                                    |          |          | 3,54     | 26,89      |

Quadro 21 – Estimativa das Áreas Prioritárias para restauração florestal nas AIPM da RH VIII – Macaé e das Ostras.

As AIPM 1, 2, 4, 5 e 6, todas responsáveis por atender ao município de Macaé (sede e distrito de Glicério) destacam-se por apresentar grandes proporções de áreas disponíveis para restauração florestal, calcula-se que ao menos 30% do território dessas AIPM seja área prioritária para restauração florestal. Destaca-se a AIPM 2 (Sistema Macaé – ETA Severina), com aproximadamente 32.441 hectares de áreas disponíveis. Quando considerada a proporção de áreas de alta e muito alta prioridade para restauração, destacam-se as AIPM 4, 5 e 6, todas responsáveis pelo abastecimento do distrito de Glicério (Macaé), essas AIPM possuem mais de 40% do território de alta e muito alta prioridade. A AIPM 2 (Sistema Municipal de Macaé – ETA Severina) destaca-se também pelo maior quantitativo de áreas de alta e muito alta prioridade para restauração, 23.022,5 hectares, aproximadamente 71 % das áreas disponíveis.

### **7.9. Região Hidrográfica IX – Baixo Paraíba do Sul e Itabapoana**

A RH IX – Baixo Paraíba do Sul e Itabapoana compreende vinte e dois municípios: Quissamã, São João da Barra, Cardoso Moreira, Italva, Cambuci, Itaperuna, São José de Ubã, Aperibé, Santo Antônio de Pádua, Natividade, Miracena, Laje do Muriaé, Bom Jesus do Itabapoana, São Francisco do Itabapoana, Porciúncula, Varre-Sai (totalmente inseridos) e Trajano de Moraes, Conceição de Macabu, Carapebus, Santa Maria Madalena, Campos dos Goytacazes e São Fidélis (parcialmente inseridos na RH).

A RH IX é a maior no estado em abrangência territorial, possuindo uma área total de 1.346.689,76 hectares.

Para delimitação da AIPM, foram selecionadas 85 captações de água da RH IX, responsáveis pelo abastecimento das sedes urbanas e distritos dos municípios, com destaque para o Rio Paraíba do Sul, Rio Pomba e Rio Muriaé, principais mananciais de abastecimento da região.

O Quadro 22 apresenta a síntese dos mananciais de abastecimento de água na RH IX, apresentando a área da bacia de contribuição para o ponto de captação, a vazão o corpo hídrico onde ocorre a captação, a localidade e a população atendida. Cabe destacar que nos resultados e análises para cálculo de área, foram contabilizadas as áreas de contribuição que extrapolam os limites da RH, incluindo também as áreas de contribuição nos estados de Minas e Gerais, Espírito Santo e São Paulo.

A Região Hidrográfica IX, que tem área total de 1.346.689,76 hectares, cerca de 91,85% da região (1.237.043,95 hectares) é considerada como área de interesse para proteção e recuperação de mananciais. O Mapa 19 apresenta as AIPM na RH IX por classes de tamanho das áreas de contribuição, para as quais recomenda-se atuar em áreas de até 120.000 hectares, e prioritariamente em áreas menores que 20.000 hectares, de modo a potencializar o impacto das intervenções e viabilidade de projetos de restauração.

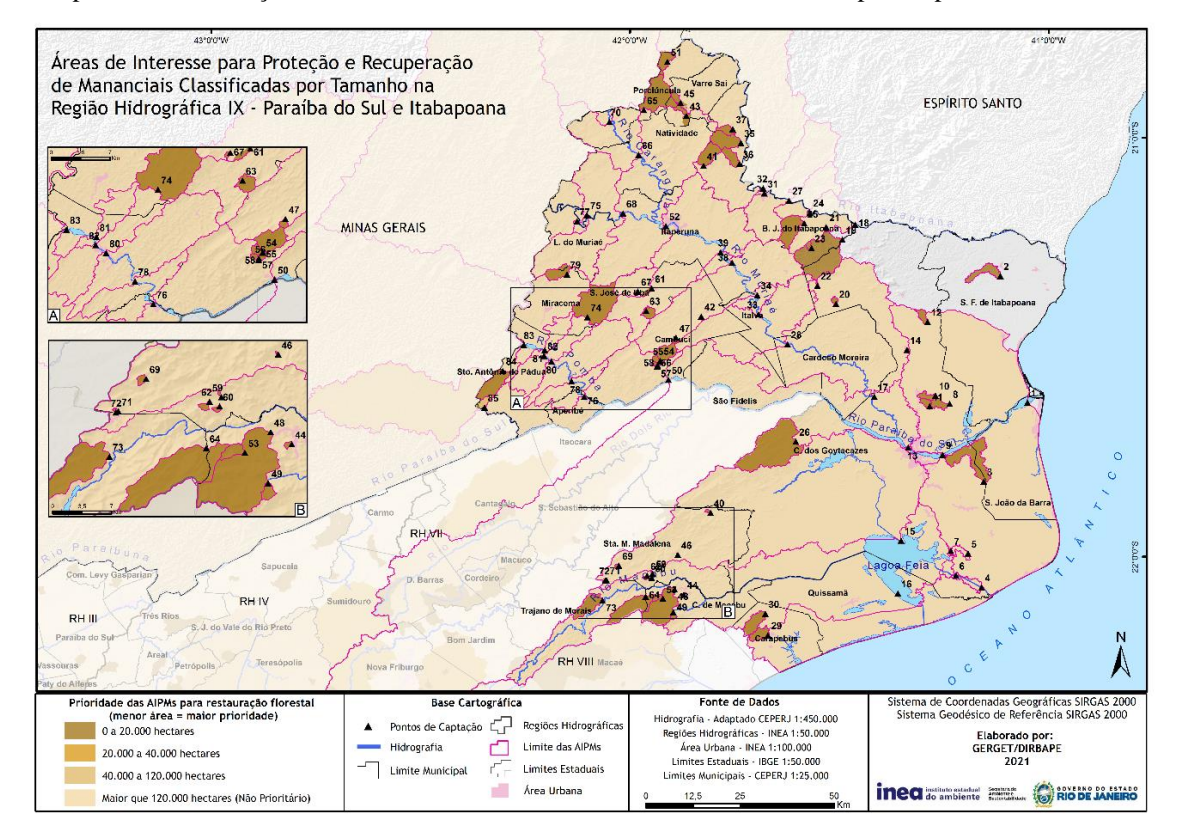

Mapa 19 - Classificação das AIPM na RH IX – Baixo Paraíba do Sul e Itabapoana, por tamanho.

Quadro 22 – Caracterização dos Pontos de Captação de Abastecimento de Água e respectivas Áreas de interesse para Proteção e Recuperação de Mananciais – AIPM na RH IX – Baixo Paraíba do Sul e Itabapoana.

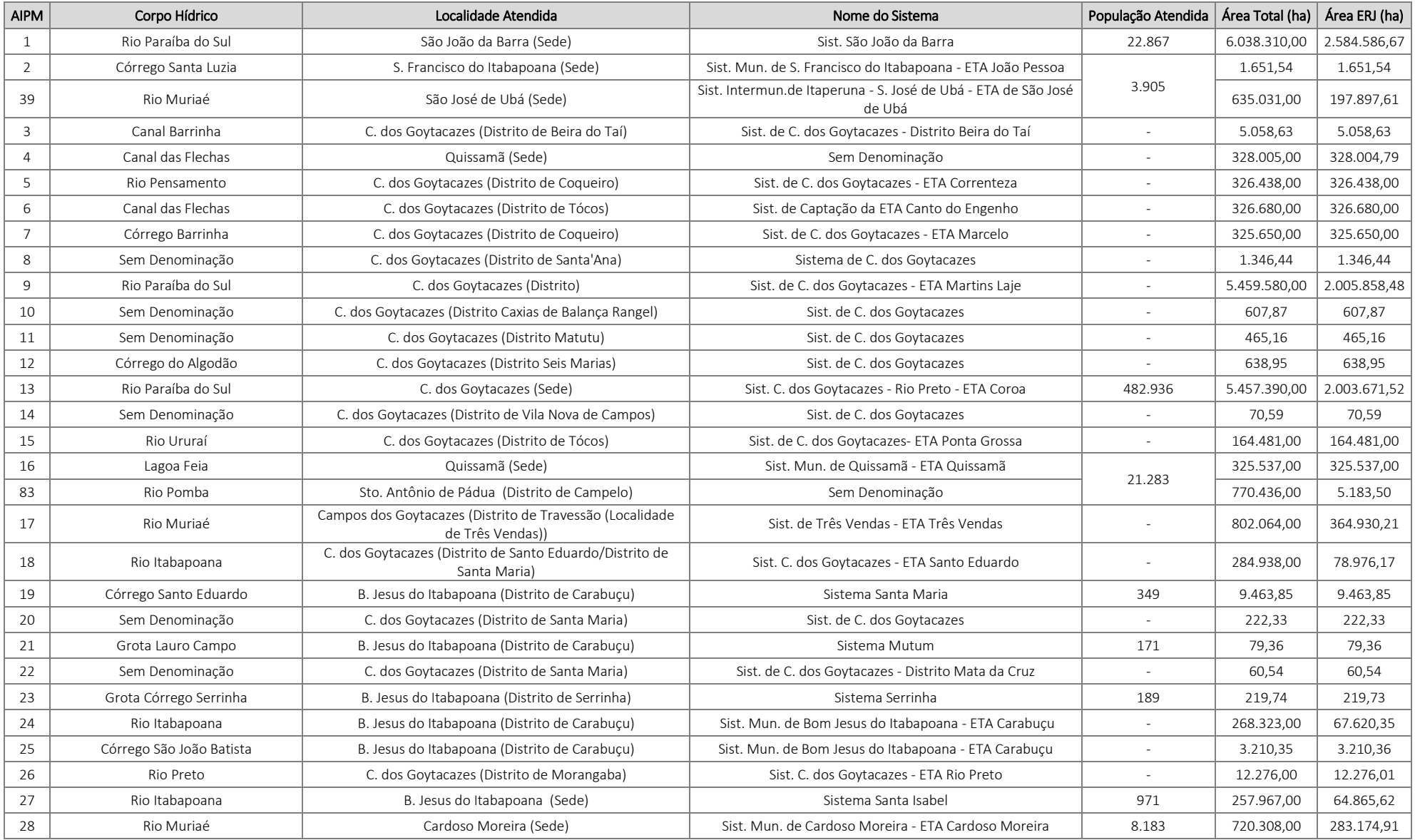

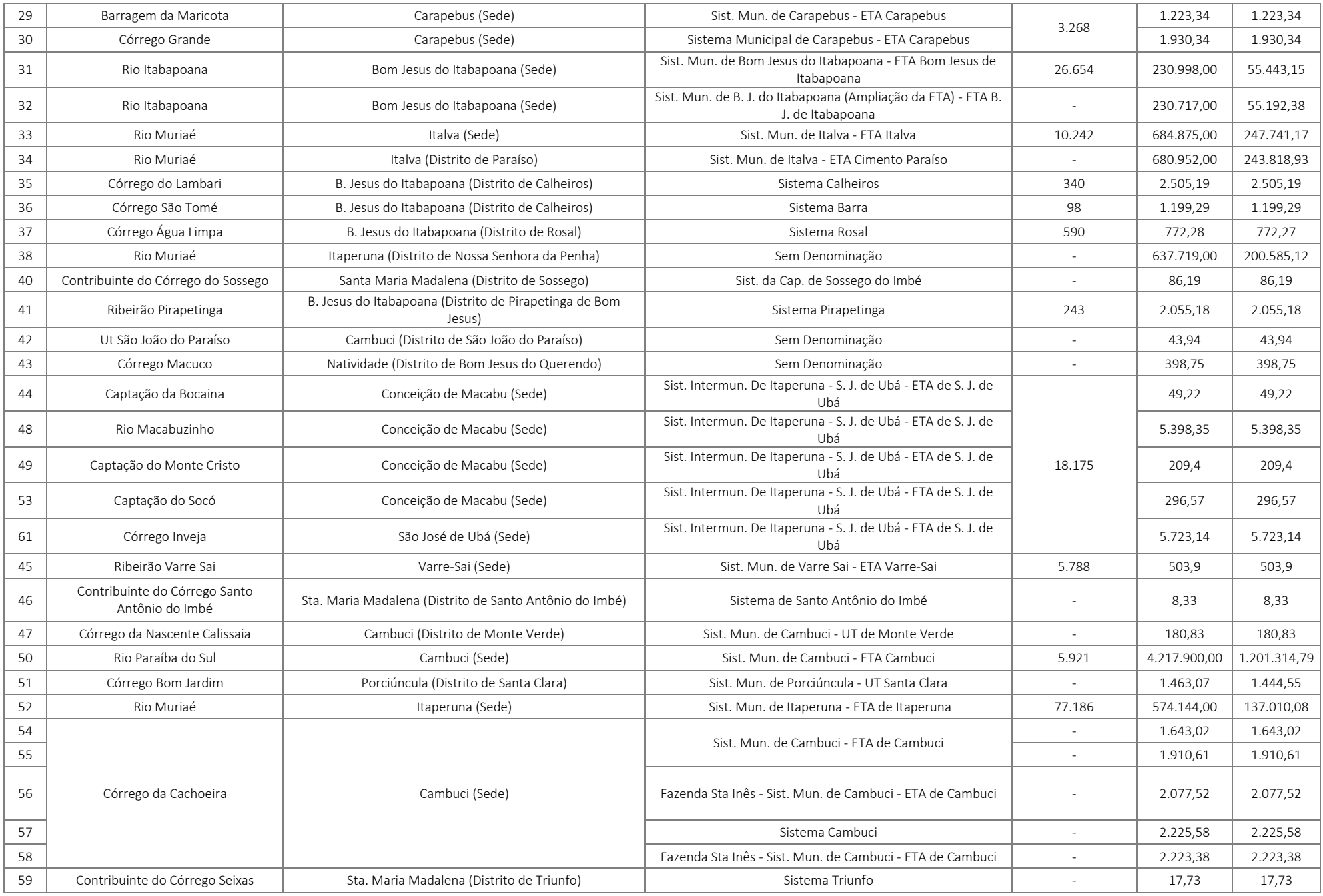
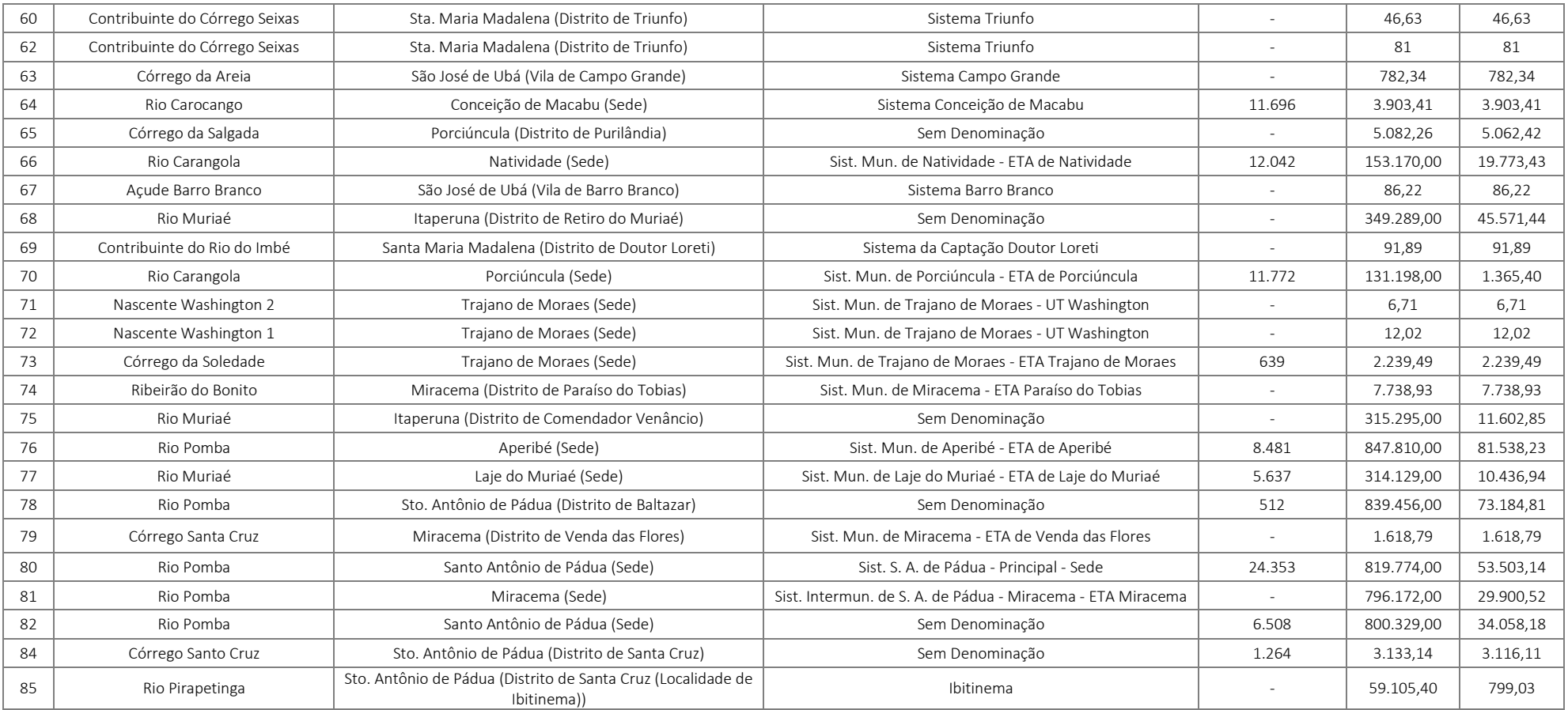

Grande parte das AIPM possui área superior a 120.000 hectares. Ao todo, são 33 AIPMs de maior extensão, cujas respectivas captações estão concentradas nos Rios Paraíba do Sul, Muriaé, Itabapoana, Pomba e Carangola. As AIPM que possuem áreas inferiores a 20.000 hectares são predominantes na RH, correspondendo a 51 captações em toda região. Tratam-se de pequenas captações de água destinadas, em sua maioria, ao abastecimento de distritos e pequenas localidades.

Parte expressiva das captações ocorre nos rios Carangola (66 e 70), Paraíba do Sul (AIPM 1, 9, 13, 50), Itabapoana (AIPM 18, 24, 27, 31 e 32), Pomba (AIPM 76, 78, 80, 81, 82 e 83) e Muriaé (AIPM 17, 28, 33, 34, 38, 39, 52, 68, 75 e 77), cujas áreas de contribuição são muito extensas. Cabe destacar que as áreas efetivas de drenagem dessas captações ultrapassam os limites da RH IX e do estado do Rio de Janeiro.

Considerando sua nascente mais afastada da foz, o rio Paraíba do Sul nasce na [serra da Bocaina,](https://pt.wikipedia.org/wiki/Serra_da_Bocaina) no município de Areias, no estado de São [Paulo,](https://pt.wikipedia.org/wiki/S%C3%A3o_Paulo) com o nome de rio [Paraitinga](https://pt.wikipedia.org/wiki/Rio_Paraitinga) e recebe o nome rio Paraíba do Sul na confluência com o [Paraibuna,](https://pt.wikipedia.org/wiki/Rio_Paraibuna_(Alto_Para%C3%ADba_do_Sul)) na [Represa de Paraibuna,](https://pt.wikipedia.org/wiki/Represa_de_Paraibuna) e perfaz um percurso total de 1.137 km, desde a nascente do rio Paraitinga, no Nordeste Paulista, até a foz em [Atafona \(São João da Barra\),](https://pt.wikipedia.org/wiki/Atafona_(S%C3%A3o_Jo%C3%A3o_da_Barra)) no Norte Fluminense. A bacia do rio Paraíba do Sul banha 88 municípios em Minas Gerais, 57 no Rio de Janeiro e 39 em São Paulo. Os rios Pomba e Muriaé, afluentes do Rio Paraíba do Sul, tem suas nascentes no estado de Minas Gerais e também apresenta área de contribuição de grandes dimensões. As captações situadas na RH IX encontram-se a jusante dos Estados de São Paulo e Minas, e mais próximas a foz do rio Paraíba do Sul, recebendo, portanto, a contribuição de grande parte do território da bacia. Portanto, ações nessas áreas irão requerer um complexo arranjo institucional e expressivos investimentos de modo que intervenções causem impactos hidrológicos e ambientais significativos.

A Região Hidrográfica IX apresenta 991.448,48 hectares de área disponível para restauração florestal, correspondente a cerca de 80% do montante territorial das Áreas de interesse para Proteção e Recuperação dos Mananciais dessa Região Hidrográfica (mapa 20).

Do total de áreas disponíveis para restauração florestal na RH IX, cerca de 19,8% foi classificado como de alta a muito alta prioridade, o que significa 196.538,31 hectarescom muita prioridade para investimentos e adoção de estratégias de recuperação ambiental, conforme observado no Quadro 23, que apresenta a distribuição da estimativa das áreas prioritárias para restauração florestal nas AIPM da RH IX, considerando a classificação adotada. As AIPM 2, 3 e 21, que correspondem, respectivamente, ao Sistema Municipal de São Francisco de Itabapoana, Sistema Municipal de Campos dos Goytacazes e Sistema Mutum apresentaram a maior proporção de áreas com alta e muito alta prioridade em relação à área total da AIPM, com proporções superiores a 90% do território. De forma semelhante, destacam-se as AIPM 23 e 37 (Bom Jesus do Itabapoana), as AIPM 42 e 54 (Cambuci), AIPM 22 (Campos dos Goytacazes), AIPM 44 (Conceição de Macabu), as AIPM 74 e 79

(Miracema), AIPM 60 (Santa Maria Madalena), AIPM 84 (Santo Antônio de Pádua), AIPM 73 (Trajano de Moraes) e a AIPM 45 (Varre-Sai). Todas essas AIPMs apresentaram proporções superiores a 50% do território classificadas como áreas disponíveis para restauração florestal de alta e muito alta prioridade.

Mapa 20 - Áreas Prioritárias para restauração florestal nas AIPM na RH IX – Baixo Paraíba do Sul e Itabapoana.

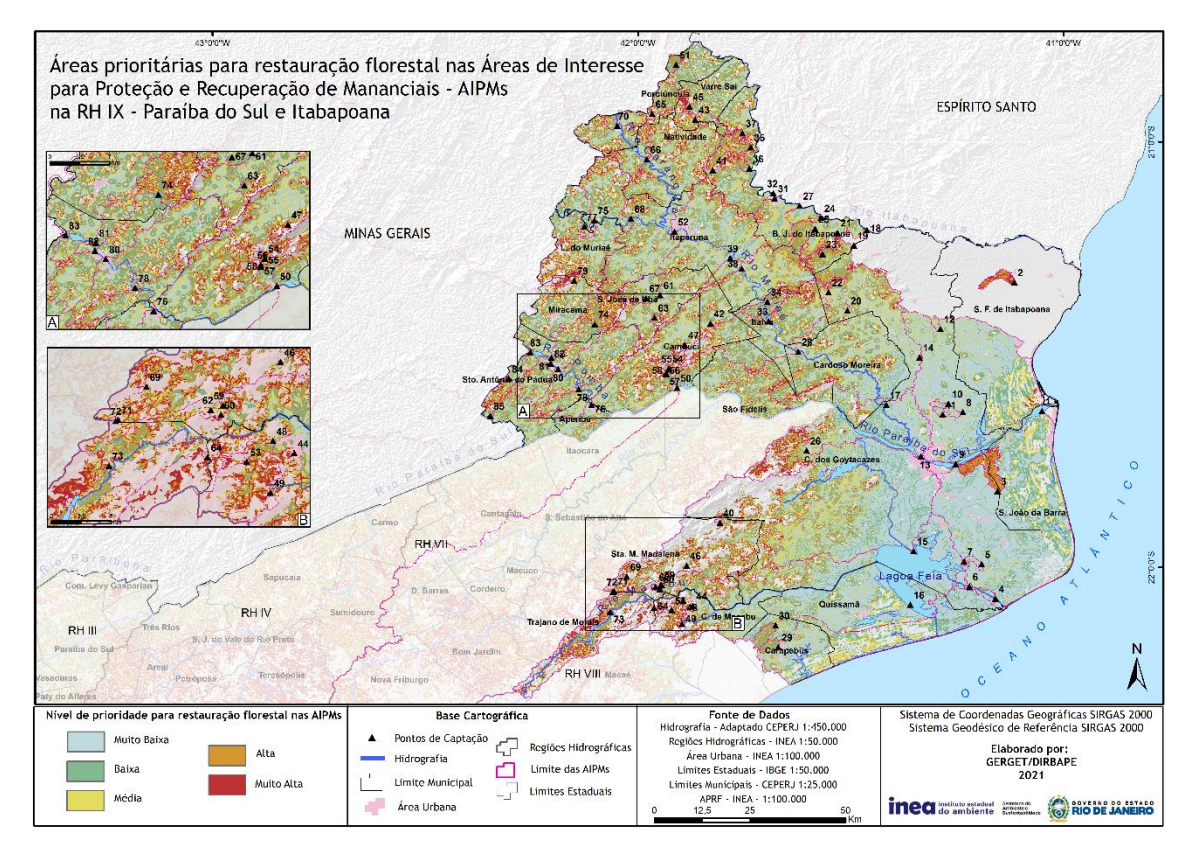

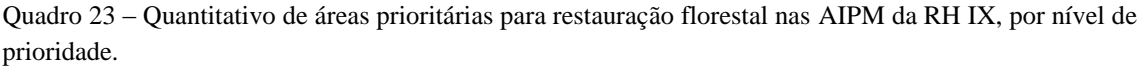

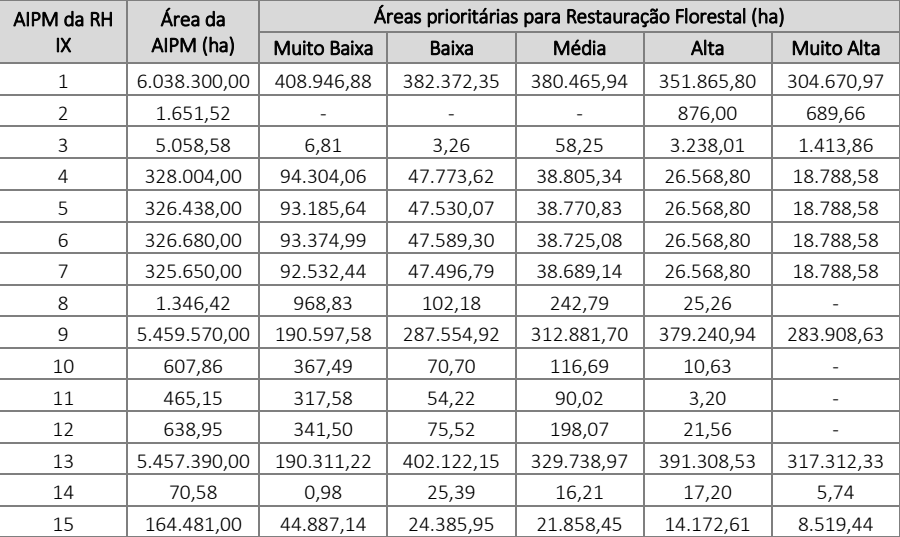

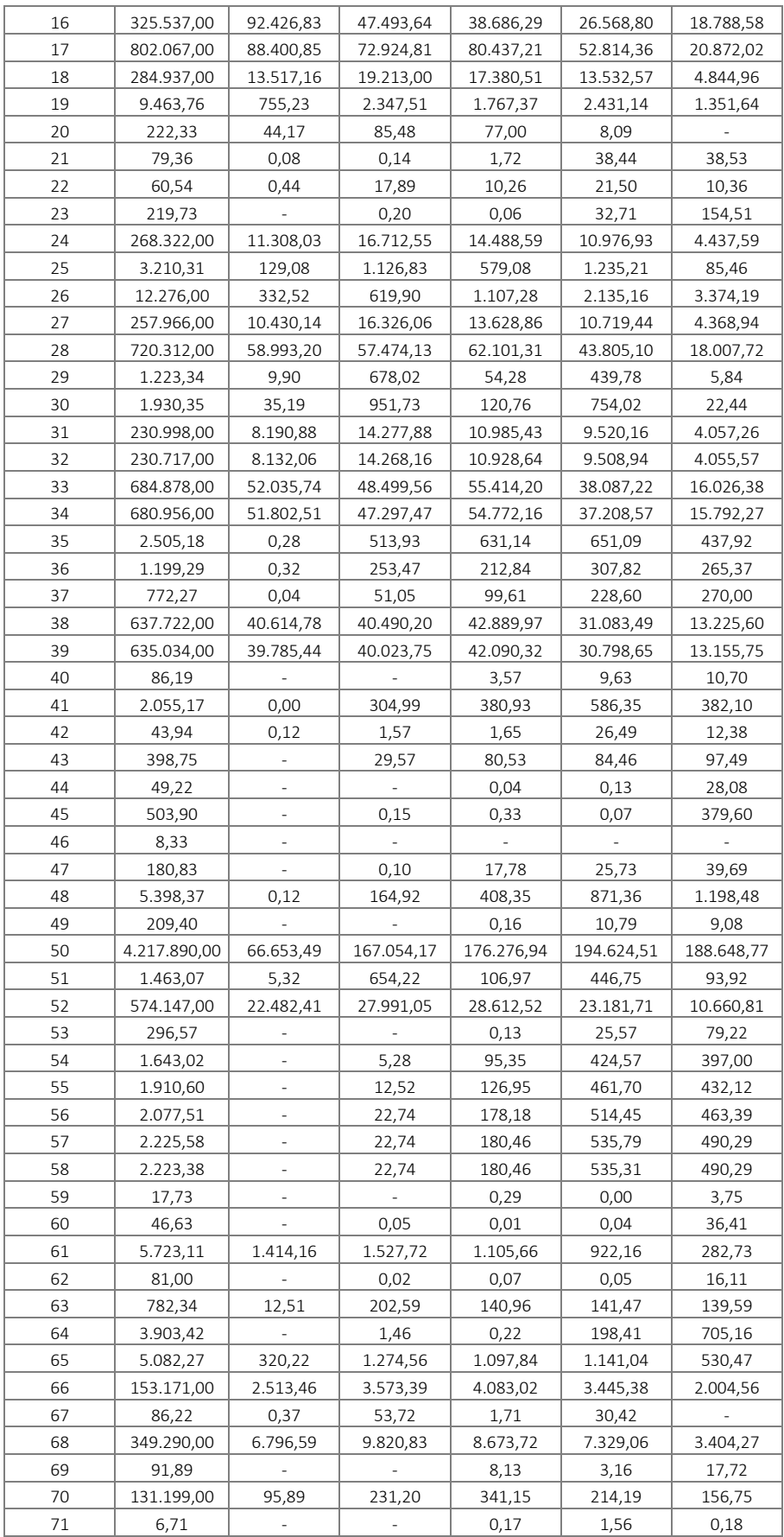

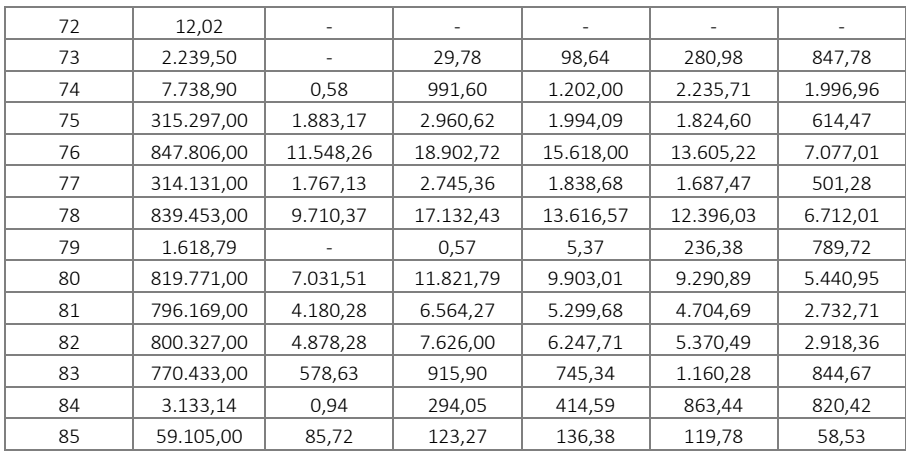

#### **8. Considerações finais**

Esta Nota Técnica reapresentou a metodologia e resultados da atualização do levantamento, mapeamento e caracterização dos mananciais estratégicos para o abastecimento público da população fluminense, e da delimitação das áreas de interesse para proteção e recuperação de mananciais (AIPM), previamente descrita da Nota Técnica GEGET/DIBAPE/INEA n° 01/2020.

Com a inclusão dos pontos de captação dos distritos e pequenas localidades, o número de AIPM contemplado foi ampliado de 199 para 514, em comparação a estudos e publicações pretéritas. A classificação das AIPM de acordo com o nível de sobreposição e classes de tamanho da bacia visa auxiliar os tomadores de decisão na seleção das áreas de intervenção para projetos e programas no estado do Rio de Janeiro, por Região Hidrográfico e/ou município

Apresentou-se a metodologia e resultados da atualização do estudo de delimitação de áreas prioritárias para restauração florestal (APRF) nas 514 AIPMs no estado do Rio de Janeiro, estabelecendo critérios para subsidiar a aplicação de investimentos em áreas de maior potencialidade ambiental e de maior pressão sobre os mananciais. Dentre os principais avanços deste documento, destaca-se a delimitação das APRF para as 315 AIPMs que abastecem distritos e pequenas localidades, que até então não haviam sido contemplados em publicações ou estudos anteriores, sendo uma contribuição inédita deste documento. Além disso, as demais APRFs foram atualizadas contemplando a utilização de dados mais recentes disponíveis de uso do solo e cobertura vegetal, disponibilidade e demanda hídrica.

Espera-se que os resultados apresentados sejam utilizados como subsídio para a decisão quanto alocação e financiamento de iniciativas para infraestrutura verde visando a segurança hídrica, e por fim, este documento subsidie a atualização das AIPM e das APRF definidas na Resolução INEA n° 158/2018 e da Resolução CERHI-RJ n° 218/2019.

### **9. Referências**

AGÊNCIA NACIONAL DAS ÁGUAS (Brasil). **Atlas Brasil: abastecimentourbano de água: resultados por Estado**, v. 2. Brasília: ANA; ENGECORPS; COBRAPE, 2010.

INEA (Rio de Janeiro). **Atlas dos mananciais de abastecimento público do Estado do Rio de Janeiro**: subsídios ao planejamento e ordenamento territorial / Instituto Estadual do Ambiente. Coordenação geral: Silvia Marie Ikemoto; coordenação executiva: Patrícia Rosa Martines Napoleão. Rio de Janeiro: INEA, 2018.

\_\_\_\_\_\_. **Plano Estadual de Recursos Hídricos do Estado do Rio de Janeiro:** fontes alternativas para o abastecimento do estado do rio de janeiro, com ênfase na RMRJ. Rio de Janeiro: Fundação COPPETEC, 2014. 64 p.

JAEGER, J. A. G. Landscape division, splitting index and effective mesh size: new measures of landscape fragmentation. **Landscape Ecology**, Dordrecht, v. 15, n. 2, 15, p. 115-130, fev. 2000.

Em 07 de setembro de 2021.

Silvia Main Juneto

Gerente de Gestão do Território e Informações Geoespaciais - GEGET ID 4379145-0

Lainata

Laís Almeida da Gosta Pessanha Chefe de Serviço - GEGET ID 5092666-7

bД Carolina Chiarello de Andrade Adjunto II ID ID 5113329-6,

leixeira

Renata Fernandes Teixeira Assessor I ID 5086079-8

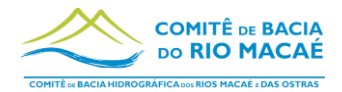

# **8.2 Anexo II – Manual de geração de bacias no QGis**

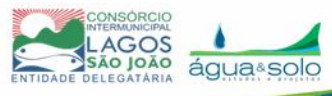

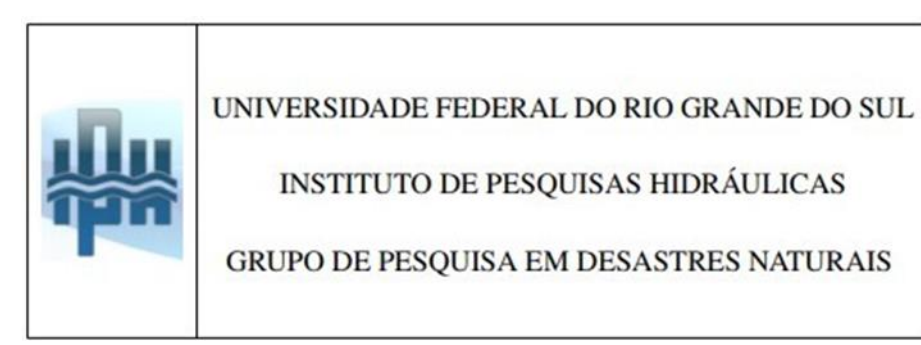

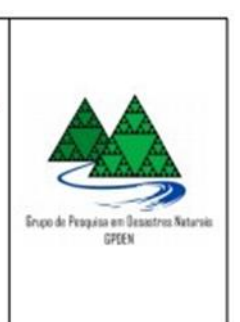

Relatório Técnico GPDEN No. 06.

# Atividade prática orientada: delimitação de bacias hidrográficas usando o QGIS

Fernando Mainardi Fan

[www.ufrgs.br/gpden](http://www.ufrgs.br/gpden)

# 1. Introdução

Agora que já estudamos a teoria, vamos fazer uma atividade prática de delimitação de bacias hidrográficas utilizando o software QGIS.

Nosso objetivo final da tarefa é aprender a delimitar uma bacia hidrográfica usando o QGIS tendo como estudo de caso a bacia hidrográfica do arroio, que banha o campus universitário da UFSC (Universidade Federal de Santa Catarina) em Florianópolis. A Figura 01 apresenta a rede de drenagem e a bacia hidrográfica que desejamos delimitar ao final da tarefa.

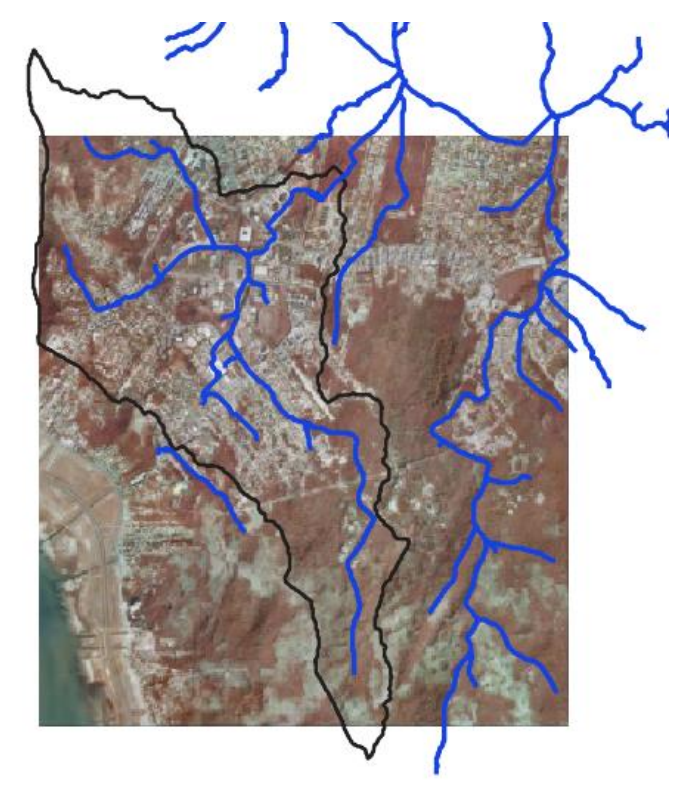

Figura 01. Bacia hidrográfica (em preto) e rede de drenagem (em azul) que banham o campus universitário da UFSC.

# 2. Informações utilizadas

Para executar esta tarefa, vamos precisar dos programas e dados fornecidos nos links a seguir. Quantum GIS (QGIS) versão 2.18.13[: https://www.qgis.org/pt\\_BR/site/forusers/download.html#](https://www.qgis.org/pt_BR/site/forusers/download.html) Dados do exercício: <https://chasquebox.ufrgs.br/data/public/b013f1.php>

Faça download e instale o QGIS no seu computador.

Faça download da pasta com os dados do exercício no seu computador e descompacte ela no diretório onde você vai trabalhar. Dentro da pasta descompactada você terá 5 pastas que contém os arquivos de entrada que vamos utilizar, como mostrado na Figura 02.

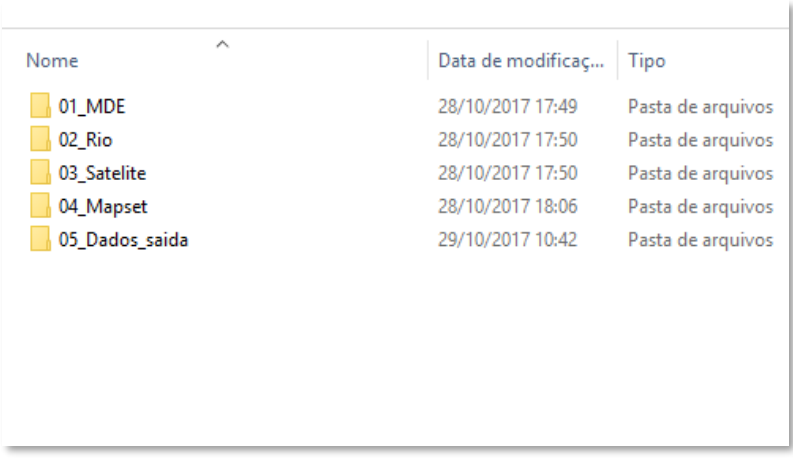

Figura 02. Material usado na atividade prática.

Dentro da pasta 01 MDE temos o modelo digital de elevação que será usado na atividade.

Na pasta 02\_Rio temos uma digitalização do rio, para ser usada como referência.

Na pasta 03 Satelite temos uma imagem de satélite da área, para ser usada como referência.

As demais pastas estão vazias.

#### 3. Iniciando o QGIS

Neste exercício vamos utilizar o plugin do GRASS dentro do QGIS para fazer a delimitação da bacia. Assim, você precisará usar o executável do QGIS denominado "*QGIS Desktop 2.18.13 with GRASS 7.2.1*" nos atalhos do QGIS no seu computador (Figura 3).

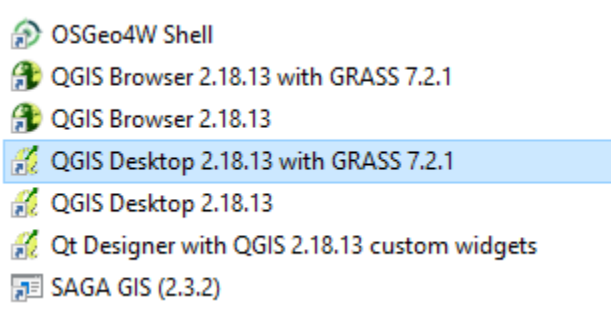

Figura 3. Executável utilizado.

O programa aberto deve ser similar ao apresentado na Figura 4, onde é mostrado o QGIS com as ferramentas do GRASS habilitadas.

| <b>Z</b> QGIS 2.18.13                                                                                                    | 闹<br>$\times$                                                                                                    |
|----------------------------------------------------------------------------------------------------|----------------------------------------------------------------------------------------------------|
| Projeto Editar Exibir Camada Configurações Complementos Vetor Raster Banco-de-dados Processar Ajuda                                                                                                    |                                                                                                    |
| 男女<br>目<br>鳯<br>$\bigoplus$<br>ತಿ<br>$x^{\xi}$<br>霉<br>$\Theta$ $\mathbb{H}$<br>ڶ<br>$\mathcal{L}$                                                                                                    | <b>AALUCAQ·R·P·LEEZ=·PP·II</b>                                                                                                    |
| $\mathbb{B}$ . Then the final state $\mathbb{R}$ of $\mathbb{R}$ of $\mathbb{R}$ of $\mathbb{R}$ of $\mathbb{R}$<br>E<br>r.<br>abp<br>$\Xi v$<br>$\langle abc $<br>$\frac{ab}{b}$<br>$rac{abc}{\sqrt{abc}}$<br>$\begin{tabular}{ c c } \hline abc\\ \hline $D$\\ \hline \end{tabular}$<br>$\frac{abc}{c}$<br>$\overline{\text{abc}}$                                                                                                    |                                                                                                    |
| 能儿能有有名名<br><b>31 II</b>                                                                                                    |                                                                                                    |
| Material contracts. Navegador (Material contracts) 日×<br>nnnn<br>$V_{\mathbf{G}}^{\circ}$<br><b>Projetos recentes</b><br><b>Tio</b><br>e<br>ų,<br>٩,<br>画.<br>l٠<br>Início<br>Favoritos<br>向。<br>$\mathscr{O}_\mathbf{G}$<br>C:I<br>D: I<br>$\mathbb{Q}_0$ -<br>DB <sub>2</sub><br><b>ID</b> MSSOL<br>O Orade<br>$\mathbb{G}$<br>∣▲<br><b>AV PostGIS</b><br>≂<br>SpatiaLite<br>$\bigcirc$<br>assessmented Camadas technological DIX<br>$\mathbb{V}_\mathbf{B}$<br>◆ 魚 ◎ 〒 名▼ 専 宜 口<br>$P_{\rm n}$<br>V.<br>$V_{\scriptscriptstyle \rm B}^{\scriptscriptstyle \circ}$ -<br>1222222 | indication of condition of conditions. Ferramentas GRASS. Indication of condition of condition (日)[×]<br>O mapset não está aberto. Você pode abrir o navegador de mapset do GRASS usando a<br>ação do menu de contexto do item do mapset Abrir mapset.<br>0 Fechar mapset<br>Módulos<br>Região<br>$\vert \cdot \vert$<br>Filtro<br><b>E-MÓDULOS GRASS</b><br>shell<br>GRASS shell<br>E Cria um nova localização GRASS e transfere dados para ela<br>G- Gerenciador de arquivo<br><sup>1</sup> Configurações de região<br>Gerenciador de projeção<br><b>E</b> - Raster<br><b>B</b> · Vetor<br><sup>1</sup> Imageamento<br><b>田·Temporal</b><br><b>ED</b> Base de dados<br><b>ED</b> Converter coordenadas<br><sup>(2)</sup> Ajuda |
| S Escala 1:32, 150, 774 - Ampliar 100%<br>Coordenada                                                                                                    | Renderizar<br>Rotação 0.0<br><b>EPSG:4326</b><br>⊕                                                                                                    |

Figura 4. QGIS com o GRASS habilitado

### 4. Iniciando os trabalhos

Para início dos trabalhos, vamos carregar o nosso MDE na janela principal do QGIS através do botão "*Camada -> Adicionar Camada -> Raster..."* no menu superior do QGIS (Figura 5).

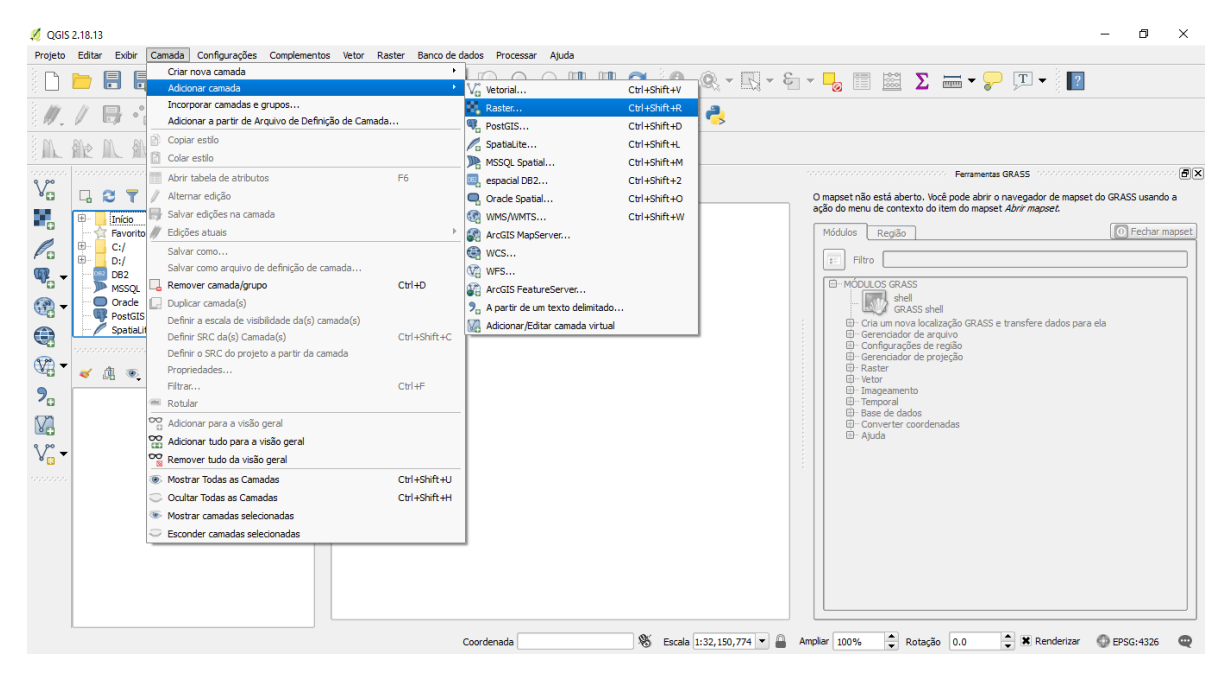

Figura 5. Adicionando Raster ao QGIS.

Vamos navegar até a pasta 01\_MDE e adicionar o arquivo "*MDE.tiff*" na nossa área de trabalho (Figura 6)

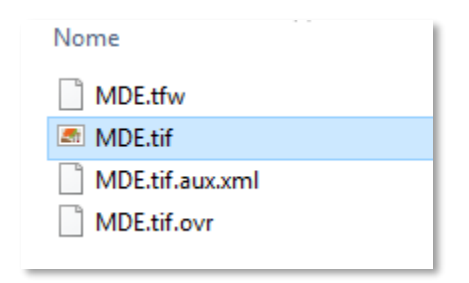

Figura 6. Selecionando o arquivo MDE.tiff.

Este arquivo foi gerado através da interpolação de curvas de nível levantadas na área através de topografia para um modelo digital de elevação com resolução de 5 por 5m de tamanho de pixel. A janela do QGIS com o arquivo carregado deve ser similar a Figura 7.

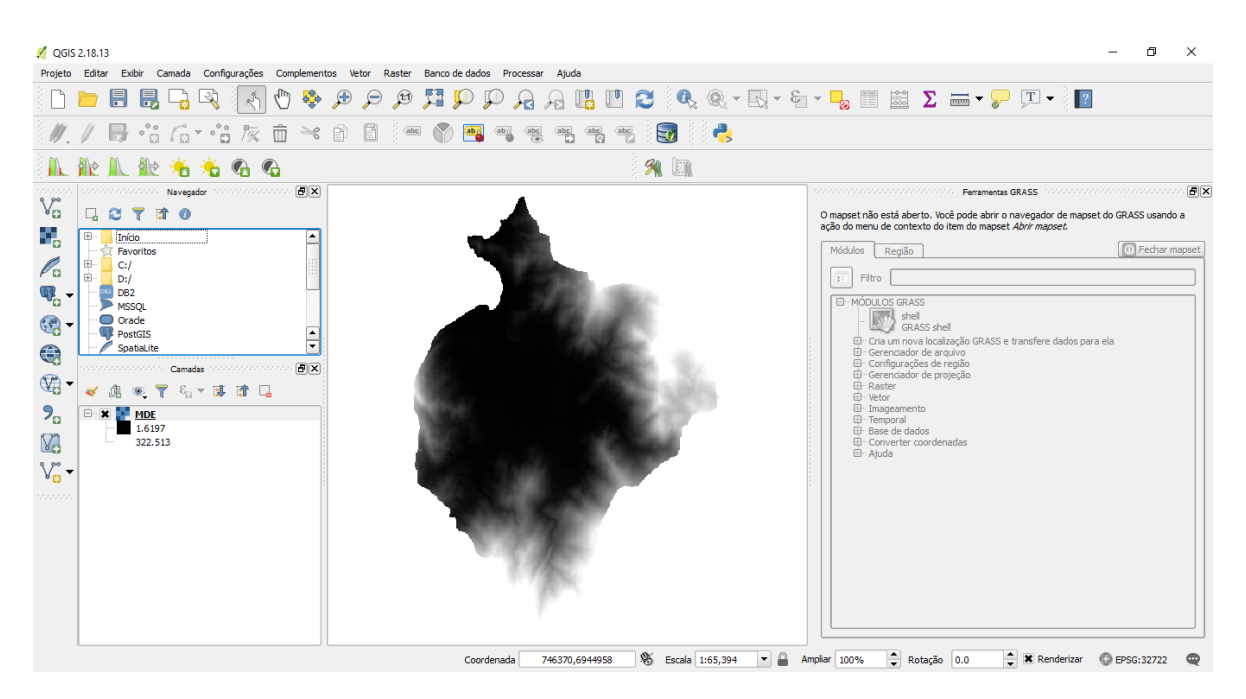

Figura 7. Janela do QGIS com o MDE carregado. Cores mais escuras indicam regiões mais baixas, e cores mais claras indicam regiões mais elevadas.

# 5. Usando o GRASS para delimitar bacias

A partir de agora vamos usar as ferramentas do GRASS GIS para delimitar a bacia hidrográfica de interesse neste MDE.

#### 5.1. Criando um Mapset

A nossa primeira tarefa no GRASS será definir o Mapset que vamos trabalhar. O que, na linguagem do GRASS, é o conjunto de dados e área de visualização que vamos usar.

Para criar um Mapset vamos no menu superior em "*Complementos -> GRASS -> Novo Mapset*" (Figura 8).

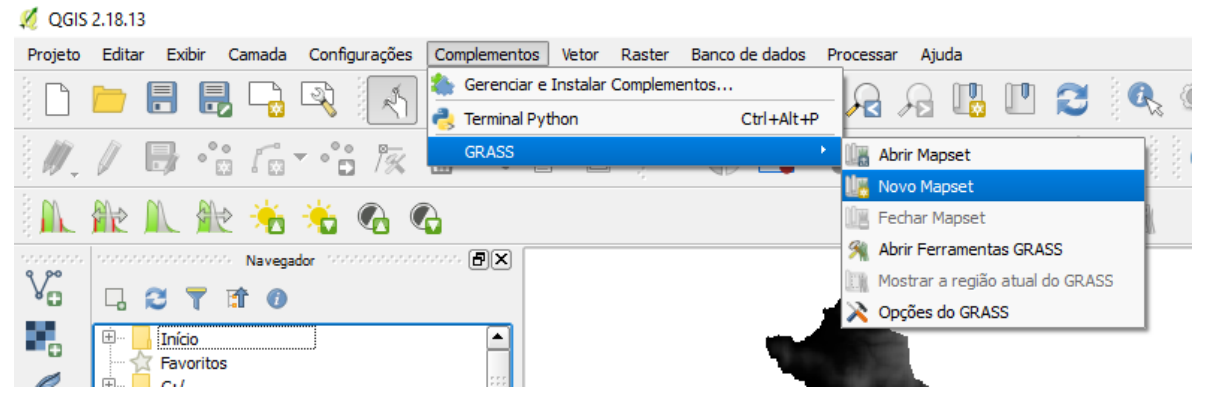

Figura 8. Criando um novo Mapset.

Na primeira janela de Novo Mapset indique a pasta do curso "04\_Mapset" como sendo o local onde será salvo o Mapset (Figura 9). Depois Clique em "Avançar >".

| <b>Q</b> QGIS 2.18.13                    |            |                                                                                                    |                                          |                                                                                                    |                                   |                                                |                                      | Ō<br>$\times$                                                                                                    |
|------------------------------------------|------------|----------------------------------------------------------------------------------------------------|------------------------------------------|----------------------------------------------------------------------------------------------------|-----------------------------------|------------------------------------------------|--------------------------------------|----------------------------------------------------------------------------------------------------|
|                                          |            |                                                                                                    |                                          | Projeto Editar Exibir Camada Configurações Complementos Vetor Raster Banco-de-dados Processar Ajuda |                                   |                                                |                                      |                                                                                                    |
|                                          |            | d 8 B Q<br>ಟ<br>$\mathbb{R}^{\mathbb{Z}}$                                                                                                    | Ð<br>S                                   | 魘<br>(1:1)<br>$\Omega$<br>$\Omega$                                                                  |                                   |                                                |                                      | $\mathbf{u} \bullet \mathbf{u} \bullet \mathbf{v}$ . The set of $\mathbf{u} \bullet \mathbf{v}$ is the set of $\mathbf{u} \bullet \mathbf{v}$ |
|                                          |            | ៓៓<br>$\frac{1}{2}$ of $\frac{1}{2}$ $\frac{1}{2}$ $\frac{1}{2}$ $\frac{1}{2}$ $\frac{1}{2}$ $\frac{1}{2}$ $\frac{1}{2}$ $\frac{1}{2}$ $\frac{1}{2}$ $\frac{1}{2}$ $\frac{1}{2}$ $\frac{1}{2}$ $\frac{1}{2}$ $\frac{1}{2}$ $\frac{1}{2}$ $\frac{1}{2}$ $\frac{1}{2}$ $\frac{1}{2}$ $\frac{1}{2}$ $\frac{1}{2}$ $\frac{1}{2}$<br>$P_{GK}$ | 目<br>自<br>m<br>$\geqslant$               | Novo Mapset                                                                                         |                                   |                                                | $\overline{\phantom{a}}$<br>$\times$ |                                                                                                    |
|                                          |            | $\mathbf{G}$<br>۰'n                                                                                                    | $\mathbb{G}$                             | Base de dados GRASS                                                                                 |                                   |                                                |                                      |                                                                                                    |
| vonne.                                   |            | www.communical. Navegador interestances (日文)                                                                                                    |                                          | Pasta da base de dados   C:  Users   ferna   Desktop   Material curso QGIS   04_Mapset              |                                   |                                                | Procurar                             | 同文<br>Ferramentas GRASS - Mondo de concerto de concerto de concerto<br>anana.                                                                 |
| $\mathbb{V}_{\square}^{\circ}$           | ų,         | 瑜<br>$\boldsymbol{\alpha}$<br>G                                                                                                    |                                          |                                                                                                    |                                   |                                                |                                      | irto. Você pode abrir o navegador de mapset do GRASS usando a<br>exto do item do mapset Abrir mapset.                                         |
| e,                                       | Ė-         | Selecionar pasta                                                                                                    |                                          |                                                                                                    | $\times$                          | as em árvore. A base de dados do GRASS está na |                                      | 0 Fechar mapset                                                                                                    |
| $\mathscr{O}_{\mathbf{G}}$               | 由          |                                                                                                    | « Área de Trabalho » Material curso QGIS | $\vee$ 0<br>Pesquisar Material curso QGIS                                                           | ۹                                 |                                                |                                      |                                                                                                    |
|                                          | 由。         | Organizar v<br>Nova pasta                                                                                                    |                                          |                                                                                                    | 888 ▼<br>$\bullet$                |                                                |                                      |                                                                                                    |
| $\mathbb{Q}$<br>$\overline{\phantom{a}}$ |            |                                                                                                    |                                          |                                                                                                    |                                   |                                                |                                      |                                                                                                    |
| $\circledast$ -                          |            | Google Drive * ^                                                                                                    | Nome                                     | Data de modificaç                                                                                   | Tipo                              |                                                |                                      | <b>ASS</b> shell                                                                                                    |
|                                          |            | $\sim$ 01 MDE                                                                                                    | 01 MDE                                   | 28/10/2017 17:49                                                                                    | Pasta de arquivos                 |                                                |                                      | ra localização GRASS e transfere dados para ela<br>r de arquivo                                                                               |
| $\bigoplus$                              |            | $\sim$ 02 Rio                                                                                                    | 01 MDE tiff                              | 29/10/2017 11:04                                                                                    | Pasta de arquivos                 |                                                |                                      | ses de região                                                                                                    |
| $\mathbb{V}_{\mathbb{C}}$ -              |            | <b>B</b> <sub>1</sub> 03 Satelite                                                                                                    | 02 Rio                                   | 28/10/2017 17:50                                                                                    | Pasta de arquivos                 |                                                |                                      | r de projeção                                                                                                    |
|                                          | $\Theta$ - | Revisão de Litera                                                                                                    | 03 Satelite                              | 28/10/2017 17:50                                                                                    | Pasta de arquivos                 |                                                |                                      |                                                                                                    |
| $P_{\alpha}$                             |            | <b>Sa OneDrive</b>                                                                                                    | 04_Mapset                                | 28/10/2017 18:06                                                                                    | Pasta de arquivos                 |                                                |                                      |                                                                                                    |
| V.                                       |            | Anexos de email                                                                                                    | 05 Dados saida                           | 29/10/2017 10:42                                                                                    | Pasta de arquivos                 |                                                |                                      | dos<br>toordenadas                                                                                                    |
|                                          |            | Documentos                                                                                                    |                                          |                                                                                                    |                                   |                                                |                                      |                                                                                                    |
| $V_{\mathbf{B}}^{\circ}$ -               |            | <b>Magens</b>                                                                                                    |                                          |                                                                                                    |                                   |                                                |                                      |                                                                                                    |
| second                                   |            | <b>Professor</b>                                                                                                    |                                          |                                                                                                    |                                   |                                                |                                      |                                                                                                    |
|                                          |            | Este Computador                                                                                                    |                                          |                                                                                                    |                                   |                                                |                                      |                                                                                                    |
|                                          |            | $\Box$ Área de Trabalho $\times$ <                                                                                                    |                                          |                                                                                                    | $\rightarrow$                     |                                                |                                      |                                                                                                    |
|                                          |            |                                                                                                    | Pasta: 04_Mapset                         |                                                                                                    |                                   |                                                |                                      |                                                                                                    |
|                                          |            |                                                                                                    |                                          | Selecionar pasta                                                                                    | Cancelar                          | $<$ Recuar<br>Avancar >                        | Cancelar                             |                                                                                                    |
|                                          |            |                                                                                                    |                                          |                                                                                                    |                                   |                                                |                                      |                                                                                                    |
|                                          |            |                                                                                                    |                                          |                                                                                                    |                                   |                                                |                                      |                                                                                                    |
|                                          |            |                                                                                                    |                                          | 751336,6940892<br>Coordenada                                                                        | $\mathfrak{B}$<br>Escala 1:65,394 | Ampliar 100%<br>$\blacktriangledown$           |                                      | Rotação 0.0<br>Renderizar<br><b>EPSG:32722</b><br>⊕                                                                                           |

Figura 9. Pasta do novo Mapset.

Na segunda janela do novo Mapset devemos criar uma nova localização para o Mapset, indicando um nome. Vamos digitar "Atividade" (Figura 10) e clicar em "Avançar >".

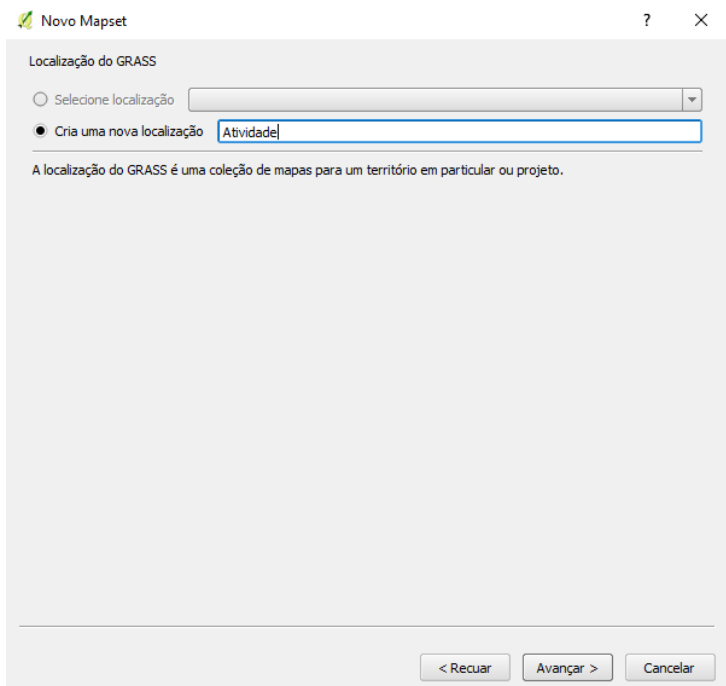

Figura 10. Segunda janela de localização do Mapset.

Na terceira janela do Mapset devemos definir a referência espacial do nosso Mapset. Aqui, como já carregamos o arquivo do MDE anteriormente no QGIS, ele vai nos oferecer para seguirmos trabalhando com esta referência espacial (Figura 11).

Assim, vamos aproveitar e seguir trabalhando nesta referência espacial. Conforme indica a Figura 11, clique primeiro no nome do Sistema de Referência de Coordenadas que ele oferece na primeira janelinha de recentemente usadas. E depois clique em "Avançar >".

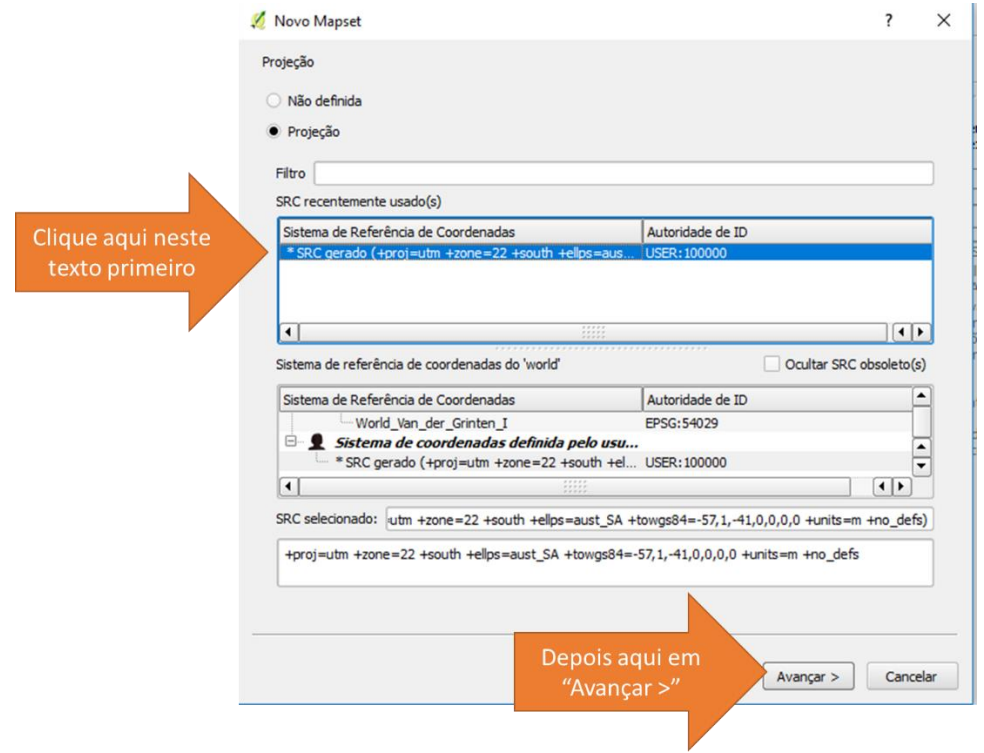

Figura 11. Definição do Sistema de Referência de Coordenadas do Mapset.

O próximo passo é definir a região de trabalho do Mapset. Para isto também vamos usar os limites de trabalho estabelecidos pelo nosso MDE carregado no QGIS.

Assim, clique no "Definir como extensão MAPSET do QGIS" e depois em "Avançar >", conforme indica a Figura 12.

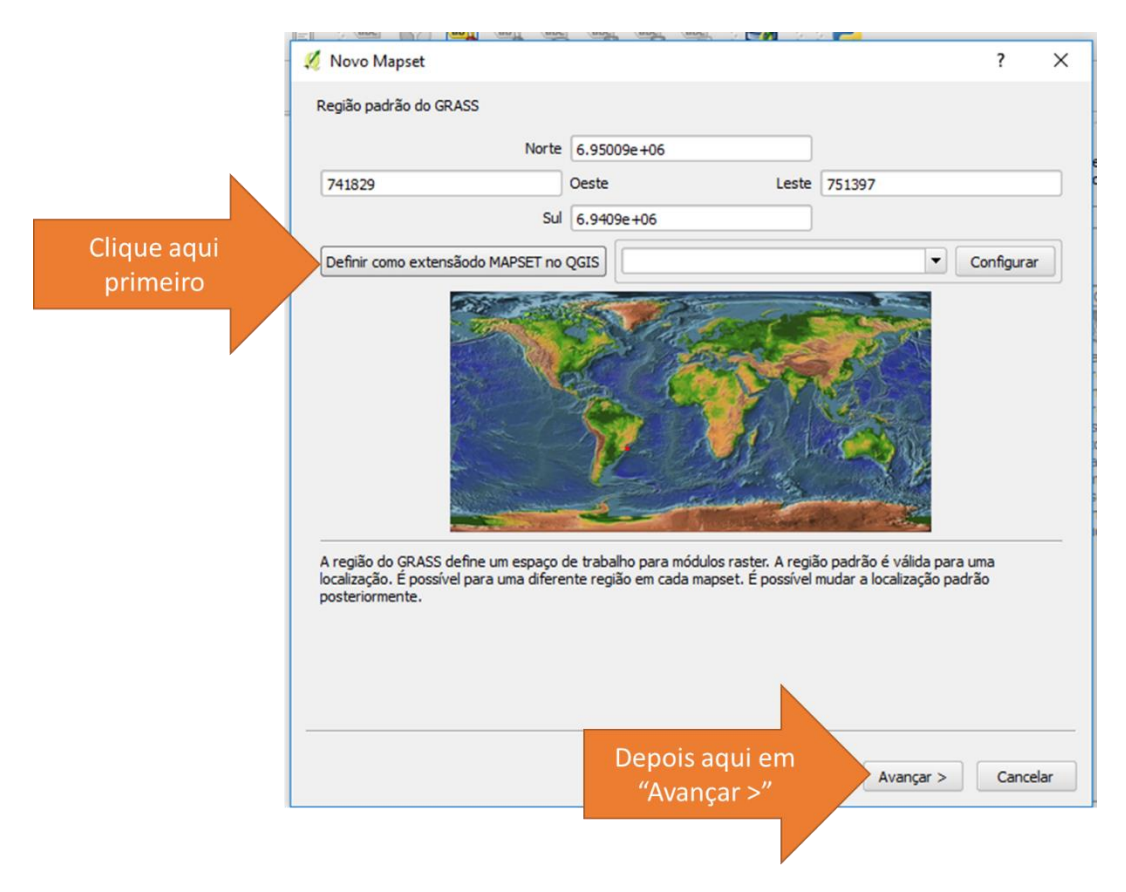

Figura 12. Definição da região de trabalho do Mapset.

A penúltima janela de novo Mapset pede para darmos mais um nome ao Mapset. Vamos dar o nome de "Mapset" e clicar em "Avançar >" (Figura 13).

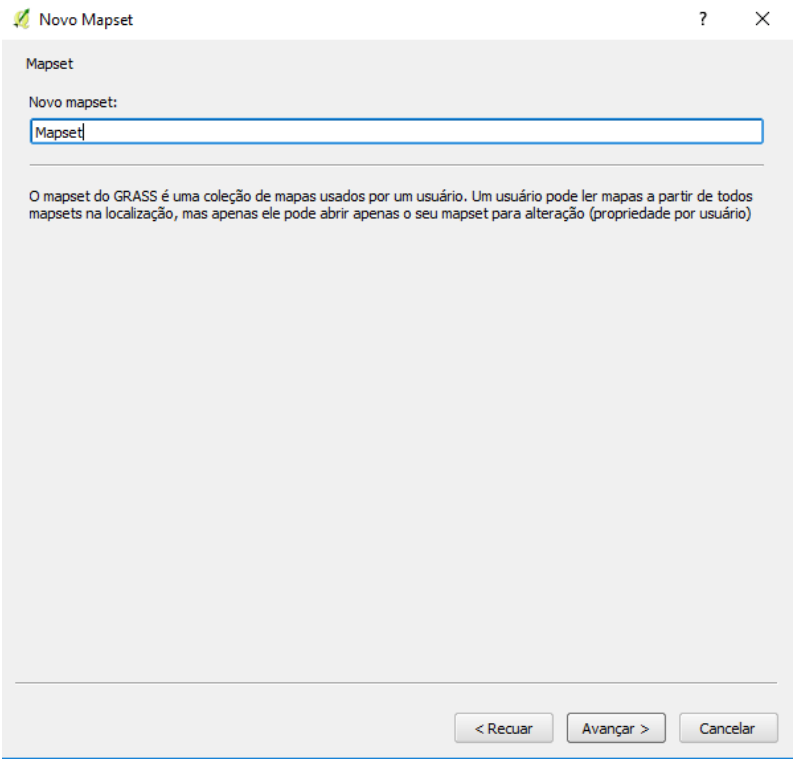

Figura 13. Nome do Mapset.

A última Janela mostra um resumo da criação do Mapset. Se tudo estiver correto, clique em "Terminar" (Figura 14).

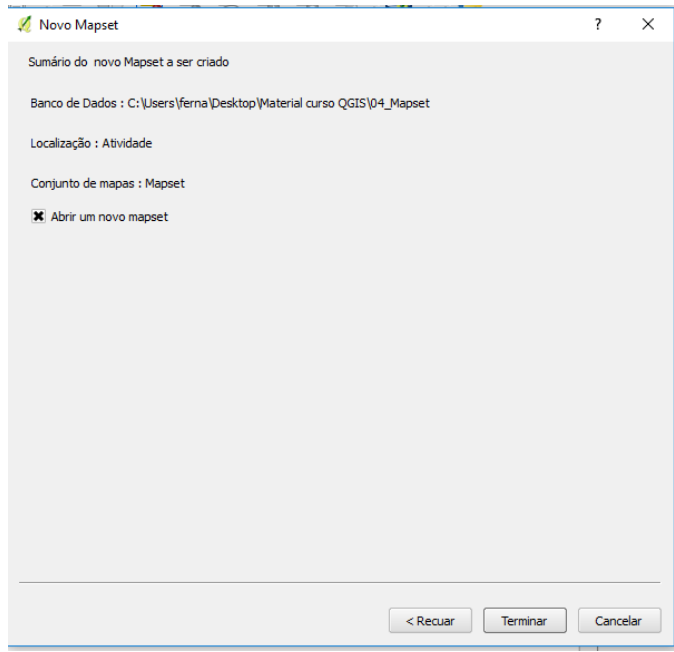

Figura 14. Finalização da criação do Mapset.

Com o Mapset criado, as demais ferramentas do GRASS, que antes estavam desabilitadas, passam a ficar habilitadas (Figura 15).

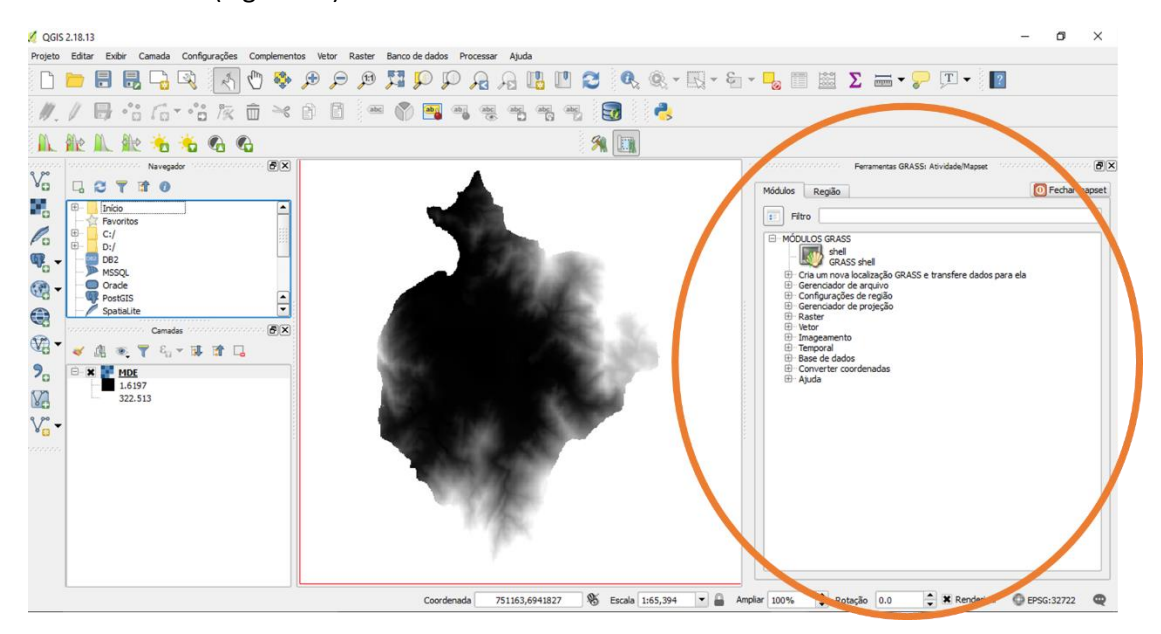

Figura 15. Ferramentas do GRASS habilitadas após a criação do Mapset.

### 5.2. Importando o RASTER para o GRASS

Nossa próxima tarefa é importar o raster do MDE para dentro do GRASS, vamos fazer isso com a ferramenta "Importar Raster Carregado" no Gerenciador de arquivo no menu de MÓDULOS GRASS, conforme a estrutura mostrada na Figura 16.

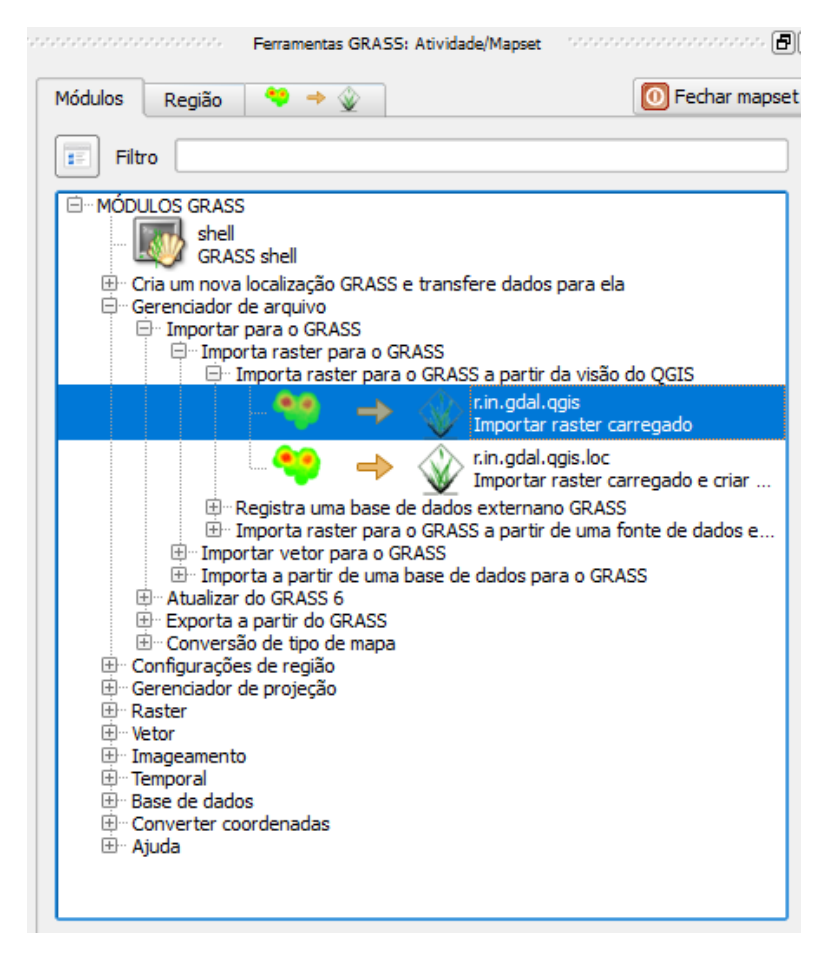

Figura 16. Acessando a ferramenta de importar raster carregado.

Nesta ferramenta já deve aparecer selecionado o "MDE" como dados de entrada. Como dados de saída vamos indicar o nome "MDE Import", conforme a Figura 17. E depois clicar em "Executar".

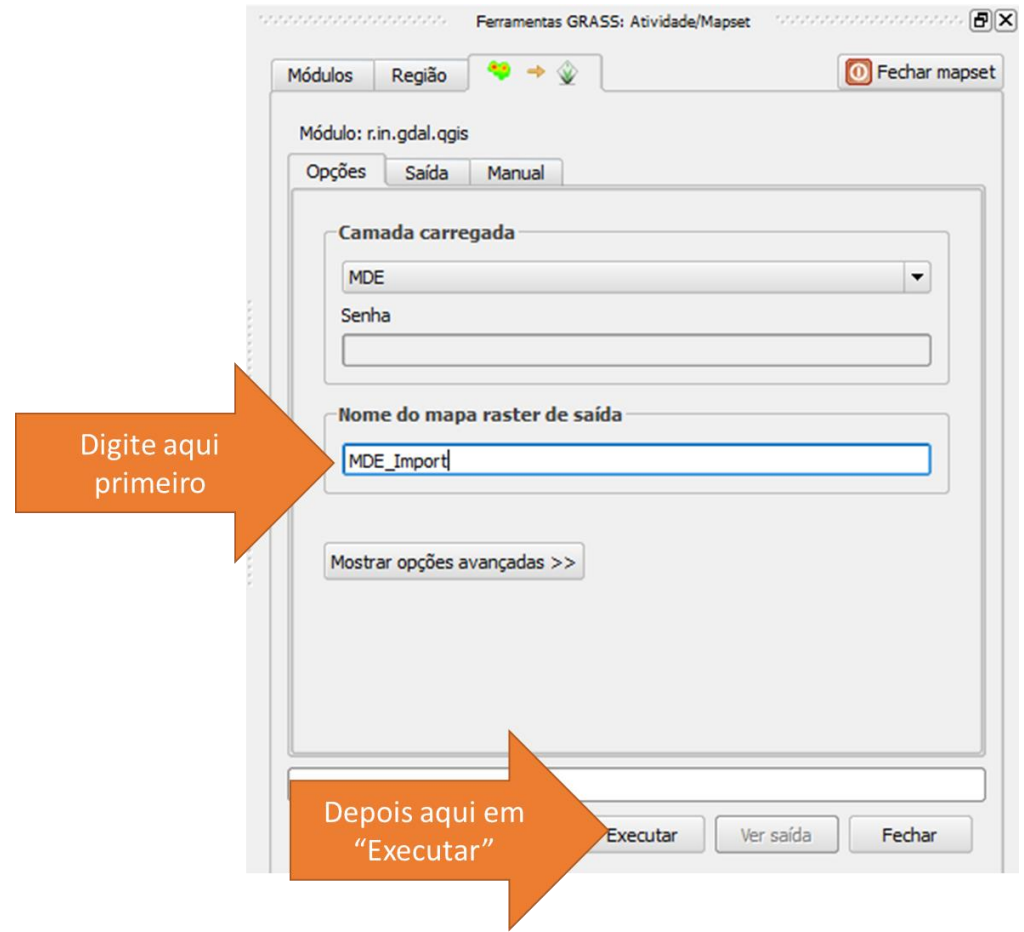

Figura 17. Importando o MDE para o Mapset do GRASS.

Depois de executada a importação, clique em "Ver saída" para carregar o MDE no mapa do QGIS, ele deve ser igual ao MDE pré-existente. Conforme indicação da Figura 18.

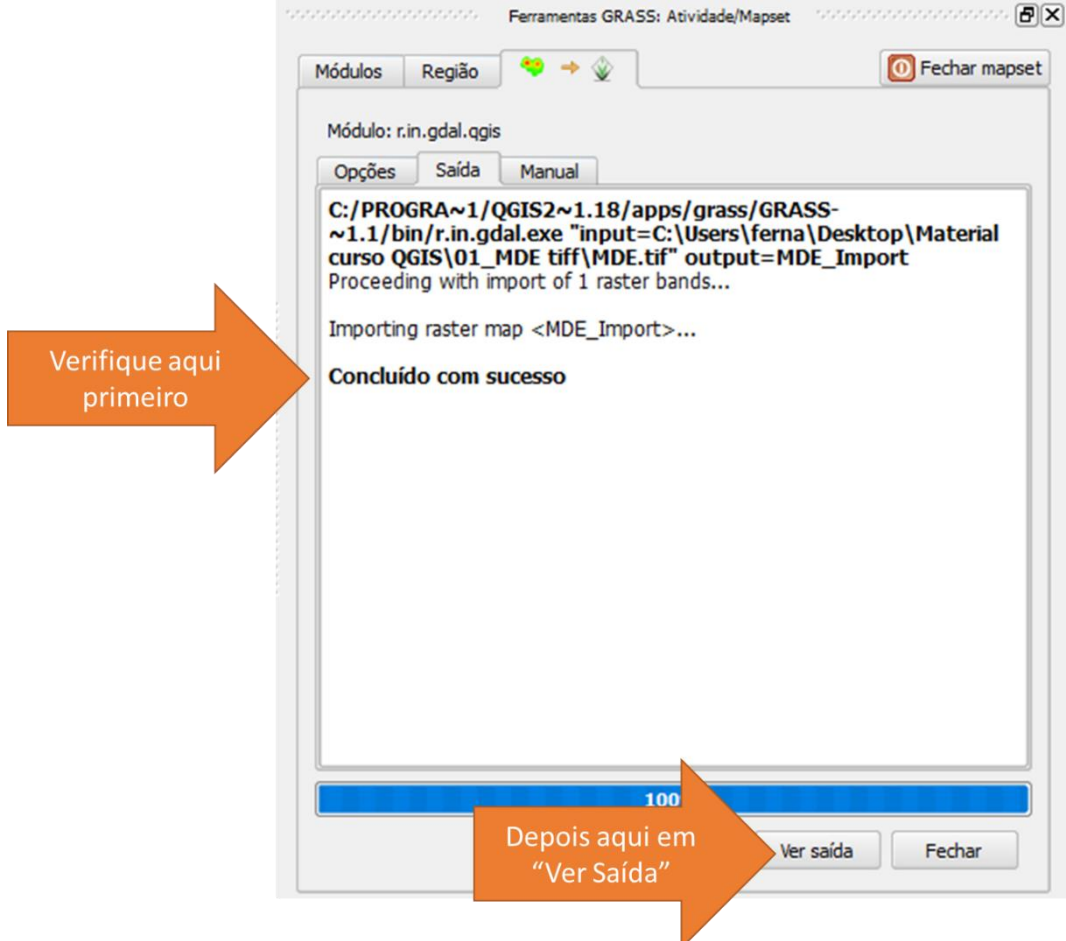

Figura 18. Após importação, carregue a saída no mapa.

# 5.3. Abrindo a imagem de satélite

Para facilitar a nossa vida e entendermos melhor a área que estamos trabalhando, vamos carregar na interface do QGIS também a nossa imagem de satélite da região de estudo.

vamos carregar o nosso MDE na janela principal do QGIS através do botão "*Camada -> Adicionar Camada -> Raster..."* no menu superior do QGIS (Figura 5).

Vamos navegar até a pasta 03\_Satelite e adicionar o arquivo "*200705MUN29.tif*" na nossa área de trabalho (Figura 19).

Nesta área conseguimos ver como nosso MDE está posicionado em comparação com os prédios da região do campus da UFSC. Use o tempo que desejar para explorar a região antes de avançarmos.

Não vamos usar esta imagem de satélite para nada no processamento, ela é apenas uma referência para nós sabermos onde estamos trabalhando.

| QGIS 2.18.13                                                                                                    |                                                                                                    |                                                                                                    |
|----------------------------------------------------------------------------------------------------|----------------------------------------------------------------------------------------------------|----------------------------------------------------------------------------------------------------|
|                                                                                                    |                                                                                                    | Projeto Editar Exibir Camada Configurações Complementos Vetor Raster Banco-de-dados Processar Ajuda                                                                                                    |
|                                                                                                    | AM + D<br>e,<br>$\mathbb{R}$<br>$\blacksquare$                                                                                                    | $\mathcal{P} \hspace{0.5em} \overline{\mathcal{P}} \hspace{0.5em} \mathcal{P} \hspace{0.5em} \mathcal{P} \hspace{0.5em} \mathcal{R} \hspace{0.5em} \text{a} \hspace{0.5em} \overline{\mathcal{C}} \hspace{0.5em} \overline{\mathcal{C}} \hspace{0.5em} \overline{\mathcal{C}} \hspace{0.5em} \overline{\mathcal{C}} \hspace{0.5em} \overline{\mathcal{C}} \hspace{0.5em} \overline{\mathcal{C}} \hspace{0.5em} \overline{\mathcal{C}} \hspace{0.5em} \over$<br>$\mathcal{P}$                          |
|                                                                                                    | '/B · G · G · · G 友 亩 × 自                                                                                                    | r,<br>E<br>$\mathbf{E}$<br>$\sim$ $\alpha$<br>abj<br>$\frac{\text{ab}}{\text{b}}$<br>$rac{abc}{2}$<br>$\frac{\Delta}{\Delta}$<br>$rac{abc}{a}$<br>$\begin{picture}(120,110) \put(0,0){\line(1,0){10}} \put(15,0){\line(1,0){10}} \put(15,0){\line(1,0){10}} \put(15,0){\line(1,0){10}} \put(15,0){\line(1,0){10}} \put(15,0){\line(1,0){10}} \put(15,0){\line(1,0){10}} \put(15,0){\line(1,0){10}} \put(15,0){\line(1,0){10}} \put(15,0){\line(1,0){10}} \put(15,0){\line(1,0){10}} \put(15,0){\line$ |
|                                                                                                    | <b>IN Hell He to to to to</b>                                                                                                    | 和国                                                                                                    |
| sassaas<br>$V_{\Box}$<br>Ŷ,<br>$\mathscr{O}_\mathsf{G}$<br>$\mathbf{Q}_0$ .<br>@<br>$\bigcirc$<br>$\bigcirc$<br>$\mathbf{P}_{\square}$<br>V.<br>oprasso | concert concerts Navegador   concerts concerts 日×<br><b>LETTO</b><br>$+$ .<br>$\blacktriangle$<br>Início<br>Favoritos<br>田…<br>C:<br>中…<br>D:<br>B <sub>2</sub> DB <sub>2</sub><br><b>MSSQL</b><br>O Orade<br>$\blacktriangle$<br>PostGIS<br>$\blacktriangledown$<br>SpatiaLite<br>- Advertisement Camadas Machinesement 日×<br>√ 曲 ◎ 了 名▼ 即 面 口<br>200705MUN29<br>$\boldsymbol{\mathsf{x}}$<br>MDE_Import<br>$\mathbf{1}$<br>325<br>$V_{\rm B}$ - $E =$ MDE<br>$\mathbf{1}$<br>325 |                                                                                                    |
|                                                                                                    |                                                                                                    |                                                                                                    |

Figura 19. Imagem de satélite carregada no mapa.

# 5.4. Delimitando as *catchments* (pequenas áreas de drenagem, ou sub-bacias)

Agora vamos delimitar todas as sub-bacias da área de estudo a partir da definição de uma área de drenagem mínima que dá origem aos rios da região, conforme estudado na parte teórica de geoprocessamento para delimitação de bacias. Para mais informações sobre este conceito sugerese a leitura de Fan et al. (2012).

Para esta etapa vamos fazer isso com a ferramenta "Análise de Bacia Hidrográfica" no Gerenciador de arquivo no menu de MÓDULOS GRASS, conforme a estrutura mostrada na Figura 20.

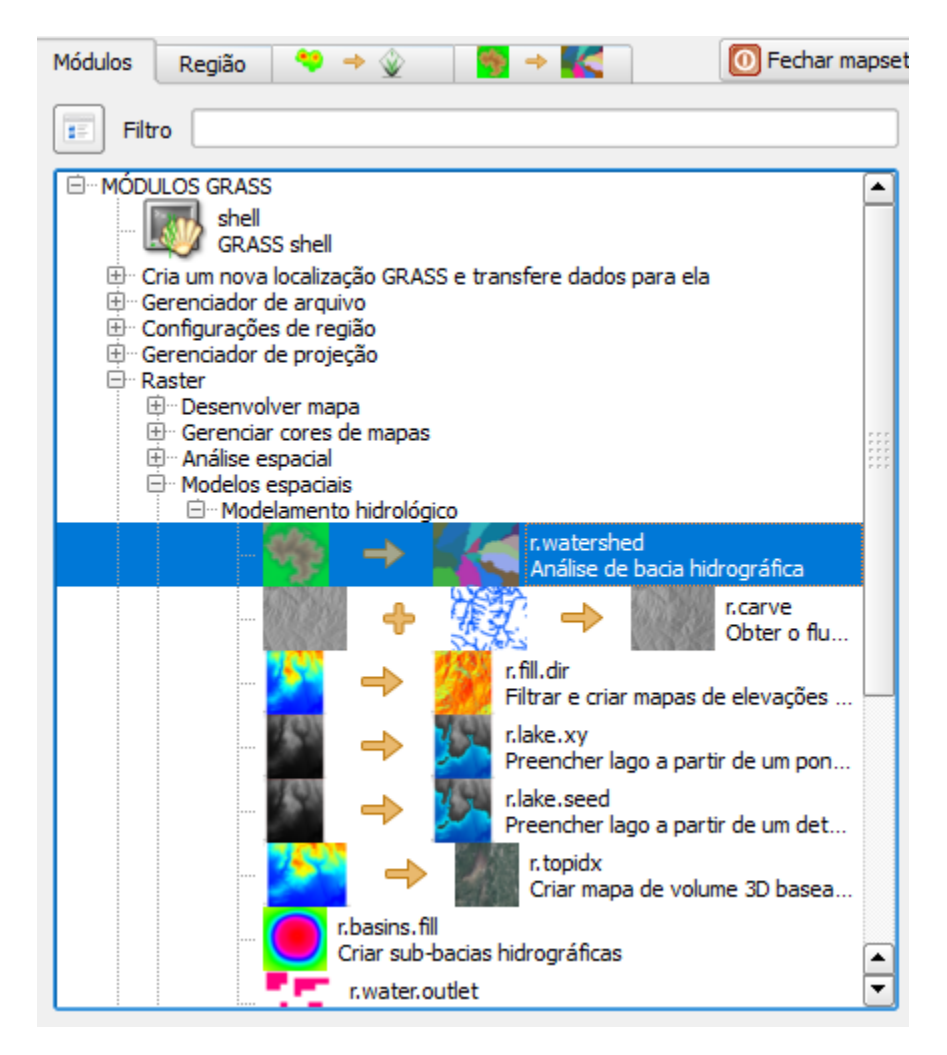

Figura 20. Acessando a ferramenta de análise de bacia hidrográfica.

Na ferramenta devemos selecionar o nosso "MDE\_Import" como dado de entrada.

Como limiar para geração de drenagem, vamos adotar o valor de 12000 células.

Este processamento também irá gerar uma série de arquivos, muitos deles úteis posteriormente para nós. Vamos denomina-los da seguinte dorma:

- Arquivo de área acumulada: FAC
- Arquivo de direções de drenagem: FDR
- Arquivo de trechos de rio: STR
- Arquivo de *catchments*: CAT

Uma vez digitados os nomes dos arquivos, vamos clicar em "Executar".

As instruções de preenchimento da ferramenta estão detalhadas na Figura 21.

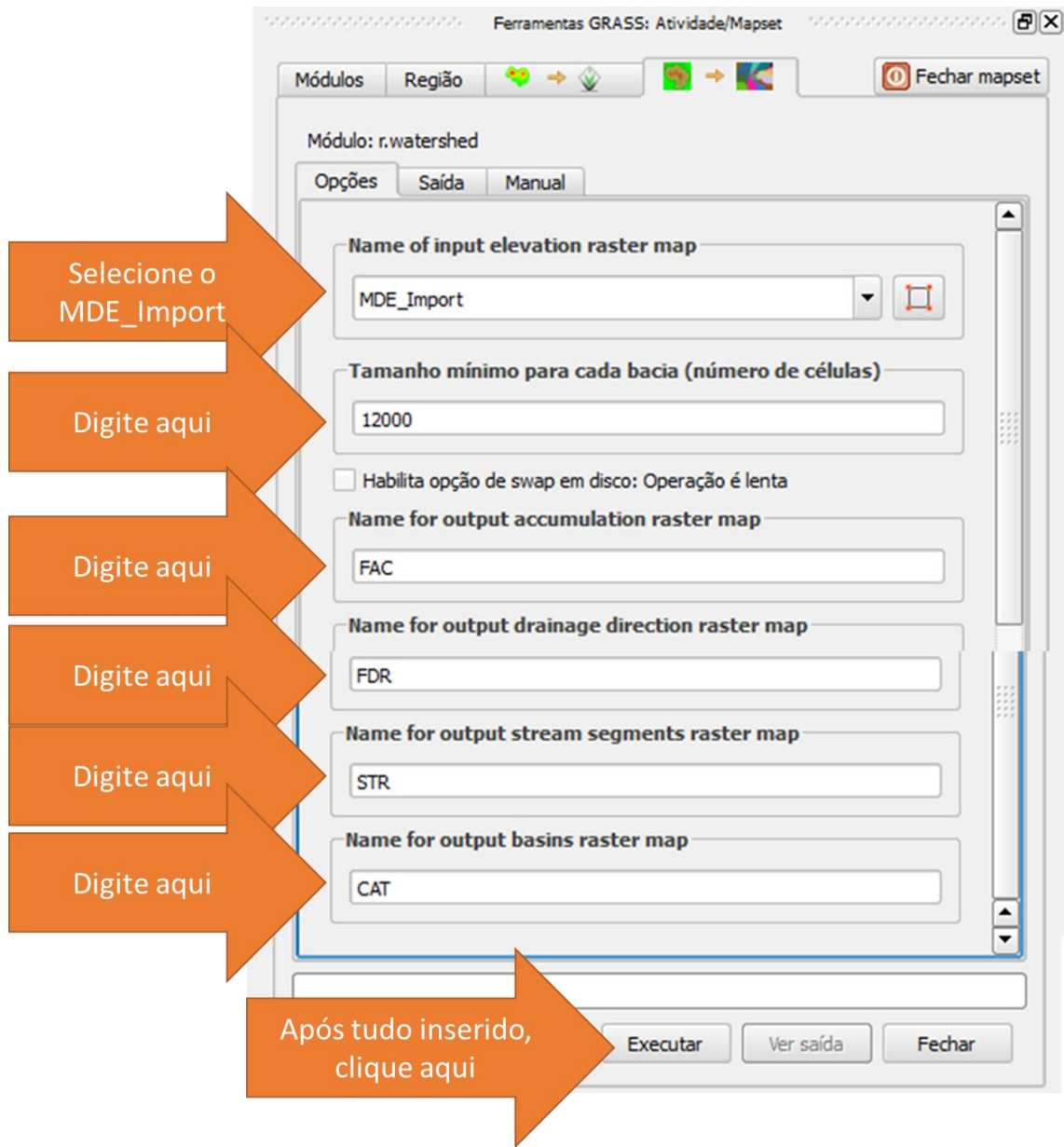

Figura 21. Preenchendo e executando a ferramenta de análise de bacias.

Após o término do processamento, clique em "Ver Saída" para carregar todos os arquivos gerados na tela do QGIS (Figuras 22 e 23).

Use o tempo que desejar para explorar os arquivos.

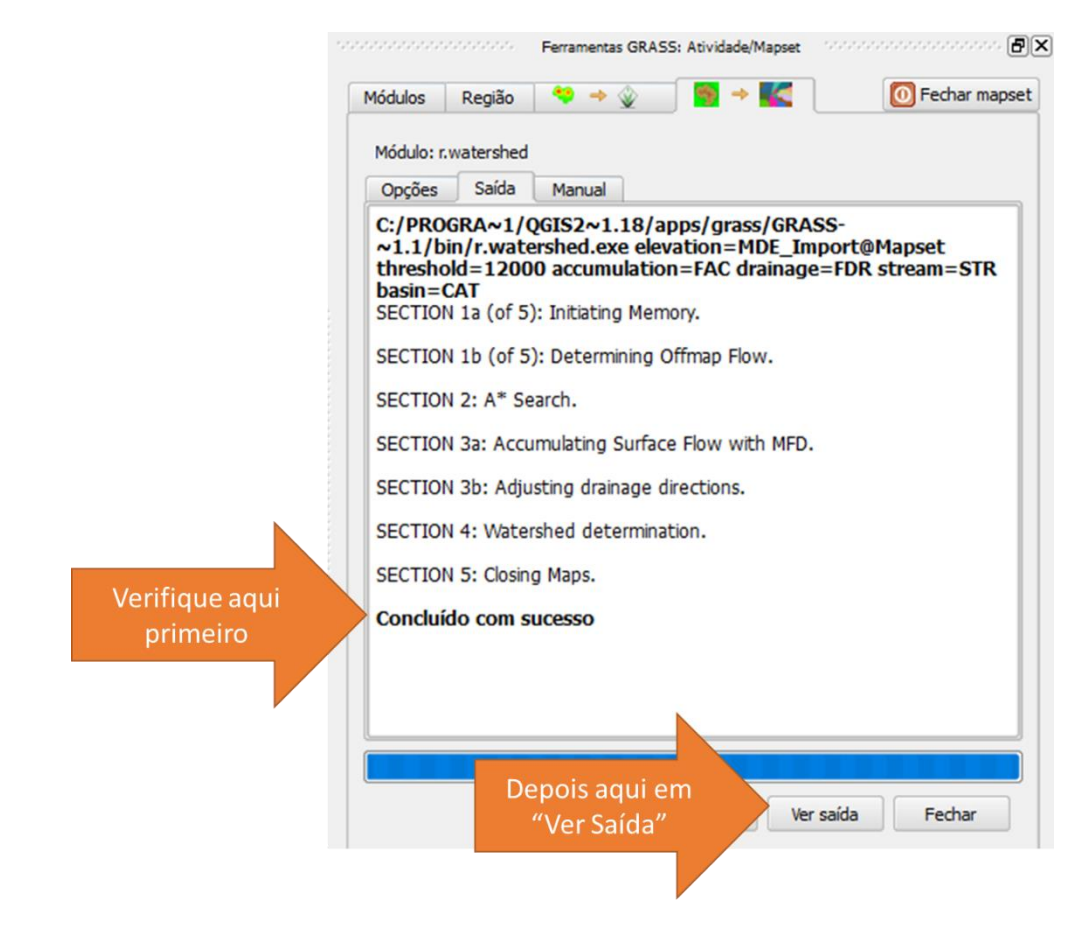

Figura 22. Encerramento do processamento da análise de bacias.

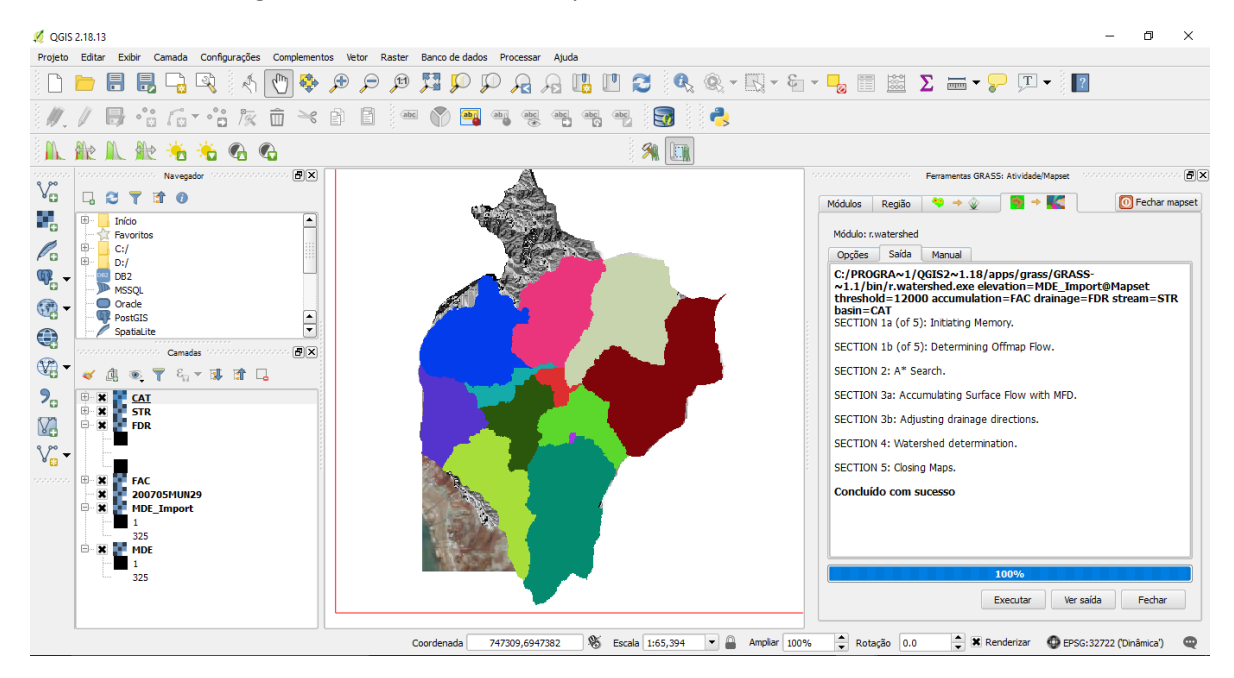

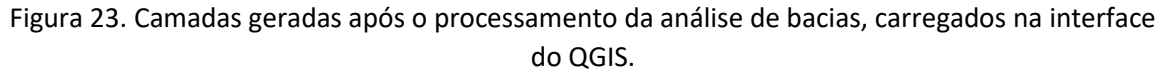

Dentre os mapas gerados, o arquivo "STR" contém a rede de drenagem gerada no processamento.

Já o arquivo "CAT" contém as *catchments* (áreas de drenagem de cada trecho de rio) geradas no processamento.

De uma forma muito simplória, este arquivo CAT já contém a delimitação das bacias hidrográficas da região de interesse (Figura 24).

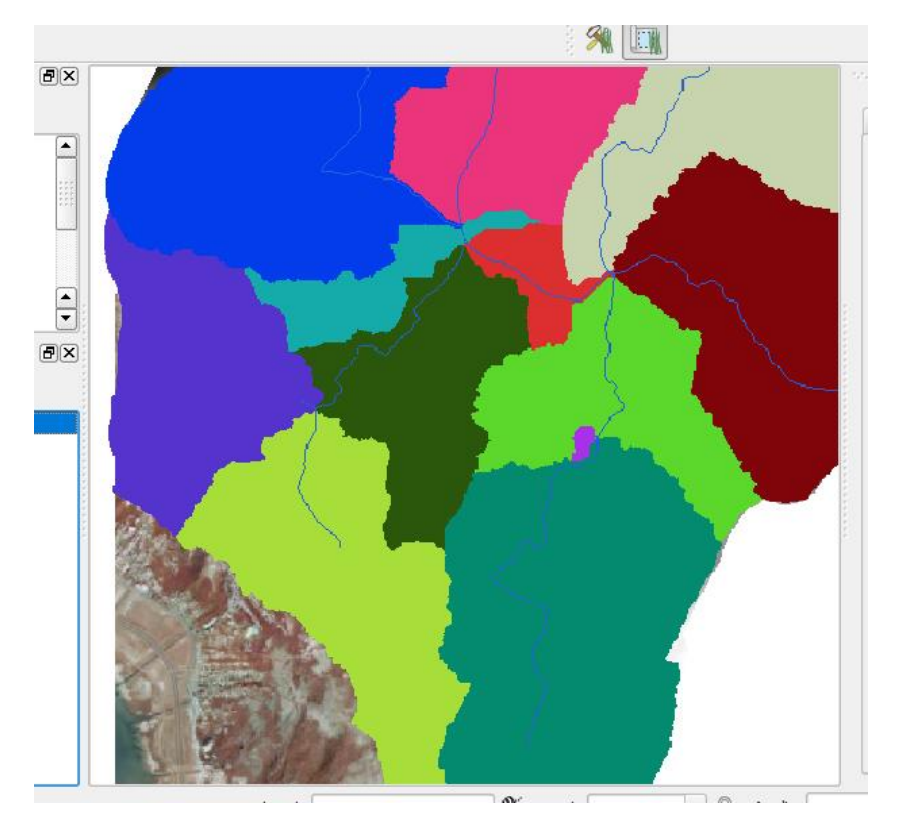

Figura 24. Detalhamento do arquivo de *catchments* com a rede de drenagem.

Porém o que desejamos é delimitar uma bacia a partir de um exutório, não uma delimitação geral de todas as áreas de drenagem de todos os trechos de rio da região.

Assim, nossa próxima etapa será a delimitação de bacia a partir de um exutório.

#### 5.5. Delimitando a bacia a partir de um exutório

Agora vamos delimitar a bacia hidrográfica a partir de um exutório.

Para esta etapa vamos fazer isso com a ferramenta "Criar bacias hidrográficas" no Gerenciador de arquivo no menu de MÓDULOS GRASS, conforme a estrutura mostrada na Figura 25.

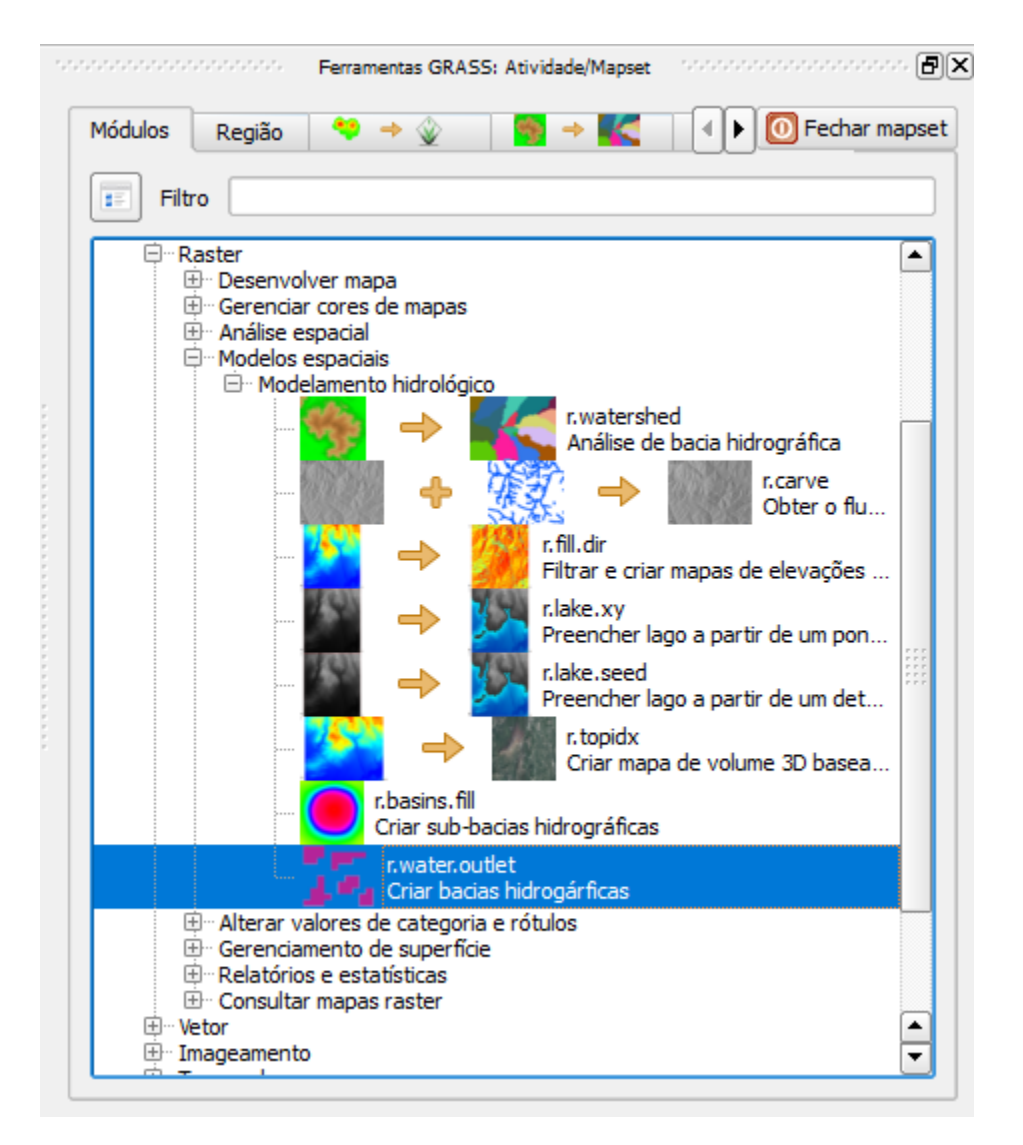

Figura 25. Acessando a ferramenta de delimitação a partir de um exutório no menu do GRASS.

Esta ferramenta tem o funcionamento muito simples. Devemos indicar para ela o nosso arquivo de direções de fluxo (FDR, criado na etapa anterior), as coordenadas X,Y do exutório da bacia hidrográfica que desejamos delimitar, e o nome do arquivo de saída que desejamos gerar.

O arquivo de entrada, conforme comentado, é o arquivo "FDR".

Para o nosso exercício as coordenadas do exutório desejado são:

- 745438.8
- 6945125.1

E o nome do arquivo de saída que vamos gerar é "WAT" (de *Watershed* em inglês).

Preencha os campos da ferramenta conforme estas instruções, que também estão indicadas na Figura 26, e depois clique em "Executar".

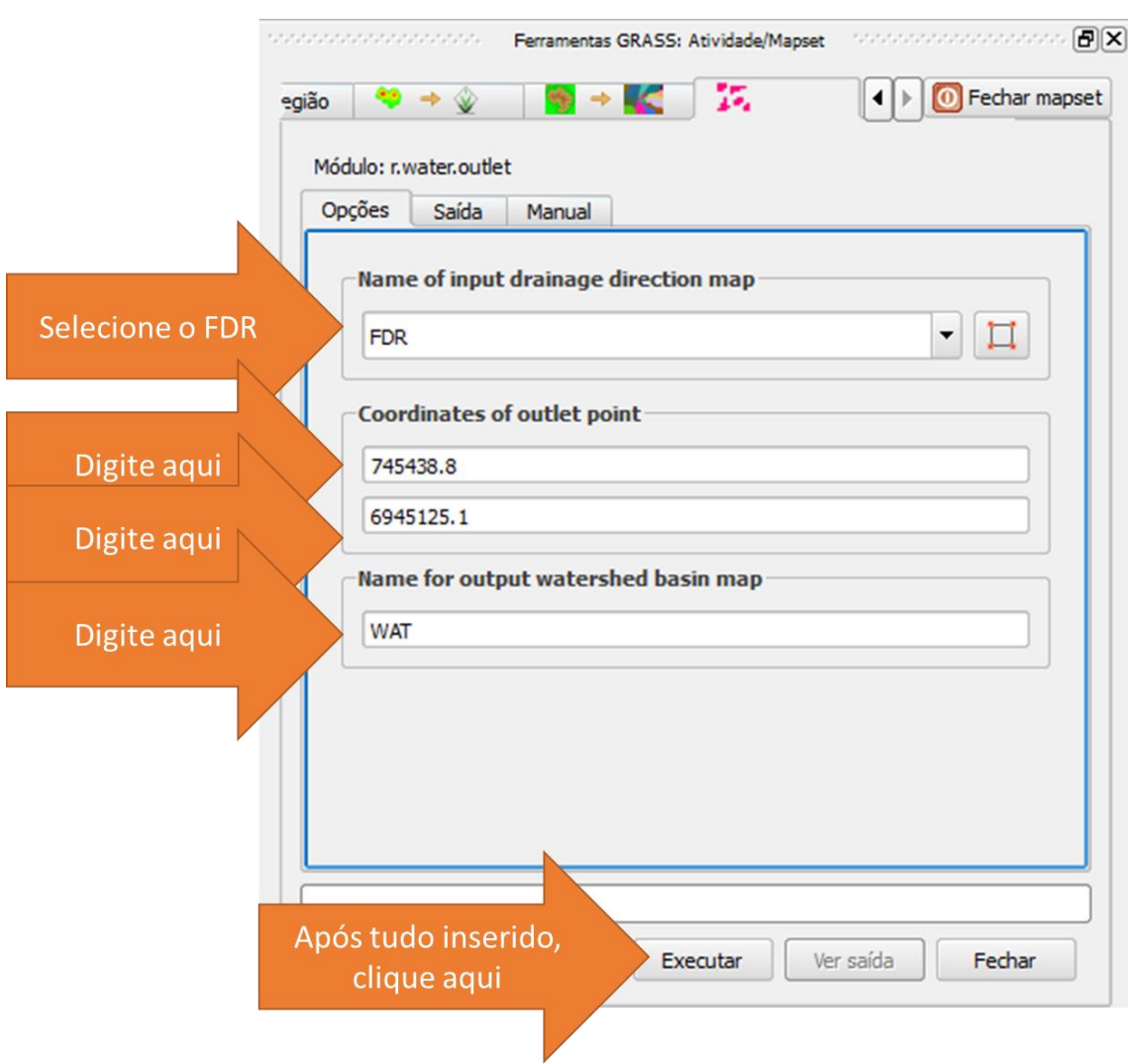

Figura 26. Executando a ferramenta de delimitação de bacia a partir de exutório.

Depois de executar a ferramenta clique em "Ver saída" para carregar os resultados gerados na janela do QGIS (Figura 27).

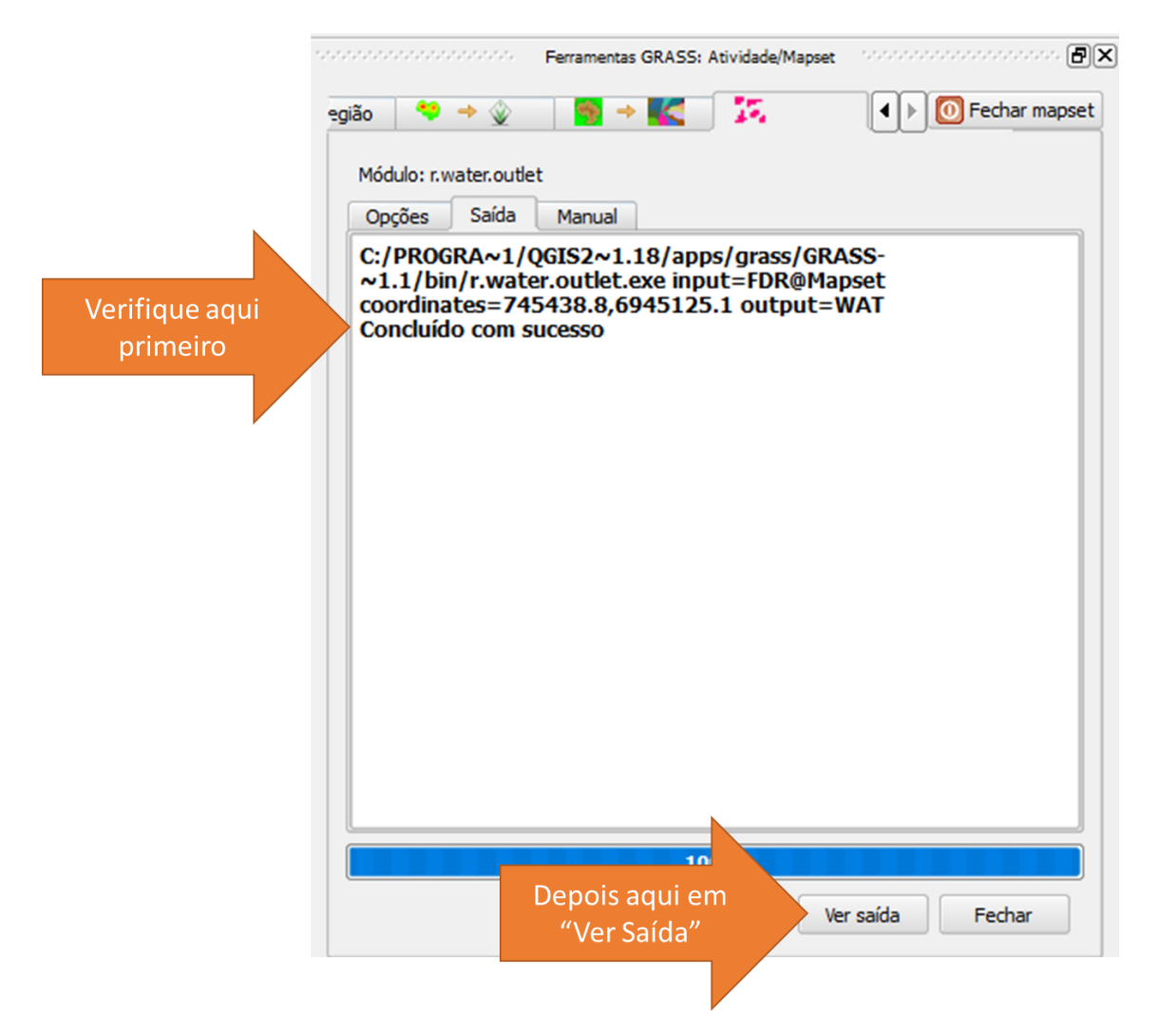

Figura 27. Conferência e geração da saída de bacia na interface do QGIS.

Após clicarmos no botão "Ver saída" na janela do QGIS será carregado o arquivo raster da bacia hidrográfica, que é o objetivo final da nossa aplicação, mostrado na Figura 28.

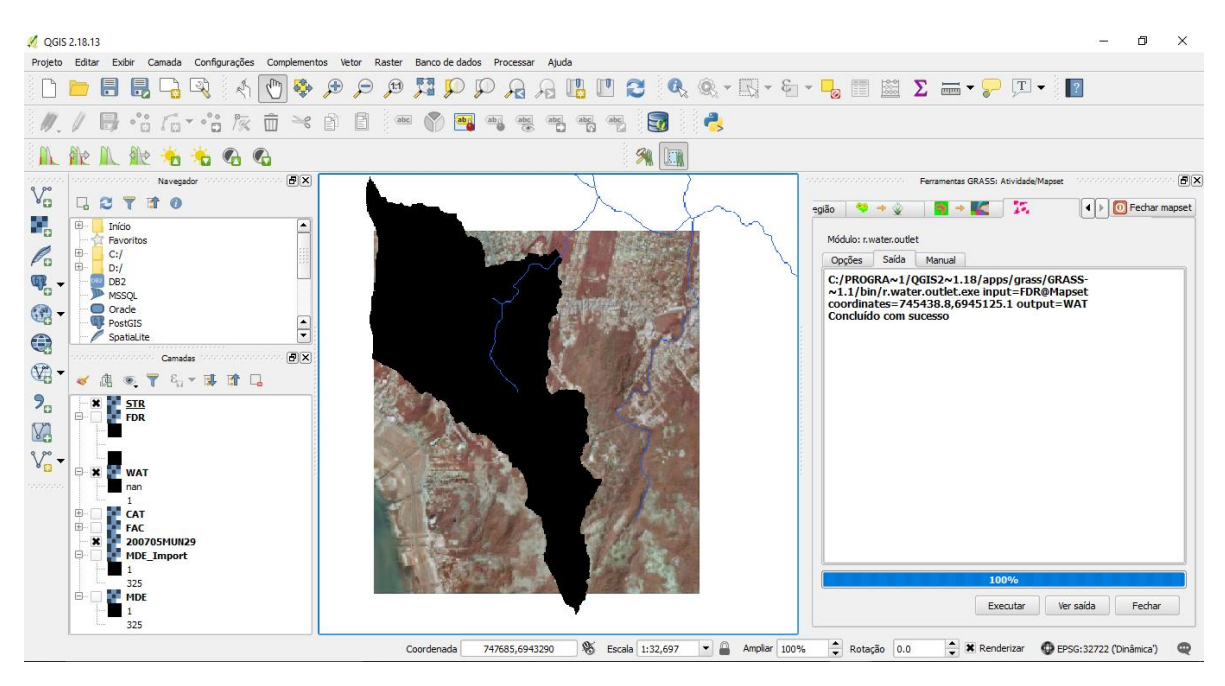

Figura 28. Resultado final da delimitação da bacia hidrográfica (em preto).

#### 5.6. Convertendo os arquivos para vetor

Trabalhar com arquivos em formato raster, que é o formato com que os dados de saída foram gerados até agora, é inconveniente na medida em que os arquivos são mais pesados e mais lentos para serem abertos pelo SIG.

Assim, como última etapa de nossa aplicação, vamos converter os arquivos para formato vetorial.

Vamos fazer isto através das ferramentas "*Converter linhas raster para vetor..."* e "*Converter áreas raster para vetor..."* do MÓDULOS GRASS no QGIS. A Figura 29 mostra onde encontrar estas ferramentas no menu.

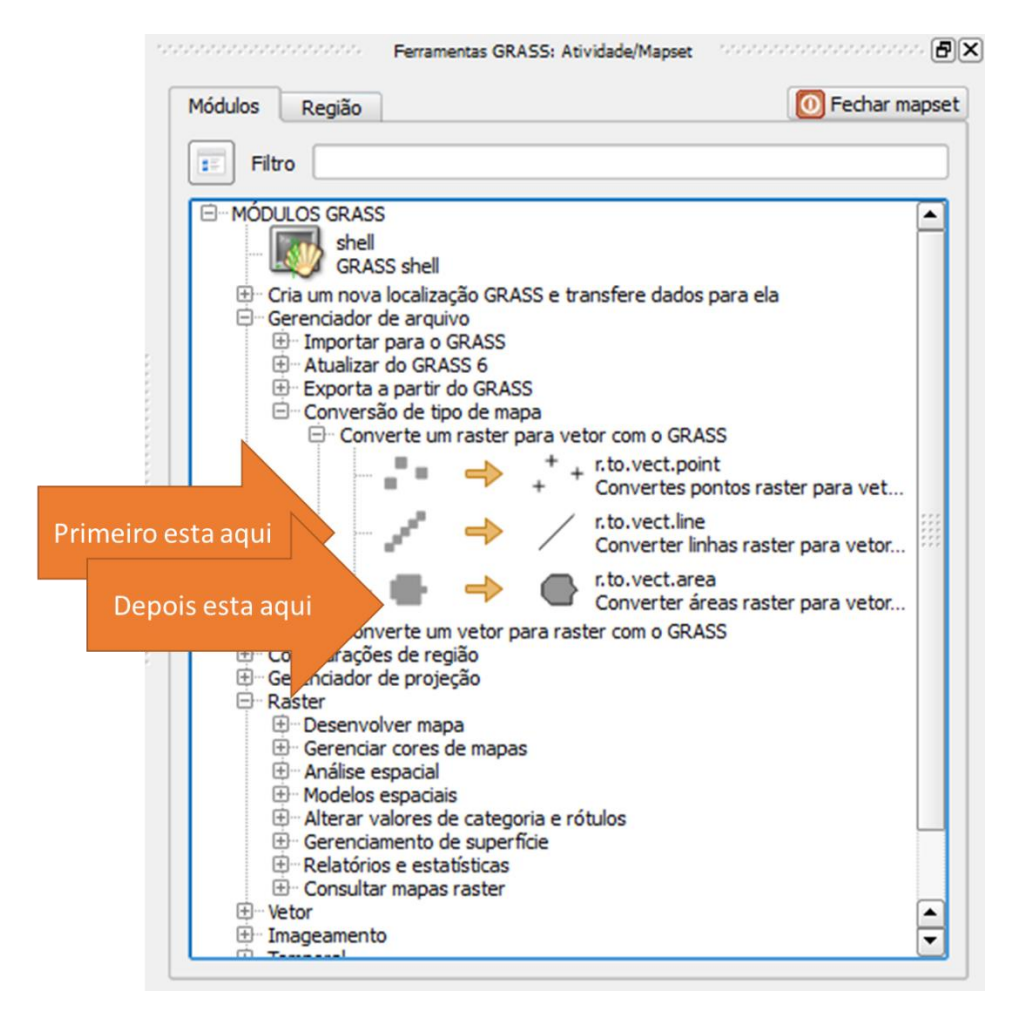

Figura 29. Localização das ferramentas de conversão no MÓDULOS GRASS do QGIS.

Vamos usar estas ferramentas na sequência na para transformar respectivamente os arquivos "STR" (usando a ferramenta de converter linhas) e o arquivo "WAT" (usando a ferramenta de converter áreas) em arquivos vetoriais, fornecendo estes arquivos como entrada nas aplicações de cada uma das ferramentas.

Vamos denominar os arquivos de saída de "STR\_VEC" e "WAT\_VEC" (Figura 30), e adicionar os dois arquivos ao mapa utilizando o botão "Ver saídas" após o processamento de cada ferramenta.

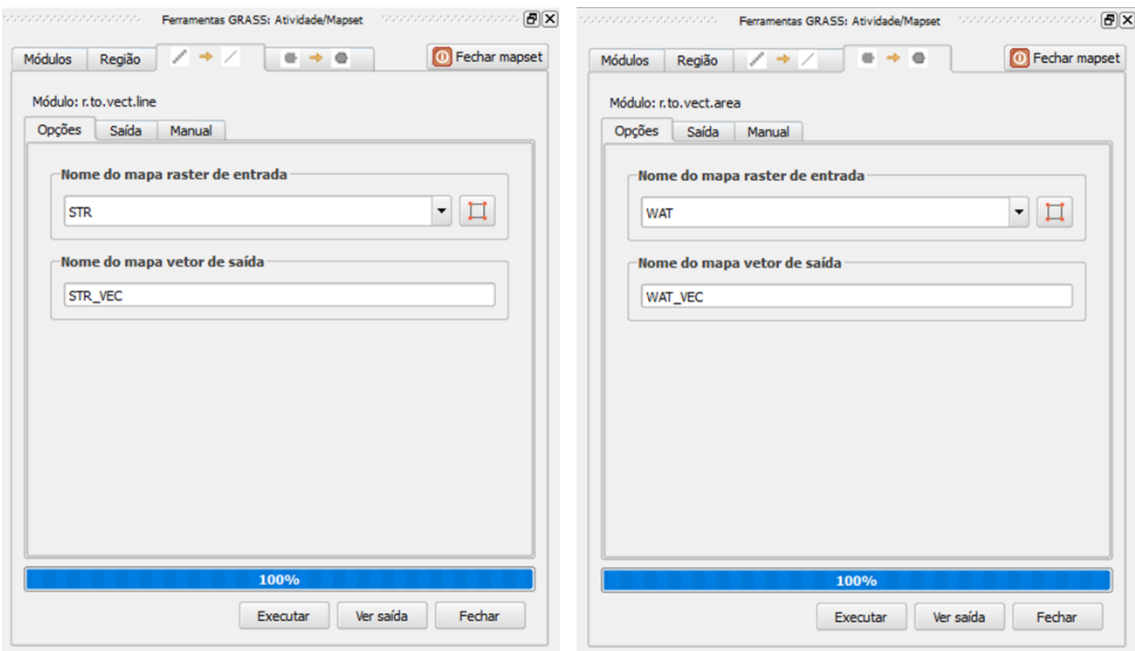

Figura 30. Aplicando ferramentas de conversão para vetor.

O resultado final deverá ser similar a Figura 31, com os arquivos vetoriais da rede de drenagem e da delimitação da bacia adicionados ao mapa. E com eles você pode jogar com as cores e os preenchimentos para obter o mapa final desta atividade.

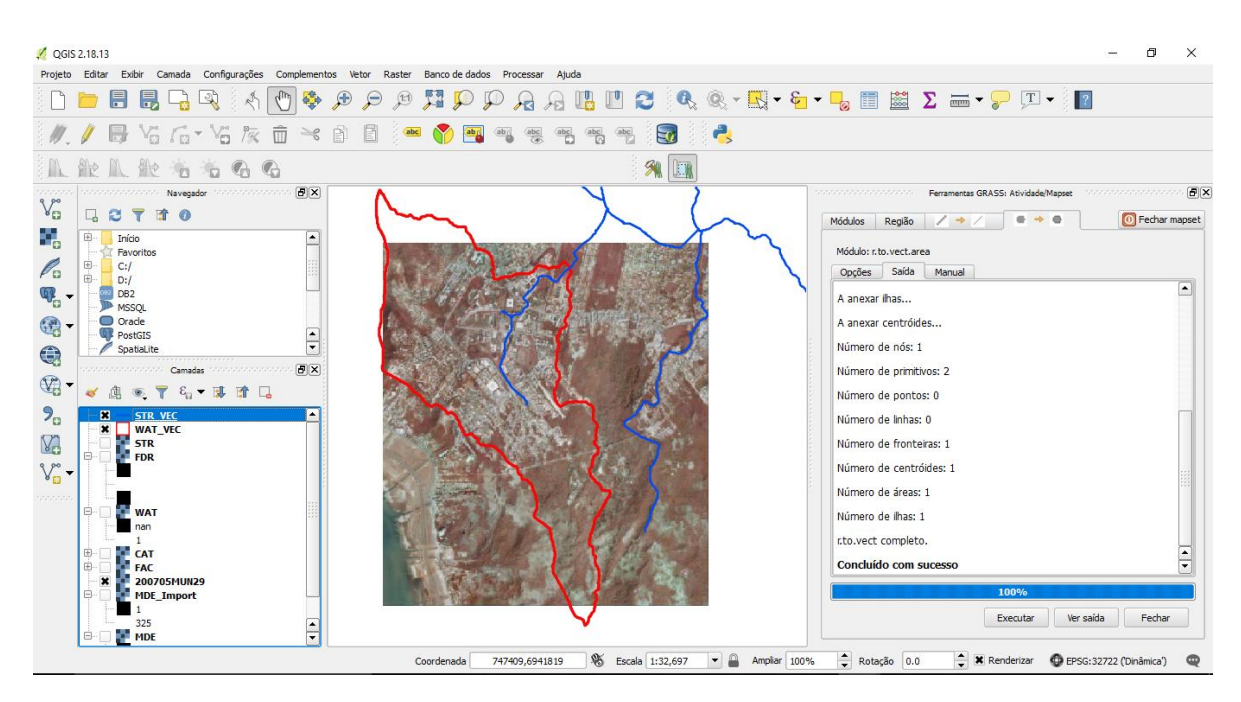

Figura 31. Resultado final após a conversão dos arquivos raster em vetor.

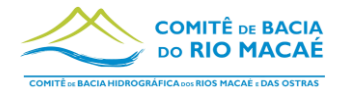

# **8.3 Anexo III – Modelo de Ficha para PIIP**

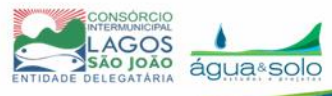

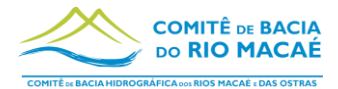

# **8.4 Anexo IV – Formulário para Plano de Trabalho (Anexo ao Edital)**

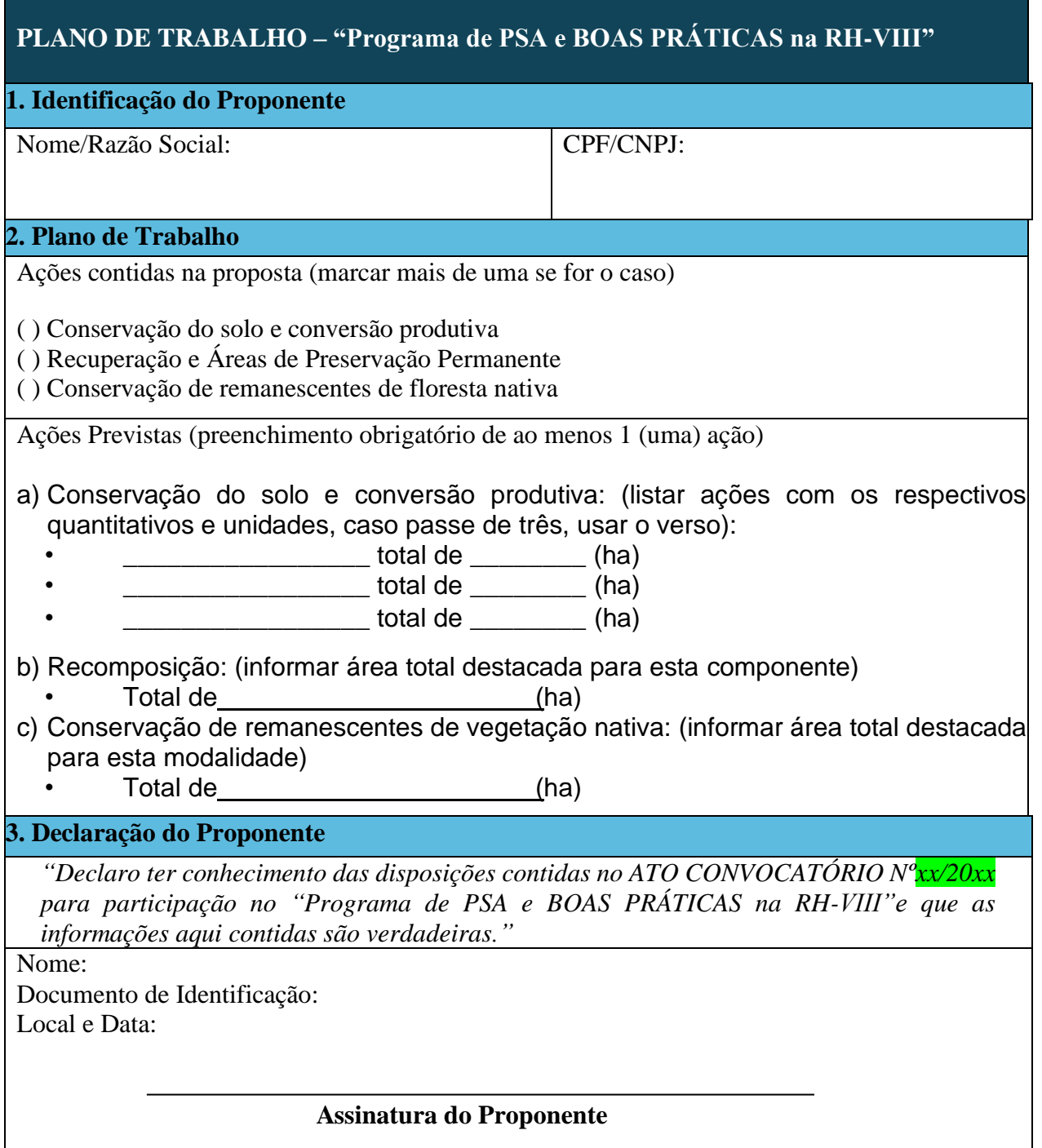

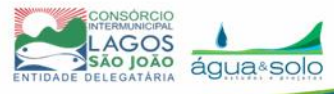

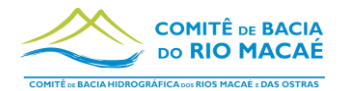

**8.5 Anexo V – Manual de Procedimentos para monitoramento e avaliação de áreas em restauração florestal no estado do Rio de Janeiro**

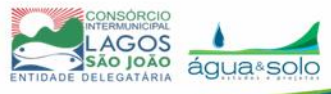

**MANUAL DE PROCEDIMENTOS** PARA O MONITORAMENTO E AVALIAÇÃO DE ÁREAS EM RESTAURAÇÃO FLORESTAL NO ESTADO DO RIO DE JANEIRO

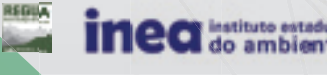

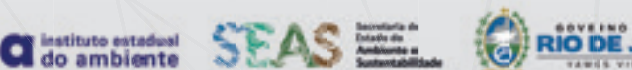

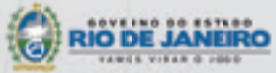
**GOVERNO DO ESTADO DO RIO DE JANEIRO Wilson Witzel** Governador

**SECRETARIA DE ESTADO DO AMBIENTE E SUSTENTABILIDADE (SEAS) Ana Lúcia Santoro** Secretária

**INSTITUTO ESTADUAL DO AMBIENTE (INEA) Claudio Barcelos Dutra** Presidente

**DIRETORIA DE BIODIVERSIDADE, ÁREAS PROTEGIDAS E ECOSSISTEMAS (DIBAPE) Tiago Ferreira Rangel** Diretor

**GERÊNCIA DE SERVIÇO FLORESTAL (GESEF) Flávio Dias Wanderley Valente** Gerente

### **MANUAL DE PROCEDIMENTOS** PARA O MONITORAMENTO E AVALIAÇÃO DE ÁREAS EM RESTAURAÇÃO FLORESTAL NO ESTADO DO RIO DE JANEIRO

Ciro José Ribeiro de Moura, engenheiro florestal, Me. Ecologia e Evolução

**Felipe de Souza Altivo,** biólogo Me. Diversidade Biológica e Conservação

Flávio Dias Wanderley Valente, engenheiro florestal

**Henrique Seixas Barros,** biólogo, Me. Ciências de Florestas Tropicais

Victor Abreu de Araujo, técnico florestal

**Vinicius Mutti Bertin, engenheiro florestal** 

RIO DE JANEIRO, 2019

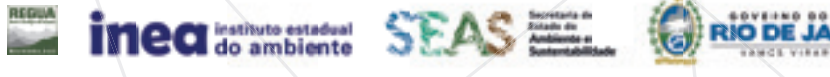

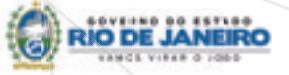

Direitos desta edição do Instituto Estadual do Ambiente (Inea).

Diretoria de Biodiversidade, Áreas Protegidas e Ecossistemas (Dibape) Gerência de Serviço Florestal (Gesef)

Av. Marechal Floriano, 45 - 3º andar - Centro CEP: 20081-312 - Rio de Janeiro - RJ

Qualquer parte desta publicação pode ser reproduzida, desde que citada a fonte.

Disponível também em www.inea.rj.gov.br > Publicações > Publicações Inea > Cartilhas e Manuais

Coordenação editorial:

Tania Machado

Revisão:

Sandro Carneiro, Alessandra Araujo, Larissa Garcia

Diagramação: Juliana Rebello, Paula Azevedo, Julia Coní

Fotos:

Acervo Inea

Este manual foi desenvolvido no âmbito do convênio (nº 1900.0082864.13.3 versão 1.1) estabelecido entre a Petróleo Brasileiro S/A (Petrobras), o Instituto Estadual do Ambiente (Inea) e a Sociedade Eco-Atlântica, visando ao desenvolvimento e implementação de um modelo de gestão de projetos de restauração florestal no Estado do Rio de Janeiro.

#### **FICHA CATALOGRÁFICA ELABORADA PELA BIBLIOTECA DR. FAUSTO GUIMARÃES (INEA)**

I59m Instituto Estadual do Ambiente (RJ).

 Manual de procedimentos para o monitoramento e avaliação de áreas em restauração florestal no Estado do Rio de Janeiro / Instituto Estadual do Ambiente, Ciro José Ribeiro de Moura

... [et al.]. – Rio de Janeiro, 2019.

56 p. : il. col.

 1. Floresta – Restauro – Manual – Rio de Janeiro (Estado). 2. Floresta – Conservação – Manual – Rio de Janeiro (Estado).

3. Reflorestamento – Manual – Rio de Janeiro (Estado). I. Título. II. Moura, Ciro José Ribeiro de.

CDU 631.6.15(815.3)

## APRESENTAÇÃO

A restauração da Floresta da Tijuca, iniciada em 1862, e a criação do primeiro parque nacional, em Itatiaia, no ano de 1937, estão entre os marcos que colocam o Estado do Rio de Janeiro em posição de destaque nas questões relativas às florestas e sua conservação. Outro exemplo, o Projeto Mutirão, desenvolvido há 30 anos pela Prefeitura do Rio, é responsável por mais de três mil hectares plantados nas encostas da cidade, gerando inúmeros benefícios socioambientais.

Nesse ínterim, o arcabouço de conhecimentos da ciência florestal, principalmente sobre a restauração florestal, foco deste manual, tornou-se cada vez mais amplo, e os problemas prementes exigiram respostas rápidas e eficazes. Universidades, governos e organizações como o Pacto pela Restauração da Mata Atlântica foram fundamentais para criar as bases teóricas dos procedimentos para o monitoramento e avaliação de áreas em processo de restauração florestal no Estado do Rio de Janeiro e dar o indicativo da trilha a ser seguida mata adentro.

Nessa trilha, a equipe coordenada pela Gerência de Serviço Florestal (Gesef), da Diretoria de Biodiversidade, Áreas Protegidas e Ecossistemas (Dibape) do Inea, criou o Sistema Estadual de Monitoramento e Avaliação da Restauração Florestal (Semar), instituído pela Resolução Inea n° 143/2017. A partir daí, com o conhecimento adquirido ao longo dos anos nas práticas de restauração em campo, a Gesef criou um protocolo de avaliação de áreas em processo de restauração florestal, adaptado e ajustado à realidade fluminense.

Este manual é o resultado desse trabalho, que deu origem não apenas ao Semar, mas também a várias outras iniciativas que vão além das normativas, como os *Encontros do Observatório Florestal Fluminense* e a criação do Portal da Restauração Florestal Fluminense, os quais agregam transparência e participação social às ações desenvolvidas pelo Inea. Somadas, essas inciativas conferem um novo patamar à política florestal do Estado do Rio de Janeiro e acenam com a possibilidade de avançar com a recuperação das nossas florestas.

Em busca da melhoria na gestão dos compromissos de restauração florestal, este manual visa transmitir e padronizar a aplicação dos protocolos do Semar. Que seja útil!

#### **Ana Lúcia Santoro**

Secretária de Estado do Ambiente e Sustentabilidade

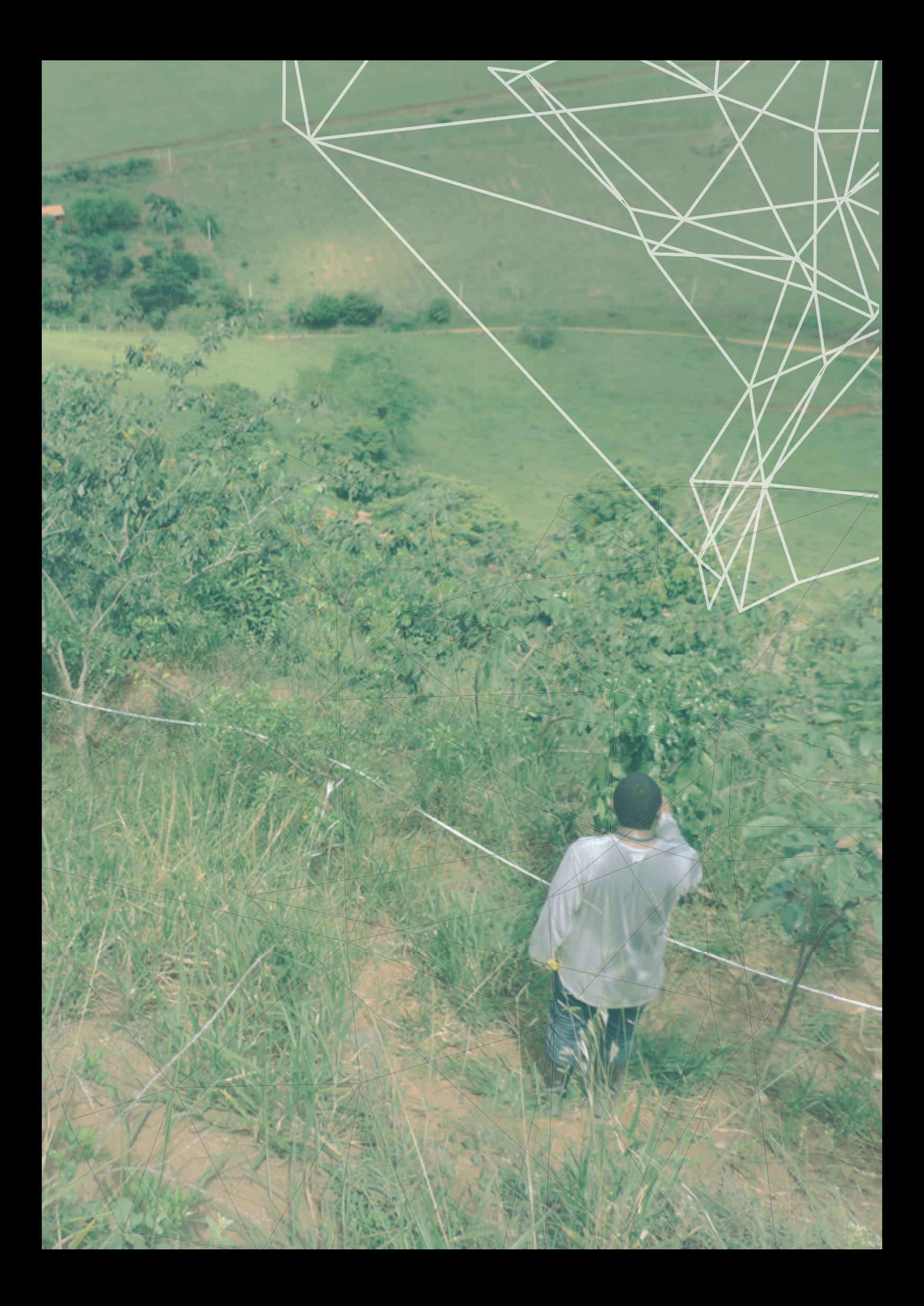

## SUMÁRIO

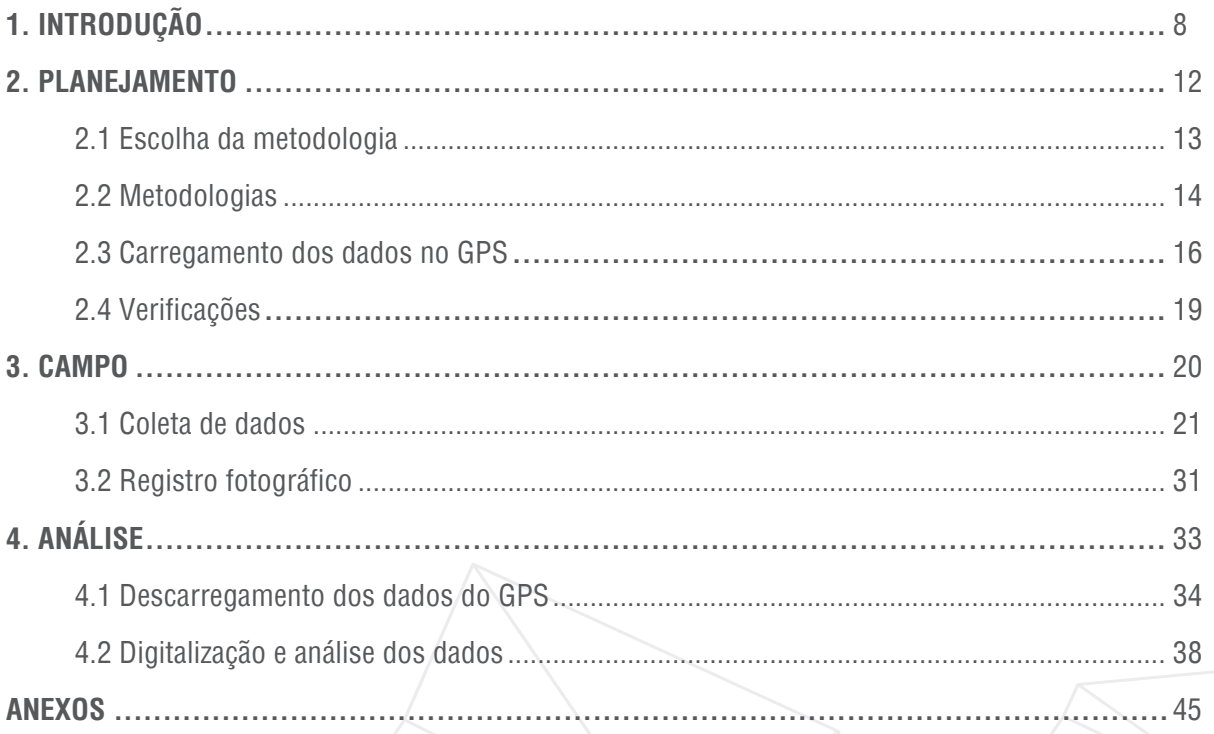

## LISTA DE FIGURAS

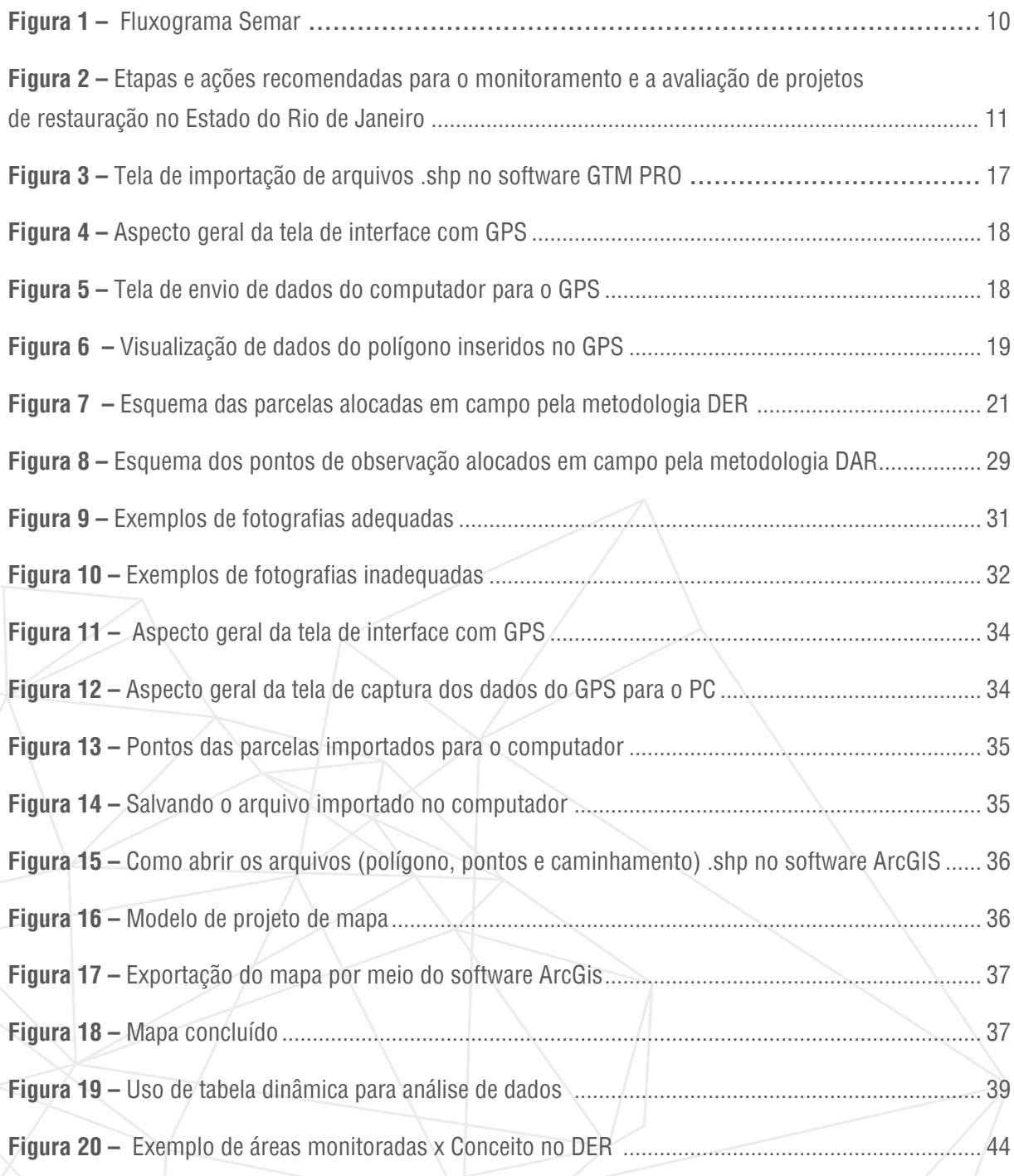

## LISTA DE QUADROS

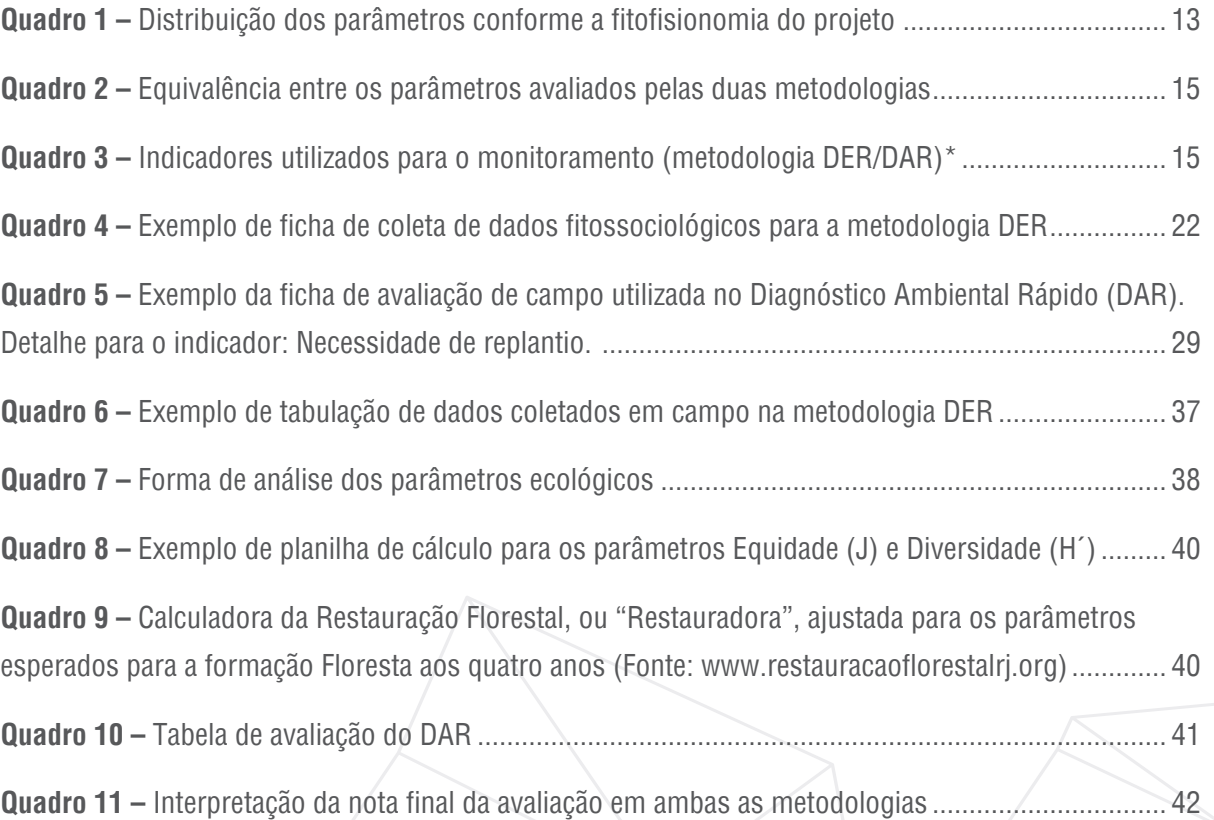

# 1. **INTRODUÇÃO**

A

O Instituto Estadual do Ambiente (Inea), por meio da Resolução Inea nº 143/2017 (**Anexo 1, p. 47**), instituiu, em julho de 2017, o Sistema Estadual de Monitoramento e Avaliação da Restauração Florestal (Semar) e estabeleceu as orientações, diretrizes e critérios sobre a elaboração, execução e monitoramento de projetos de restauração florestal no Estado do Rio de Janeiro.

O Semar também identificou as obrigações de cada um dos agentes envolvidos no processo de Restauração Florestal: restauradores e órgão público (Inea).

#### **Obrigações dos restauradores:**

- 1) Requerer, por meio de processo administrativo próprio, Autorização Ambiental (AA) para a Implantação de Projeto de Restauração Florestal (PRF), conforme modelo previsto na resolução;
- 2) Apresentar relatório com a Certificação da Implantação do PRF no prazo estabelecido na AA;
- 3) Enviar os dados brutos do monitoramento para compor a base de dados sobre restauração do Inea no formato .xls;
- 4) Começar a contagem do prazo para manutenção e monitoramento do PRF somente após a aprovação do Inea, ou após decorridos 60 dias sem manifestação do instituto;
- 5) Realizar monitoramento periódico anual até a quitação e apresentação dos relatórios anuais, conforme modelo previsto na resolução;
- 6) Requerer a quitação do seu compromisso ao término do período de quatro anos e atingimento do conceito mínimo para quitação do PRF.

#### **Obrigações do Inea:**

- 1) Avaliar os requerimentos de AA e deferi-los ou indeferi-los motivadamente;
- 2) Estabelecer, nas condicionantes, os prazos para apresentação dos relatórios de certificação da implantação;
- 3) Avaliar os relatórios de certificação da implantação em um prazo de 60 dias a contar do recebimento, aprová-los quando de acordo e solicitar adequações quando necessário;
- 4) Avaliar os relatórios de monitoramento anuais e solicitar adequações quando necessário;
- 5) Realizar vistoria para fins de quitação, emitindo parecer favorável ou não à quitação do PRF;
- 6) Emitir Termo de Quitação Parcial/Total do PRF.

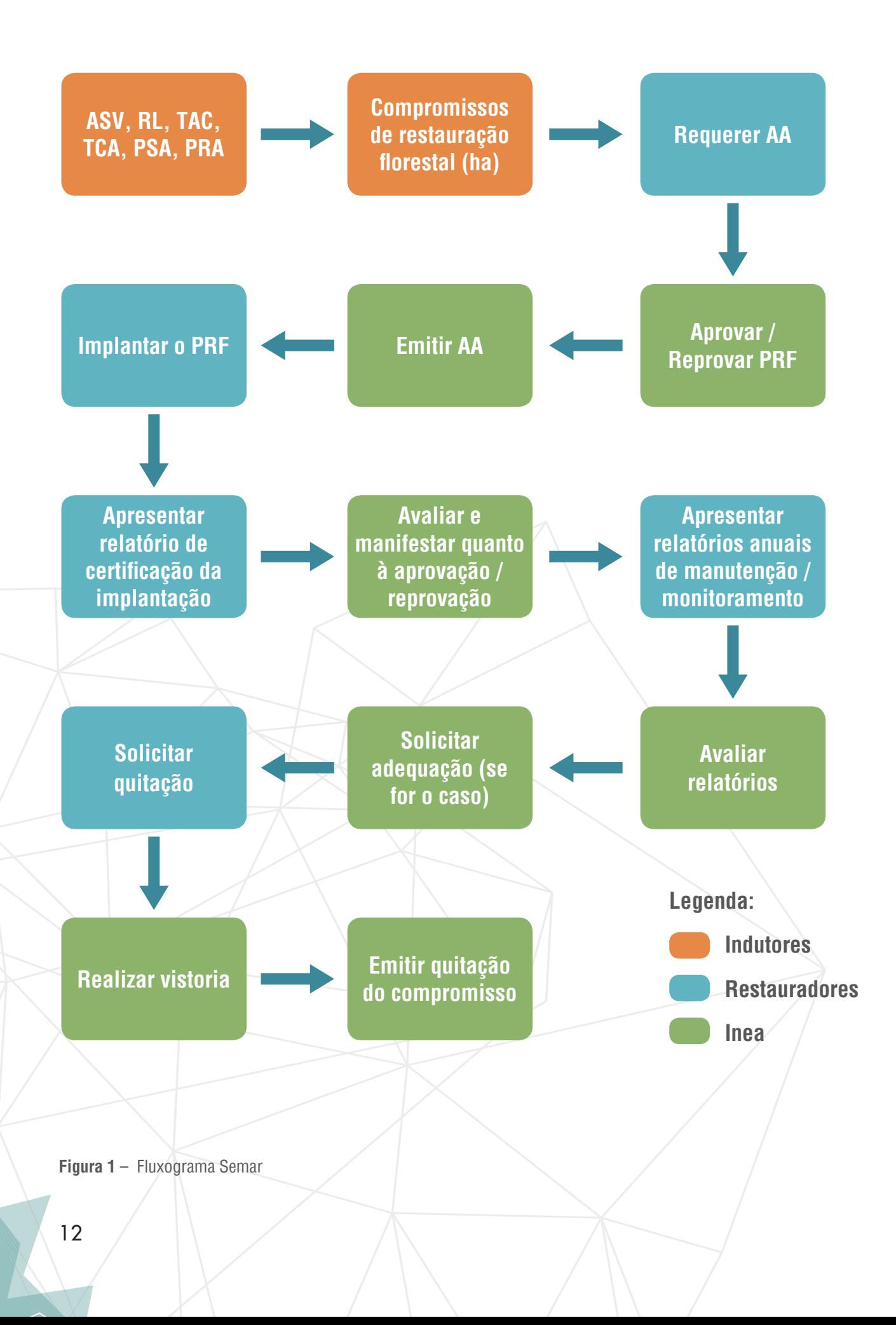

Nesse contexto de comunicar e padronizar a aplicação dos protocolos do Semar, o objetivo principal desta publicação é a divulgação da padronização das ações e procedimentos para o monitoramento e avaliação de áreas em processo de restauração florestal no Estado do Rio de Janeiro. As metodologias apresentadas neste documento estabelecem uma linha de base para as iniciativas de monitoramento realizadas tanto por empreendedores, ao enviarem seus relatórios de acompanhamento ou solicitarem quitação de seus compromissos ambientais, como pelos próprios técnicos do Inea durante suas vistorias de campo.

Para ilustrar o passo a passo do processo, o protocolo de monitoramento foi dividido em três etapas distintas **(Figura 2)**. Em cada uma delas, está descrita uma ação essencial ao êxito do monitoramento.

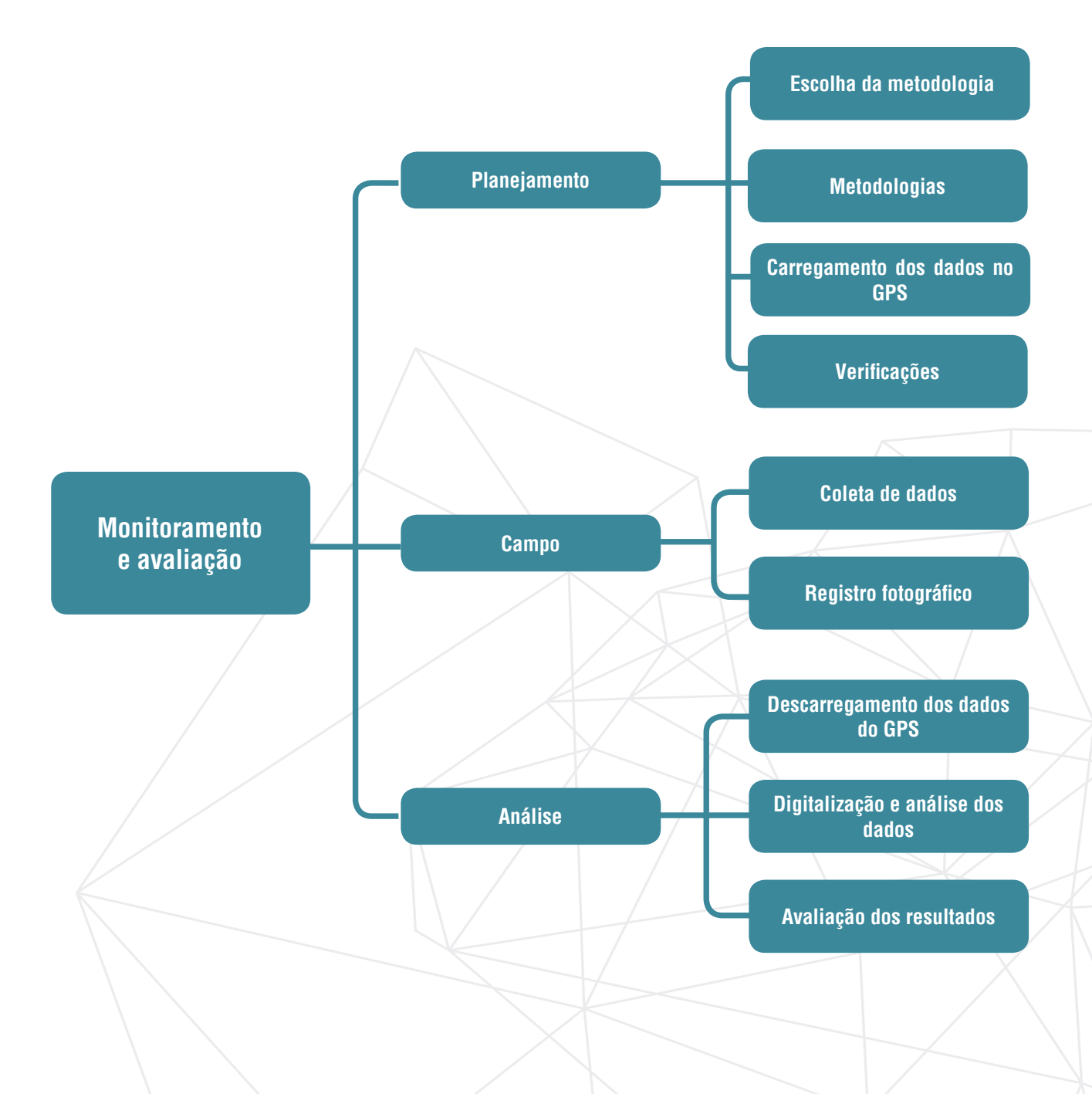

**Figura 2** – Etapas e ações recomendadas para o monitoramento e a avaliação de projetos de restauração no Estado do Rio de Janeiro

# 2. PLANEJAMENTO

## 2.1 Escolha da metodologia

Este manual contempla duas metodologias de monitoramento e avaliação desenvolvidas pela Gerência de Serviço Florestal do Instituto Estadual do Ambiente (Gesef/Inea). A linha de base para elaboração das metodologias considerou o Protocolo de Monitoramento do Pacto pela Restauração da Mata Atlântica (2013), com reconhecido respaldo técnico-científico. Para tal, foram feitas adaptações conforme a realidade do Estado do Rio de Janeiro e as possibilidades operacionais do serviço público estadual.

A proposta atual está dividida em uma metodologia denominada Diagnóstico Ecológico Rápido (DER), por meio da qual o público externo (empreendedores) reporta informações sobre seus projetos ao órgão ambiental, e em outra denominada Diagnóstico Ambiental Rápido (DAR), que o público interno (técnicos do Inea e de instituições afins) adota para elaborar pareceres com base em um documento padrão para todos.

Ambas as metodologias têm o objetivo de sistematizar a análise dos projetos de restauração florestal. Dessa maneira, diminui-se a subjetividade na avaliação e disponibilizam-se ferramentas de apoio às decisões tomadas pelos técnicos e analistas ambientais envolvidos no acompanhamento de projetos vinculados aos processos administrativos do órgão ambiental.

A escolha dos parâmetros para cada metodologia depende do tempo ou fase em que o projeto se encontra e do tipo de fitofisionomia vegetacional a ser monitorada.

As duas metodologias desenvolvidas contemplam a avaliação das três principais fitofisionomias existentes no Estado do Rio de Janeiro: florestas, mangue e restingas. Além disso, devido à possibilidade de a medida compensatória ser cumprida por meio da implantação de Sistemas Agroflorestais (SAFs), criou-se uma metodologia específica para avaliação dessa estratégia de restauração.

A utilização dos parâmetros e indicadores ecológicos em um protocolo convergente permite uma avaliação concisa sobre as ações de restauração, independentemente da técnica adotada. Os indicadores têm foco no sucesso do estabelecimento dos espécimes, na estruturação do dossel e na avaliação de parâmetros ecológicos da área de implantação capazes de demonstrar a autodeterminação do plantio em médio e longo prazo.

**IMPORTANTE:** Existem diversos indicadores e parâmetros utilizados em estudos ecológicos e no monitoramento de florestas. Entretanto, a escolha dos parâmetros apresentados neste manual considerou a possibilidade de obtenção dos mesmos, assim como o entendimento por um público altamente diverso com diferentes formações profissionais **(Quadro 1)**.

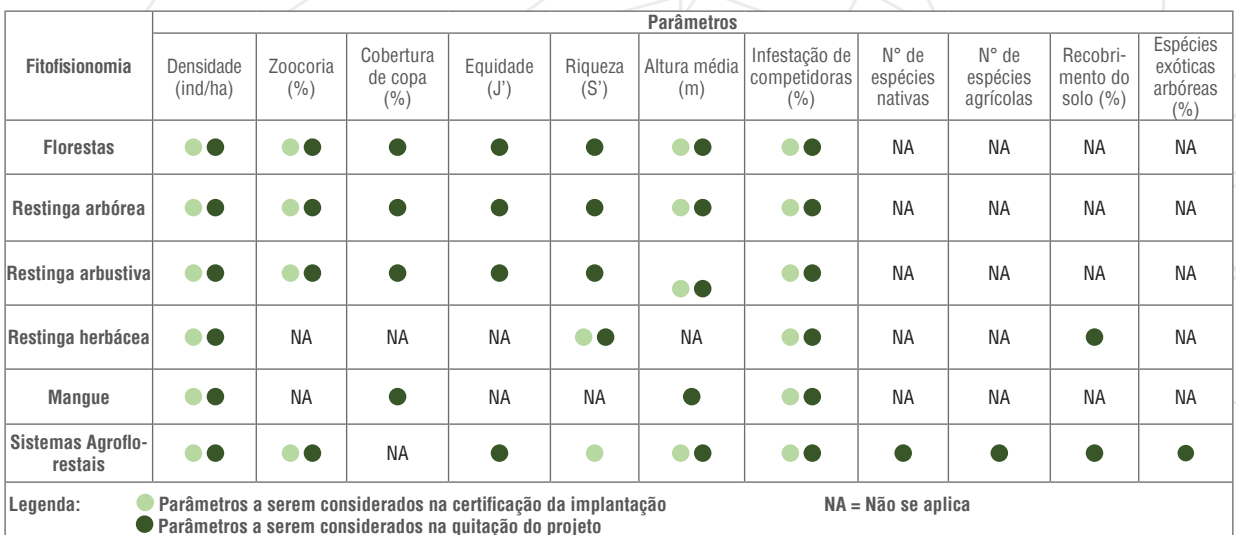

**Quadro 1** – Distribuição dos parâmetros conforme a fitofisionomia do projeto

## 2.2 Metodologias

#### 2.2.1 Diagnóstico Ecológico Rápido (DER)

O DER, metodologia que os restauradores sempre utilizarão para avaliar seus projetos, tem como principal característica a medição direta dos parâmetros para a avaliação das ações de restauração. A execução desta metodologia em campo prevê a instalação de parcelas retangulares de 25 x 4 metros, orientadas no sentido norte. Para tal, estica-se uma trena no chão partindo de um ponto inicial até alcançar os 25 metros. Essa será a linha mestra de onde, para cada lado da trena, serão medidos e projetados os dois metros que delimitarão a abrangência da parcela.

No interior de cada parcela, é estimada a altura de cada indivíduo arbóreo/arbustivo. Em seguida, todos os indivíduos com mais de 60 centímetros (altura próxima da linha do joelho do avaliador) serão identificados botanicamente ou coletados para posterior identificação.

A intensidade amostral recomendada para o método é calculada de acordo com a indicação contida no Protocolo de Monitoramento do Pacto pela Restauração da Mata Atlântica, da seguinte forma:

$$
IA = (AP-1) + 5
$$

**IA** = intensidade amostral;

**AP** = área do projeto.

**IMPORTANTE:** Essa recomendação deve ser seguida até o número máximo de 50 parcelas. Ou seja, em projetos com área total superior a 45 hectares, o número máximo de parcelas será 50.

Projetos com áreas inferiores a um hectare deverão ser medidas cinco parcelas ou até mesmo pode-se realizar o censo.

Essa metodologia pode ser executada pelos técnicos do Inea quando houver necessidade.

#### 2.2.2 Diagnóstico Ambiental Rápido (DAR)

A metodologia DAR, criada para subsidiar os técnicos do Inea, permite a avaliação dos mesmos parâmetros do DER. O método garante equivalência direta com os parâmetros avaliados pelo DER **(Quadros 2 e 3)**. A variação do conceito final obtido através das duas metodologias (DAR e DER) é inferior a 10% quando elas são aplicadas corretamente.

Esta é uma metodologia exclusiva para uso do Inea. A utilização da metodologia DAR no monitoramento do projeto de restauração florestal prevê o preenchimento de uma ficha cuja versão completa pode ser solicitada pelos técnicos do Inea à Gerência de Serviço Florestal.

**Quadro 2 –** Equivalência entre os parâmetros avaliados pelas duas metodologias

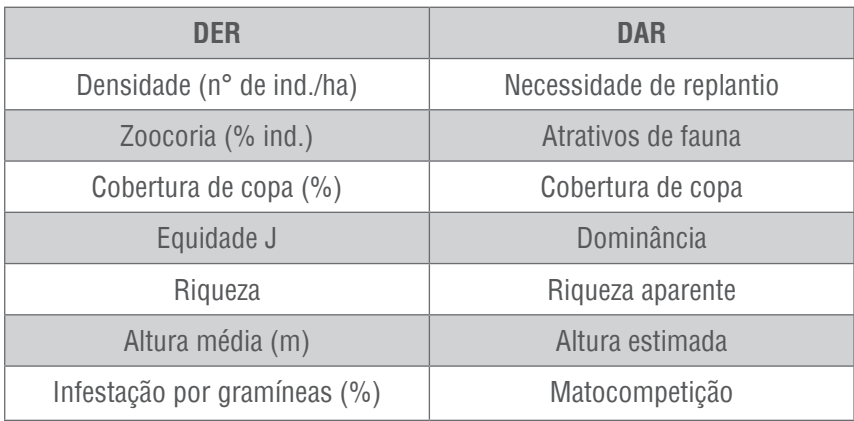

**Quadro 3 –** Indicadores utilizados para o monitoramento (metodologias DER/DAR)

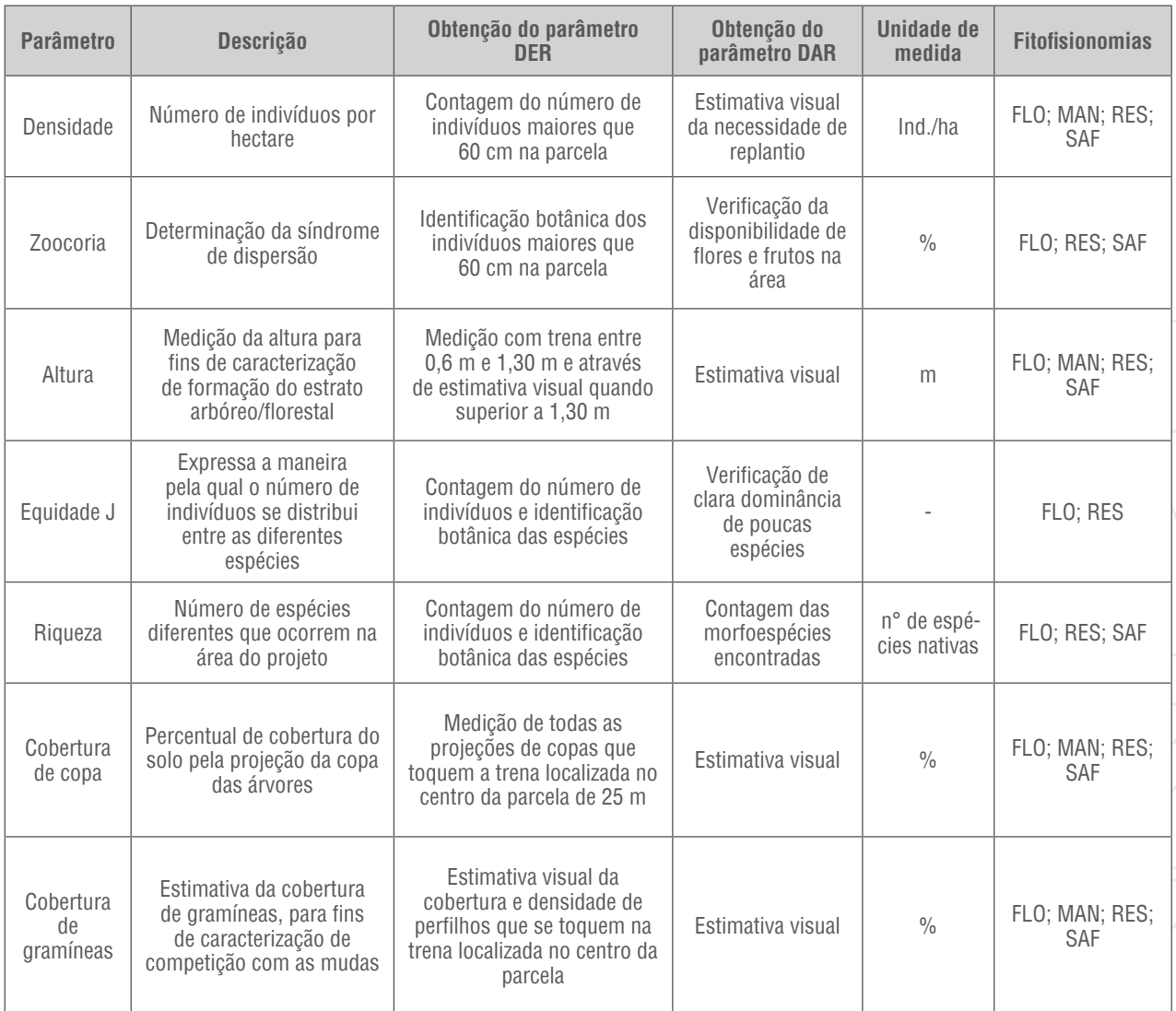

FLO: Floresta; MAN: Mangue; RES: Restinga; SAF: Sistema Agroflorestal

**RECAPITULANDO:** A principal diferença entre as metodologias DAR e DER está na forma de medir ou obter os dados em campo. No caso do DER, a coleta de dados é realizada através da mensuração dos indivíduos dentro da parcela de 100 m². Já no DAR, a obtenção dos dados acontece no ponto de observação.

### 2.3 Carregamento dos dados no GPS

O primeiro passo para a realização do monitoramento é a obtenção do mapa ou planta do projeto. Conforme preconiza a Resolução Inea nº 143/2017, devem constar no processo de Autorização Ambiental para implantação de Projeto de Restauração Florestal (PRF) os arquivos digitais em formato shapefile (extensão .shp) com os polígonos da área do projeto. Caso não conste, é necessário contatar o responsável pelo projeto de restauração para a obtenção dos arquivos referentes à área que será monitorada. Deve-se realizar, a partir da obtenção do arquivo .shp, a transferência dos dados para um aparelho de navegação portátil com Sistema de Posicionamento Global (GPS, na sigla em inglês), conforme procedimento descrito a seguir.

#### 2.3.1 Procedimentos para inclusão dos arquivos no GPS

Com o objetivo de otimizar a atividade de campo e evitar o risco de retrabalhos, recomenda-se a inserção dos polígonos (shapefiles) do projeto a ser monitorado no aparelho gps. Esse procedimento permite o caminhamento preciso e a distribuição das parcelas amostrais a serem alocadas na área do projeto, evitando a implantação de parcelas fora dos limites das áreas em restauração ou vistorias que resultem em amostragem tendenciosa no campo. Os passos detalhados de como realizar o procedimento estão descritos a seguir.

#### Passo 1 - Conectando o GPS ao computador

Como exemplo, utilizou-se o software GPS Trackmaker PRO (GTM PRO). No entanto, outros programas, como o GPS Trackmaker (GTM versão gratuita), também podem ser utilizados. Os procedimentos podem variar de acordo com o programa escolhido. Entretanto, a essência deles é a mesma.

Com o programa GTM aberto, conecte o aparelho GPS na porta USB do computador para importação do arquivo referente ao polígono de restauração. Clique na aba **Arquivo** e, posteriormente, em **Abrir arquivo (Figura 3)**. Depois, selecione o arquivo com a extensão .shp desejado e clique em **Ok**.

**IMPORTANTE:** Caso o GPS não seja reconhecido pelo computador, acesse o site do fabricante e instale o driver de reconhecimento da porta USB.

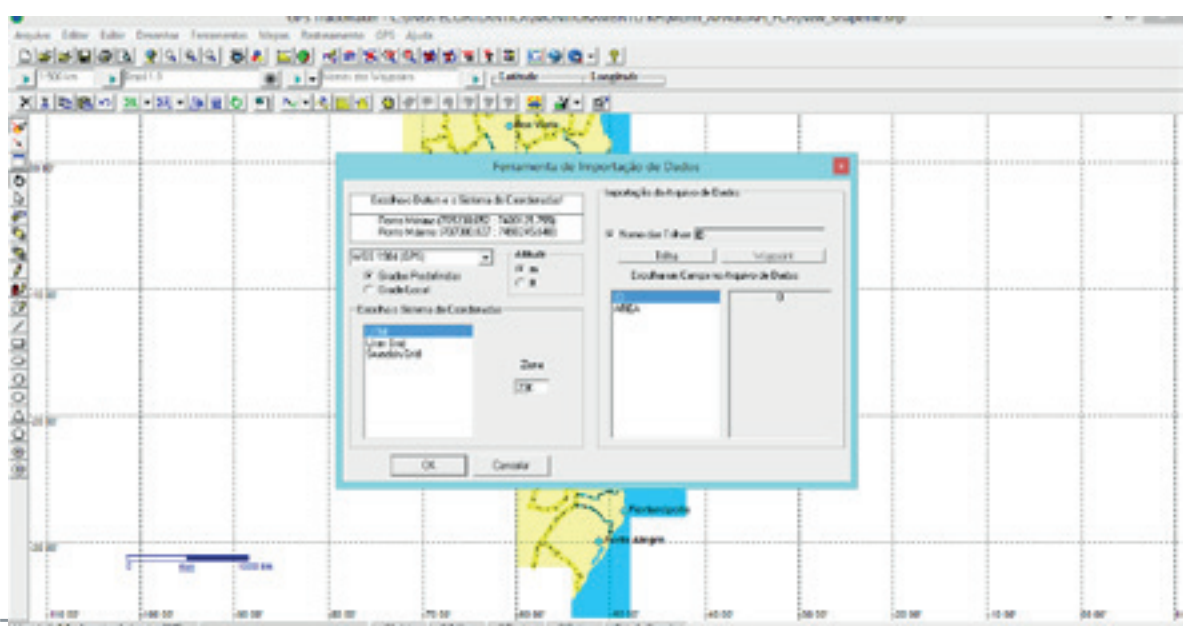

**Figura 3** – Tela de importação de arquivos .shp no software GTM PRO

**Resumo da ação:** Arquivo > Abrir arquivo > Selecionar arquivo desejado > Ok

**IMPORTANTE:** É fundamental respeitar o *Datum* utilizado no arquivo de referência (o *Datum* oficial é o SIRGAS 2000).

Para identificar o *Datum* do arquivo fornecido no projeto, siga os seguintes passos no seu software de Sistema de Informação Geográfica (GIS, na sigla em inglês).

**Resumo da ação\*:** com o arquivo .shp aberto no programa, clique com o botão direito na camada de interesse e, depois, em Propriedades > Source > Verifique as informações na janela Data Source.

\*Essa descrição foi feita com base na utilização do software ArcGis (ESRI, 2015).

No caso da projeção UTM, verifique a zona em que o projeto está situado: 23 ou 24 K (de acordo com a localização do projeto no Estado do Rio de Janeiro). O *Datum* do GPS deve ser o mesmo do arquivo .shp. Caso haja alguma dúvida sobre como alterar o *Datum* no seu aparelho GPS, consulte o manual do fabricante.

#### Passo 2 - Transferência de dados do computador para o GPS

Com o GPS conectado à porta USB do computador, abra o arquivo referente aos limites do projeto no programa GTM. Clique na aba **GPS** e, em seguida, escolha a interface conforme o fabricante do modelo do GPS utilizado **(Figura 4)**.

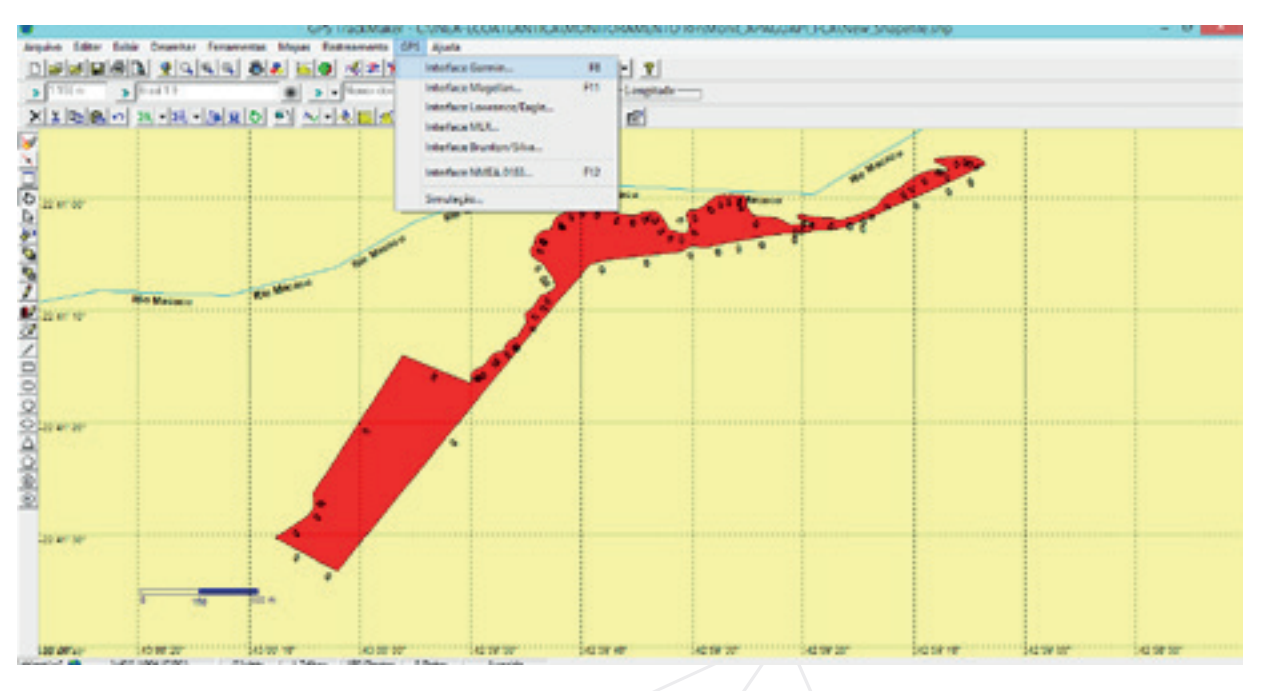

**Figura 4** – Aspecto geral da tela de interface com GPS

Ao clicar em **Interface**, é aberta uma janela que permite a captura ou envio de dados para o GPS **(Figura 5)**. Nesse caso, escolha **Enviar dados** para transferir as informações para o GPS.

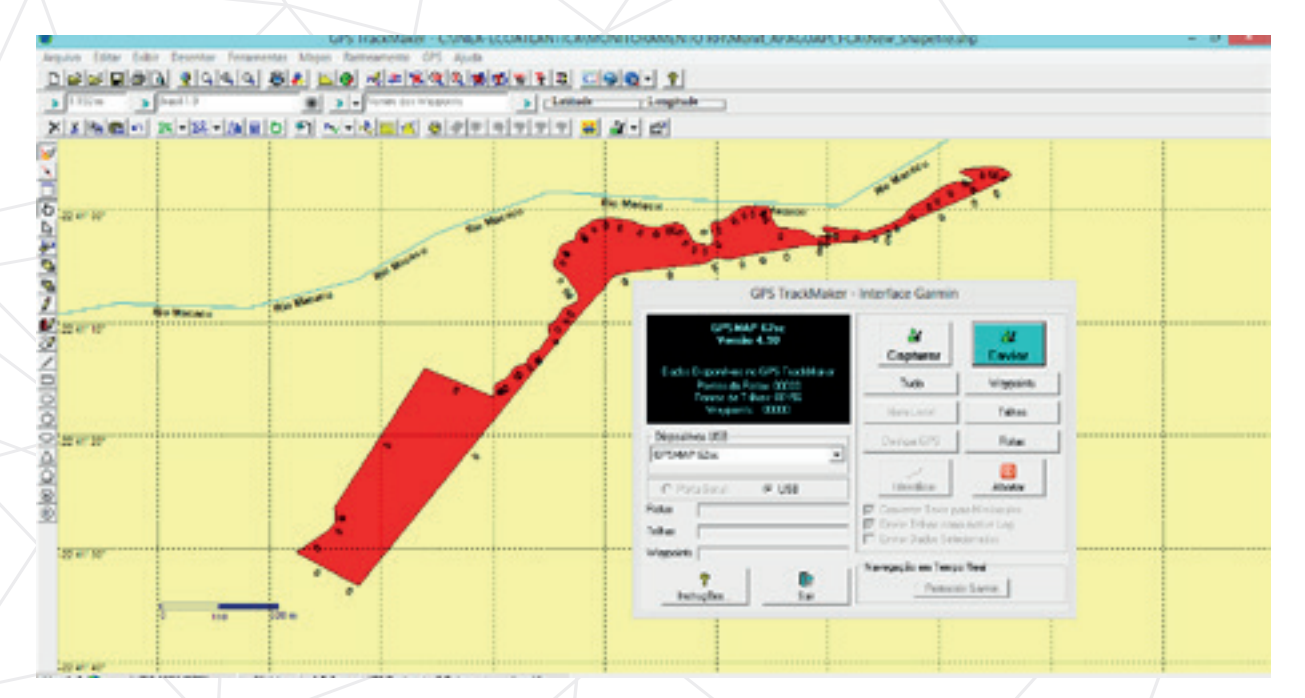

**Figura 5** – Tela de envio de dados do computador para o GPS

#### Passo 3 - Checagem de êxito do procedimento

Após realizar o procedimento descrito anteriormente, verifique se os dados do polígono aparecem na tela de visualização de mapas do aparelho GPS **(Figura 6)**. Em caso de dúvidas, consulte o manual do dispositivo.

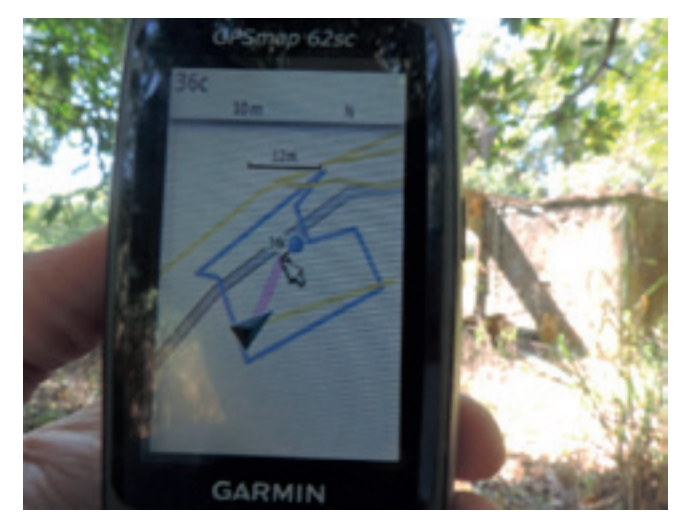

**Figura 6** – Visualização de dados do polígono inseridos no GPS

### 2.4 Verificações

#### 2.4.1 Lista de equipamentos

A definição de um responsável pelas tarefas de campo diminui as chances de erro ou o esquecimento de algum equipamento essencial para o monitoramento.

Ao técnico encarregado dessa função, aconselha-se elaborar com antecedência uma lista de checagem tanto dos equipamentos utilizados na medição dos parâmetros quanto dos equipamentos de segurança dos trabalhadores de campo (Equipamentos de Proteção Individual - EPIs). A lista dos EPIs deve incluir itens como perneiras, botas, repelente para insetos, protetor solar e vestuário adequado, além dos equipamentos de medição, como trena de, no mínimo, 25 metros, fitas métricas, fichas de campo, prancheta, caneta ou lápis, câmera fotográfica e GPS. Caso seja necessária a demarcação permanente dos limites da parcela, é recomendável a utilização de fita zebrada e estacas de PVC.

#### 2.4.2 Lista de espécies arbóreas

Outro elemento importante na dinamização das atividades de monitoramento em campo é a verificação prévia da lista de espécies arbóreas utilizadas no projeto. Esse procedimento facilita a coleta de dados e a identificação das espécies em campo.

**IMPORTANTE:** É muito comum a listagem apresentada no projeto abranger mais espécies do que as que foram efetivamente implantadas nas áreas em restauração. Por isso, atenção às informações inseridas no Relatório de Certificação de Implantação.

# 3. **CAMPO**

## 3.1 Coleta de dados

#### 3.1.1 Coleta de dados em campo na metodologia DER e determinação do número de parcelas

Para a coleta de dados sobre os indicadores ecológicos na metodologia DER, é preciso alocar parcelas retangulares medindo 25 x 4 metros ou 100 m², sempre orientadas para a direção norte, conforme descrito no item **2.2.1.** Para os casos nos quais não for possível essa direção, as parcelas devem ser mantidas sempre em uma mesma orientação. A alocação das parcelas deve respeitar uma distância suficiente para se evitar pseudo-repetições espaciais. A determinação dos indicadores e os parâmetros de análise do *status* do projeto de restauração florestal aparecem descritos no **Quadro 3**.

#### Passo 1 – Georreferenciamento da parcela no DER

O primeiro passo ao iniciar a atividade em campo deve ser a marcação da parcela criando um ponto (*waypoint*) georreferenciado. A partir daí, toma-se a direção norte e estica-se a trena por 25 metros. A trena deve ser deixada sobre o solo para facilitar a visualização da parcela. Em seguida, determina-se a distância de 2 metros para cada lado da trena, que servirá de limite para a parcela.

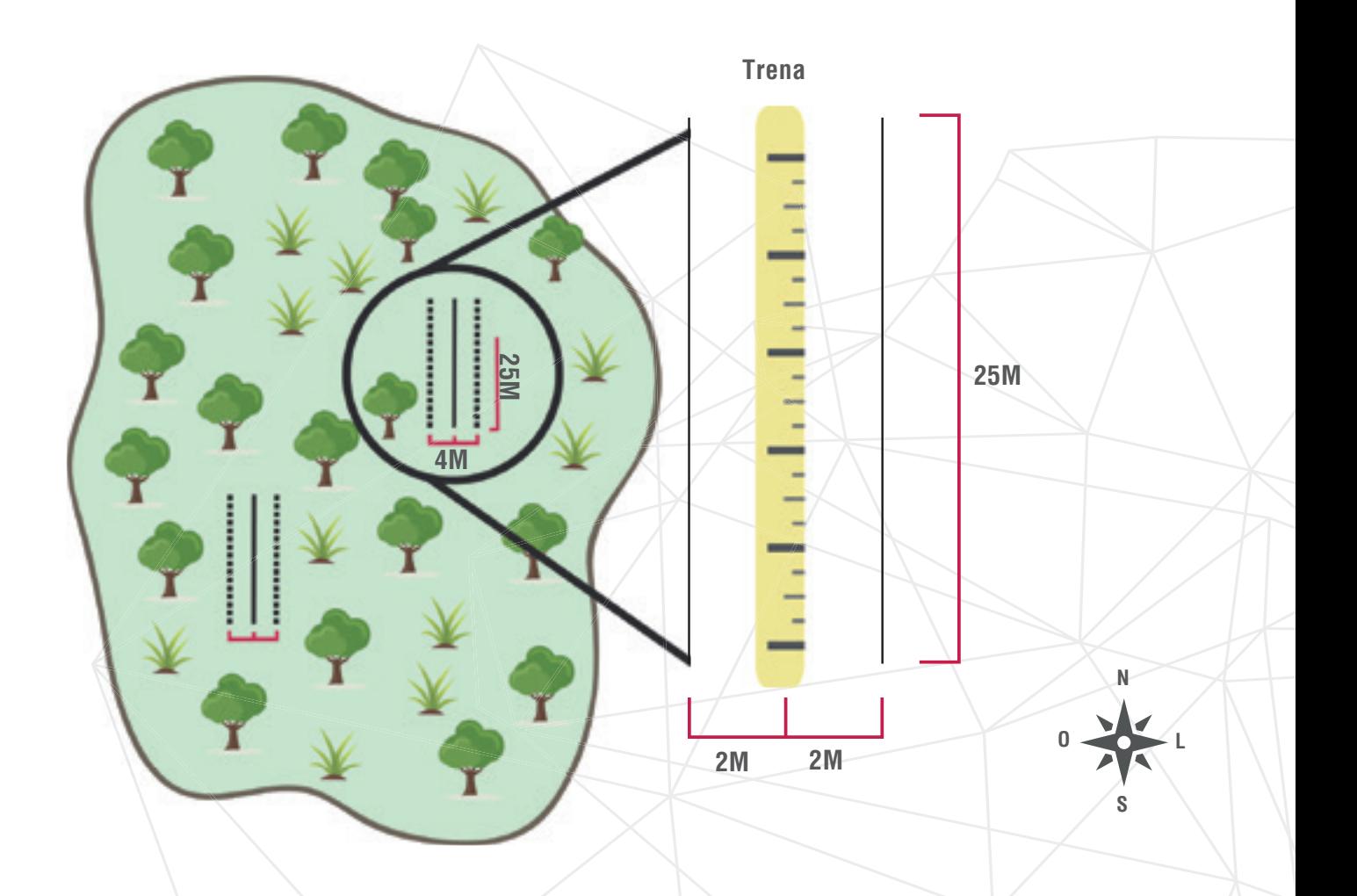

**Figura 7** – Esquema das parcelas alocadas em campo pela metodologia DER

#### Passo 2 – Coleta de dados na parcela no DER

Serão incluídos no monitoramento todos os indivíduos maiores que 60 centímetros de altura que estiverem dentro desse limite, conforme ilustrado na **Figura 7**.

Os dados relativos ao monitoramento deverão ser anotados em uma planilha de campo, conforme sugestão no **Quadro 4**. A versão completa encontra-se no **Anexo 2** (p.56), para consulta e impressão.

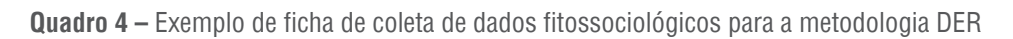

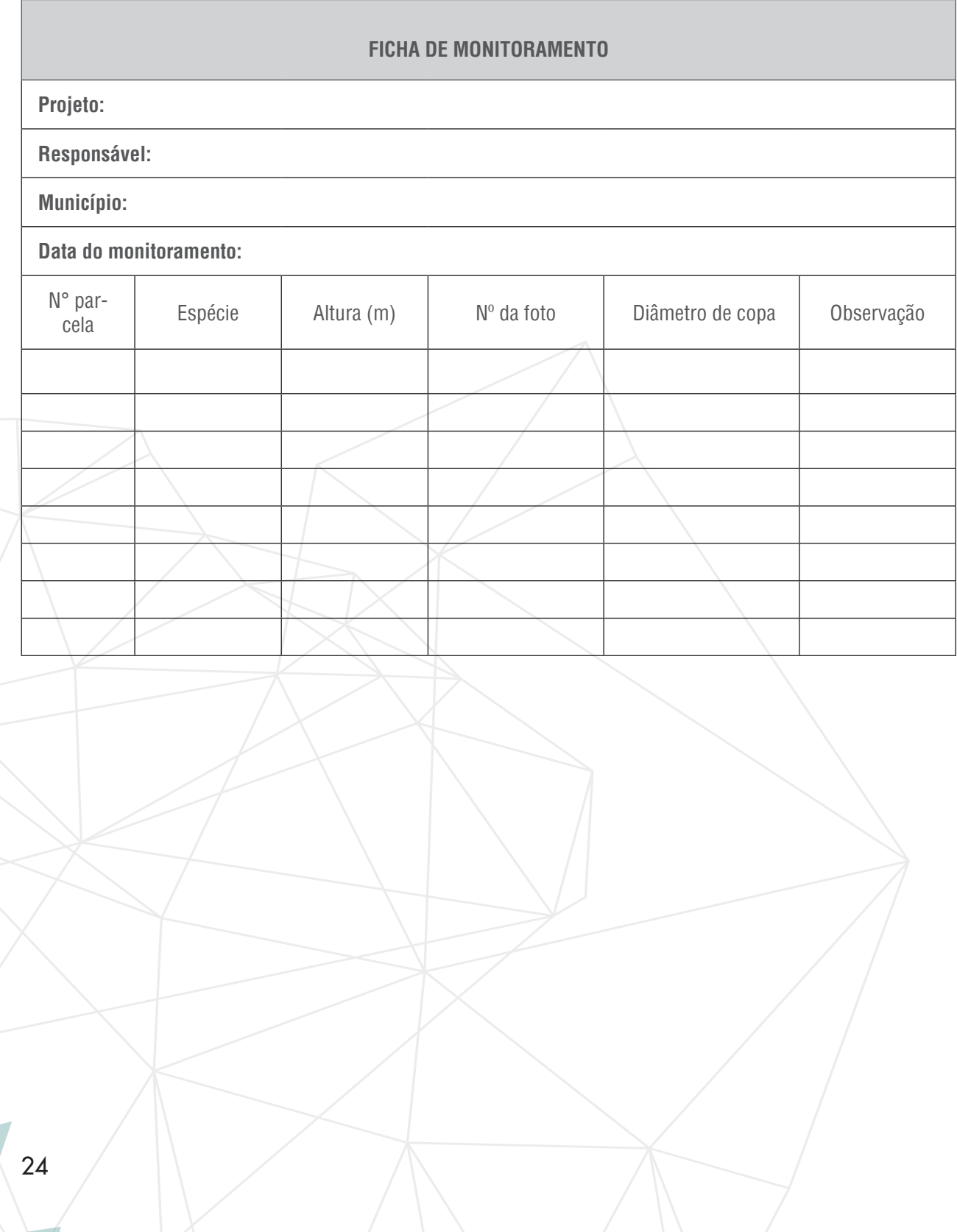

#### 3.1.2 Medição de cobertura de copa

Medição de cobertura de copa

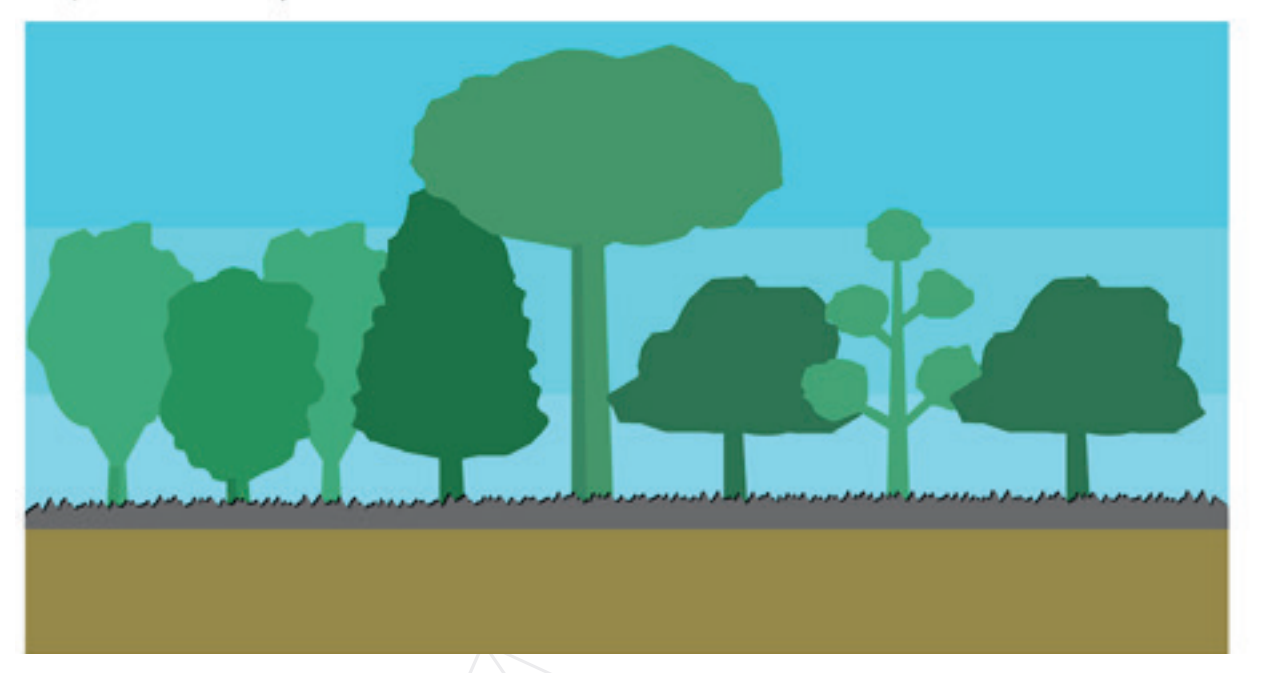

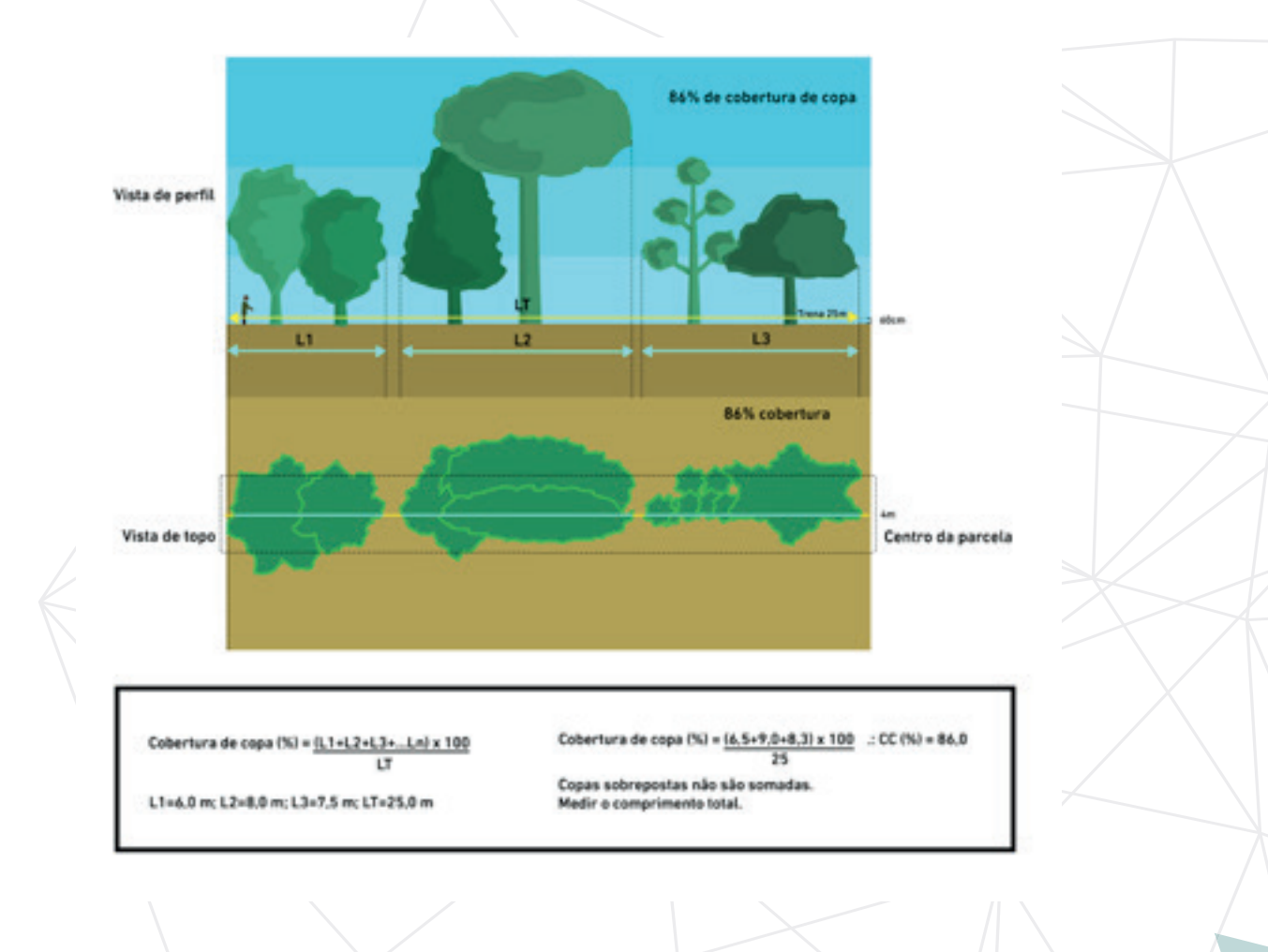

25

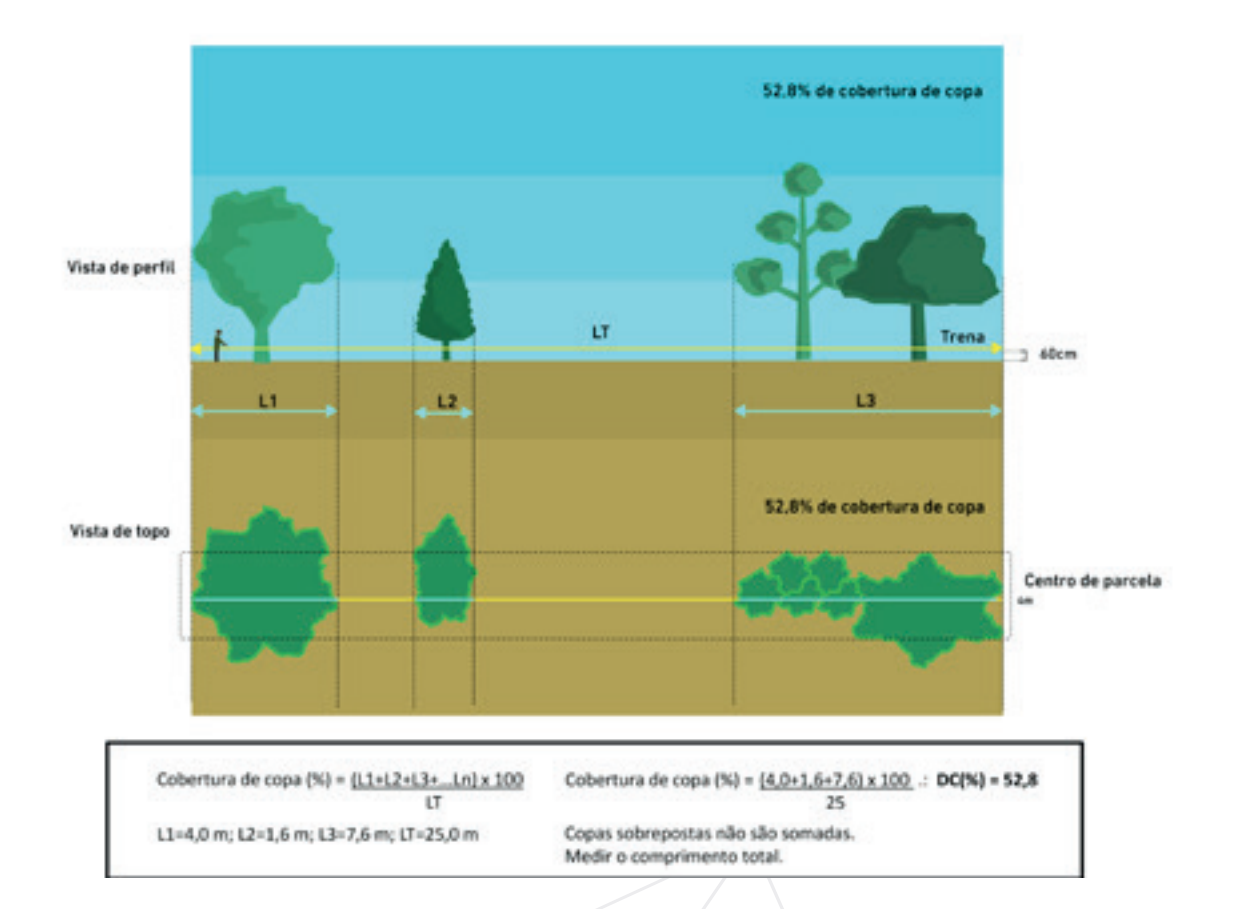

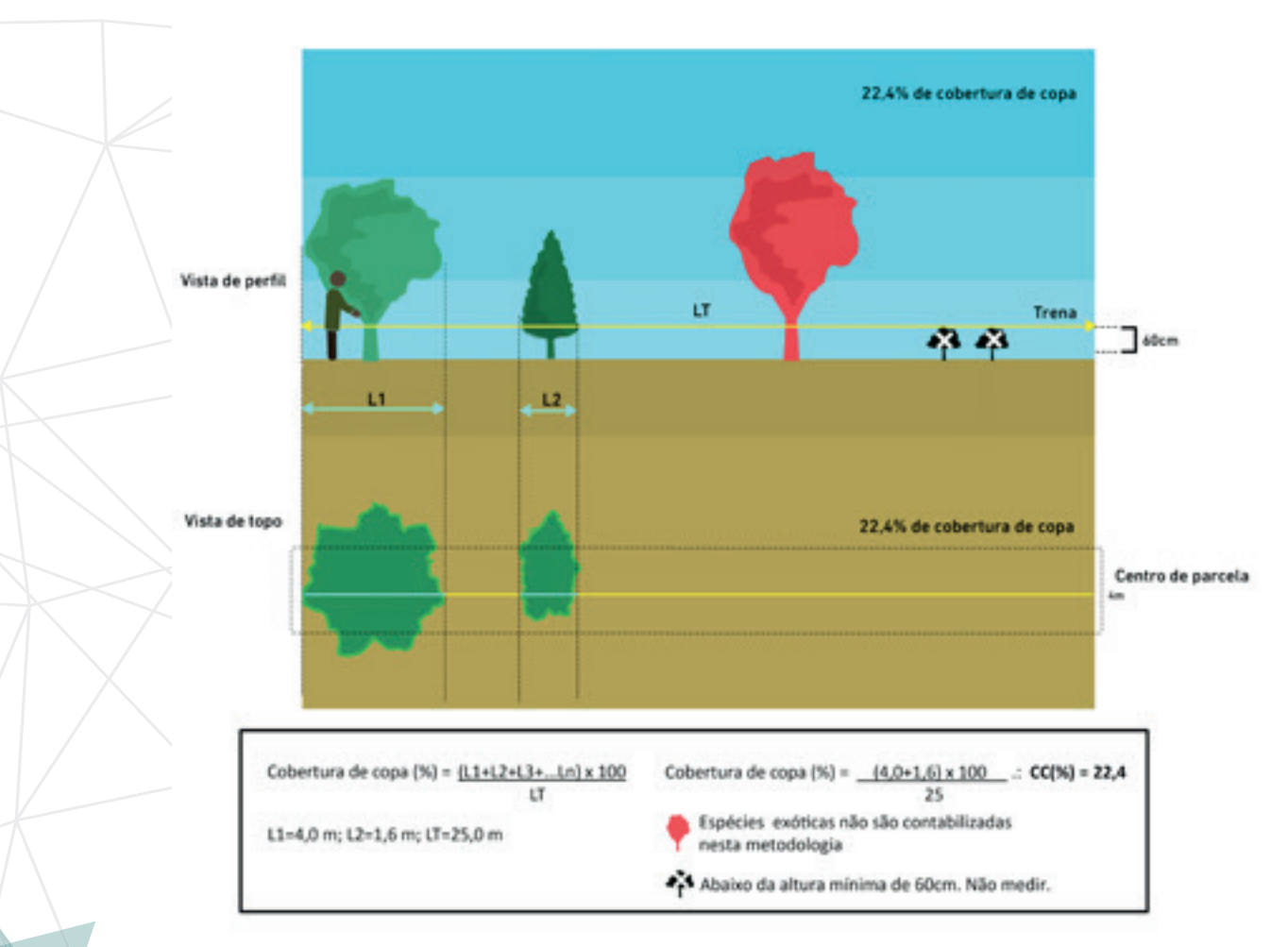

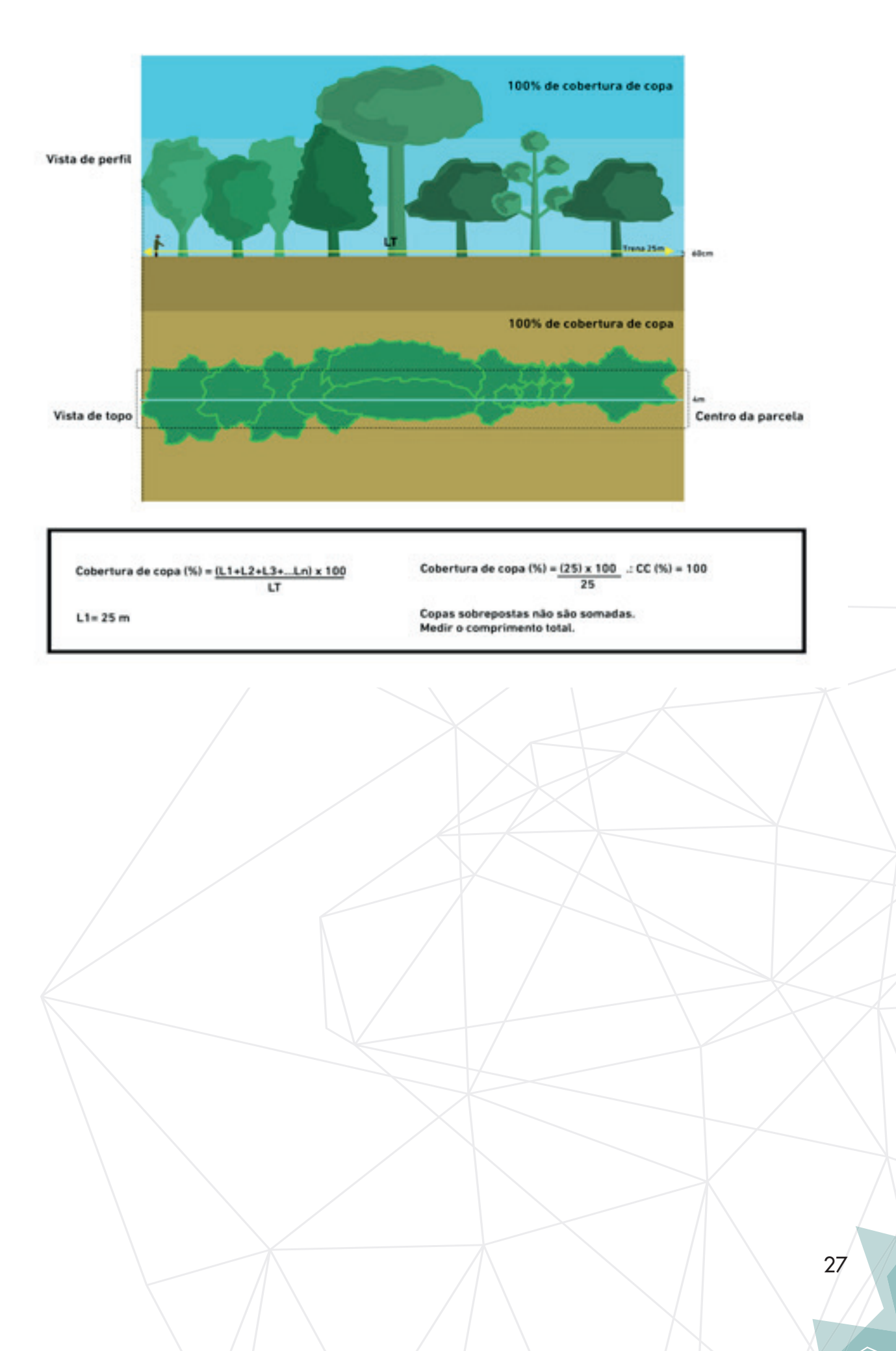

### 3.1.3 Medição de cobertura de espécies invasoras

#### Medição de cobertura de invasoras

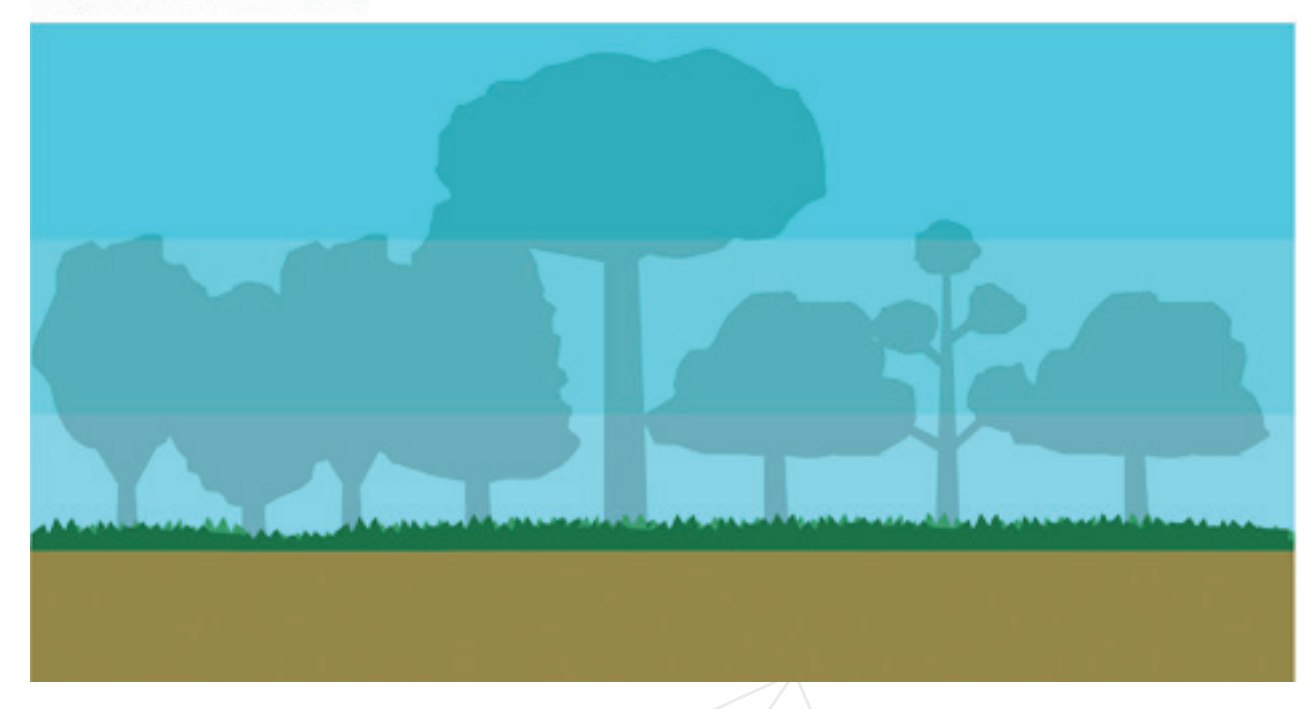

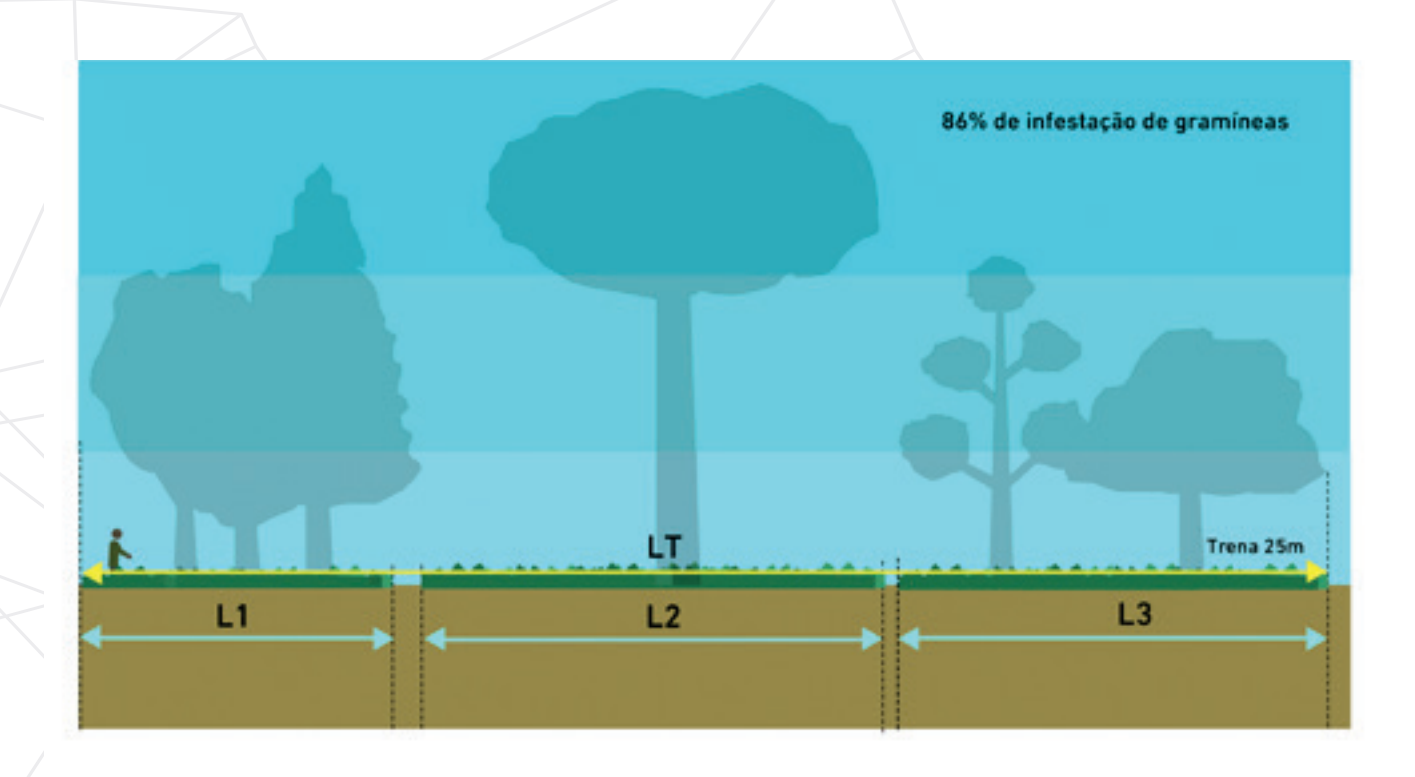

Infestação de gramíneas (%) = (6,5+9,0+8,3) x 100 : IG(%)= 86,0 25

Infestação de gramíneas (%) = (L1+L2+L3+...Ln) x 100 L1= 6.0 m; L2=8.0 m; L3=7.5 m; LT=25.0 m

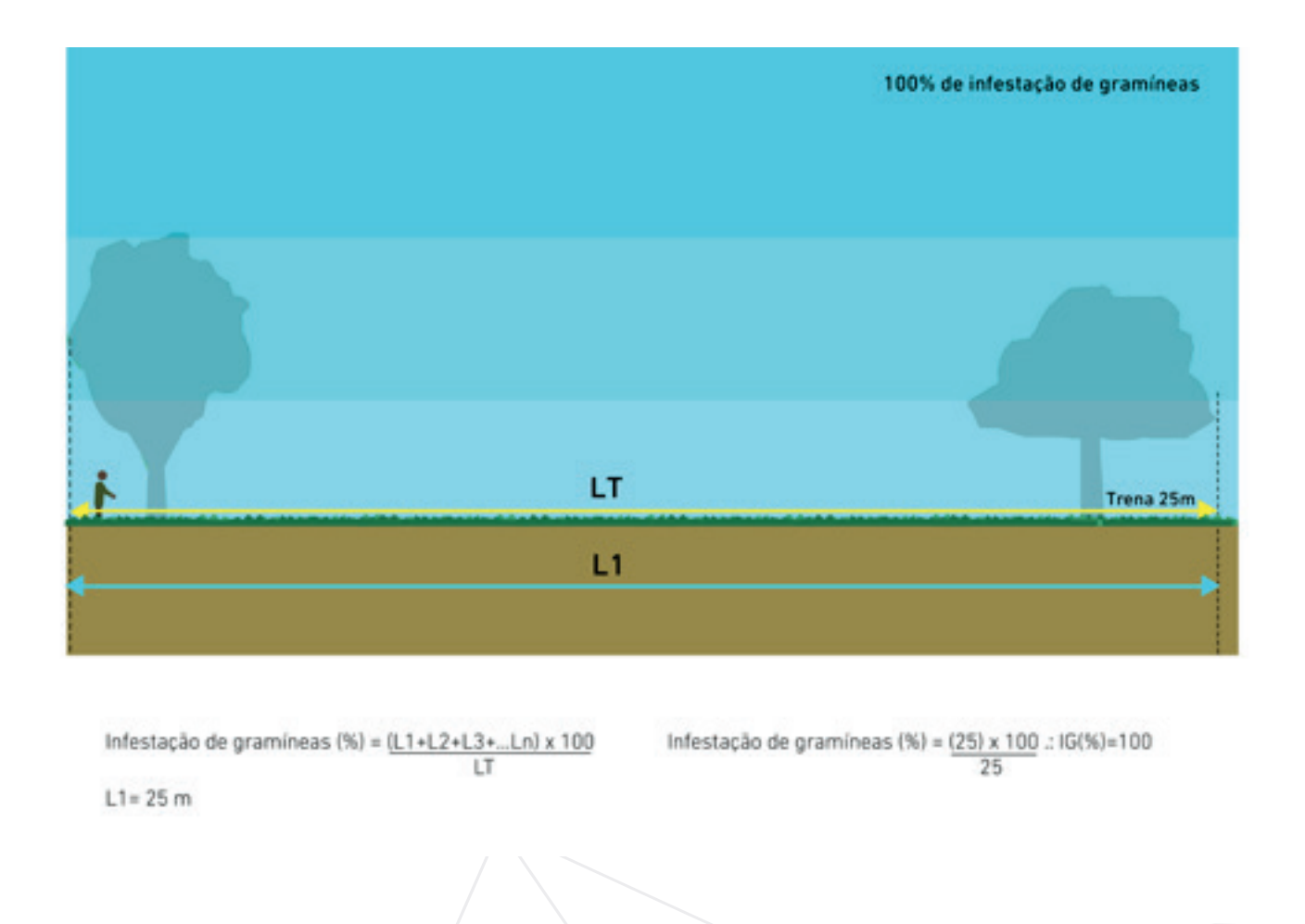

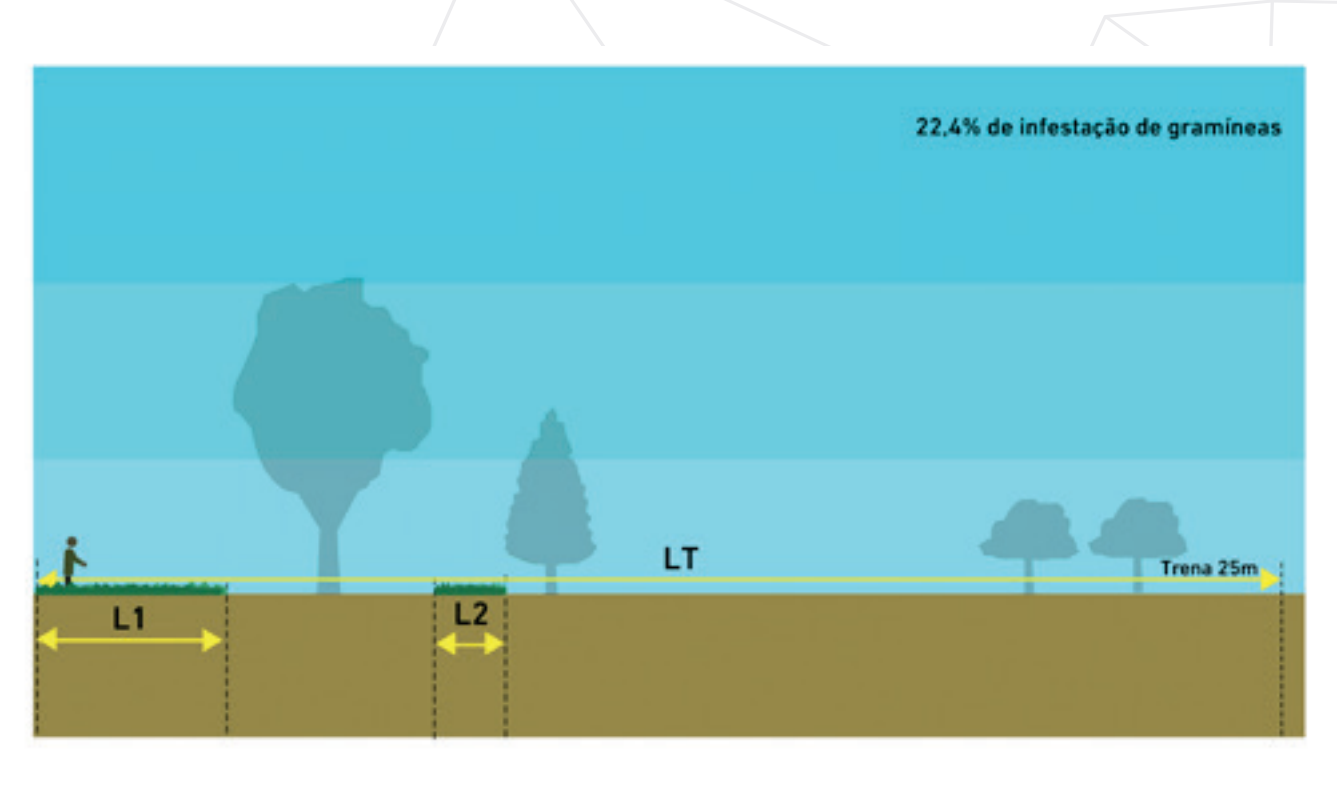

Infestação de gramíneas (%) = (L1+L2+L3+...Ln) x 100 LT

Infestação de gramíneas (%) = (4,0+1,6) x 100 .: IG(%)=22,4  $\overline{25}$ 

L1= 4,0 m; L2=1,6 m; LT=25,0 m

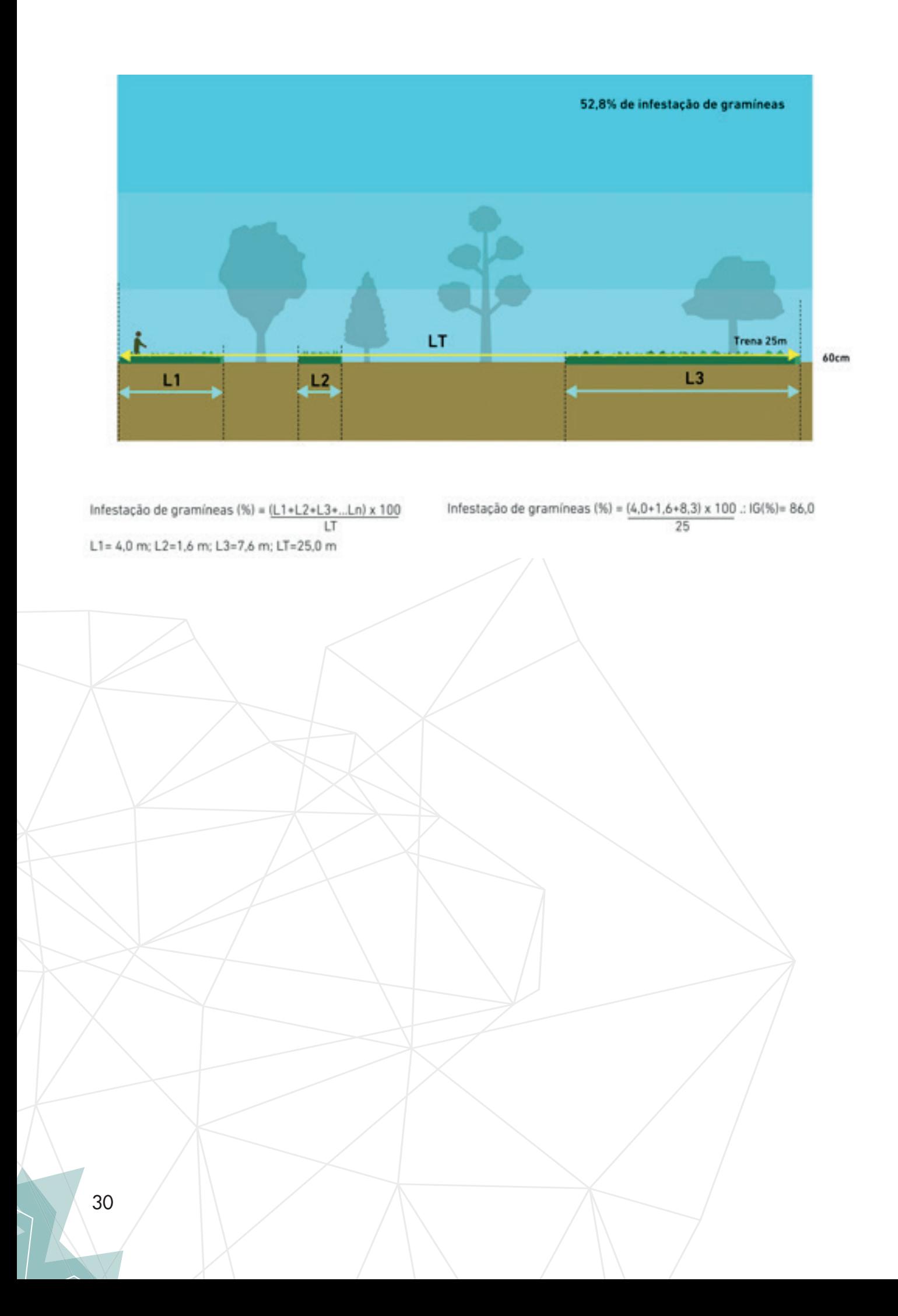

#### 3.1.4 Coleta de dados em campo por meio da metodologia Diagnóstico Ambiental Rápido (DAR) e determinação do número de pontos de observação

#### Passo 1 – Georreferenciamento do ponto de observação no DAR

Assim como no DER, na metodologia DAR inicia-se a atividade em campo com o registro no GPS das coordenadas do ponto de observação, registrando as coordenadas do ponto (*waypoint*), conforme a **Figura 8**. Nesse caso, os dados relativos ao monitoramento são anotados em uma planilha de campo específica, **Quadro 5**.

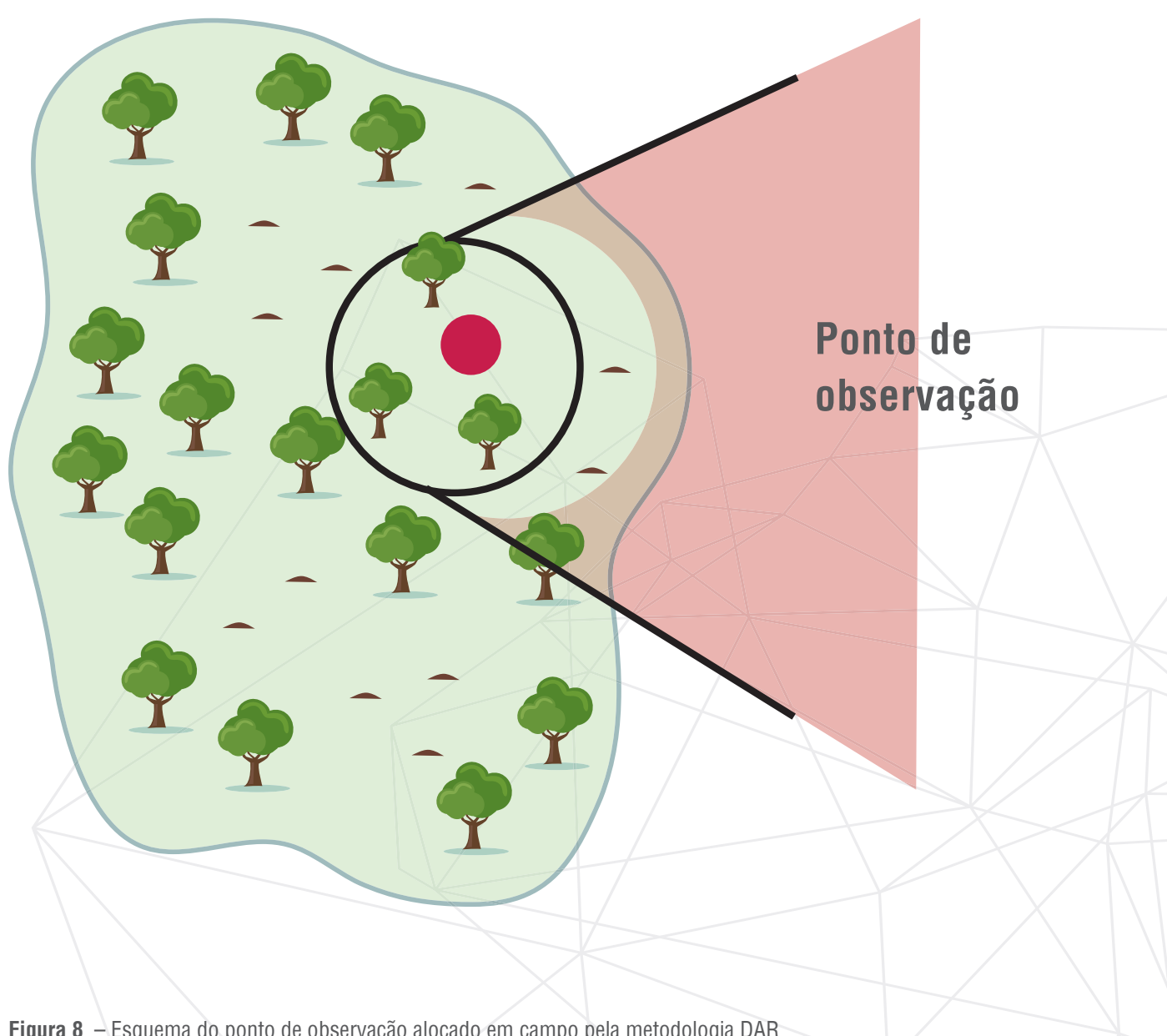

O método exige que o avaliador percorra o polígono a ser analisado e o avalie dos pontos de observação, predeterminados ou não, em procedimento análogo à alocação de parcelas realizadas na metodologia DER, porém, sem a necessidade de demarcação de parcelas. A alocação dos pontos de observação deve respeitar uma distância suficiente para se evitar pseudo-repetições espaciais.

O número de pontos dependerá do tamanho da área em restauração e deve seguir a mesma intensidade amostral do DER, respeitando a regra:

$$
IA = (AP-1) + 5
$$

**IA** = intensidade amostral; **AP** = área do projeto.

**IMPORTANTE:** No caso do DAR, cada parcela equivale, apenas, a um ponto de observação, que deve ser georreferenciado no GPS. O avaliador deve preencher a fi cha de campo baseando-se no que o seu campo de visão observa no entorno imediato do local de marcação do ponto (no máximo, 10 metros do observador).

**Quadro 5 –** Exemplo da ficha de avaliação de campo utilizada no Diagnóstico Ambiental Rápido (DAR). Detalhe para o indicador "Necessidade de replantio"

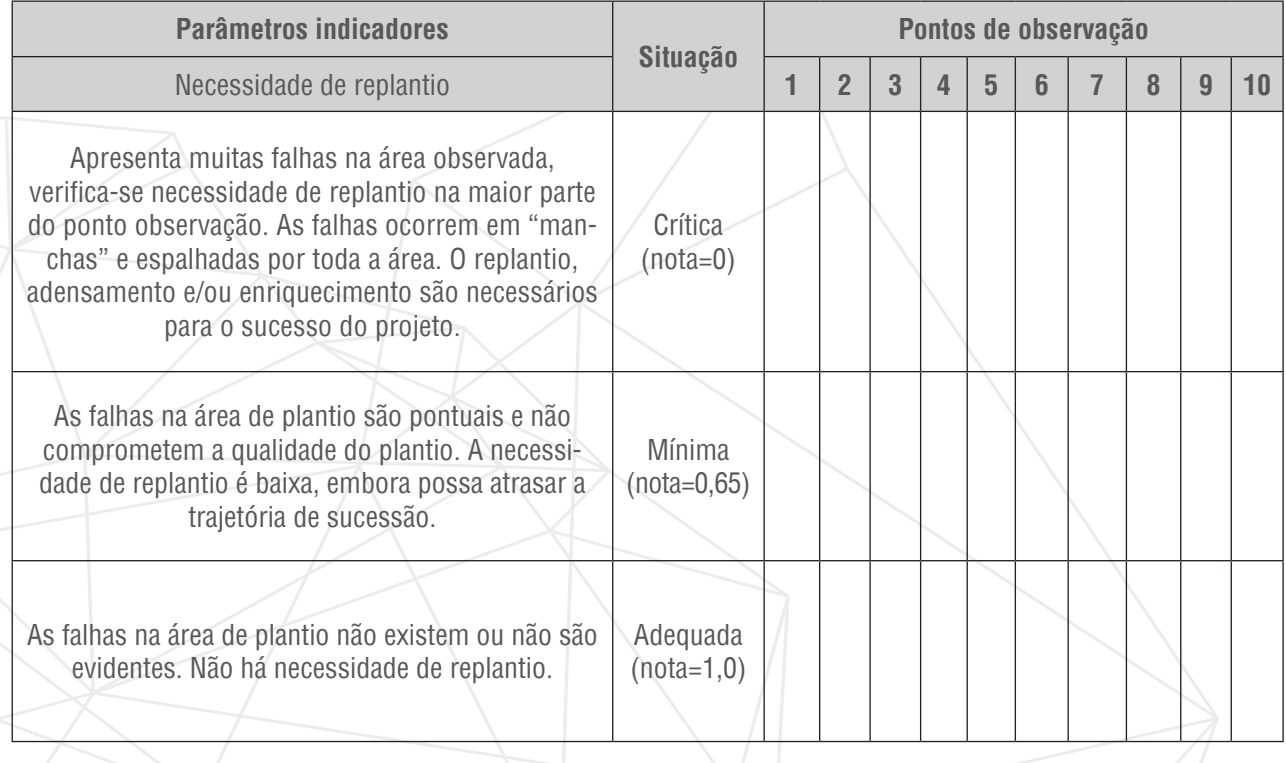

Em cada um desses pontos de observação, o avaliador preencherá a ficha de acordo com uma das descrições de cada parâmetro avaliado e fará o posterior enquadramento conforme as situações: crítica = 0; mínima = 0,65; e adequada = 1,0. É importante destacar que os parâmetros "Riqueza aparente" e "Atrativos de fauna" são cumulativos, e que a área do projeto é avaliada como um todo. Ao final do processo, o cálculo do conceito final é gerado do mesmo modo que na metodologia DER.

#### 3.1.5 Alocação de parcelas/pontos de observação na área

Este é um procedimento comum entre às metodologias DER (parcela) e DAR (ponto de observação) e tem como objetivo realizar a amostragem de modo a avaliar toda a heterogeneidade do plantio. É recomendado que a amostragem no campo seja feita de forma dispersa em todo o polígono ou que represente o máximo possível o projeto. A alocação das parcelas ou pontos de observação deve respeitar uma distância suficiente para se evitar pseudo-repetições espaciais. Algumas dicas importantes para os técnicos responsáveis pelo monitoramento são:

- Quanto mais cedo melhor: o sol pode ser um inimigo do seu trabalho;
- Caminhe pela maior parte do polígono cruzando seu maior eixo;
- Leve água, protetor solar, repelente e chapéu.

### 3.2 Registro fotográfico

Em ambas as metodologias, é fundamental o registro fotográfico do monitoramento. É recomendável que sejam realizadas ao menos quatro fotografias por parcela, independentemente da metodologia. É sugerido que cada fotografia seja feita em direção a cada ponto cardeal (norte-leste-sul--oeste).

**IMPORTANTE:** Atenção na hora de fazer o registro fotográfico. Cuide do enquadramento, da luz e da relevância do que você quer registrar. Evite enquadramentos muito abertos ou muito fechados, que não permitam a contextualização da situação encontrada em campo. Atenção à legenda! Ela deve ser condizente com a imagem.

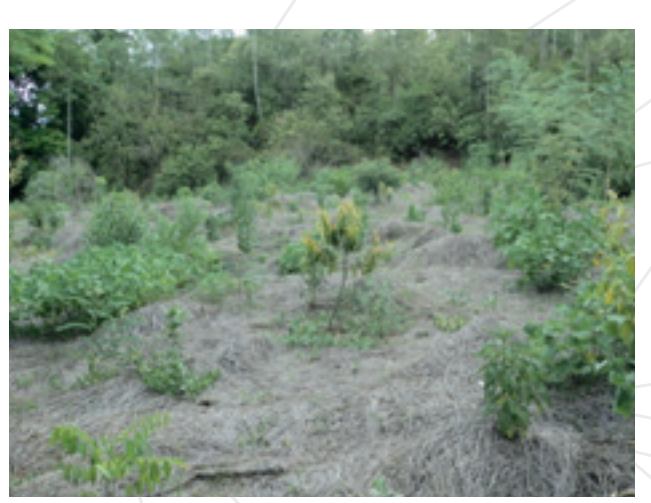

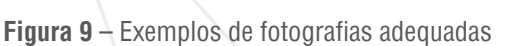

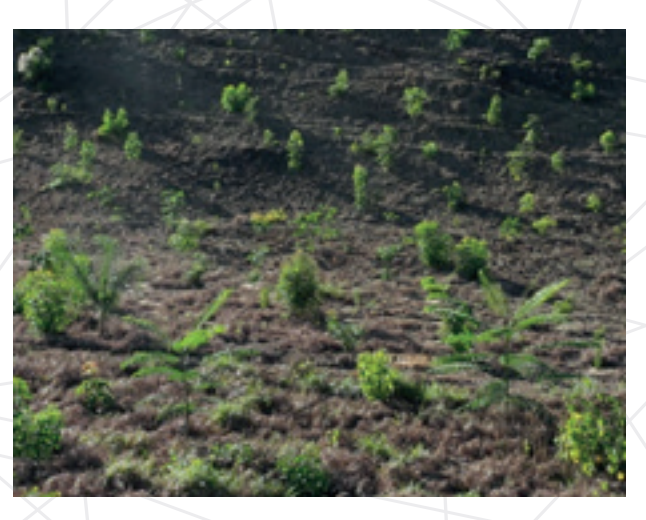

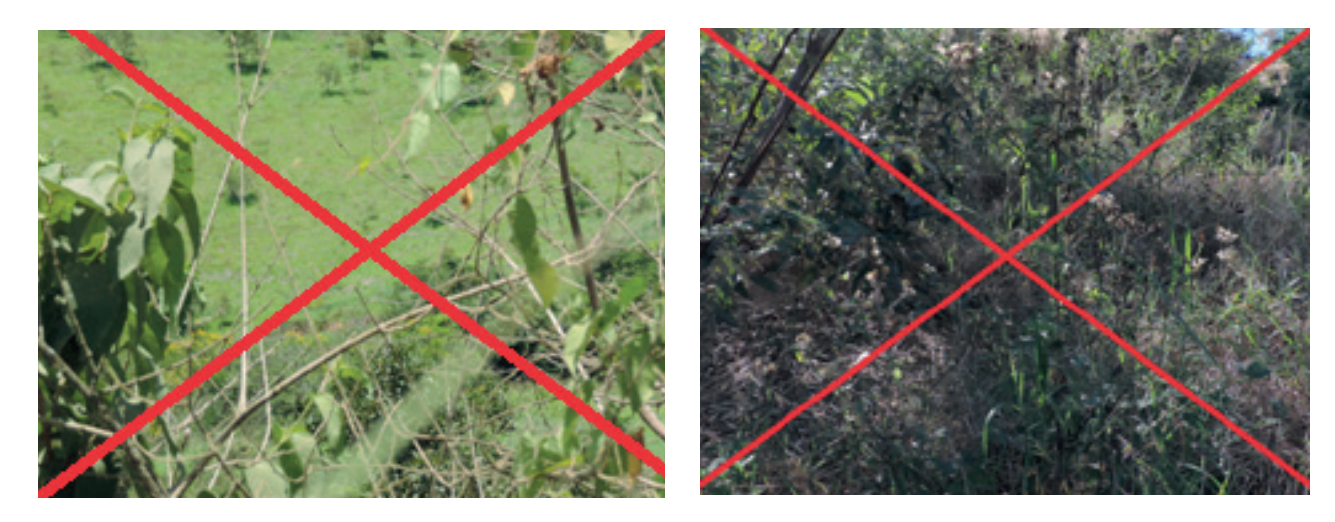

**Figura 10** – Exemplos de fotografias inadequadas

# 4. ANALISE

JN

## 4.1 Descarregamento dos dados do GPS

#### Passo 1 - Transferência de dados de campo do GPS para o computador

Abra o arquivo no software GPS Trackmaker, com o GPS conectado ao computador. Posteriormente, clique na aba **GPS** e, em seguida, escolha a interface conforme o fabricante do modelo de GPS utilizado **(Figura 11)**.

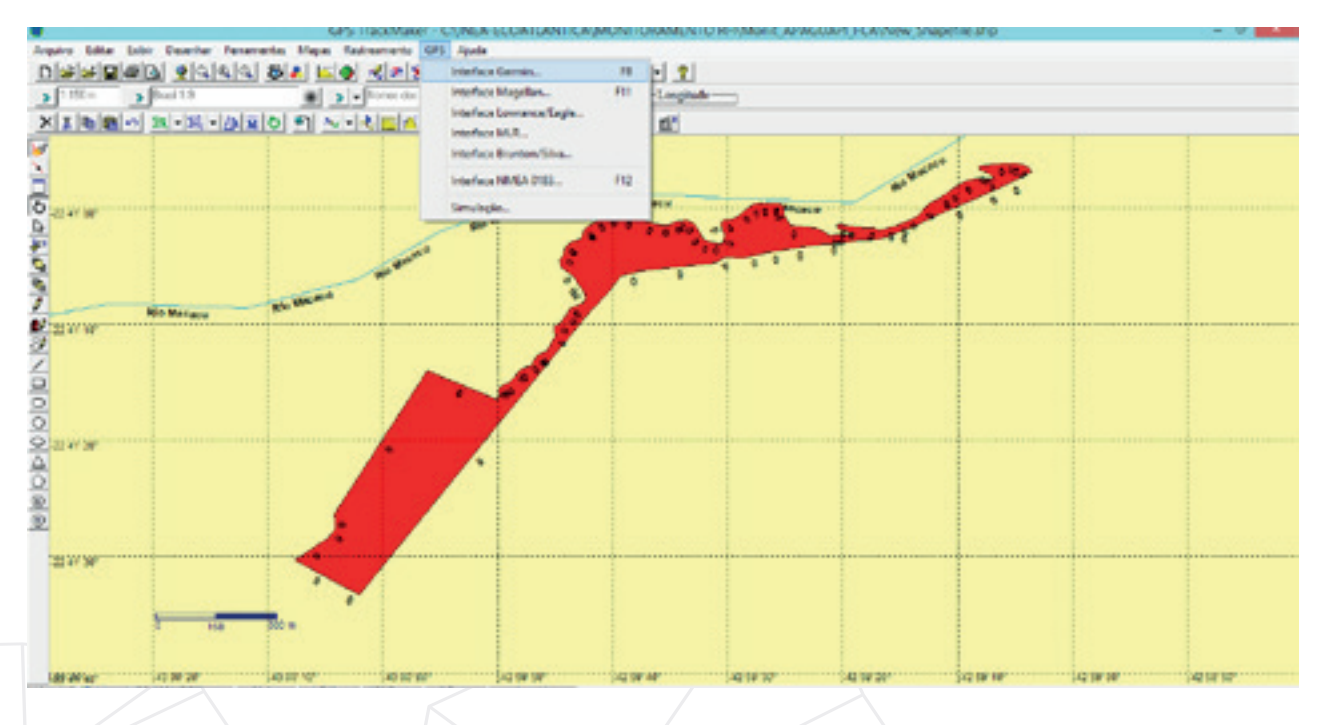

**Figura 11** – Aspecto geral da tela de interface com GPS

Ao clicar em **Interface**, é aberta uma janela que permite a captura ou o envio de dados para o GPS. Clique em **Capturar** e, depois, selecione a opção **Tudo (Figuras 11 e 12)**.

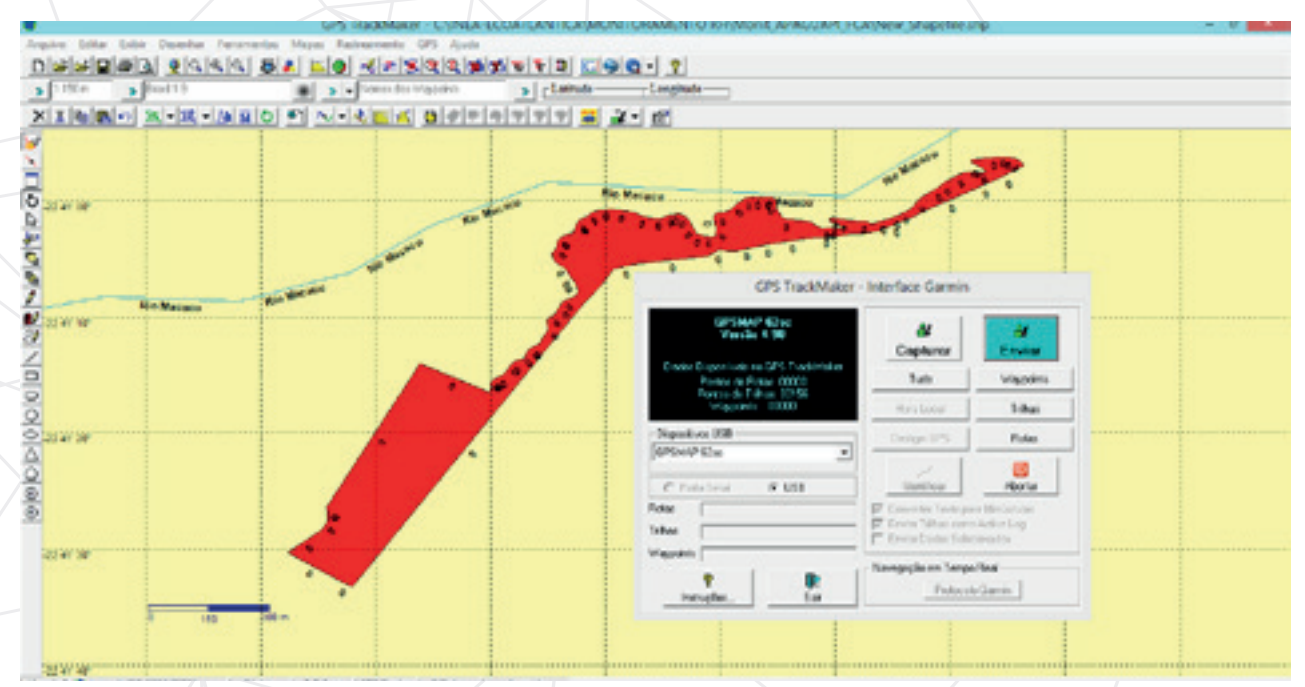

**Figura 12** – Aspecto geral da tela de captura dos dados do GPS para o PC

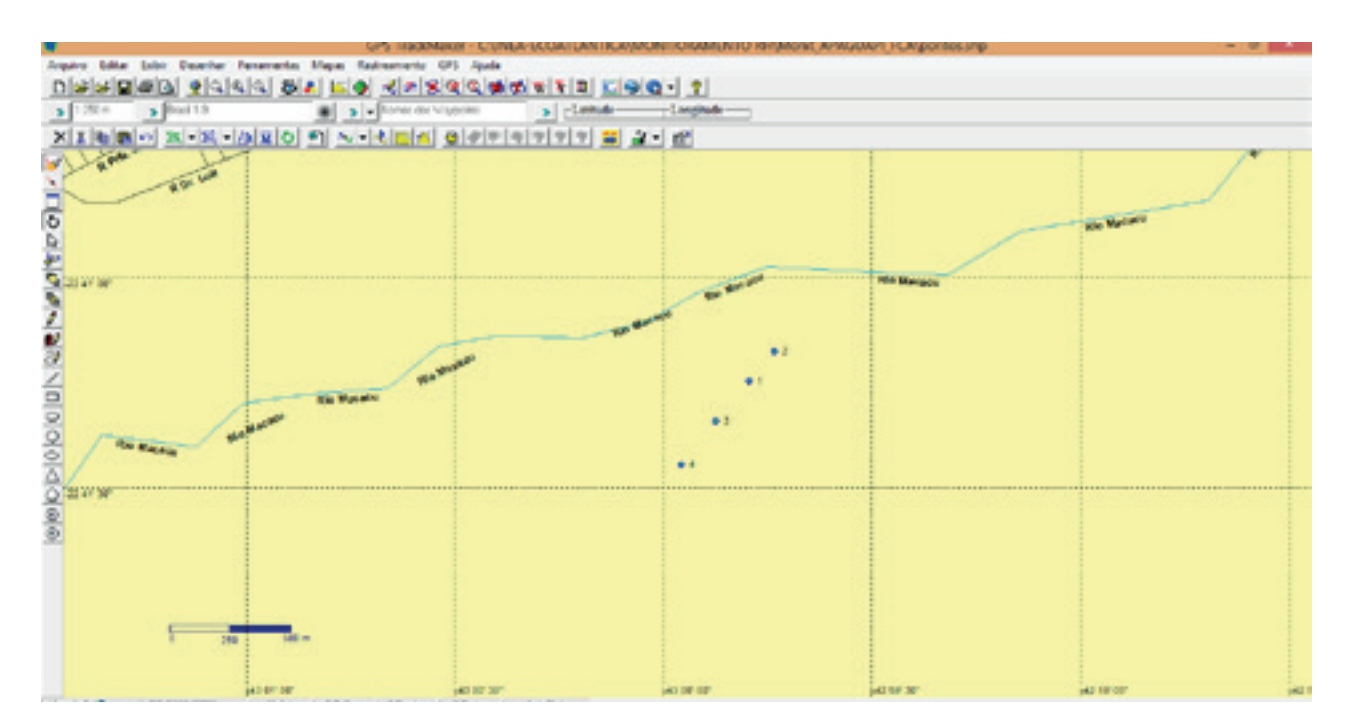

**Figura 13** – Pontos das parcelas importados para o computador

#### Passo 2 – Conversão de arquivos para o formato shapefile

No software GPS Trackmaker, clique em **Arquivo**, selecione a opção **Salvar como**, escolha o nome do arquivo e mude o formato para .shp, como mostra a **Figura 14.**

Deve-se repetir o mesmo procedimento para o caminhamento (*tracks*, no software).

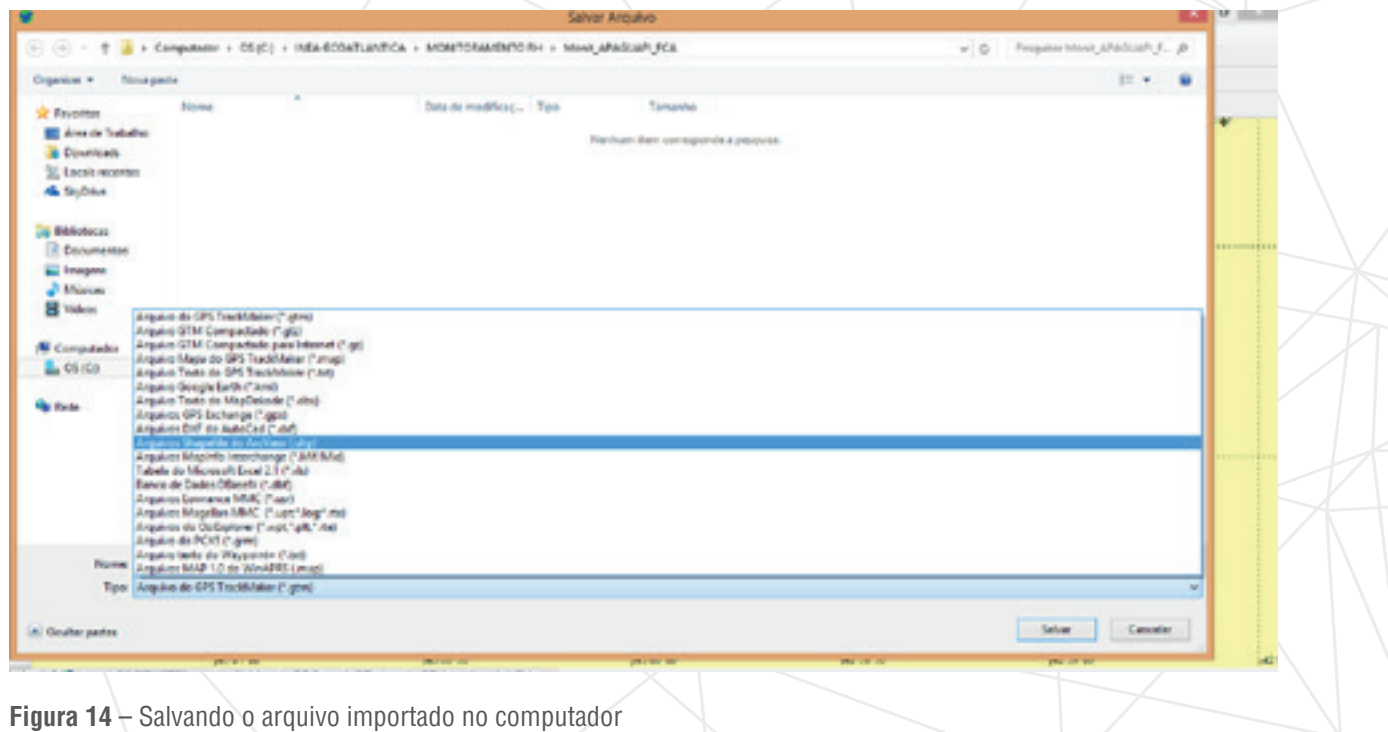
# Passo 3 – Confecção dos mapas do monitoramento

Após a importação dos dados, o próximo passo é a formulação de um mapa do monitoramento. Com o auxílio do software ArcGIS, abra os dados referentes ao polígono de restauração, caminhamento e parcelas monitoradas obtidos no processo anterior **(Figura 15 e 16)**.

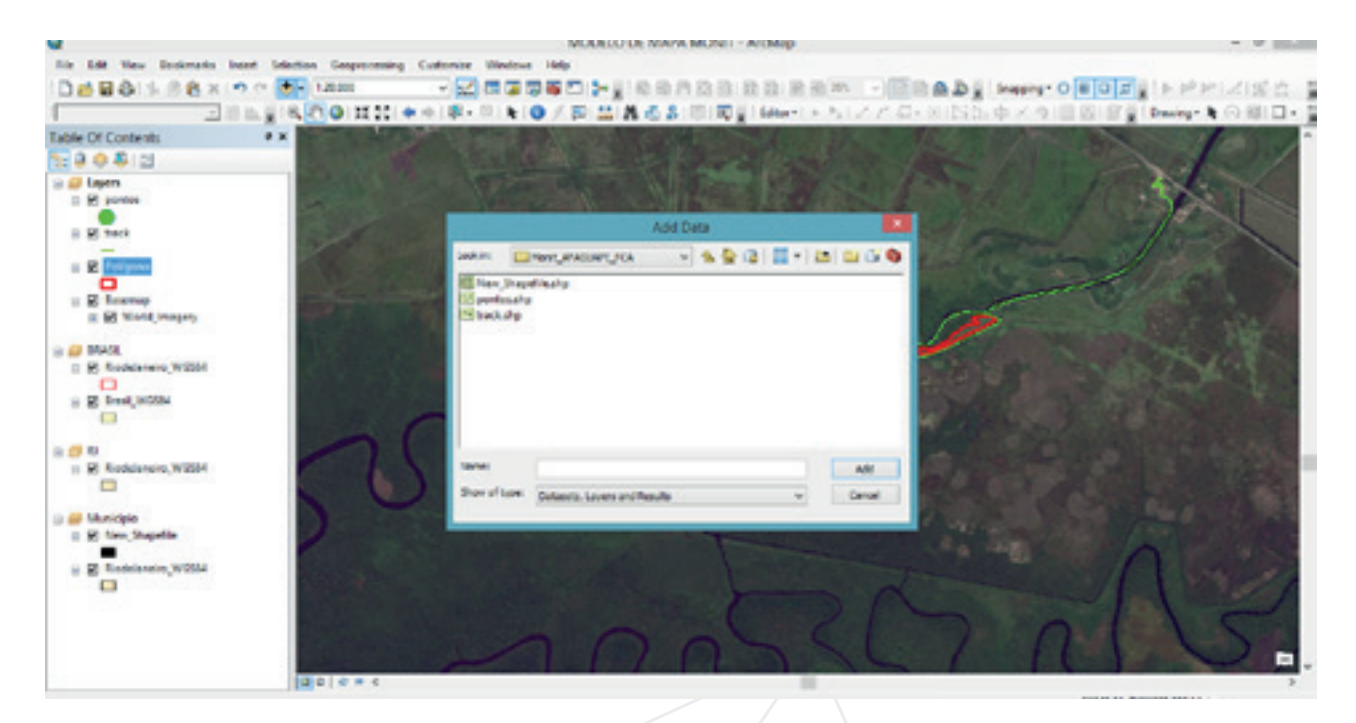

**Figura 15** – Como abrir os arquivos .shp (polígono, pontos e caminhamento) no software ArcGIS

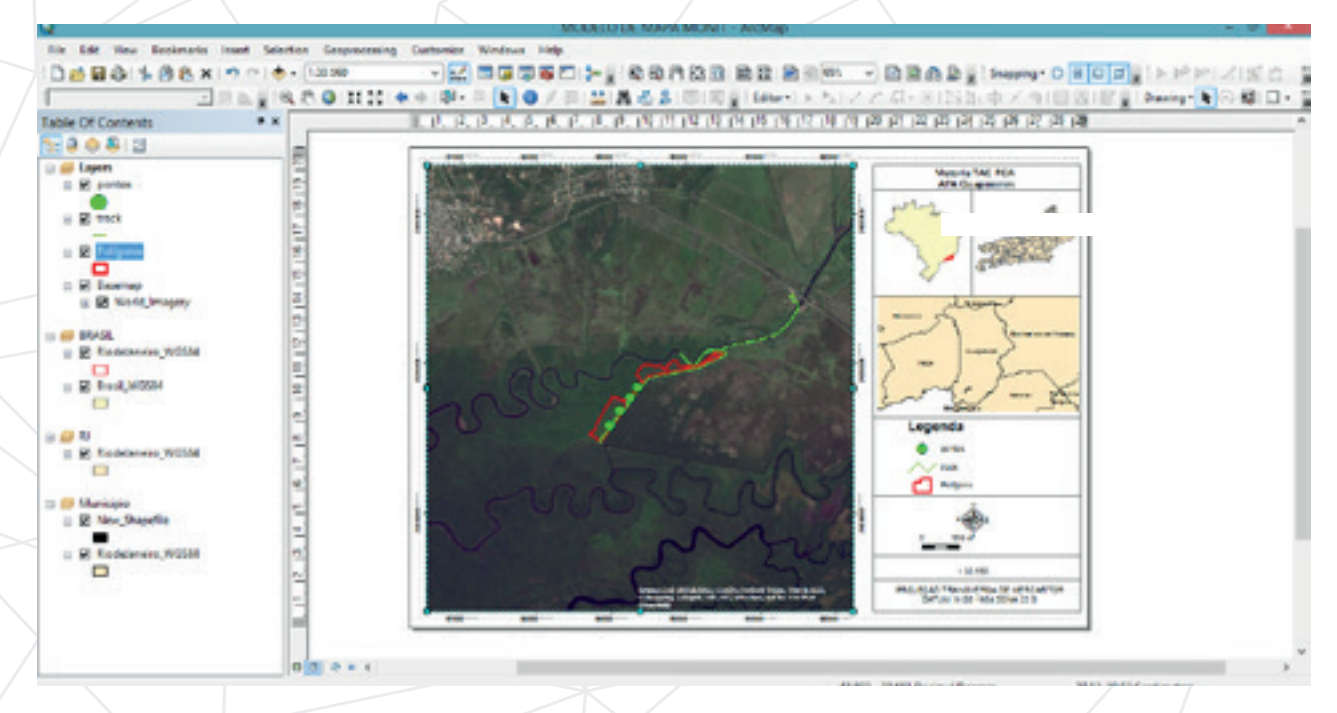

**Figura 16** – Modelo de projeto de mapa

# Passo 4 – Salvando o mapa

Após fi nalizar a produção do mapa, clique na aba **File,** selecione a opção **Export Map** e escolha o destino, nome e formato do arquivo do mapa **(Figuras 17 e 18)**.

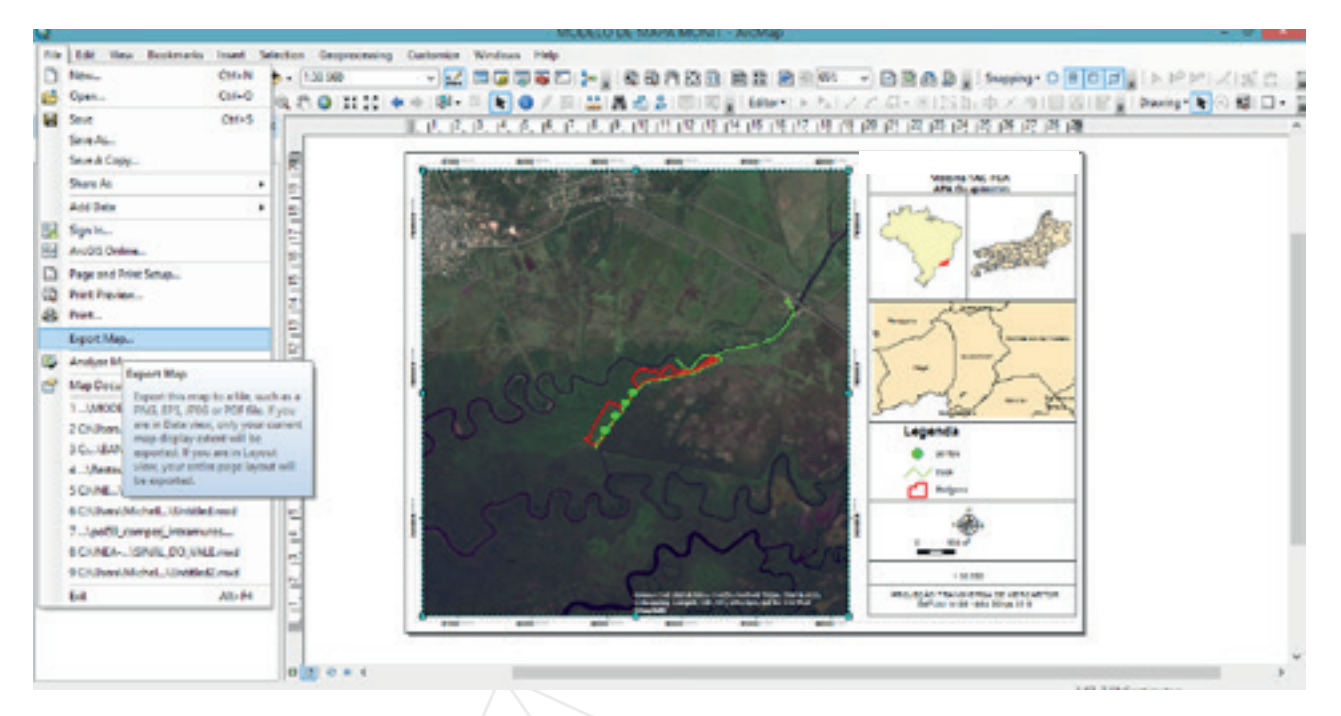

**Figura 17** – Exportação do mapa por meio do software ArcGis

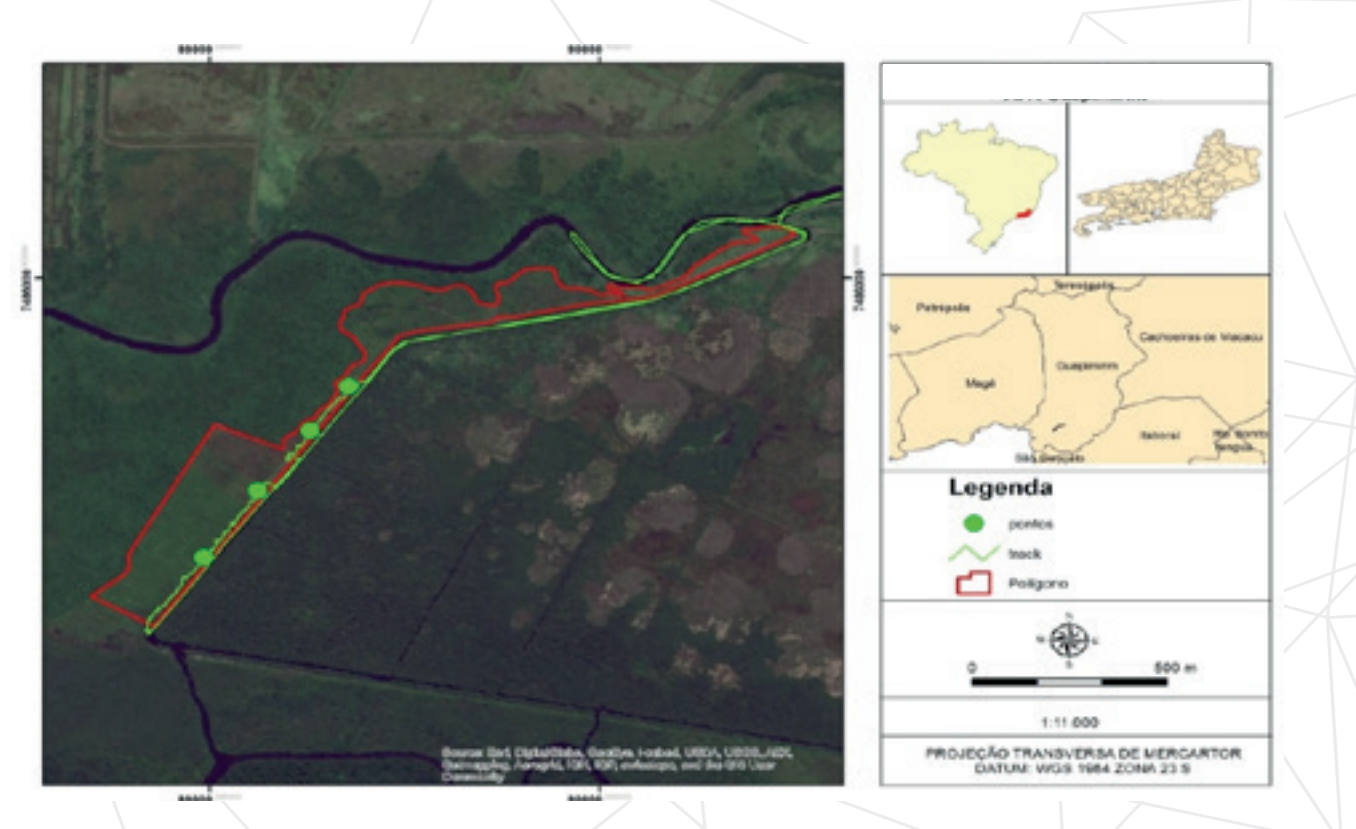

**Figura 18** – Mapa concluído

# 4.2 Digitalização e análise dos dados

# 4.2.1 Digitalização dos dados

Após percorrer a área do polígono e coletar as informações em cada um dos pontos de observação, é necessário tabular os dados em uma planilha na qual serão realizados o processamento dos dados e o cálculo do conceito atingido no projeto.

# 4.2.2 Análise dos dados

# Diagnóstico Ecológico Rápido (DER)

Após as etapas de campo e digitalização dos dados com a ordenação dessas informações por meio de utilização de planilhas eletrônicas, deve-se proceder às análises e à obtenção dos índices que subsidiarão a avaliação do projeto.

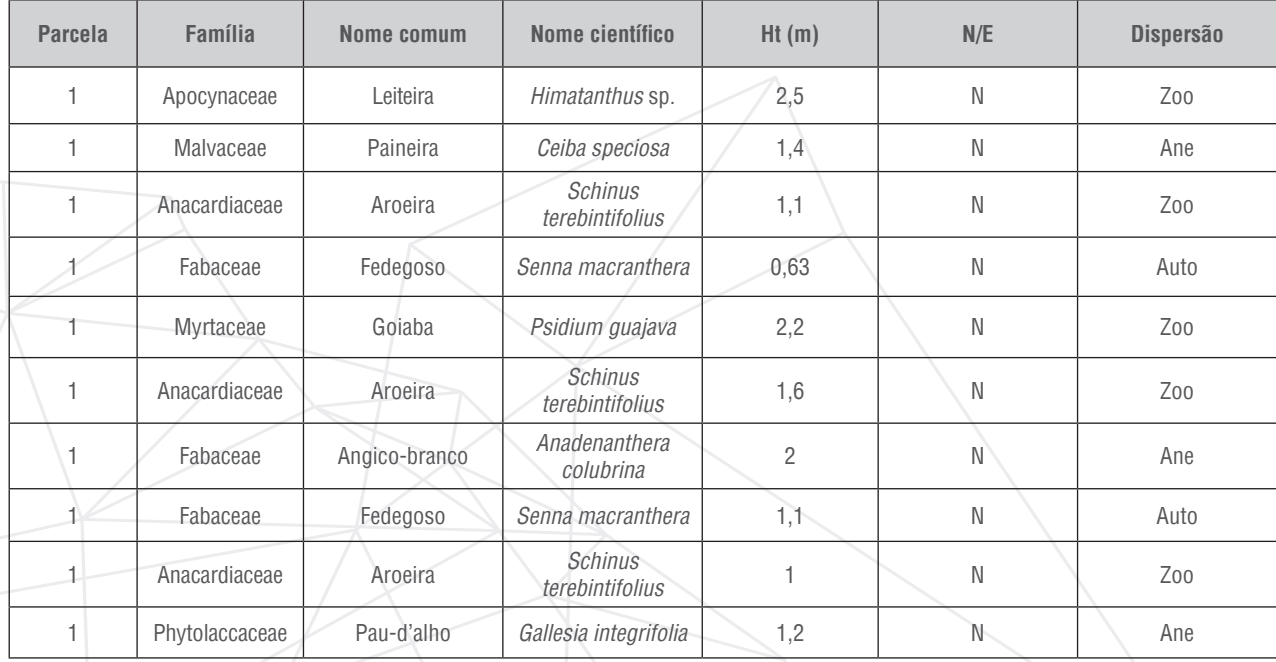

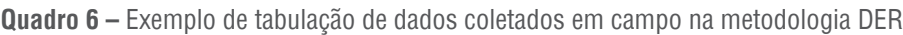

#### **Onde:**

Coluna "Parcelas" - Número da parcela em que os dados foram coletados;

Coluna "Família" - Famílias dos indivíduos mensurados na parcela;

Coluna "Nome comum" - Nomes comuns dos indivíduos mensurados na parcela;

Coluna "Nome científico" - Nomes científicos dos indivíduos mensurados na parcela;

Coluna "Altura (Ht)" - Alturas dos indivíduos mensurados na parcela, expressa em metros;

Coluna "Nativas ou Exóticas (N/E)" - Consulta em literatura especializada se os indivíduos são nativos da Mata Atlântica do Estado do Rio de Janeiro ou exóticos;

Coluna "Dispersão" - Consulta em literatura especializada sobre a síndrome de dispersão dos indivíduos encontrados;

**IMPORTANTE:** Esta planilha de dados brutos deve ser encaminhada ao Inea para compor o banco de dados sobre restauração no Estado.

Com o auxílio da função **Tabela Dinâmica** no software Excel, a análise se torna mais simples e organizada, permitindo a contagem automática do número total de indivíduos por espécie, parcela etc **(Figura 19)**.

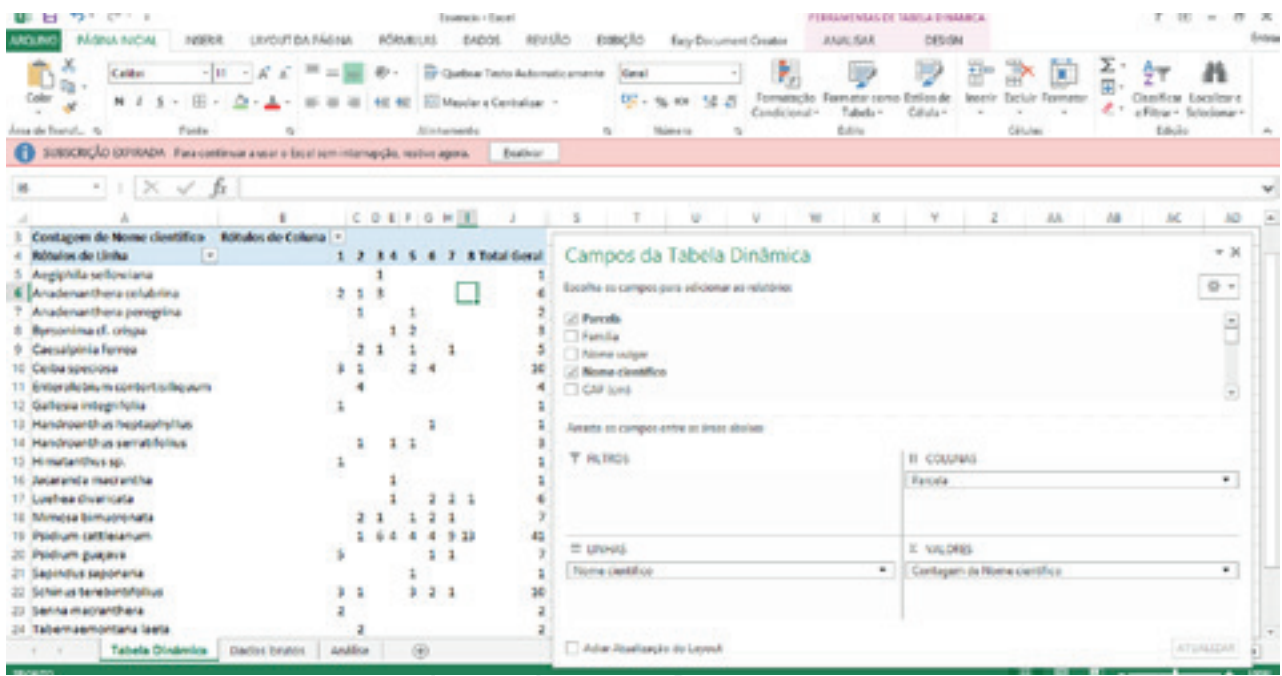

**Figura 19** – Uso de tabela dinâmica para análise de dados

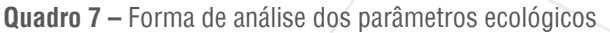

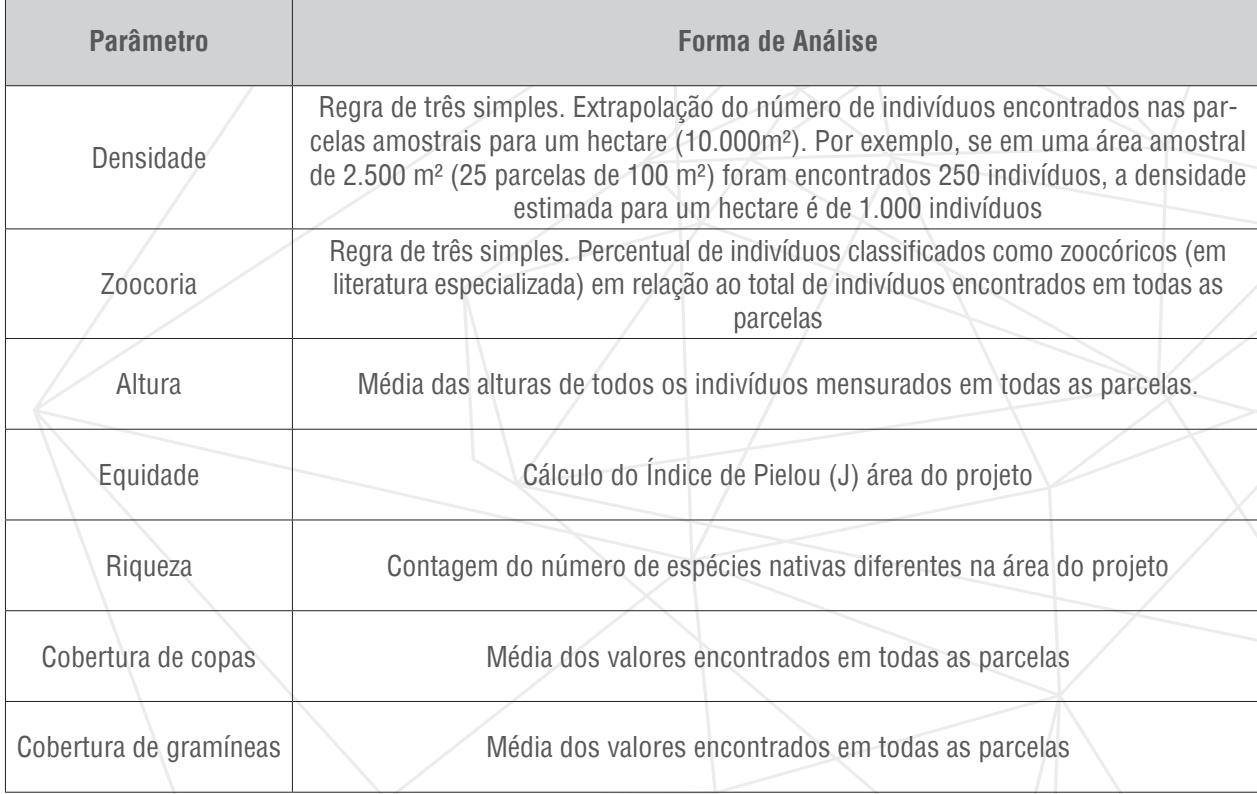

Para o cálculo do parâmetro Equidade (J):

# **J = H'/Hmax**

- **J** = Índice de Equidade de Pielou;
- **H'** = Índice de Diversidade Shannon-Weaver; **Hmax** =  $\ln S$ ;
- **S** = número de espécies.

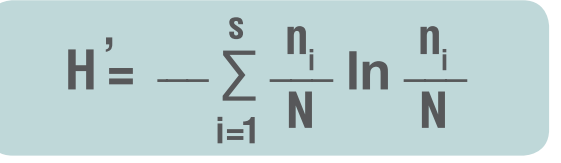

- **H'=** Índice de Diversidade de Shannon-Weaver;
- **∑ =** símbolo matemático para somatório;
- **n<sub>i</sub> =** número de indivíduos da espécie;
- **N =** número total de indivíduos;
- **ln =** logaritmo neperiano.

O **Quadro 8** demonstra um exemplo de planilha preenchida para a realização das análises descritas.

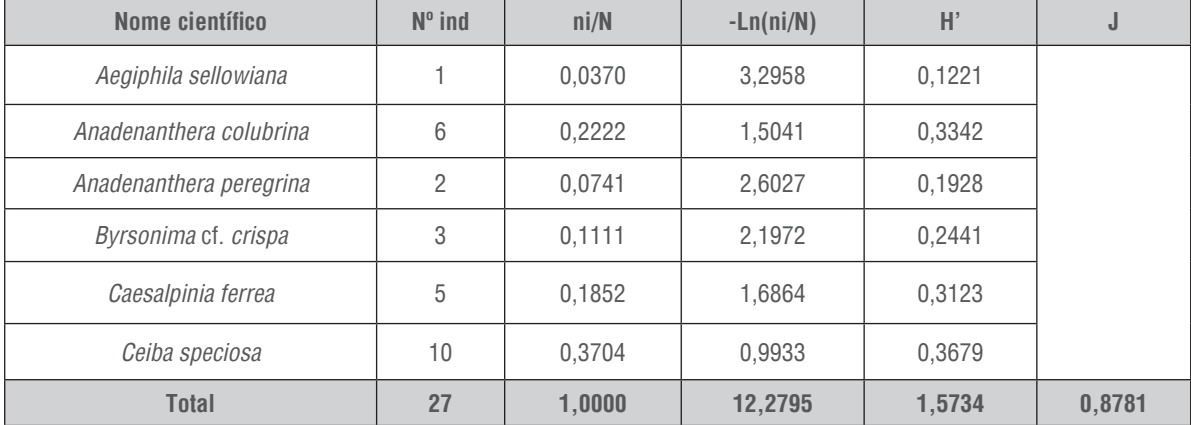

**Quadro 8 –** Exemplo de planilha de cálculo para os parâmetros Diversidade (H') e Equidade (J)

Cálculo da nota de avaliação:

Após os cálculos dos parâmetros, a avaliação dos resultados deve ser integrada de forma a gerar um conceito que varie de 0 (zero) a 10 (dez). Com base nesse conceito, obtém-se o referencial de avaliação.

**IMPORTANTE:** Os plantios serão considerados aptos para a quitação do compromisso quando o conceito final for maior ou igual a 8 (oito), ao fim do prazo de 4 (quatro) anos da data de implantação. Além disso, nenhum dos parâmetros indicadores poderá obter nota igual a zero.

**Quadro 9** – Exemplo de uso da calculadora da Restauração Florestal, ou "Restauradora", ajustada para os parâmetros esperados para a formação da floresta aos quatro anos (Fonte: www.restauracaoflorestalrj.org)

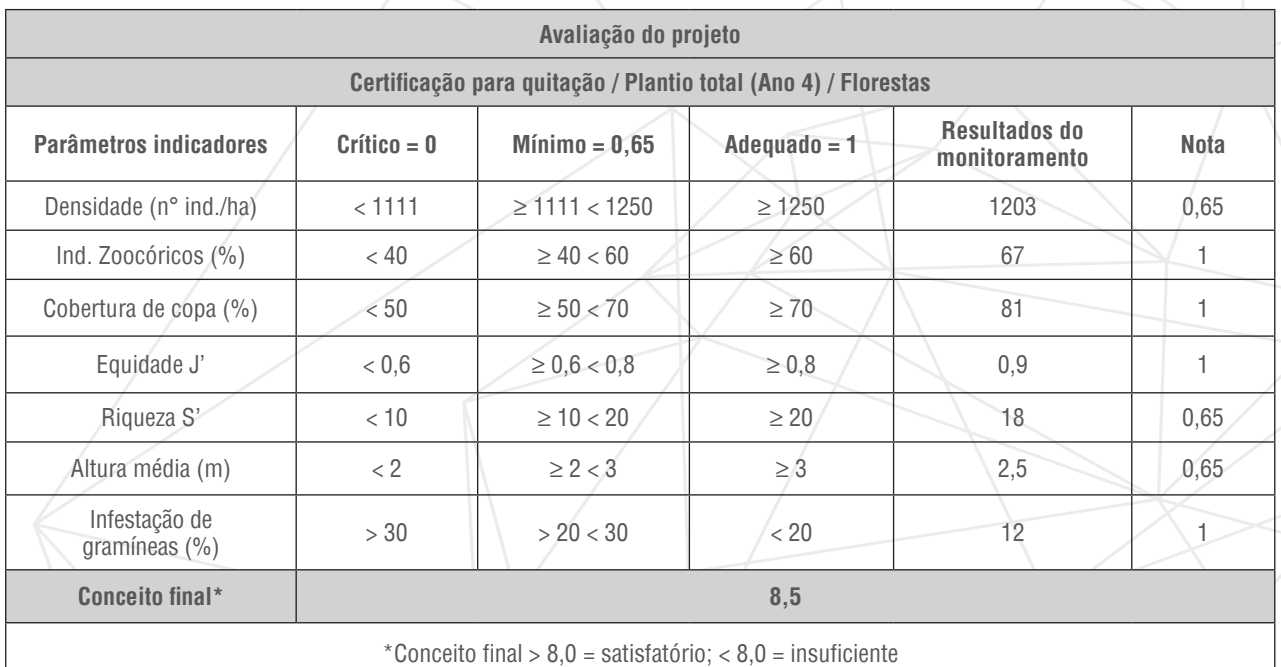

\*O conceito final é obtido através do somatório das notas multiplicado pelo fator de correção (10/np), onde np = número de parâmetros para a fitofisionomia.

# **Conceito Final = (∑ notas dos pontos de observação) x Fator de correção**

O fator de correção é calculado em função do número de parâmetros avaliados e permite que o conceito final atinja o valor máximo de dez (10) pontos, onde:

Fator de

\nCorreção

\n
$$
F = \frac{10}{n^{\circ} \text{ parameters}} \therefore F = \frac{10}{7} \therefore F = 1,4285714
$$

# Diagnóstico Ambiental Rápido (DAR)

O procedimento de análise dos dados para a metodologia DAR é direto, não havendo necessidade de calcular os índices. As notas dos parâmetros são geradas automaticamente, após a inserção das notas na planilha, resultando no conceito fi nal de avaliação do projeto de restauração **(Quadro 10)**.

**Quadro 10 –** Exemplo de tabela de avaliação do DAR

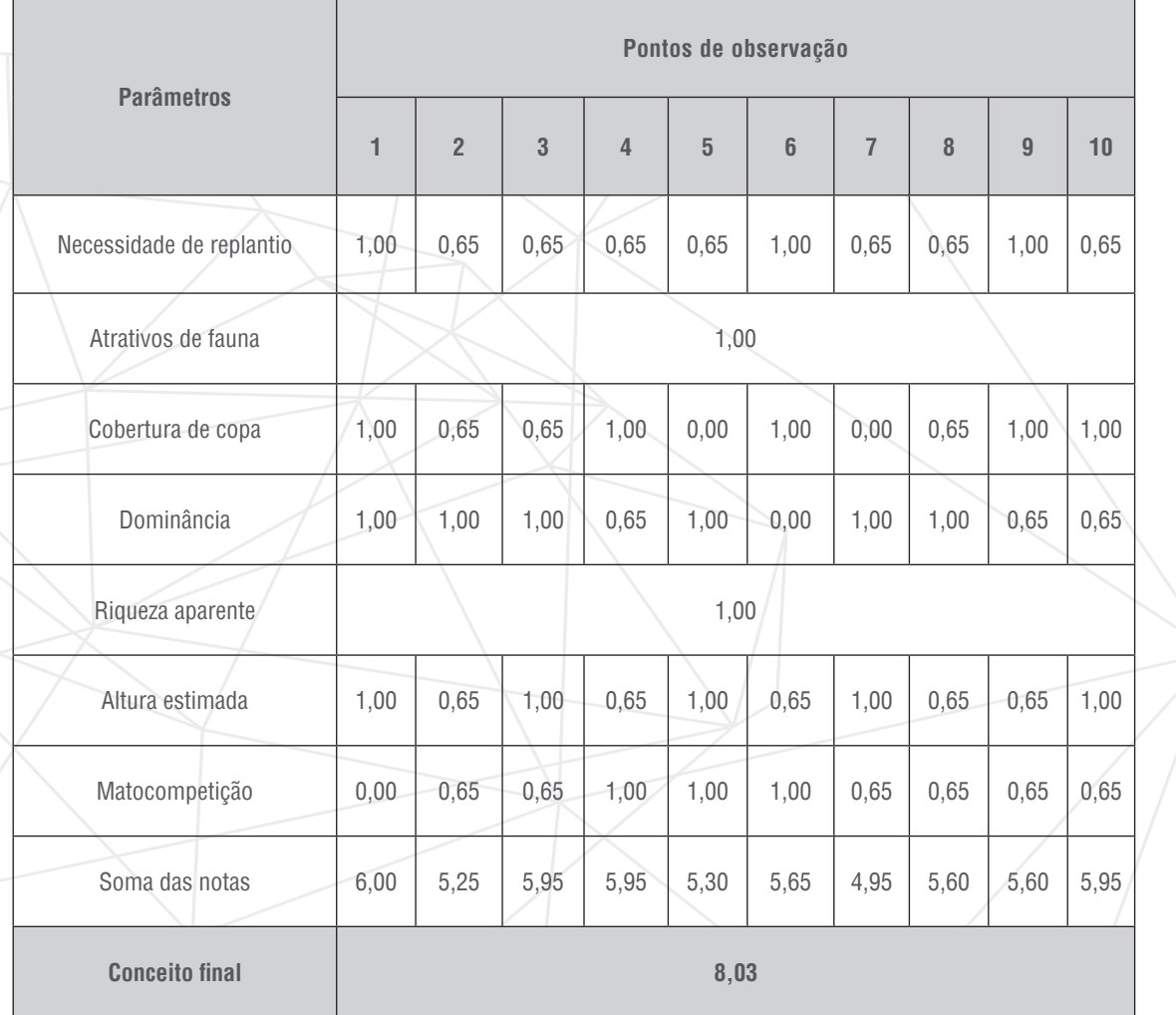

Conforme observado em campo, cada uma das parcelas ou pontos de observação gera uma nota (crítica = 0,0; mínima = 0,65; ou adequada = 1,0) por parâmetro, de acordo com a situação encontrada. Assim sendo, na tabela é feito o somatório das notas dos parâmetros para cada ponto de observação.

O conceito final é obtido com o cálculo da média do somatório das notas de cada ponto de observação multiplicado por um fator de correção.

O fator de correção é calculado em função do número de parâmetros avaliados e permite que o conceito final atinja o valor máximo de dez (10) pontos **(Quadro 11)**.

**Quadro 11–** Interpretação da nota final da avaliação em ambas as metodologias

| <b>Conceito final</b> | <b>Situação</b> | <b>Recomendações</b>                                                         |
|-----------------------|-----------------|------------------------------------------------------------------------------|
| $0.0 - 4.9$           | Crítico         | Grandes intervenções ou refazer a implantação da restauração por completo    |
| $5.0 - 7.9$           | Mínimo          | Ações corretivas necessárias para que o projeto retome a trajetória adequada |
| $8.0 - 10.0$          | Adequado        | Aprovação para fins de quitação                                              |

**IMPORTANTE:** Embora a metodologia do DAR possua forte correlação em relação ao DER, diferenças nos conceitos finais podem ocorrer para a avaliação de uma mesma área. Nesse sentido, só devem ser admitidas variações inferiores a 10% entre as notas do DAR e DER.

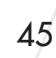

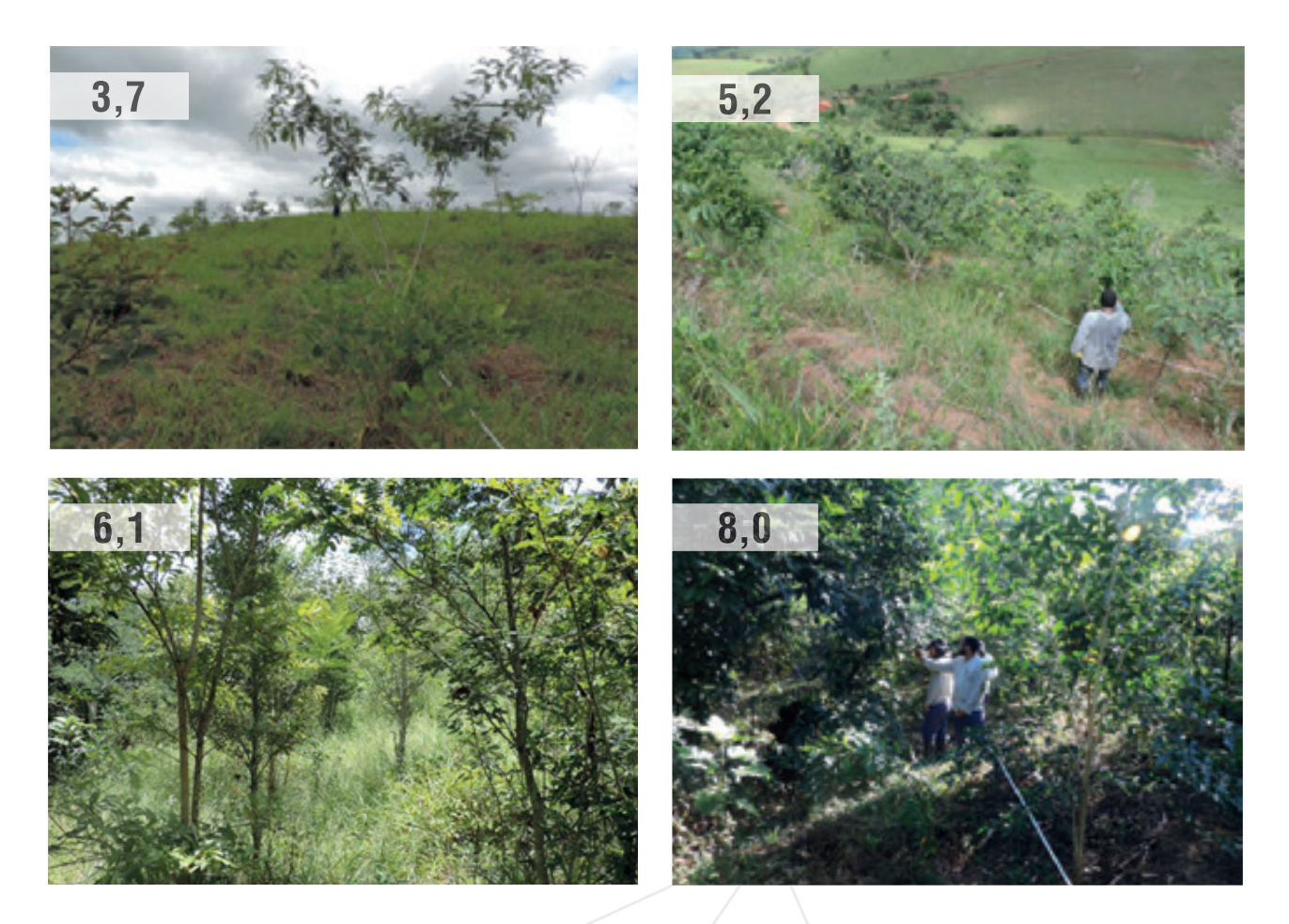

**Figura 20** - Exemplo de áreas monitoradas x Conceito no DER

**IMPORTANTE:** As recomendações feitas neste documento servem para orientar o técnico no momento de avaliar o resultado de um projeto de restauração florestal, parte do processo de licenciamento ambiental de empreendimentos, supressão de vegetação nativa, Termo de Ajustamento de Conduta (TAC) etc.

As exigências para quitação do compromisso ambiental, impostas nessa metodologia, são fruto de longa discussão, workshops e treinamentos que contribuíram para o desenvolvimento dessas metodologias e para a regulamentação dessas ferramentas com a criação do Sistema Estadual de Monitoramento e Avaliação da Restauração Florestal (Semar), instituído pela Resolução Inea nº 143, de 14 de junho de 2017.

**OBSERVAÇÃO:** Os anexos citados neste manual podem ser acessados, em formato editável (\*.doc), no portal da Restauração Florestal Fluminense (www.restauracaoflorestalri.org).

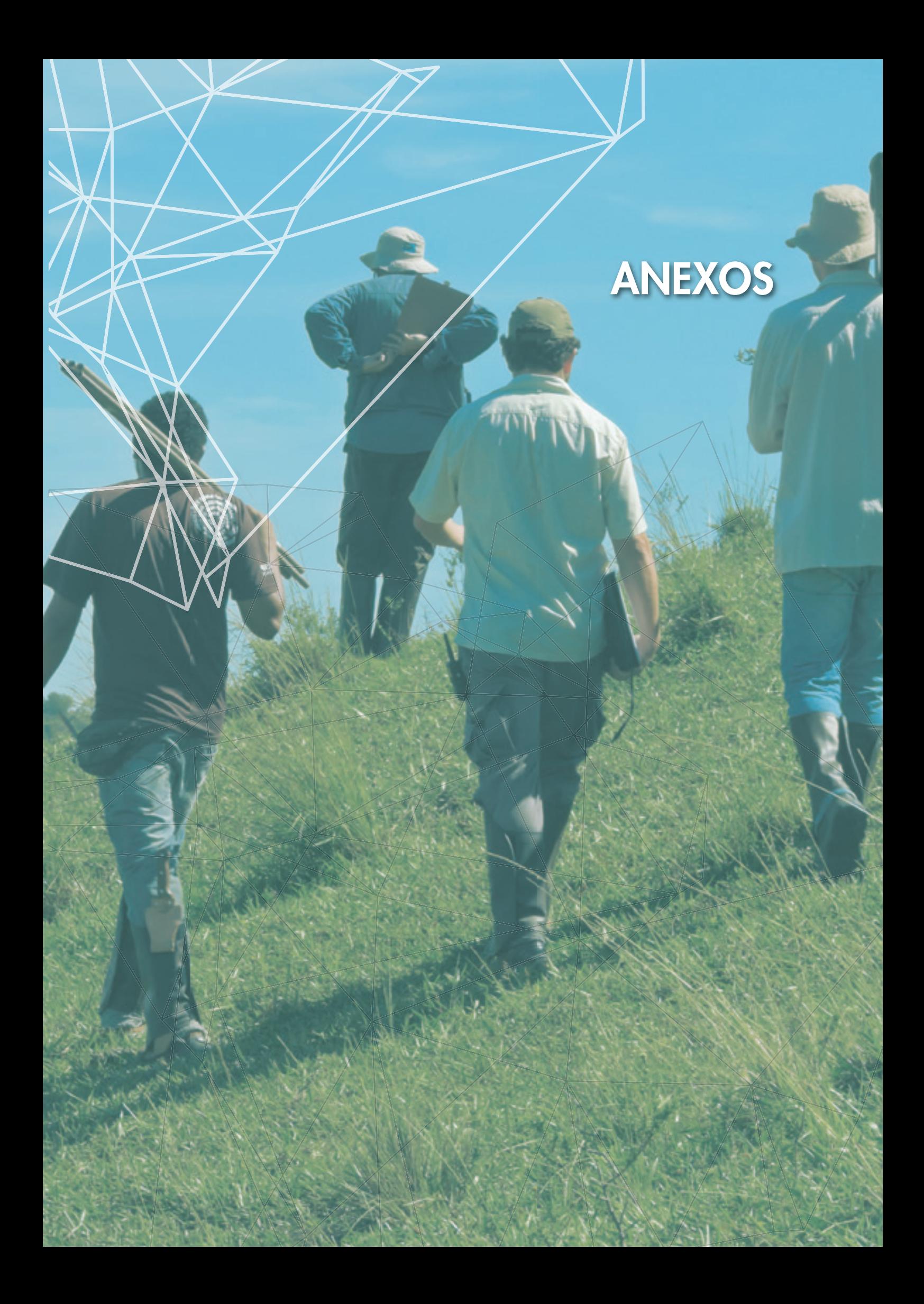

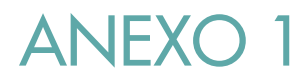

 **Resolução Inea nº 143/2017**

# **CONSELHO DIRETOR ATO DO CONSELHO DIRETOR**

### **RESOLUÇÃO INEA Nº 143 DE 14 DE JUNHO DE 2017.**

INSTITUI O SISTEMA ESTADUAL DE MONITORAMENTO E AVALIAÇÃO DA RESTAURAÇÃO FLORESTAL (SEMAR) E ESTABELECE AS ORIENTAÇÕES, DIRETRIZES E CRITÉRIOS SOBRE ELABORAÇÃO, EXECUÇÃO E MONITORAMENTO DE PROJETOS DE RESTAURAÇÃO FLORESTAL NO ESTADO DO RIO DE JANEIRO.

**O PRESIDENTE DO CONSELHO DIRETOR DO INSTITUTO ESTADUAL DO AMBIENTE (INEA)**, reunido no dia 31 de maio de 2017, no uso das atribuições legais que lhe confere a Lei Estadual nº 5.101, de 04 de outubro de 2007, o art. 8°, XVIII do Decreto Estadual n° 41.628, de 12 de janeiro de 2009, na forma que orienta o Parecer RD n.º 02/2009, da Procuradoria do INEA e conforme processo administrativo E-07/002.04633/2017,

### **CONSIDERANDO:**

- O disposto nos artigos 23, VII, e 225, § 1º, I, da Constituição Federal;

- O disposto na Lei nº 6.938, de 31 de agosto de 1981, que dispõe sobre a Política Nacional do Meio Ambiente, e nas demais normas vigentes relativas à biodiversidade;

- A necessidade de criação de Protocolo de Monitoramento e Avaliação de Projetos de Restauração Florestal (PRF), cuja análise técnica é de competência da Diretoria de Biodiversidade e Áreas Protegidas e Ecossistemas – DIBAPE/INEA e;

- A importância da restauração para a conservação e proteção ecológica dos ecossistemas naturais, especialmente nas Áreas de Preservação Permanente, Reservas Legais e demais espaços protegidos;

- A necessidade de estabelecer parâmetros e proporções para a restauração florestal de áreas objeto de corte ou supressão de vegetação nativa, legalmente autorizadas através de licenciamento ambiental, de autorização para supressão de vegetação nativa, e/ou financiamento pelo Poder Público tendo em vista as diversas tipologias vegetais em território fluminense e seus respectivos níveis de complexidade;

- Que compete ao Instituto Estadual do Ambiente estabelecer diretrizes para promoção da restauração Florestal no estado do Rio de Janeiro;

- A necessidade de definição de parâmetros e procedimentos para o monitoramento e avaliação de projetos de Restauração Florestal decorrente de projetos de Pagamento por Serviços Ambientais; Compensação Ambiental, e outros;

- Que a verificação de cumprimento dos compromissos de restauração deve ser realizada sobre os resultados atingidos, e não sobre a execução das técnicas e metodologias planejadas.

**RESOLVE:**

### **Capítulo I**

#### **Disposições Gerais**

**Artigo 1º -** Fica instituído o Sistema Estadual de Monitoramento e Avaliação da Restauração Florestal (SEMAR), que estabelece diretrizes e orientações para a elaboração, execução, monitoramento e avaliação de Projetos de Restauração Florestal no Estado do Rio de Janeiro, além de critérios e parâmetros para avaliar seus resultados e atestar sua conclusão.

**Artigo 2° -** Esta Resolução se aplica a todos os Projetos de Restauração Florestal no Estado do Rio de Janeiro provenientes de demandas não voluntárias, cujo cumprimento integral será exigido para:

I - reparação de danos ambientais que forem objeto de autuações administrativas de desmatamentos, queimadas e outras infrações administrativas contra a flora;

II - a recomposição de Reserva Legal e de Áreas de Preservação Permanente, inclusive por meio de Projetos de Recomposição de Áreas Degradadas e Alteradas (PRADA) dos Programas de Regularização Ambiental (PRA) executados por proprietários e/ou possuidores rurais com área superior a 4 (quatro) módulos fiscais, previstos na Lei Federal nº 12.651, de 25 de maio de 2012, e no Decreto Federal nº 7830, de 17 de outubro de 2012;

III – o cumprimento de condicionantes em processos de licenciamento ambiental e autorizações ambientais para a supressão de vegetação;

IV – o atendimento de Termo de Ajustamento Conduta (TAC) ou Termo de Compromisso Ambiental (TCA);

V - projetos financiados com recursos públicos e sujeitos à aprovação de órgãos e entidades integrantes do Sistema Estadual de Meio Ambiente.

**Artigo 3° -** Para efeito desta Resolução, entende-se por:

I - restauração florestal: processo de auxílio ao restabelecimento de um ecossistema que foi degradado, danificado ou destruído, consistindo em atividade intencional que desencadeia ou acelera a recuperação da integridade ecológica de um ecossistema, de forma natural ou assistida, incluindo um nível mínimo de biodiversidade e de variabilidade na estrutura e funcionamento dos processos ecológicos, considerando seus valores ecológicos, ambientais e sociais;

II - Projeto de Restauração Florestal (PRF): instrumento de ordenamento, sistematização, planejamento, execução e monitoramento da restauração florestal, com objetivos, metodologias, prazos e metas definidos para o estabelecimento de um novo ecossistema florestal;

III - recomposição: restituição de ecossistema ou comunidade biológica florestal nativa degradada ou alterada através do uso de diferentes técnicas de manejo;

IV - condição não degradada: condição do ecossistema quando este é capaz de manter sua estrutura original e sustentabilidade;

V - indicadores ecológicos: variáveis que podem ser medidas com facilidade e precisão para o monitoramento das alterações na biodiversidade ou nos processos ecológicos do ecossistema em restauração, ao longo de sua trajetória em relação ao estado desejado ou ao estado inicial documentado em um projeto de restauração ecológica;

VI - espécie nativa: espécie que apresenta suas populações naturais dentro dos limites de sua distribuição geográfica, participando de ecossistemas onde apresenta seus níveis de interação e controles demográficos;

VII - espécie exótica: qualquer espécie fora de sua área natural de distribuição geográfica;

VIII - espécie exótica invasora: espécie exótica cuja introdução ou dispersão ameace o ecossistema, o habitat ou as espécies e cause impactos ambientais, econômicos, sociais ou culturais negativos;

IX - sistemas agroflorestais – SAF: sistemas de produção agropecuária de uso e ocupação do solo, em que plantas lenhosas perenes são manejadas em associação com plantas herbáceas, arbustivas, arbóreas, culturas agrícolas, forrageiras e/ou em integração com animais, em uma mesma unidade de manejo, de acordo com um arranjo espacial e temporal, com diversidade de espécies e interações entre estes componentes;

X - condução da regeneração de espécies nativas**:** técnica que visa acelerar, em vez de substituir, os processos naturais de sucessão por eliminar ou reduzir os obstáculos à regeneração natural da floresta, como a degradação do solo, a competição com espécies invasoras, e distúrbios recorrentes (por exemplo, fogo, pastagem, e extração de madeira);

XI - plantio de espécies nativas: técnicas que introduzam deliberadamente novos indivíduos vegetais nativos na área, por meio de plantio de mudas, ramos, sementes, raízes ou quaisquer tipos de propágulos;

XII - plantas regenerantes: espécimes vegetais nativos oriundos de regeneração natural, ou seja, que não foram plantados;

XIII - vegetação nativa: espécimes vegetais autóctones, que formam uma comunidade de plantas em seu ecossistema de origem;

XIV - restaurador: pessoa física ou jurídica, compromissada ou não por meio de processo de licenciamento ambiental, incluindo ações voluntárias, responsável pelo Projeto de Restauração Florestal.

**Artigo 4° -** São instrumentos desta Resolução:

- I- O Portal da Restauração Florestal Fluminense RFF, disponível para acesso no endereço eletrônico www.restauracaoflorestalrj.org ;
- II- O Banco Público de Áreas para Restauração BANPAR, conforme disposto na Resolução INEA Nº 140/2016;
- III- O modelo de Projeto Executivo de Restauração Florestal (Anexo I);
- IV- Os valores de referência para monitoramento dos projetos de restauração ecológica ajustados a cada fitofisionomia (Anexo II);
- V- O modelo de Relatório de Monitoramento para Certificação da Implantação (Anexo III);
- VI- O Manual de Procedimentos para o Monitoramento de Áreas em Restauração Florestal no Estado do Rio de Janeiro (disponível em www.inea.rj.gov.br e www. restauracaoflorestalrj.org );
- VII- O Relatório de Monitoramento para fins de acompanhamento anual e quitação modelo para uso pelo restaurador (Anexo IV);
- VIII- O Relatório de Monitoramento para fins de acompanhamento anual e quitação modelo para uso pelo INEA (Anexo V);
- IX- O Termo de Quitação de Compromisso de Restauração Florestal (Anexo VI).

Artigo 5<sup>°</sup> - Os parâmetros utilizados para certificação, acompanhamento e quitação do cumprimento dos compromissos de restauração serão baseados no atendimento aos indicadores ecológicos dispostos no Anexo II desta Resolução.

Artigo 6º - A certificação da implantação dos Projetos de Restauração Florestal, bem como a quitação dependerá de comprovação do atingimento dos indicadores específicos designados no Anexo II desta Resolução e deverão atingir níveis compatíveis com as características ecológicas da área e o tempo de implantação do projeto.

Artigo 7º **-** Os indicadores específicos apresentados no Anexo II desta Resolução são finalísticos e podem ser aplicados a qualquer metodologia de Restauração Florestal, incluindo:

I - condução da regeneração natural de espécies nativas;

II - plantio de espécies nativas;

III - plantio de espécies nativas conjugado com a condução da regeneração natural de espécies nativas;

- IV semeadura de espécies nativas;
- V transplantio de espécies nativas;
- VI transposição de serrapilheira;
- VII Sistemas Agroflorestais;

VIII – Nucleação;

IX – Outras técnicas desde que comprovada sua exequibilidade.

**Parágrafo único**. O restaurador poderá apresentar ao INEA técnicas e metodologias diversas da constante nesta Resolução, visando à inovação e ganho de escala na restauração florestal, as quais estarão submetidas ao mesmo protocolo de monitoramento e avaliação para verificação de seus resultados e quitação dos compromissos.

**Artigo 8°** - Os parâmetros avaliados em cada projeto terão seus valores aferidos para cada um dos indicadores ecológicos, a partir dos dados obtidos em campo e informados pelo restaurador, e serão comparados, pelo INEA, com os valores intermediários de referência previstos no Anexo II e classificados em 3 (três) níveis de adequação:

I - adequado: quando forem atingidos os valores esperados para o prazo determinado;

II - mínimo: quando os valores estiverem dentro da margem de tolerância para o prazo determinado e cumprirem as exigências mínimas, porém os valores sejam inferiores ao esperado, o que indica a necessidade da realização de ações corretivas visando não comprometer os resultados futuros;

III - crítico: quando não forem atingidos os valores mínimos esperados no prazo determinado, caso em que será exigida a readequação do projeto por meio da realização de ações corretivas.

# **Capítulo II**

### Das áreas elegíveis para restauração florestal e da proposição de projetos de **condução da regeneração natural**

Artigo 9° - Somente serão elegíveis para restauração florestal, visando o cumprimento de compromissos oriundos do inciso III do art. 2°, áreas que não sejam classificadas como estágios primários ou secundários de regeneração da Mata Atlântica inicial, médio ou avançado, conforme Resolução CONAMA n° 4/2004 ou cujos parâmetros avaliados na área do projeto, obtidos a partir dos dados de campo e informados pelo restaurador, atendam as seguintes condições:

I – densidade inferior a 1250 indivíduos arbóreos por hectare;

II – riqueza de espécies arbóreas inferior a 10 espécies;

III – cobertura de copa inferior a 50%; e

IV – altura média inferior a 2 m.

**Artigo 10** - Para a proposição de projetos que utilizem exclusivamente a técnica de condução da regeneração natural de espécies nativas, os proponentes deverão demonstrar nos projetos executivos, a partir dos dados de campo e informados pelo restaurador, que os parâmetros avaliados na área do projeto atendam as seguintes condições:

I – densidade de indivíduos arbóreos superior a 600 indivíduos por hectare; e

II - riqueza de espécies arbóreas igual ou superior a 3 espécies.

Paragrafo único: Caso a área a ser restaurada não atenda as condições especificas dispostas nos incisos I e II, do caput, a restauração poderá ser realizada mediante combinação da técnica de condução da regeneração natural de espécies nativas com outras técnicas dispostas no art. 7°.

# **Capítulo III**

## **Do funcionamento do Sistema Estadual de Monitoramento e Avaliação da Restauração Florestal (SEMAR)**

# **Seção I**

# **Das obrigações dos Restauradores**

**Artigo 11 -** O restaurador, responsável por projetos enquadrados no art. 2° desta Resolução, deverá obter a aprovação dos seus projetos de restauração florestal por meio de requerimento de Autorização Ambiental para Implantação de Projeto de Restauração Florestal - PRF.

**§ 1°** O restaurador, no caso de não possuir áreas próprias para o cumprimento dos seus compromissos de restauração, poderá recorrer ao BANPAR para obtenção de áreas para a execução dos seus projetos, nos termos da Resolução INEA n° 140 de 20 de julho de 2016, não fi cando condicionado o cumprimento dos prazos estabelecidos para execução do projeto à disponibilidade de áreas no BANPAR.

**§ 2°** O requerimento de Autorização Ambiental para Implantação de PRF deverá ser instruído com o Projeto Executivo de Restauração Florestal, conforme modelo do Anexo I, bem como com a documentação exigida no Anexo VII desta Resolução.

**§ 3°** Ficam excetuados de obtenção de Autorização Ambiental os casos previstos no inciso II do art. 2° quando se tratar de projetos oriundos de Programa de Regularização Ambiental (PRA), que nestes casos terão as Autorizações Ambientais substituídas por Termos de Compromissos, conforme norma específica.

**Artigo 12 -** Após a obtenção da Autorização Ambiental para Implantação de PRF, os restaurador deverá apresentar, em prazo estabelecido no próprio instrumento, o Relatório de Monitoramento para Certificação da Implantação, conforme modelo do Anexo III desta Resolução.

§ 1° A obtenção dos dados para a elaboração do Relatório de Monitoramento para Certificação da Implantação se dará por meio da metodologia de Diagnóstico Ecológico Rápido (DER), apresentada no Manual de Procedimentos para o Monitoramento de Áreas em Restauração Florestal no Estado do Rio de Janeiro, disponibilizado no sítio eletrônico do INEA.

**§ 2°** A contagem de tempo do período de manutenção e monitoramento se iniciará após a aprovação pelo INEA do Relatório de Certificação da Implantação, confirmando a sua execução e o status do início do projeto.

**Artigo 13 -** O restaurador deverá monitorar periodicamente as áreas em restauração até o atingimento dos indicadores ecológicos estabelecidos para a quitação no Anexo II desta Resolução, respeitando-se o período mínimo de 4 (quatro) anos, a contar da data de aprovação da Certificação da Implantação.

**§ 1°** O monitoramento periódico de que trata o *caput* deverá ser apresentado anualmente.

§ 2° O Relatório de Monitoramento para fins de acompanhamento anual e quitação deverá ser elaborado conforme o modelo constante no Anexo IV desta Resolução e a obtenção dos dados que o compõe deverá seguir a metodologia de Diagnóstico Ecológico Rápido (DER), apresentada no Manual de Procedimentos para o Monitoramento de Áreas em Restauração Florestal no Estado do Rio de Janeiro disponibilizado no sítio eletrônico do INEA.

**Artigo 14 –** O restaurador deverá solicitar a quitação dos compromissos que, ao fim do prazo de 4 (quatro) anos, atingirem o conceito igual ou superior a 8,0 (oito) no monitoramento, conforme os parâmetros constantes do Anexo II desta Resolução.

**§ 1°** O não atingimento do conceito estipulado no *caput* implica na manutenção do compromisso e na obrigação do restaurador em aplicar medidas corretivas para adequação dos projetos.

**§ 2°** Não serão considerados quitados os compromissos de restauração que obtenham nota 0 (Crítico), nos termos do artigo 8°, em qualquer um dos parâmetros avaliados, conforme os valores de referência estabelecidos no Anexo II, mesmo que o conceito final seja maior ou igual a 8,0 (oito).

**Artigo 15 -** Na ocorrência de casos fortuitos ou de força maior, tais como: fogo, seca, geada, alagamento ou outros que comprometam o alcance dos valores dos indicadores ecológicos no tempo estipulado, o restaurador deverá comunicar ao INEA por meio de Relatórios Técnicos, conforme modelo disponibilizado no Anexo IV desta Resolução, e notificar, em um prazo máximo de 60 (sessenta) dias, o órgão ambiental comprovando o ocorrido, ficando mantido o compromisso até o alcance do conceito necessário para a quitação.

#### **Seção II**

### **Das obrigações do INEA**

**Artigo 16 –** O INEA deverá apresentar parecer conclusivo sobre o requerimento de Autorização Ambiental para Implantação de PRF, deferindo ou indeferindo-o, motivadamente.

**Parágrafo único.** Havendo pendências ou necessidade de adequações, estas deverão ser comunicadas ao requerente por meio de notificação apontando as alterações ou complementações necessárias à adequação do projeto.

**Artigo 17 –** No processo de emissão da Autorização Ambiental, o INEA deverá estabelecer em condicionante específica o prazo para apresentação do Relatório de Monitoramento para Certificação da Implantação, a ser determinado de acordo com o cronograma apresentado no projeto executivo.

**Artigo 18 –** Apresentado pelo restaurador o Relatório de Monitoramento para Certificação da Implantação, o INEA deverá se manifestar por meio de notificação, no prazo máximo de 60 (sessenta) dias, quanto à aprovação do documento.

**§ 1°.** Caso o INEA não se manifeste no prazo estipulado no *caput*, o Relatório de Monitoramento para Certifi cação da Implantação será considerado automaticamente aprovado dando inicio ao período de manutenção e monitoramento no dia seguinte ao término do prazo.

§ 2º Para fins de avaliação do Relatório de Monitoramento para Certificação da Implantação, o INEA poderá realizar vistoria na área e solicitar novas informações por meio de notificação

ao restaurador sempre que julgar necessário, interrompendo-se a contagem do prazo durante o período entre a solicitação das informações e a resposta do restaurador.

**Artigo 19 –** O INEA deverá analisar os Relatórios de Monitoramento para fi ns de acompanhamento anual e requerimento de quitação enviados pelo requerente e, poderá solicitar ações corretivas sempre que julgar que os projetos não estão tendo desenvolvimento adequado.

**§ 1°** O INEA poderá realizar vistorias na área, sempre que julgar necessário, visando constatar em campo os dados apresentados nos relatórios, utilizando como forma de comparação a metodologia de Diagnóstico Ambiental Rápido (DAR), constante do Manual de Procedimentos para o Monitoramento de Áreas em Restauração Florestal no Estado do Rio de Janeiro disponibilizado no sítio eletrônico do INEA.

**§ 2°**Os relatórios das vistorias deverão ser elaborados pelos analistas do INEA conforme o modelo constante no Anexo V desta Resolução.

**§ 3º**Após a realização da vistoria constante no §1º deste artigo o INEA poderá solicitar, por meio de notificações, novas informações para constatar se a restauração foi atingida, sempre que julgar necessário.

**Artigo 20 –** A conclusão do projeto e a finalização do compromisso de restauração deverão ser atestadas pelo INEA, através de emissão de Termo de Quitação de Compromisso de Restauração Florestal, constante do Anexo VI desta Resolução.

I – O termo de Quitação de Compromisso de Restauração Florestal será concedido mediante o alcance do conceito igual ou superior a 8,0 (oito) nos indicadores constantes do Anexo II desta Resolução, nunca em prazo inferior a 4 (quatro) anos.

### **Capítulo IV**

### **Disposições fi nais**

Artigo 21 – Mesmo após a quitação dos compromissos de restauração dos restauradores fica mantida a responsabilidade do proprietário ou possuidor das áreas particulares ou públicas onde foram realizados os projetos de adotar medidas de proteção e conservação das florestas restauradas, nos termos da legislação vigente.

**Artigo 22 –** As ferramentas de apoio e referências para o monitoramento estarão disponíveis no portal eletrônico www.restauracaoflorestalri.org.

**Artigo 23 –** As exigências contidas nesta Resolução aplicam-se aos compromissos de restauração oriundos de demandas não voluntárias especificadas no artigo  $2^\circ$  desta resolução ainda vigentes e aqueles firmados a partir da data de sua publicação.

**Artigo 24 –** As iniciativas de restauração ecológica provenientes de ações voluntárias poderão utilizar os parâmetros e metodologias apresentados nesta resolução como ferramenta de apoio à sua gestão.

**Parágrafo único.** O registro das ações voluntárias de restauração ecológica não implicará em obrigatoriedade quanto às exigências de execução ou monitoramento previstas nesta Resolução.

**Artigo 25 –** Esta Resolução entra em vigor na data de sua publicação, ficando revogadas todas as disposições em contrário, em especial a Resolução INEA n° 36 de 08 de julho de 2011 e o disposto nos artigos 7° e 8º da Resolução INEA nº 89 de 03 de junho de 2014.

**Rio de Janeiro, 14 de junho de 2017.**

# **MARCUS DE ALMEIDA LIMA**

Presidente

**Publicada em 12.07.2017, DO nº 127, páginas 17, 18, 19, 20, 21, 22 e 23.**

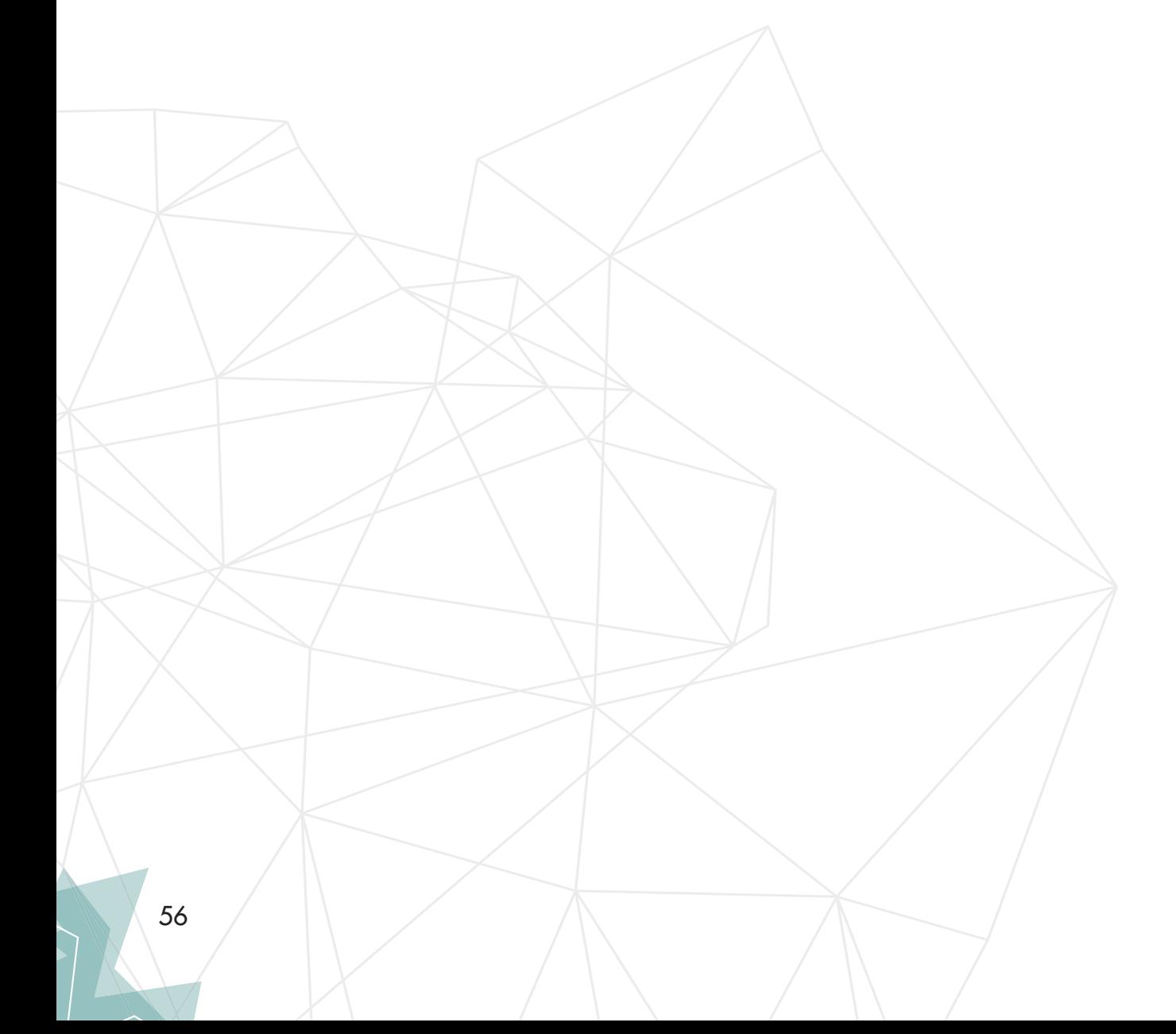

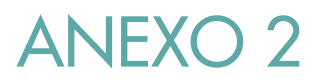

**Ficha de coleta de dados fi tossociológicos para a metodologia DER**

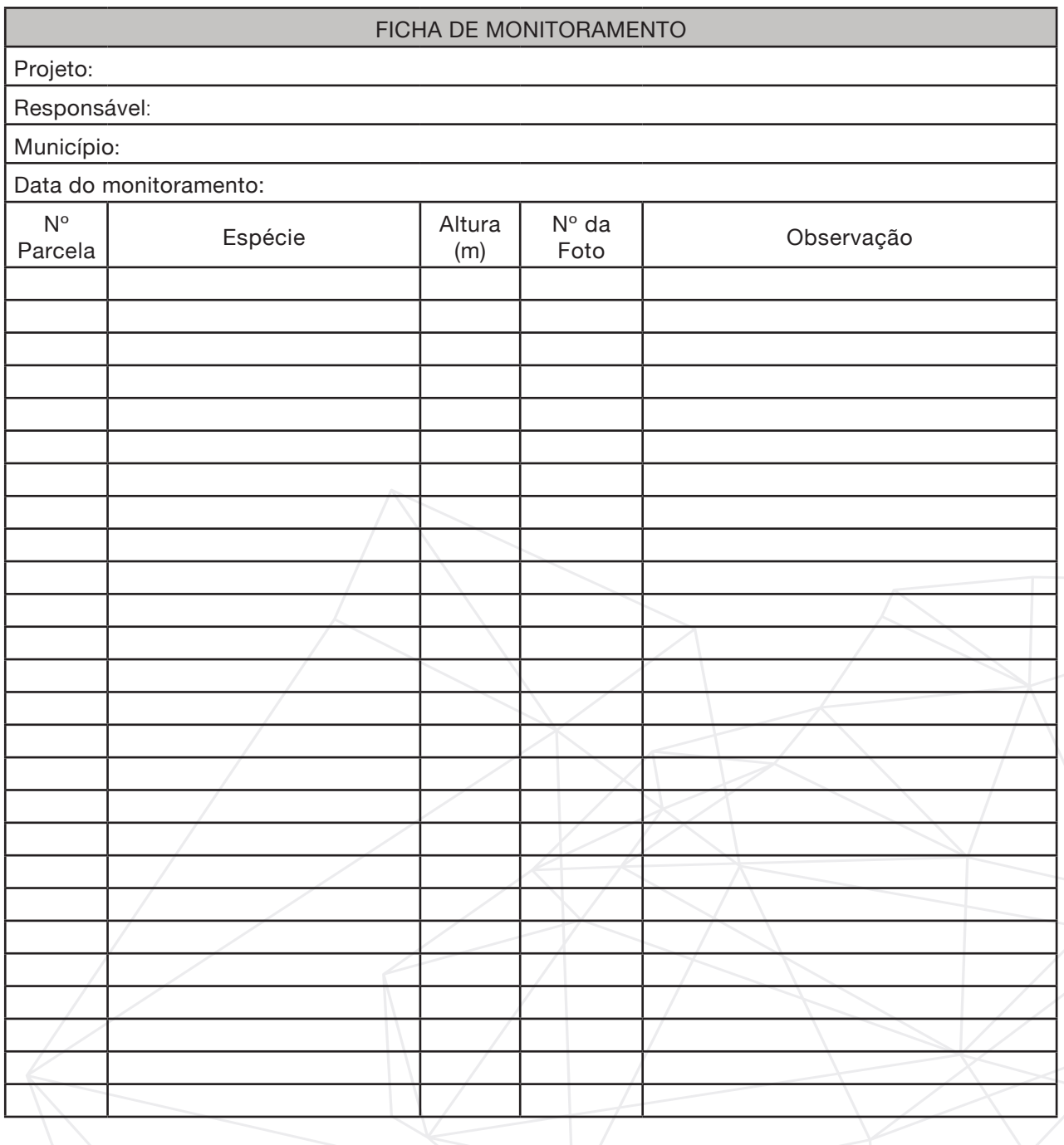

57

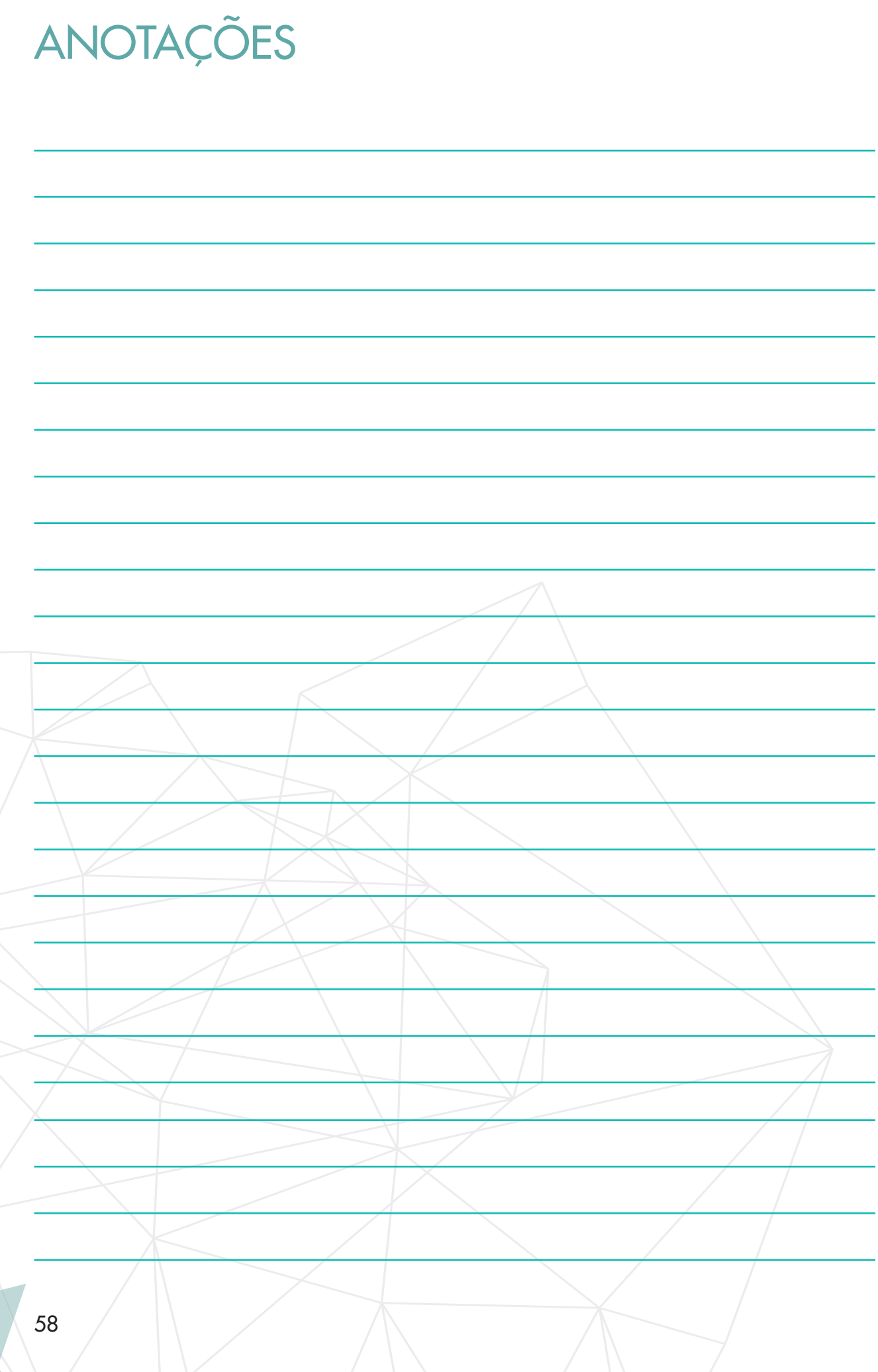

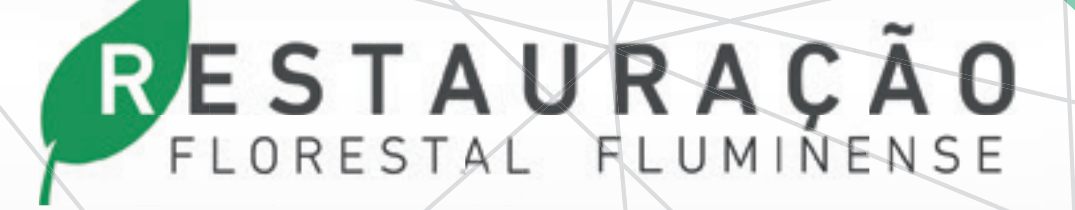

www.restauracaoflorestalrj.org **www.inea.rj.gov.br www.rj.gov.br/seas**

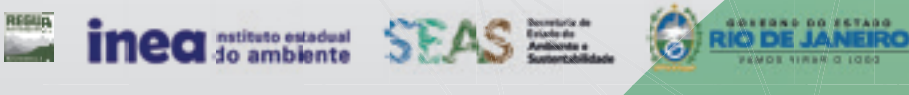

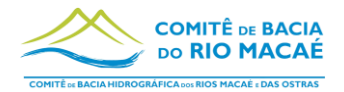

**8.6 Anexo VI – Dados sobre as captações fornecidos pela Cia de Saneamento Águas de Nova Friburgo – Novembro/2022**

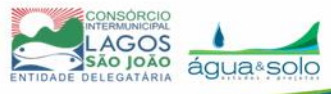

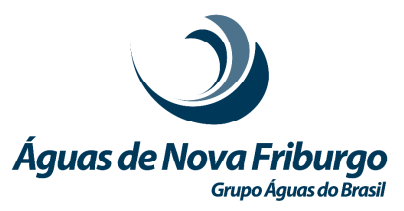

Nova Friburgo, 22 de novembro de 2022.

Comitê de Bacia Hidrográfica dos Rios Macaé e das Ostras Ilma. Diretora Presidente Katia Regina Schottz Coelho de Albuquerque Rua Santa Catarina, 219, Sala 503 - Extensão do Bosque Rio das Ostras/RJ

Ref.: **Ofício CBH Macaé N.º 111/2022**

Prezada Senhora,

Em resposta ao ofício em referência, Águas de Nova Friburgo encaminha, em anexo, as informações solicitadas sobre os pontos de captação de água bruta e processos de tratamento das Estações de Tratamento de Água Tapera e Santa Margarida.

Atenciosamente,

Panielle

**Engª Danielle Silva de Souza Moreira**  direction and the contract of the contract of the contract of the contract of the contract of the contract of the contract of the contract of the contract of the contract of the contract of the contract of the contract of

C-600/2022-SUP DSSM-td (NP #58820/2022)

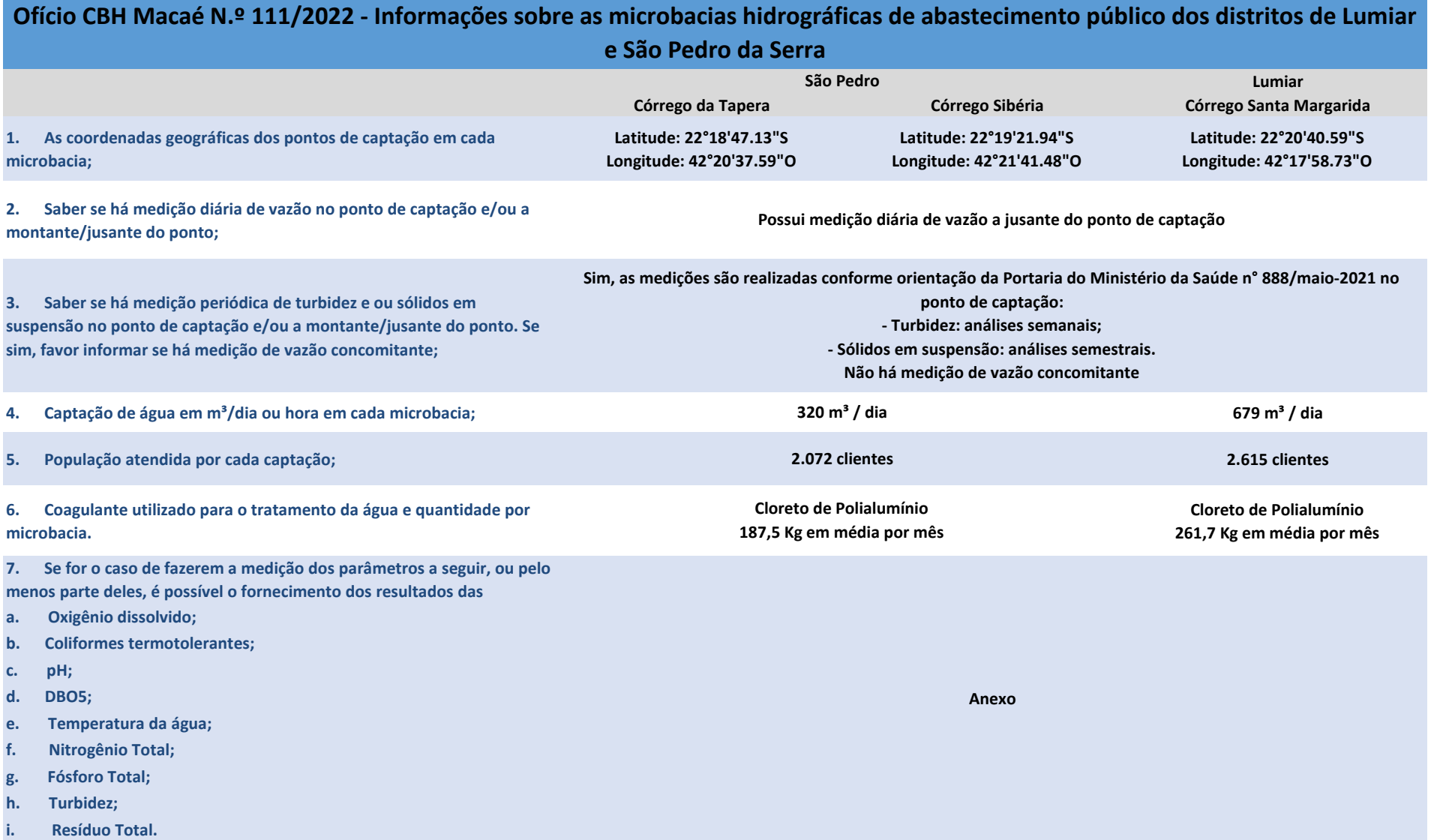

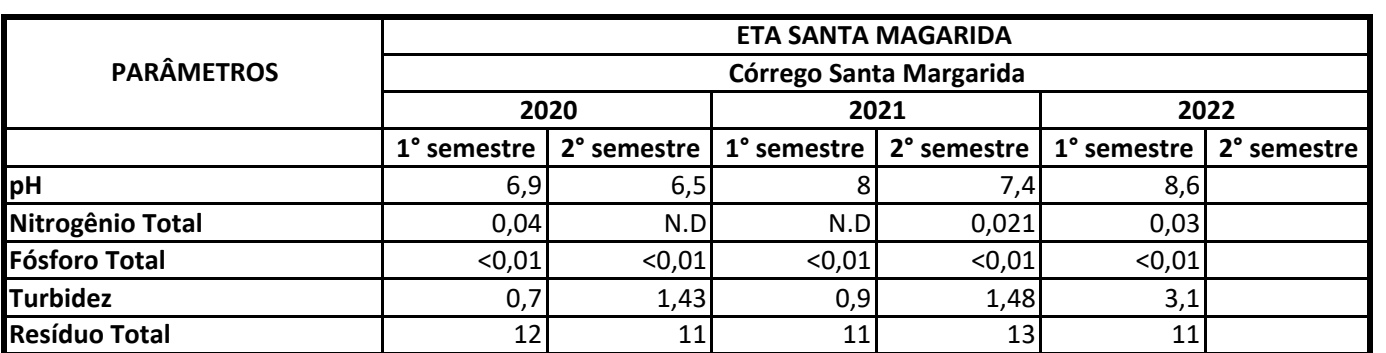

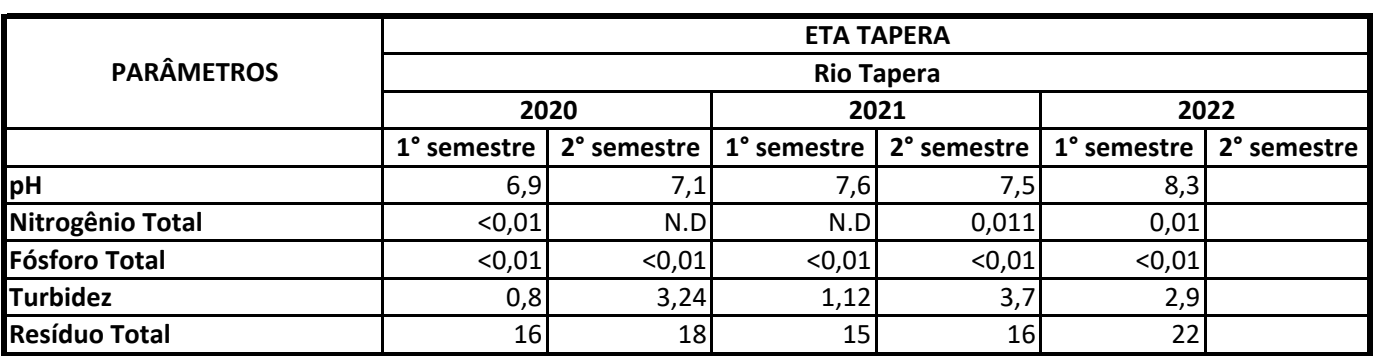

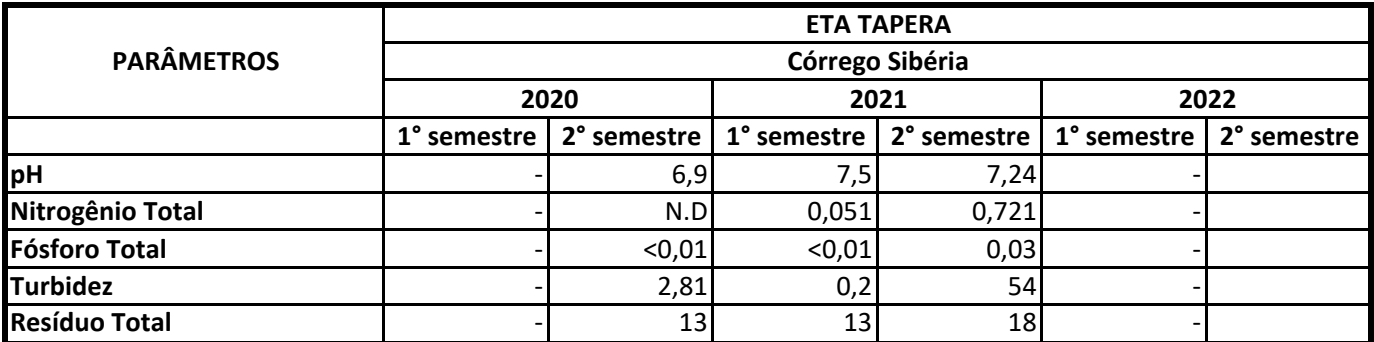

\*N.D - não detectado